**الجمهوريـة الجزائـريـة الديمقراطيـة الشعبيـة République Algérienne Démocratique et Populaire وزارة التعليــم العالـي والبحـث العلمـي Ministère de l'Enseignement Supérieur et de la Recherche Scientifique**

**Centre Universitaire AbdelhafidBoussouf -Mila Institut des Sciences et de Technologie Département de Génie Civil et d'Hydraulique**

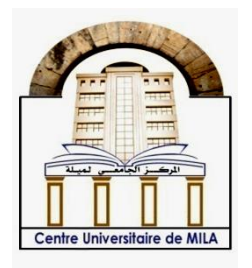

**N<sup>o</sup>Ref :……………**

**Projet de Fin d'Etude préparé en vue de l'obtention du diplôme de***MASTER*

**Spécialité : structure** 

## *Calcul et modélisation d'un bâtiment (R+5) à usage d'habitation*

**Réalisé par :**

**DAAS Ilham BOUSSOUF Malak**

**Soutenu devant le jury :**

**Mme ABADA .R Présidente Mr BELGHIAT.CH Examinateur Mr BENZAID.M Promoteur Mr ZIANE.S Promoteur**

**Année universitaire : 2022/2023**

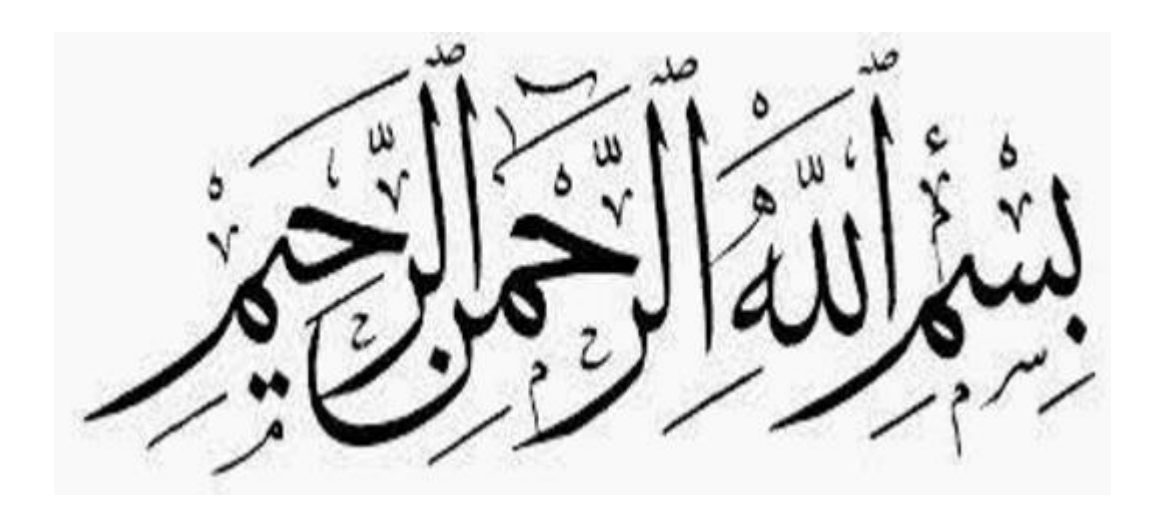

## *Remerciements*

*Notre parfaite gratitude et nos remerciements à Allah le plus puissant qui nous a donné la force, le courage, la patience et la volonté pour mener à bien ce modeste travail.*

*C'est avec une profonde reconnaissance et considération particulière que nous remercions nos encadreurs Dr. BENZAID MEHDI et Dr. ZIANE SAMI pour leurs soutiens, leurs précieux conseils et leurs grandes bienveillances durant l'élaboration de cet ouvrage. Nous les remercions infiniment.*

*Nous exprimons aussi nous les reconnaissances à tous les membres du jury Dr. BELGHIAT CHOUAIB et Dr. ABADA ROFIA d'avoir accepté de lire, de présider et d'examiner ce modeste travail et d'apporter les critiques nécessaires à la mise en forme de ce projet. Je tiens à remercier moi-même qui a résisté malgré tous les ennuis et difficultés pour obtenir ce certificat diplôme :je suis fière de moi .*

*Nos vifs remerciements pour l'ensemble des enseignants du département de génie civil qui ont contribué à notre formation d'ingénieur en génie civil.*

*Enfin, à tous ceux qui nous ont aidés de près ou de loin pour la réalisation de ce projet de fin d'étude, qu'ils trouvent ici, l'expression de nos sincères remerciements.*

 *A tout la promotion 2023*

## *DEDICACE*

 *Grace à Dieu le tout puissant, qui m'a ouvert la porte du savoir et m'a aidé à la franchir.*

*Je Dédie ce modeste travail* :

 *A mes très chers parents qui m'ont guidé durant les moments les plus pénibles de ce long chemin, ma mère AZIZA qui a été à mes côtés et ma soutenu durant toute ma vie, et mon père mouhamed el-bachir qui m'a sacrifié toute sa vie afin de me voir devenir ce que je suis, merci mes parents.*

*A mes adorables sœurs et mes étoile layal , samar et mon seul héro et frère raid .* 

*A la personne qui m'a encouragé et aidé toujours mon marikhirouque dieu le garde pour moi.*

*A ma grande mère chérie ounassa et grandes père cherife que dieu lui fasse miséricorde et le place dans ses havres.*

*A mes chères à mon cœur mes tantes nassira , souad , kaoutar, hanane , et mon oncle « hamoudi ».*

*A toute ma famille Boussouf, Baouta, Belfatmi. Aux enfants de mes tantes et mon oncle ettous mes amis SARA,*

*FIRDAWS, ZINEB, AYA.*

*A Toute la promotion du génie civil (2022 -2023) Enfin, je remercie mon amie et mon binôme DAAS ILHAM.* 

MALAK

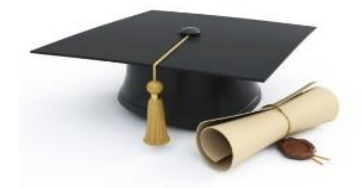

## *DEDICACE*

*Je m'incline devant Dieu tout puissant qui m'a ouvert la porte du savoir et m'a aidé à la franchir Je dédie ce modeste travail*

 *A mes très chers parents qui m'ont guidé durant les moments les plus pénibles de ce long chemin, ma mère RAFIKA qui a été à mes côtés et ma soutenu durant toute ma vie, et mon père MOULOUD qui a sacrifié toute sa vie afin de me voir devenir ce que je suis, merci mes parents.*

 *A mon chère frère HOUSSEIN.*

 *A ma chère sœur et mon amour MARIAM. Et A ma chère sœur et mon Modèle dans la vie IMEN, ses chers enfants ASIL.TAWBA.et son mari HAMZA*

*Ama chère Grand-Mèrepaternelle NAWARA et ma chère Grand-Mère maternelle HOURIA.*

*A toute ma famille DAAS, BAOUCHE.*

*A tous mes amis ROFIDA, FIRDAWS, ZINEB, AYA, KARIMA, CHAIMA, HASNA, SANA, SOMIA, WIAM, IKRAM ,MAYAR …*

*A Toute la promotion du génie civil (2022-2023)*

*Enfin, je remercie mon amie et mon binôme BOUSSOUF MALAK* 

ILHAM

### **Résumé**

Ce travail vise à étudier un Bâtiment en béton armé (RDC + 5) à usage d'habitation qui devrait être implanté à la wilaya de MILA qui est classée en zone sismique IIa selon **RPA/V2003.** 

La résistance du bâtiment est assurée par un système de contreventement mixte (portiques- voiles).

La conception a été faite selon les règlements de construction en vigueur (**DTR B C2.2, RPA99vertion2003, CBA93, BAEL91**) avec une étude technico-économique du contreventement par l'adaptation de plusieurs dispositions des voiles.

L'étude dynamique et sismique a été faite avec **le logiciel ROBOT version 2014.**

Ce travail terminera par l'étude de l'infrastructure du bâtiment.

**Mots clés :**Bâtiment, règlement, contreventement, dynamique et sismique, fondations

### **Abstract**

The aime of This workis to study a reinforced concrete building (groundfloor  $+ 5$ ) for residential use, to beerected in the wilaya of MILA, whichisclassified in seismic zone IIaaccording to RPA/V2003.

The building'sresistanceisensured by a mixed bracing system (portal frames - walls).

The design wascarried out in accordance with current building regulations (**DTR BC2.2, RPA99vertion2003, CBA93, BAEL91**), with a technical and economicstudy of bracing by adaptingseveralwall arrangements.

The dynamic and seismicstudywascarried out using ROBOT software version 2014.

This workwillconclude with a study of the building's infrastructure.

**Key words :** Building, regulations, bracing, dynamic and seismic, foundations.

يهدف هذا العمل إلى دراسة مبنى من الخرسانة المسلحة (طابق أرضي + 5) للاستخدام السكني والذي يقع في ولاية MILA المصنفة في المنطقة الزلزاليةIIaوفقًا لــ RPA / V2003 يتم ضمان مقاومة المبنى من خلال نظام تقوية مختلط (إطارات -جدارتم إجراء التصميم وفقًا للوائح البناء المعمول بها في:DTR B C2.2، **2003vertion99RPA، 93CBA**، **91BAEL**مع دراسة فنية واقتصادية للتدعيم من خالل تكييف العديد من تر تبيات الأشر عة

 .تم إجراء الدراسة الديناميكية والزلزالية على إصدار برنامج **2014**. **ROBOT** سينتهي هذا العمل بدراسة البنية التحتية .

ا**لكلمات المفتاحية:** البناء ، الأنظمة ، الدعامة ، الديناميكيات والزلزالية ، الأساسات

## **SOMMAIRE**

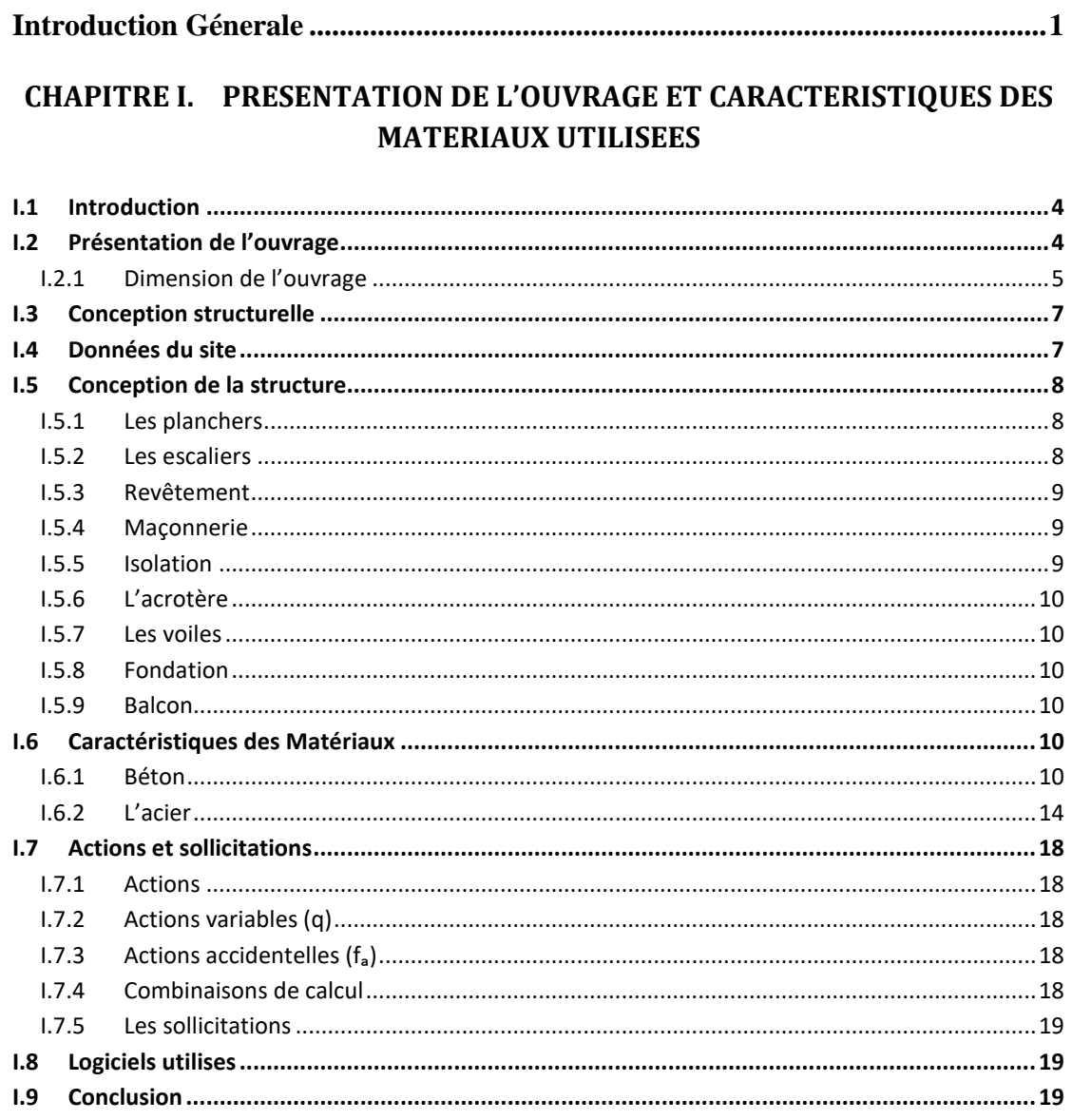

#### **CHAPITRE II. PRE DIMENSIONNEMENT ET DESCENTE DE CHARGE**

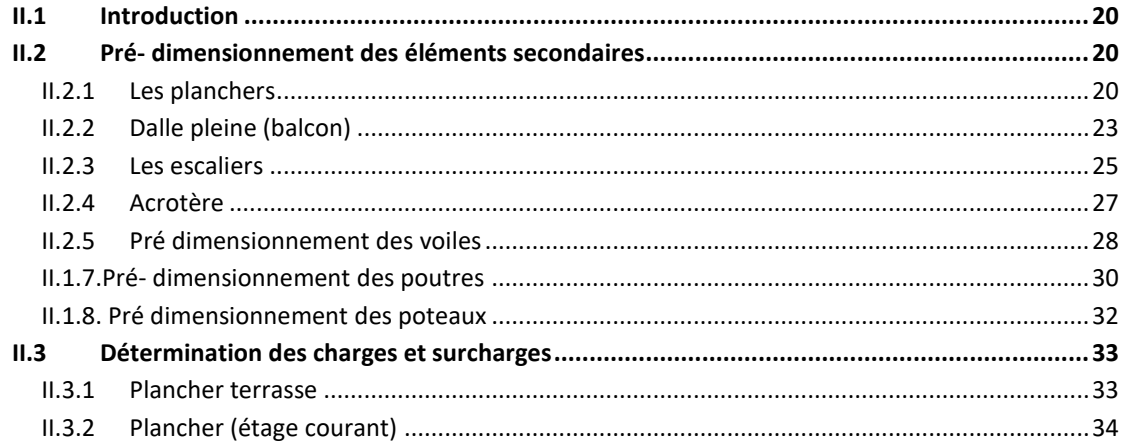

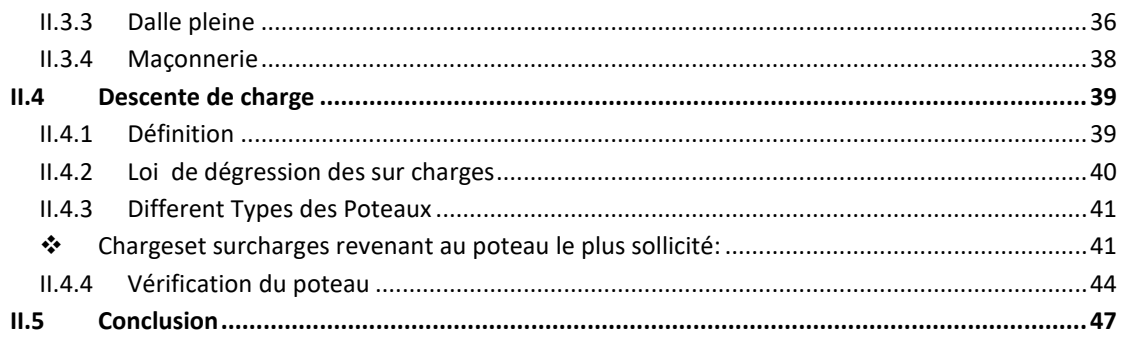

#### **CHAPITRE III. CALCUL DES ELEMENTS SECONDAIRES**

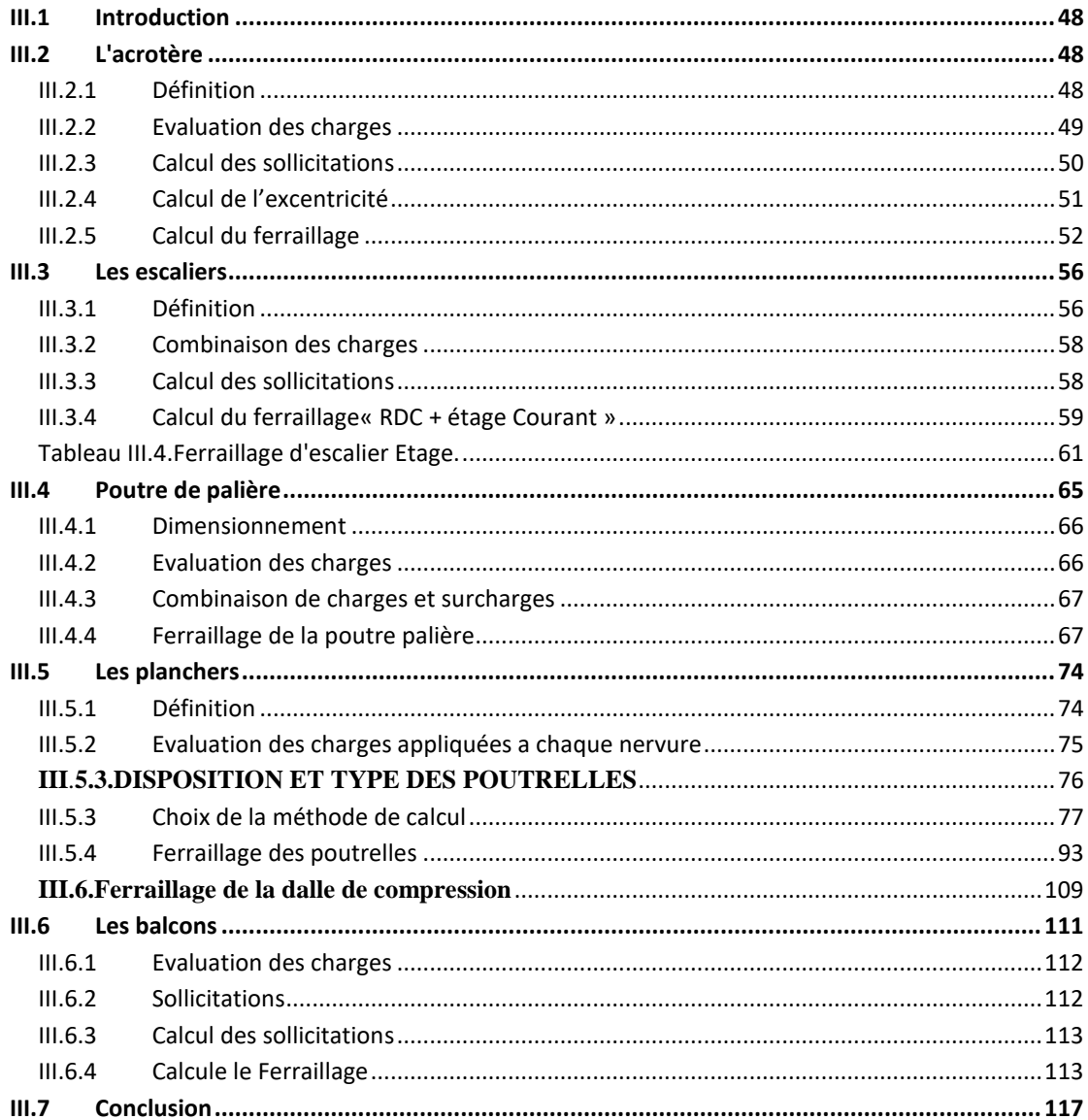

#### **CHAPITRE IV. ETUDE DYNAMIQUE ET SISMIQUE DU BATIMENT**

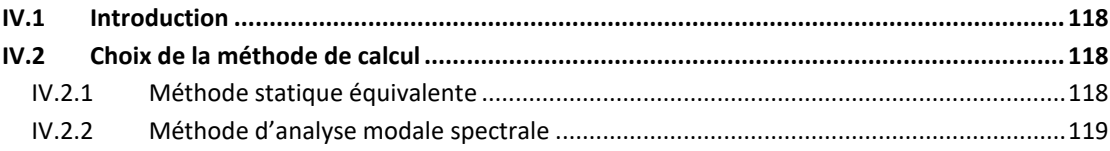

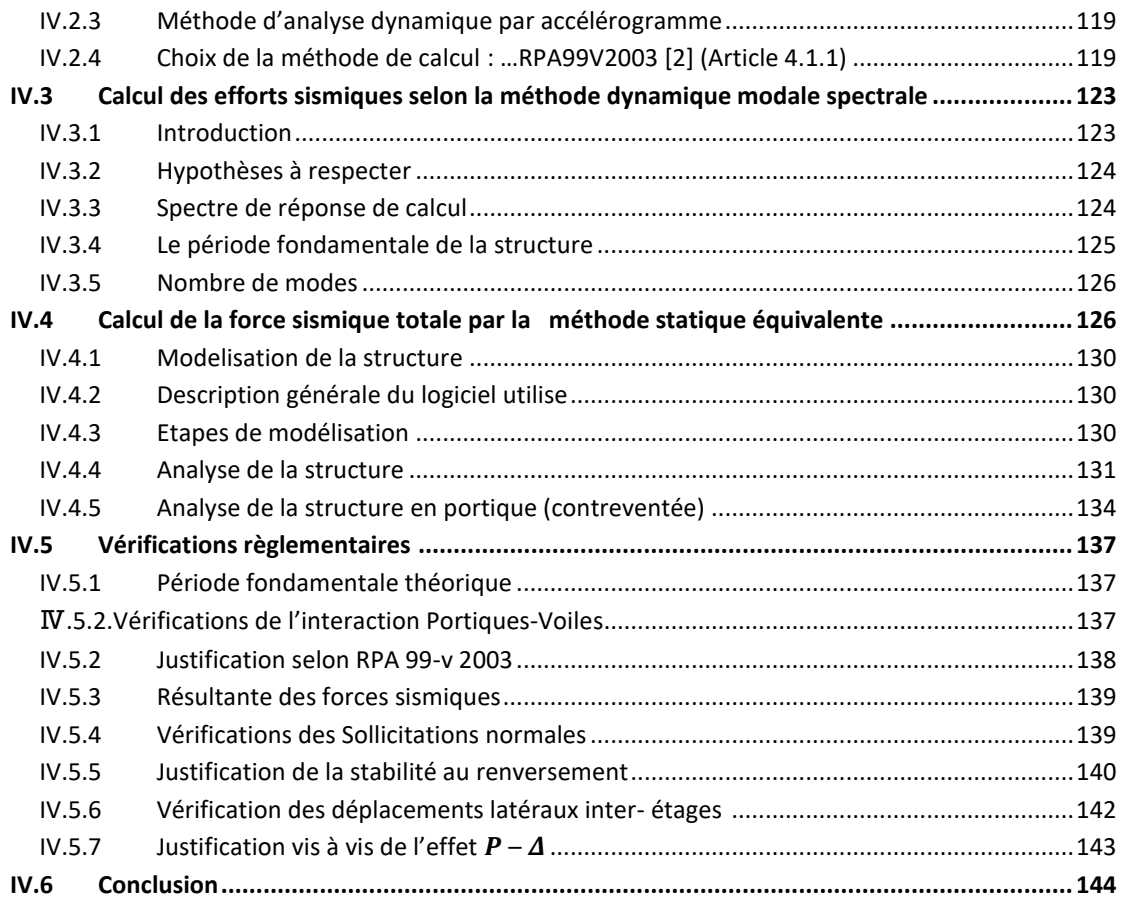

#### **CHAPITRE V. FERRAILLAGE DES ELEMENTS STRUCTURAUX**

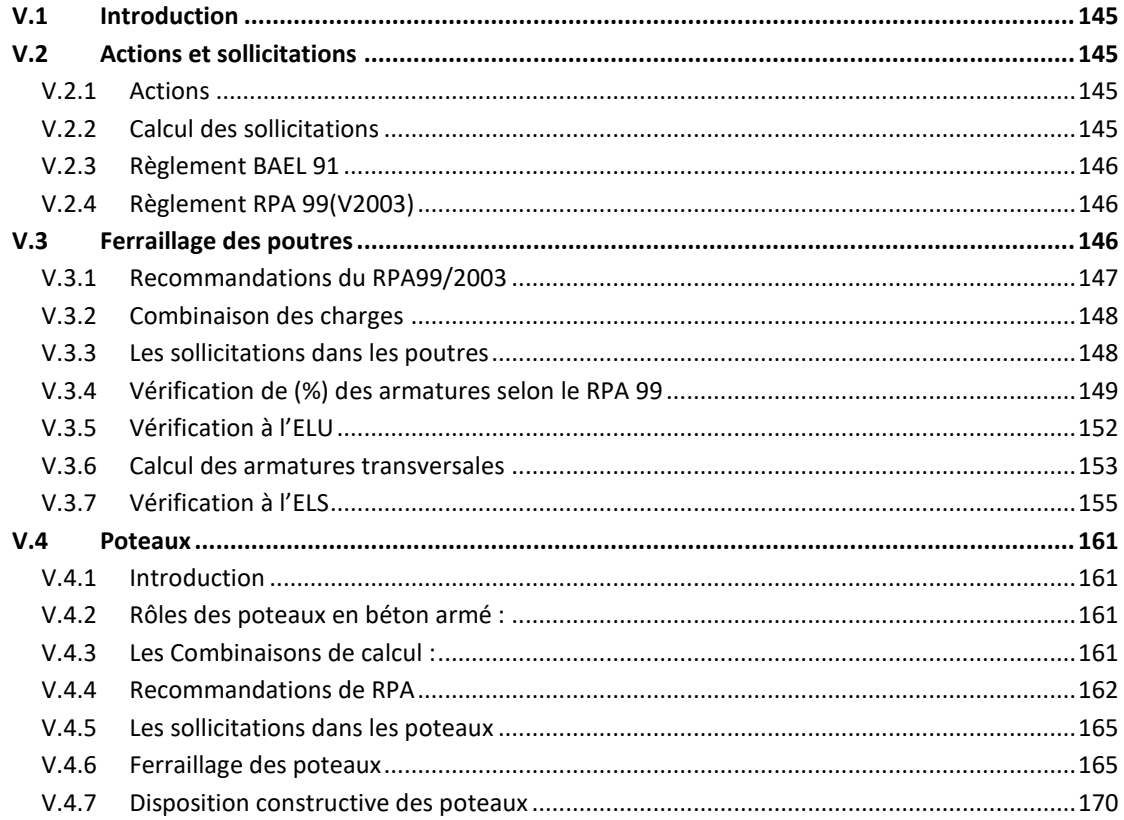

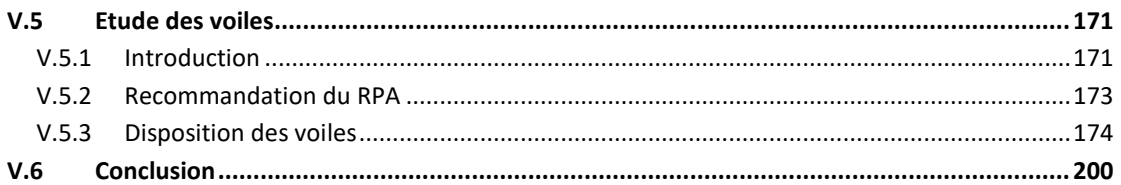

#### **CHAPITRE VI. CALCUL DE L'INFRASTRUCTURE**

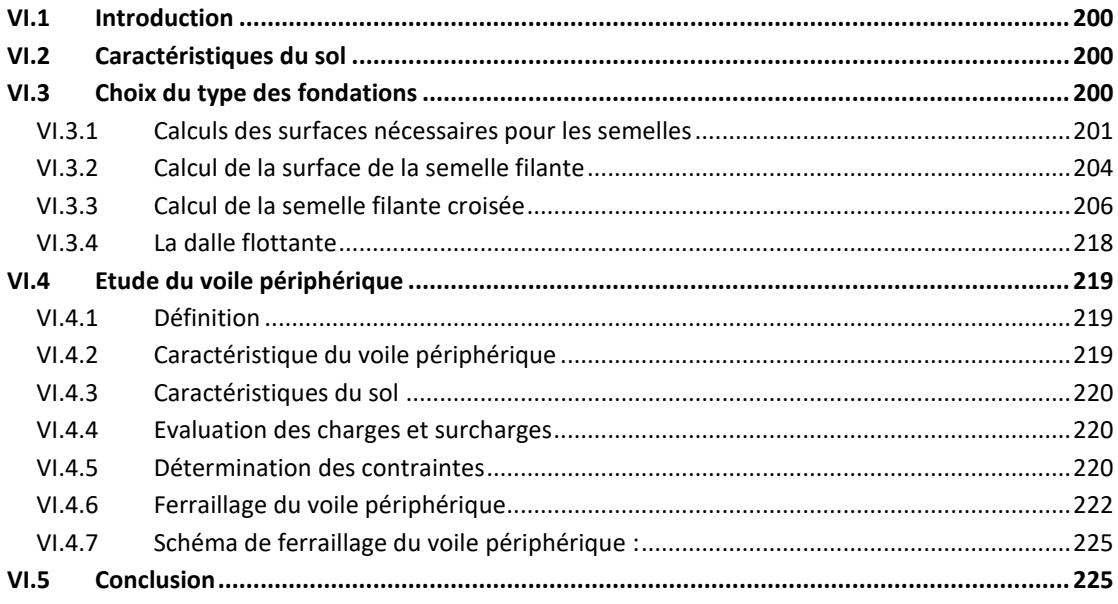

## Liste des figures

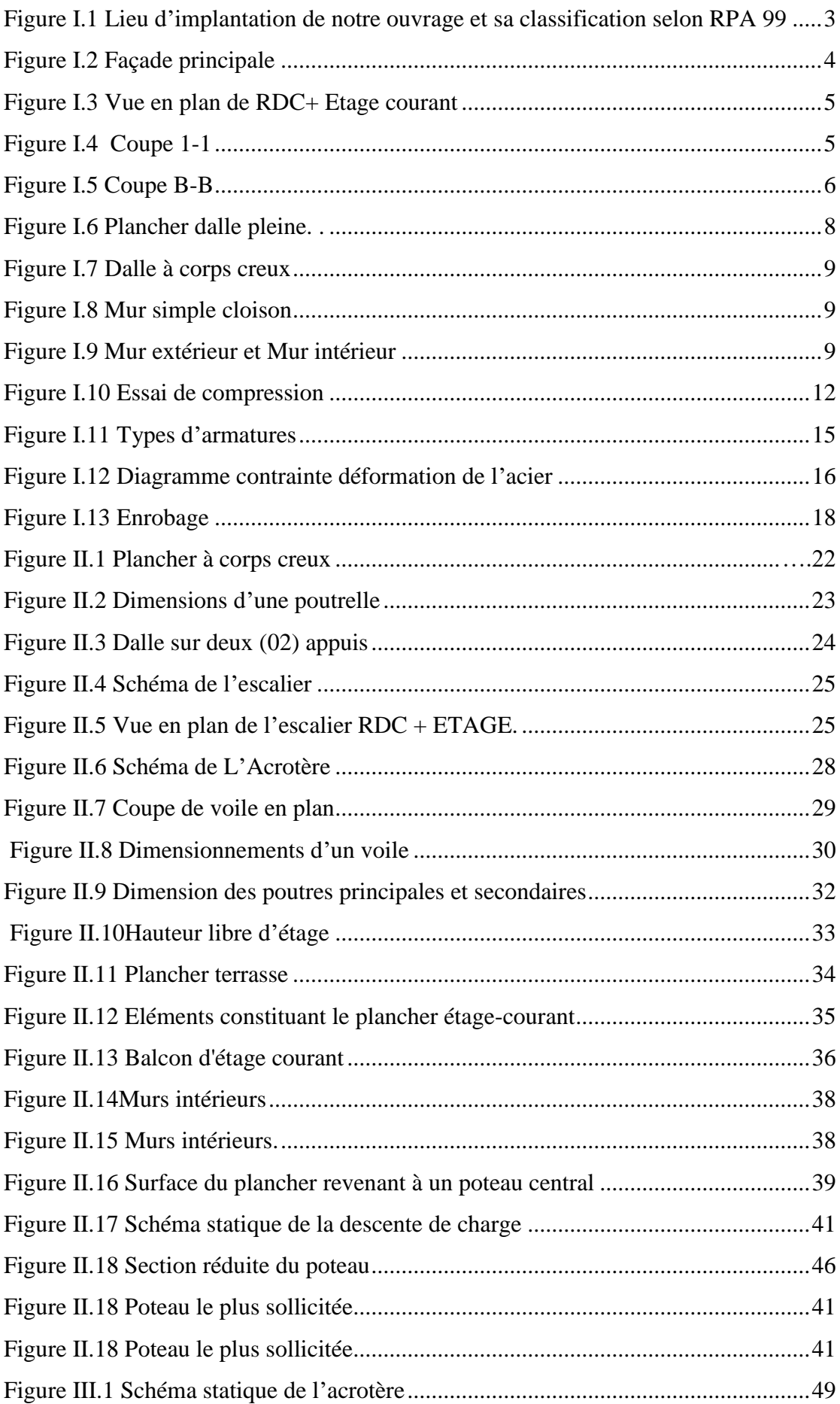

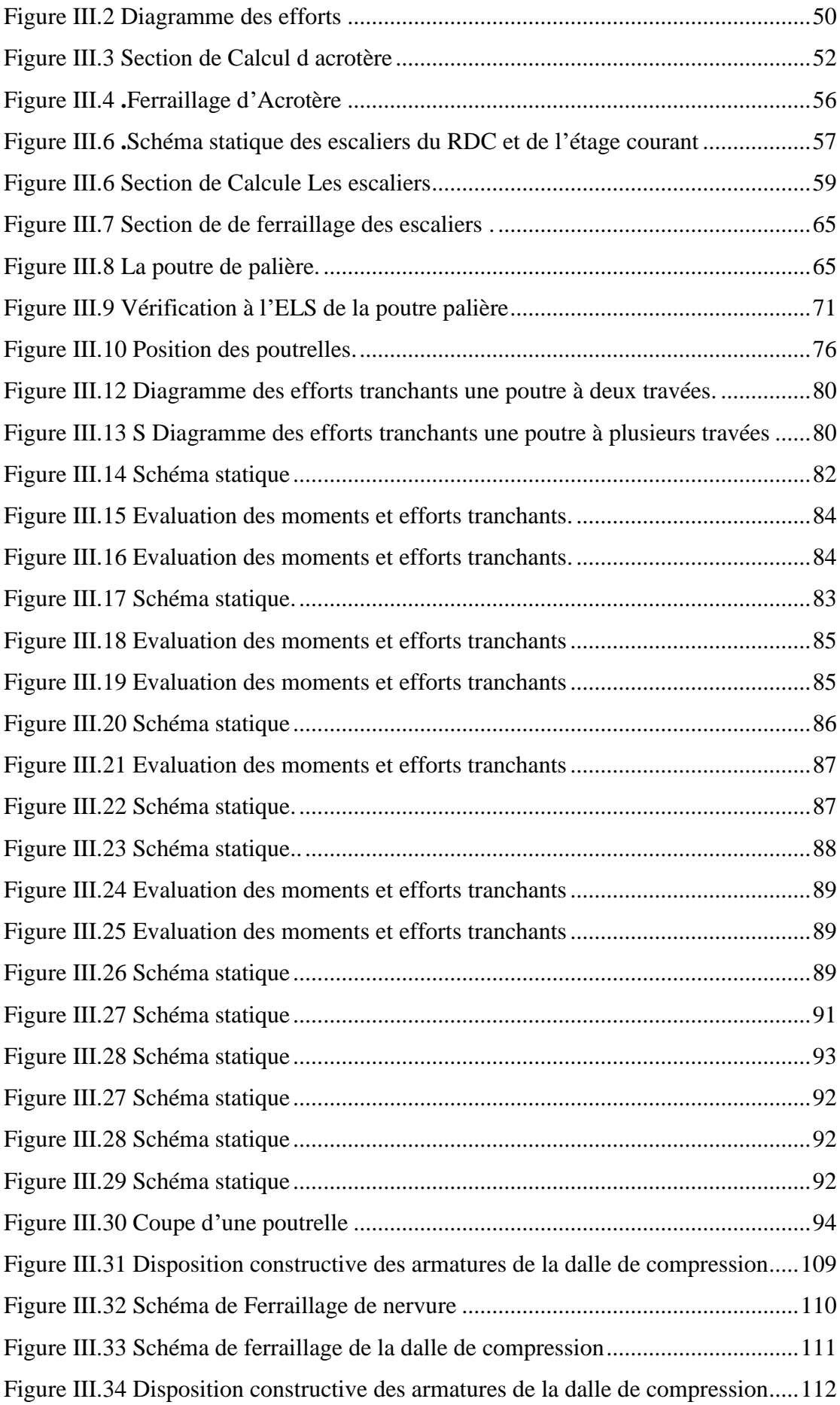

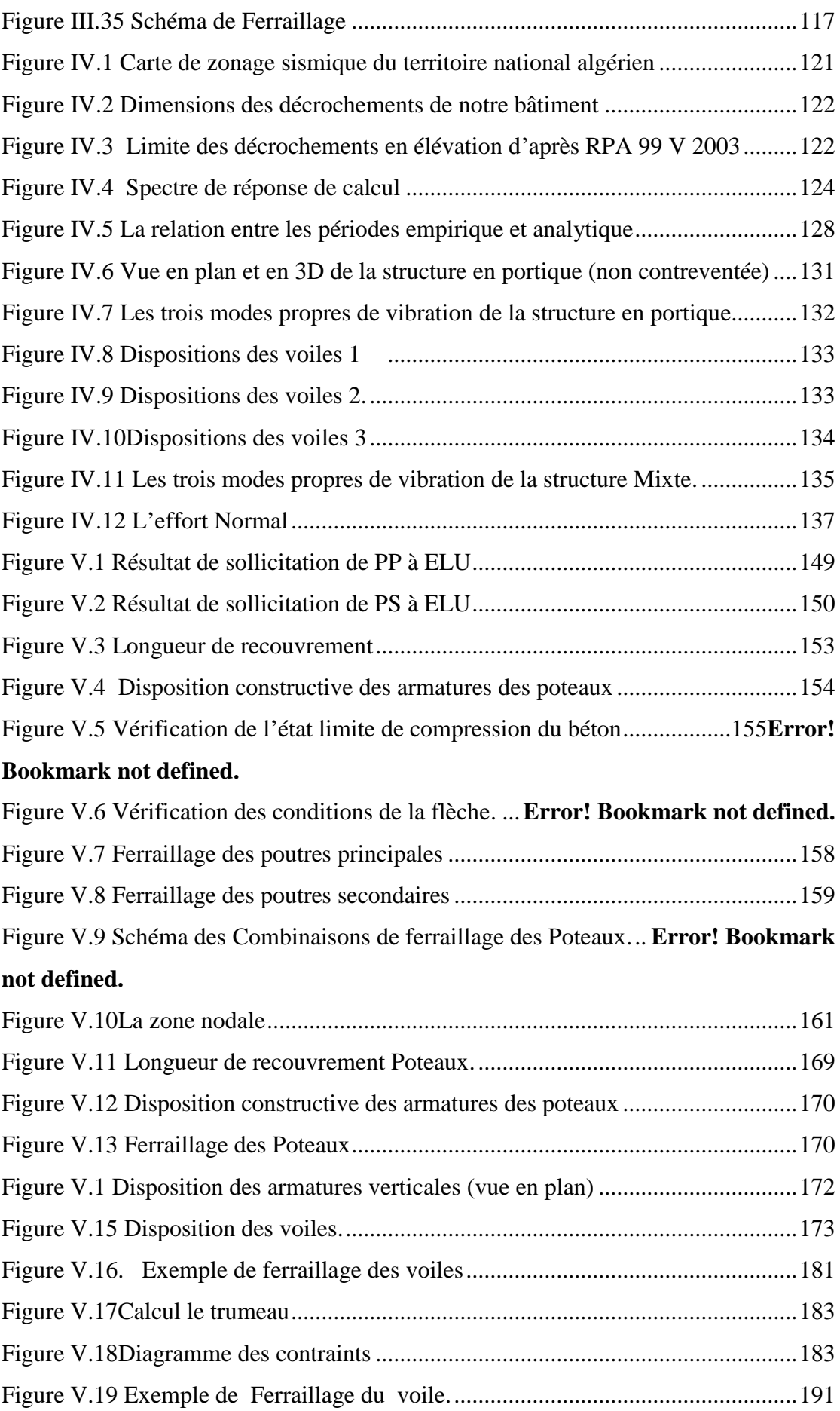

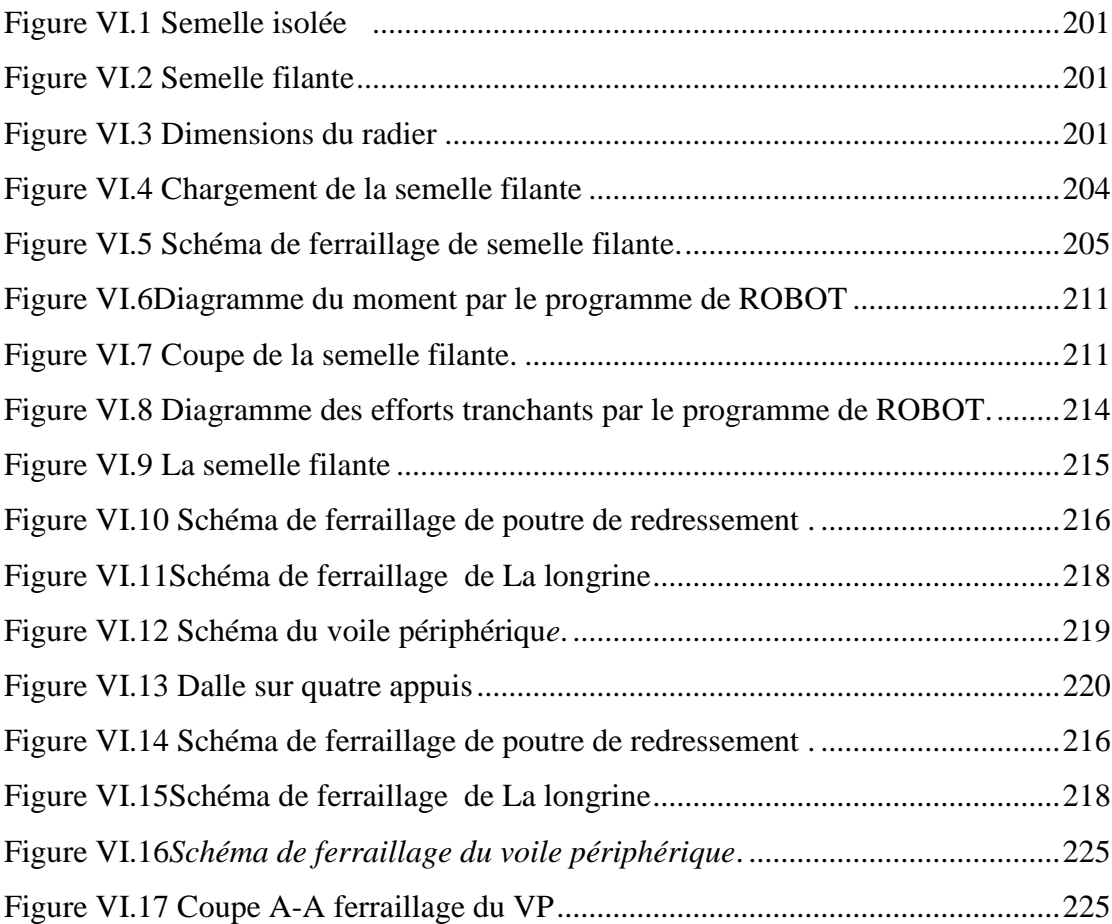

## **Liste des tableaux**

Tableau II.1 Charge permanente et exploitation de l'acrotère.....................................28

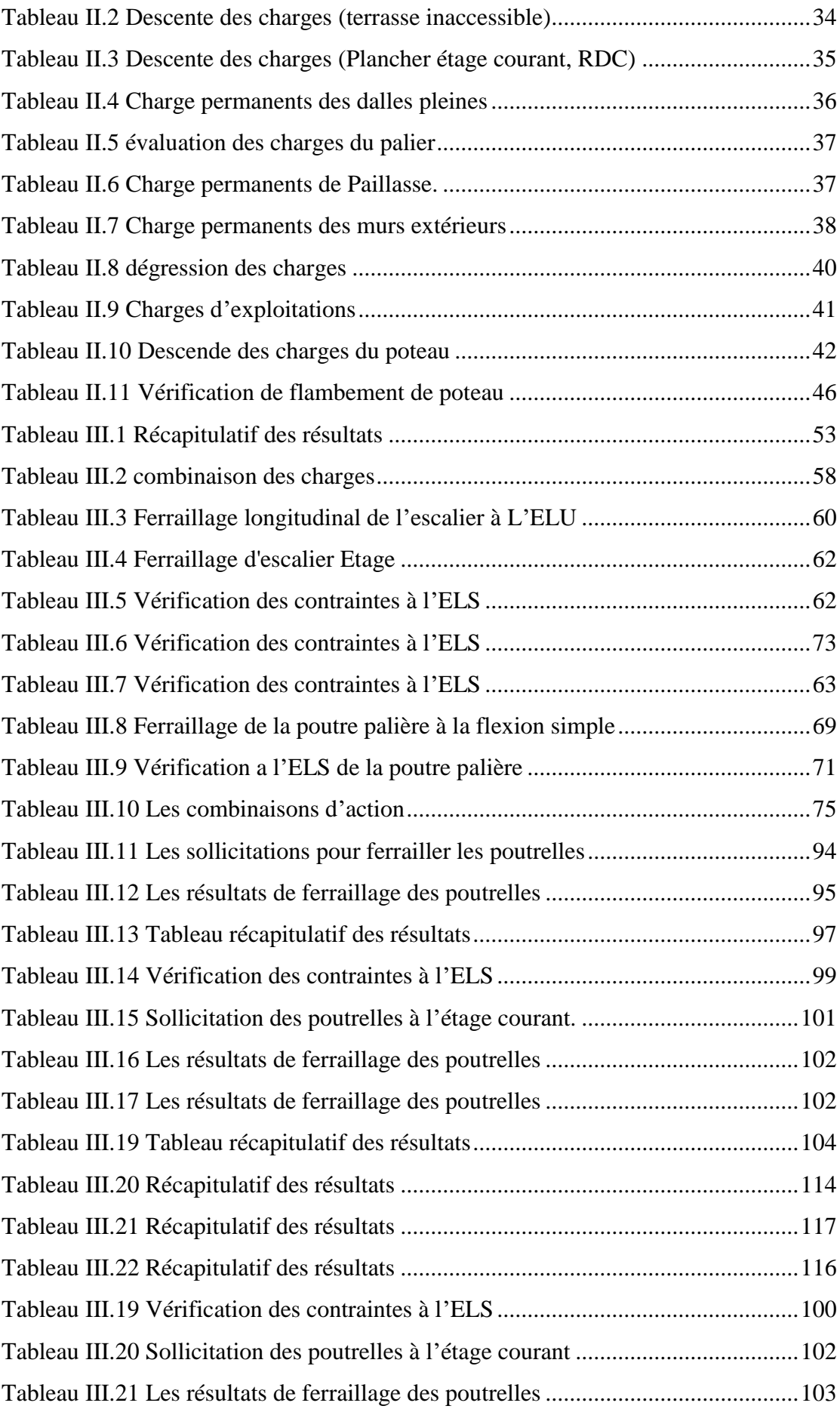

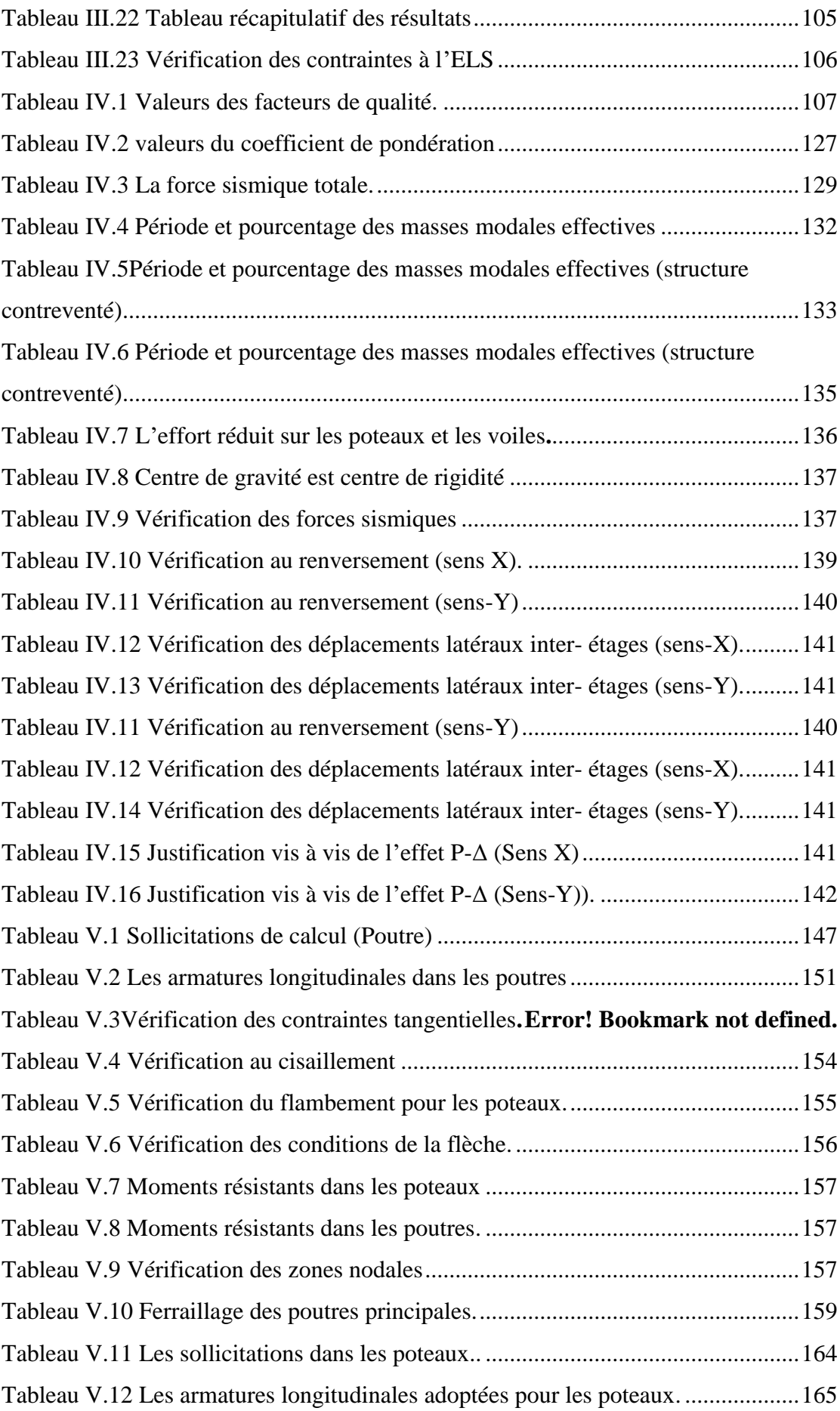

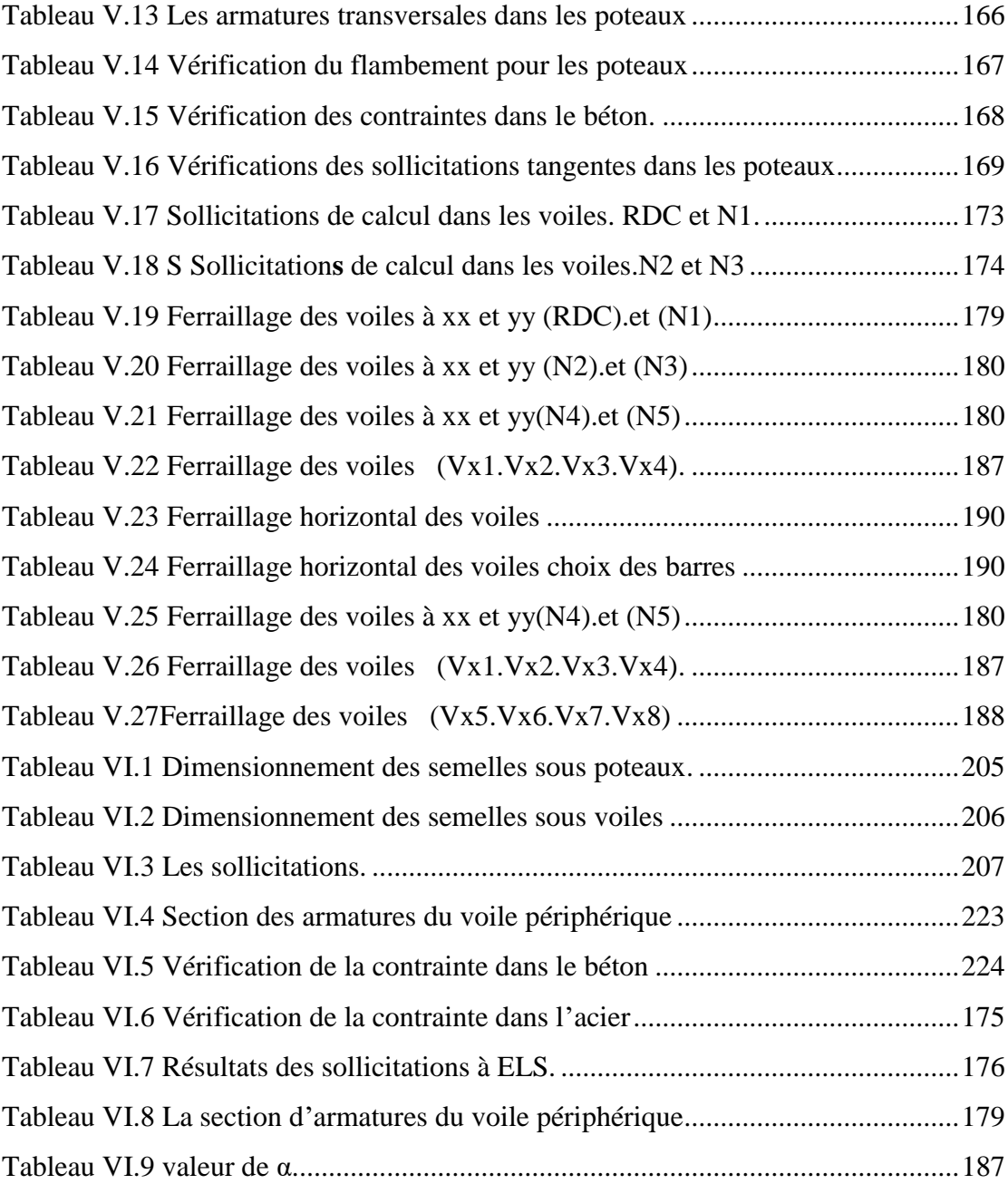

## **SYMBOLES ET NOTATIONS**

- E : Module d'élasticité longitudinale, séisme.
- **G** : Charges permanentes.
- Q : Action variables quelconque.
- S : Action dues à la neige.
- **W** : Action dues au vent.
- $A_s$ : Aire d'un acier.
- B : Aire d'une section de béton.
- E : Module d'élasticité longitudinal.

 $E_b$ : Module de déformation longitudinale du béton.

 $E_i$ : Module de déformation instantanée.

- $E_{fl}$ : Module de déformation sous fluage.
- $\boldsymbol{E}_{s}$ : Module d'élasticité de l'acier.

 $E_v$ : Module de déformation différée (E vj pour un chargement appliqué à l'âge de « j »jours).

- F : Force ou action en général.
- I: Moment d'inertie.
- L : Longueur ou portée.
- M : Moment en général.
- $M_q$ : Moment fléchissant développé par les charges permanente.

 $M_q$ : Moment fléchissant développé par les charges ou actions variable. $M_t$ : Moment en travée.

 $M_0$ : Moment isostatique.

 $M_i$ : Moment à l'appui i

 $M<sub>g</sub>$ et  $M<sub>d</sub>$ : Moment à gauche et à droite pris avec leurs signes.

 $M_j$ : Moment correspondant à j. $M_g$ : Moment correspondant à g.

 $M_a$ : Moment correspondant à q.

- $N_s$ : Effort normal de service.
- $N_u$ : Effort normal ultime.
- N : Effort normale du aux charges verticales.
- a: Une dimension (en générale longitudinal).

b: Une dimension (largeur d'une section).

b0 : Epaisseur brute de l'âme de la poutre.

d: Distance du barycentre des armatures tendues à la fibre extrême la plus comprimée.

**d**:Distance du barycentre des armatures comprimées à la fibre extrême la pluscomprimée.

e: Excentricité d'une résultante ou effort par rapport au centre de gravité de la sectioncomptée positivement vers les compressions.

f: Flèche.

 $f_{ij}$ : la flèche correspondant à j. $f_{qi}$ : La flèche correspondant à g. $f_{qi}$ : La flèche

correspondant à q.  $f_{av}$ : La flèche correspondant à v.  $\Delta$  ftadm: la flèche admissible.

 $f_e$ : Limite d'élasticité.

 $f_{ci}$ : Résistance caractéristique à la compression du béton a l'âge« j » jours.

 $f_{ti}$ : Résistance caractéristique à la traction du béton a l'âge« j » jours.

Fc28 et f t28 : Grandeurs précédentes avec j=28j.

g: Densité des charges permanentes.

h: Hauteur totale d'une section.

h0 : épaisseur de la dalle de compression.

he: hauteur libre d'étage.

i : Rayon de giration d'une section de B A.

j : Nombre de jours.

lf: Longueur de flambement.

n: Coefficient d'équivalence acier-béton.

q: Charge variable.

St : Espacement des armatures transversales.

X : Coordonnée en général, abscisse en particulier. : Contrainte de compression du béton.

Br: Section réduite.

CT : coefficient fonction du système de contreventement et du type de remplissage.

**C** : La cohésion du sol  $(KN/m^2)$ .

D : Facteur d'amplification dynamique moyen.

- ELS : Etat limite de service.
- ELU: Etat limite ultime.
- $\mathsf{F}$ : Cœfficient de sécurité = 1.5.
- Ht: Hauteur totale du plancher.
- $I:$  Moment d'inertie  $(m<sup>4</sup>)$ .
- I ji: Moment d'inertie correspondant à j.
- **I gi** : Moment d'inertie correspondant à g.
- I qi : Moment d'inertie correspondant à q.
- I gv: Moment d'inertie correspondant à v.
- **Q** : Facteur de qualité.
- qu: Charge ultime.
- qs: Charge de service.
- Lmax : La plus grande portée entre deux éléments porteurs successifs (m).
- l' : Longueur fictive.
- L'<sub>g</sub> et l'<sub>d</sub>: Longueurs fictives à gauche et à droite respectivement.
- n: Nombre de marches sur la volée.
- R : Coefficient de comportement global.
- T2 : Période caractéristique, associé à la catégorie du site.
- V : Effort tranchant.
- W:Poids propre de la structure.
- W Qi : Charges d'exploitation.
- W Gi : Poids du aux charges permanentes et à celles d'équipement fixes éventuels.
- σ s : Contrainte de compression dans l'acier
- σ j : Contrainte correspondant à j.
- σ g : Contrainte correspondant à g.
- σ q : Contrainte correspondant à q.
- $\gamma$  w : Poids volumique de l'eau  $(KN/m^3)$ .
- γb : Coefficient de sécurité.
- γs : Coefficient de sécurité. : Angle de frottement interne du sol (degrés).
- $\sigma$  adm: Contrainte admissible au niveau de la fondation (bars).

 $\tau u$ : Contrainte de cisaillement (MPa).

: Facteur d'amortissement.

β: Coefficient de pondération en fonction de la nature et de la durée de la charged'exploitation.

 $\mu$  I: Moment réduit limite.

 $\mu$ u: Moment ultime réduit.

λi : Coefficient instantané.

λv : Coefficient différé.

## **INTRODUCTION GENERALE**

#### **Introduction générale**

 Le génie civil représente l'ensemble des techniques dans le domaine de la construction civile et industrielle. Les ingénieurs en génie civil s'occupent de la conception, la réalisation, de l'exploitation et de la réhabilitation des ouvrages de construction et d'infrastructures urbaines dont ils assurent la gestion, afin de répondre aux besoins de la société, tout en assurant la sécurité des édifices publics et de la protection de l'environnement.

 L'Algérie est parmi les payés qui est soumise à de grande activités et risques sismiques. Les récents tremblements de terre qui ont secoué l'Algérie au cours de ces trois dernières décennies, ont causé d'énormes pertes humaines et des dégâts matériels importants. Pour mieux se protéger contre d'éventuels événements sismiques, il est nécessaire de bien comprendre le phénomène des tremblements de terre qui est à l'origine de mouvements forts de sol.

 L'ingénieur doit concevoir et calculer les éléments de toute structure, de manière qu'ils puissent résister à toutes les sollicitations prévues, pour plus de durabilité et plus de sécurité vis-à-vis de l'effet sismique pendant toute la durée de leur exploitation tout en tenant compte des aspects structuraux, fonctionnels, économiques, esthétiques et la viabilité de l'ouvrage. Toute fois le choix du système de contreventement dépend de certaines considérations à savoir la hauteur du bâtiment, la capacité portante du sol et les contraintes architecturales.

 De plus, L'ingénieur dispose actuellement de divers outils informatiques et de logiciels de calculs rapides et précis permettant la maîtrise de la technique des éléments finis adoptée au domaine de génie civil, ainsi que le calcul de diverses structures en un moindre temps.

 Pour le calcul des éléments constituants un ouvrage, des règlements et des méthodes connues (BAEL91 révisée 99, RPA 99 / version 2003) qui se basent sur la connaissance des matériaux (béton et acier) et le dimensionnement et ferraillage des éléments de la structure.

 Ce Travail vise à étudier un bâtiment RDC+5 à usage d'habitation implanté à la wilaya de Mila. Pour ce faire, nous allons répartir le travail en six chapitres à savoir :

1

- **Le Premier chapitre** consiste à la présentation complète du bâtiment, la définition des différents éléments et le choix des matériaux à utiliser.
- **Ledeuxièmechapitre** présente le pré dimensionnement des éléments structuraux (tel que les poteaux, les poutres et les voiles), et non structuraux (comme les planchers).
- **Le troisième chapitre** est consacré au calcul des éléments secondaire (l'acrotère, les poutrelles, les escaliers) fait l'objet.
- **Le quatrième chapitre** portera sur l'étude dynamique du bâtiment, la détermination de l'action sismique et les caractéristiques dynamiques propres de la structure lors de ses vibrations. L'étude du bâtiment sera faite par l'analyse du modèle de la structure en 3D à l'aide du logiciel de calcul ROBOT.
- **Le cinquième chapitre** nous verrons le calcul des ferraillages des éléments structuraux, fondé sur les résultats du logiciel ROBOT.
- **Le Sixième chapitre** et dernier chapitre nous avons calculé et dimensionné l'infrastructure pour la détermination du type de fondations.

Le travail terminera par une conclusion générale.

# **CHAPITRE I:** PRESENTATION DE L'OUVRAGE ET CARACTERISTIQUES DES **MATERIAUX UTILISES**

#### <span id="page-28-1"></span><span id="page-28-0"></span>**I.1 Introduction**

 Pour qu'une étude génie civil soit bien faite, la reconnaissance des caractéristiques géométriques de la structure et des caractéristiques mécaniques des matériaux utilisés dans sa réalisation est indispensable, c'est ce qui fait l'objet de ce premier chapitre.

#### <span id="page-28-2"></span>**I.2 Présentation de l'ouvrage**

 Notre projet d'étude consiste à dimensionner et à calculer les éléments résistants d'un bâtiment (R+5) de forme irrégulière H (d'après l'article 2.5.1 du RPA) à usage d'habitation implanté a Mila qui est classée comme zone de moyenne sismicité (Zone IIa) selon le classement des zones établi par le dernier Règlement Parasismique Algérien (RPA 99 version 2003). Ce dernier est constitué de portiques et voiles. Ce premier chapitre porte sur la présentation globale de l'ouvrage avec ses différentes caractéristiques, ainsi que ses éléments constitutifs et leurs caractéristiques mécaniques.

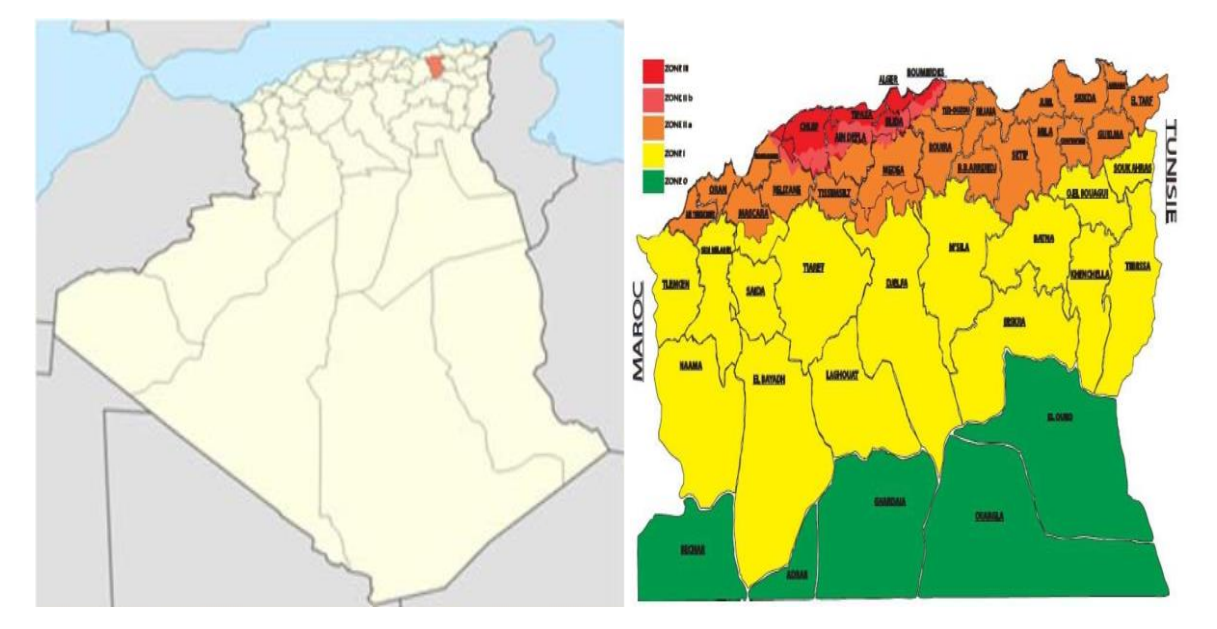

**Figure Ⅰ.1.**Lieu d'implantation de notre ouvrage et sa classification selon RPA 99

#### <span id="page-29-0"></span>**I.2.1 Dimension de l'ouvrage**

I.2.1.1dimensions en plan

- Longueur totale du bâtiment : 28.90 m.
- Largeur totale du bâtiment : 18.90 m

I.2.1.1 Dimensions en élévation

- Hauteur du R.D.C : 3.20 m.
- Hauteur de l'étage : 3.20 m.
- Hauteur de l'acrotère :0.60 m.

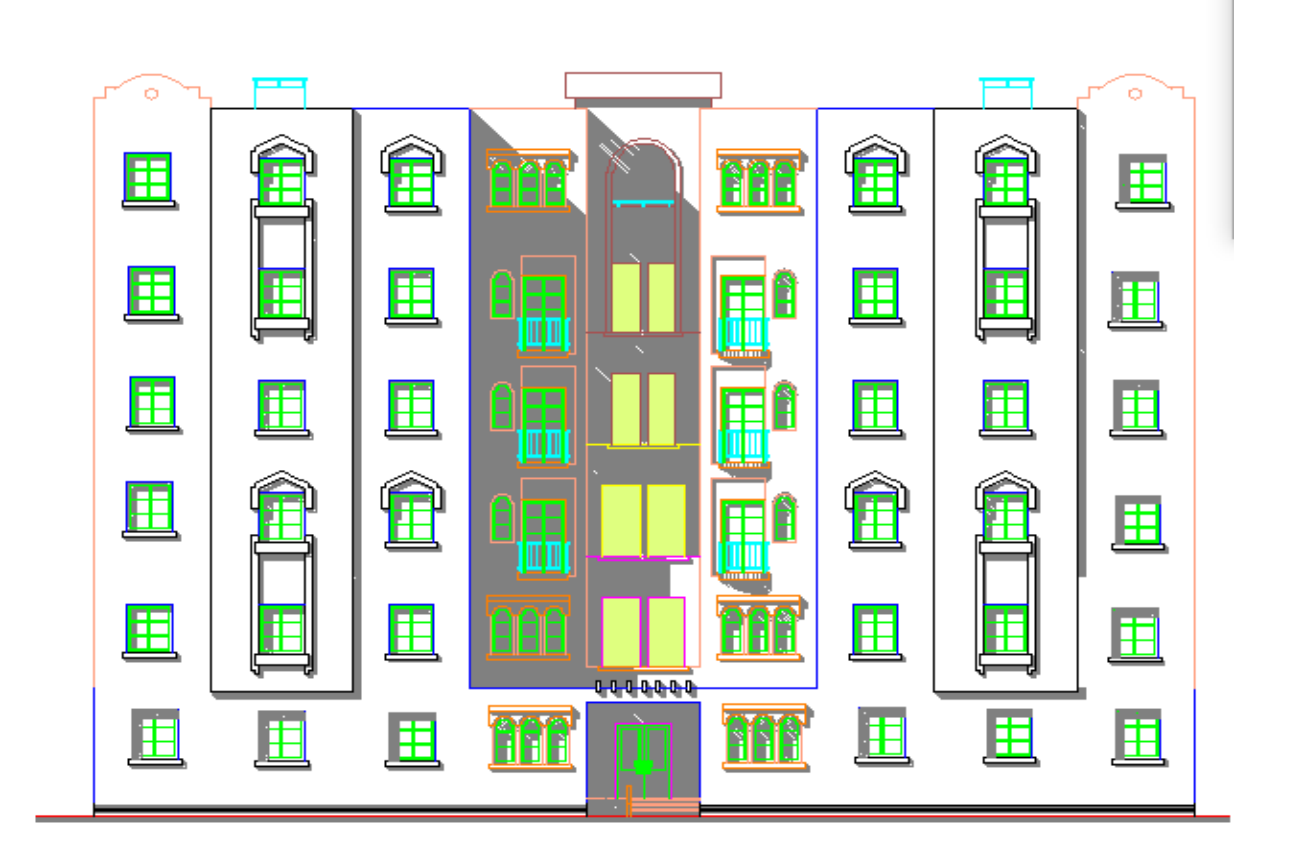

**Figure I.2.**Façade principale

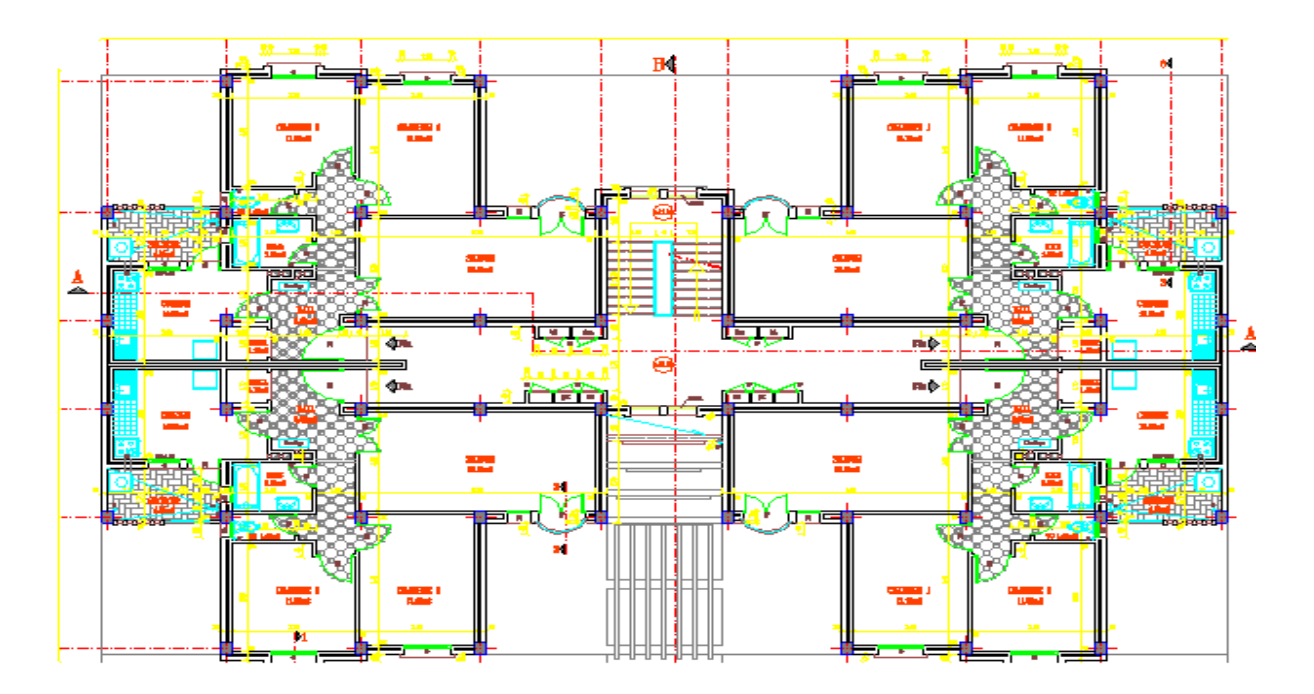

**Figure I.3.** Vue en plan de RDC+ Etage courant

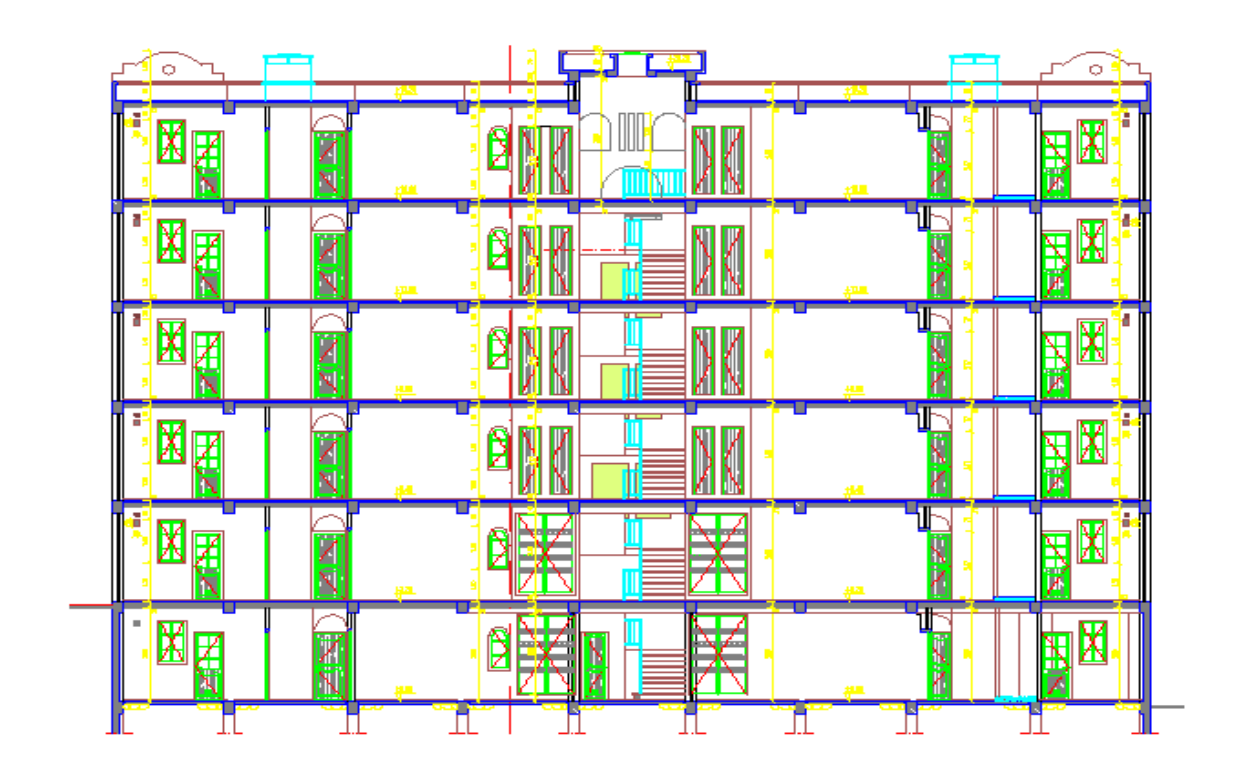

**Figure I.4.**Coupe A-A

Chapitre 1. Présentation de l'ouvrage et caractéristiques des matériaux utilisées

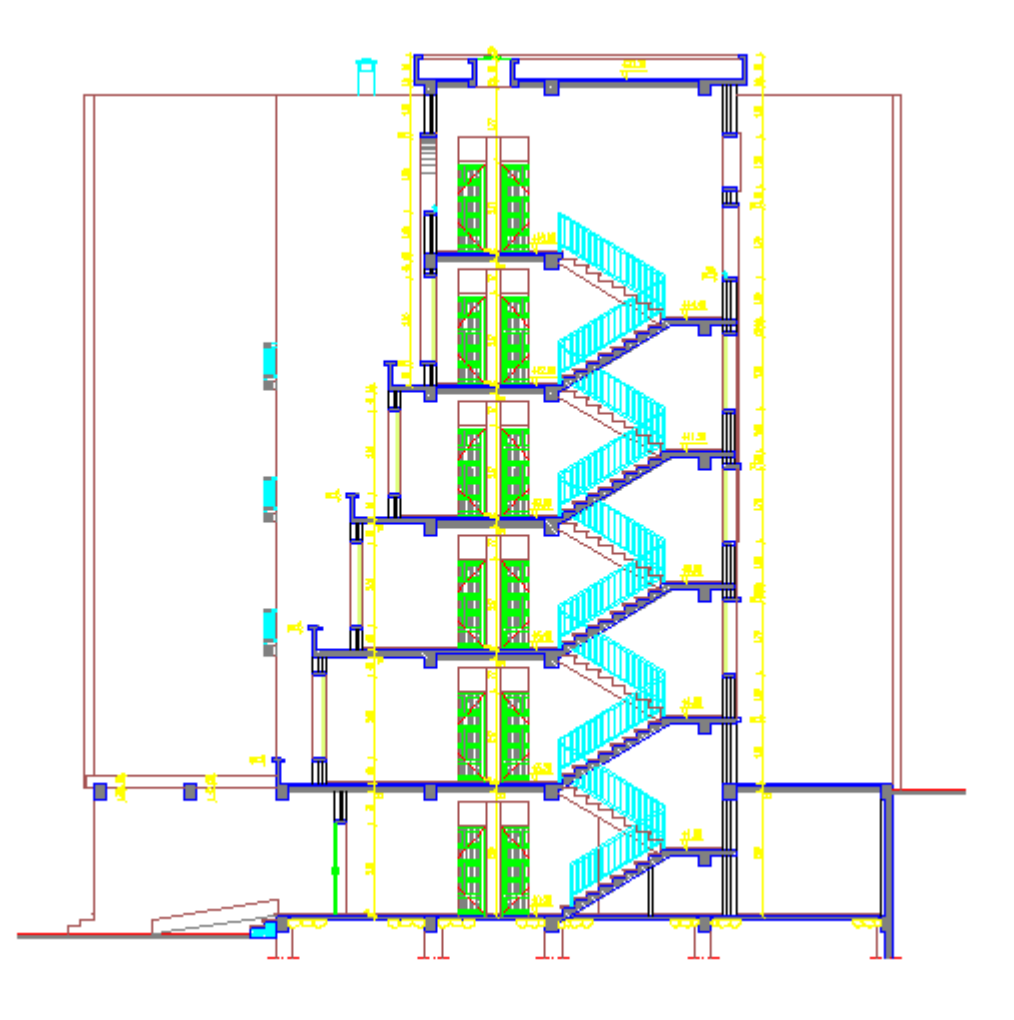

**Figure I.5.**Coupe B-B

#### <span id="page-31-0"></span>**I.3 Conception structurelle**

#### **Règles et normes de calcul**

Tous les calculs sont effectués conformément aux règlements en vigueur, à savoir :

- BAEL 91 modifiée en 99 [1].
- •RPA99 version 2003[2].
- CBA93 [3]
- DTR BC.2.2. [4].

#### <span id="page-31-1"></span>**I.4 Données du site**

 Le projet susmentionné est un bâtiment situé dans la Wilaya de Mila. Il est classé en **ZoneIIa (Selon RPA 99/2003). [2]**

L'ouvrage appartient au groupe d'usage 2.

- Le site est considéré comme un site meuble (S3).
- Contrainte admissible du sol  $= 2.0$  bars.

#### <span id="page-32-0"></span>**I.5 Conception de la structure**

#### <span id="page-32-1"></span>**I.5.1 Les planchers**

 Le type de plancher a adopté pour tous les niveaux est celui des planchers à corps creux. Néanmoins, il existe des zones où on a opté pour les dalles pleines, et ça dans le but de minimiser le temps et le coût nécessaire pour la réalisation des poutrelles adaptées à ces zones.

-La terrasse est inaccessible sauf pour l'entretien avec des revêtements.

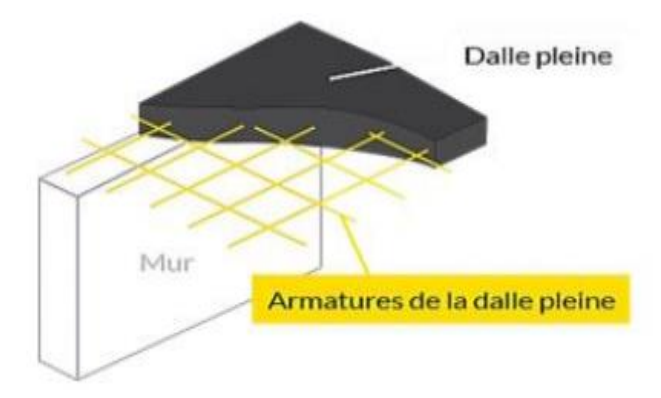

**Figure I**.**6**.Plancher dalle pleine.

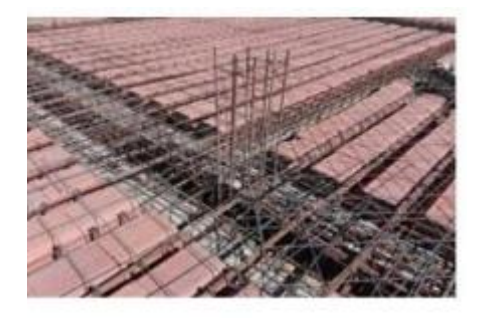

**Figure I.7.** Dalle à corps creux.

#### <span id="page-32-2"></span>**I.5.2 Les escaliers**

 Sont des éléments secondaires permettent le passage d'un niveau à un autre, seront réaliser en béton armé coulé sur place. On a deux types d'escaliers (simple, avec quartier tournant).

#### <span id="page-33-0"></span>**I.5.3 Revêtement**

Le revêtement est constitué de :

- Carrelage pour les planchers et les escaliers.
- Enduit de plâtre pour les murs et les plafonds.
- Enduit en ciment pour les faces extérieur des murs de façade.
- Revêtement à carrelage pour les planchers.
- Le plancher terrasse sera recouvert par une étanchéité multicouche imperméable en évitant la pénétration des eaux pluviales.

#### <span id="page-33-1"></span>**I.5.4 Maçonnerie**

C'est l'art du maçon par définition mais aussi le résultat de son travail. Deux types de murs se présentent dans notre structure :

Les murs extérieurs : sont réalisés en doubles parois en briques creuses de (15 cm, 10 cm) séparées par un vide de 5 cm.

Les murs intérieurs: sont réalisés en simple cloison en brique creuse de 10 cm d'épaisseur. La maçonnerie la plus utilisée en Algérie est en briques creuse

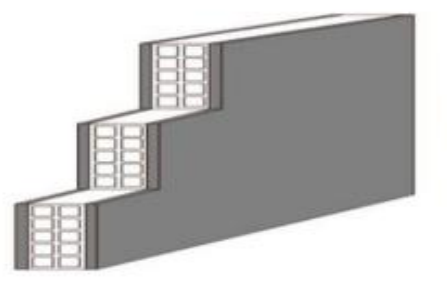

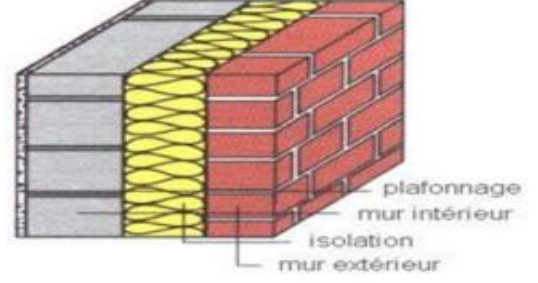

**Figure I**.8.Mur simple cloison**. Figure I.**9.Mur extérieur et Mur intérieur.

#### <span id="page-33-2"></span>**I.5.5 Isolation**

 L'isolation acoustique est assurée par le vide de corps creux et la masse du plancher, par contre au niveau de murs extérieurs, l'isolation est assurée par le vide d'air entre les deux parois qui compose se dernier, et par la minimisation des ponts thermique en cour de réalisation

#### <span id="page-34-0"></span>**I.5.6 L'acrotère**

 La terrasse étant inaccessible, le dernier niveau est entouré d'un acrotère en béton armé d'une hauteur variant entre 60 cm et 100 cm et de 10 cm d'épaisseur.

#### <span id="page-34-1"></span>**I.5.7 Les voiles**

 Ce sont des éléments rigides en béton armé, coulés sur place, ils assurent d'une part le transfert des charges verticales et d'autre partà assurer la stabilité sous l'action des charges horizontale.

#### <span id="page-34-2"></span>**I.5.8 Fondation**

Les fondations sont des semelles filantes sous voiles et semelles isolées.

#### <span id="page-34-3"></span>**I.5.9 Balcon**

Les balcons seront réalisés en dalle pleine, ce sont des éléments non structuraux

#### <span id="page-34-4"></span>**I.6 Caractéristiques des Matériaux**

#### <span id="page-34-5"></span>**I.6.1 Béton**

 Le rôle fondamental du béton dans une structure est de reprendre les efforts de compression qui seront développés. Le ciment utilisé est le CPA 325 avec un dosage de 350 kg/m3. La résistance du béton dépend d'un grand nombre de paramètres : le type et le dosage des matériaux utilisés, le degré et la condition de réalisation etc.

Par exemple Pour 1m3 il nous faut :

- $\bullet$  350 kg du ciment (CPA-325, CRS).
- 400 litres de sable «  $D \le 5$ mm ».
- 800 litres de gravier « 10 mm  $\leq D \leq 30$  mm ».
- 180 litres de l'eau de gâchage.

Le béton ordinaire est constitué en générale de :

- Pate pure : (Ciment, Eau et air).
- Granulats : (Ciment, Eau et Air).
- Produits d'additions éventuelles (Adjuvants).

#### I.6.1.1 Principaux caractéristiques et avantages de béton

La réalisation d'un élément d'ouvrage en béton armé, comporte les 4 opérations : a) Exécution d'un coffrage (moule) en bois ou en métal.

b) La mise en place des armatures dans le coffrage.

c) Mise en place et « serrage » du béton dans le coffrage.

d) Décoffrage « ou démoulage » après durcissement suffisant du béton.

Les principaux avantages du béton armé sont :

- Economie : le béton est plus économique que l'acier pour la transmission des efforts de compression, et son association avec les armatures en acier lui permet de résister à des efforts de traction.
- Souplesse des formes, elle résulte de la mise en œuvre du béton dans des coffrages auxquels on peut donner toutes les sortes de formes.
- Résistance aux agents atmosphériques, elle est assurée par un enrobage correct des armatures et une compacité convenable du béton.
- Résistance au feu : le béton armé résiste dans les bonnes conditions aux effets des incendies.
- Fini des parements : sous réserve de prendre certaines précautions dans la réalisation des coffrages et dans les choix des granulats.

En contrepartie, les risques de fissurations constituent un handicap pour le béton armé, et que le retrait et le fluage sont souvent des inconvénients dont il est difficile de ailer tous les effets.

I.6.1.2 Résistance mécanique

#### I.6.1.2.1 Résistance caractéristique a la compression

La résistance caractéristique à la compression du béton fcj à j jours d'âge est déterminée à partir d'essais sur des éprouvettes cylindriques normalisées de 16 cm de diamètre et de 32cm de hauteur. Le plus souvent la résistance est mesurée à l'Age de 28 jours fc28.
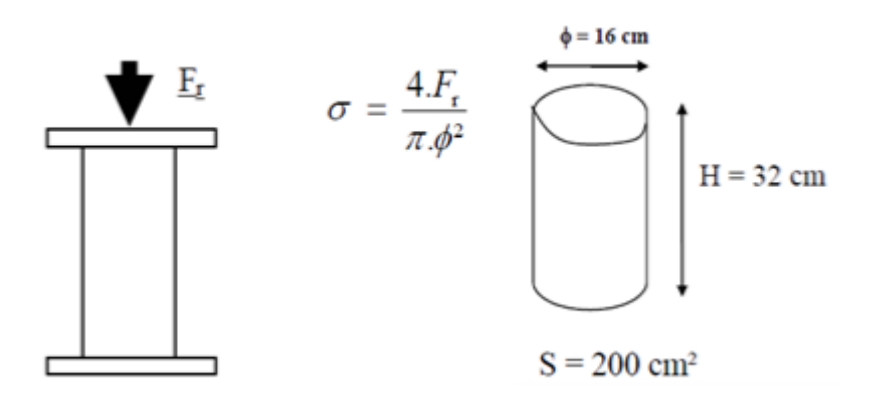

**Figure I. 10.** Essai de compression

Selon les règles de BAEL91 (Art A.2.1.11) [1] la résistance du béton à la compression peut être estimée suivant la loi :

> $fcj =$ j  $4.76 + 0.83 \times j$  $\times f c28$   $pour f \leq 40 MPA(j < 28)$  $fcj =$ j  $1.4 + 0.95 \times j$  $\times f c28$   $pour f \geq 40MPA(J > 28)$  $fcj = fc28$   $pourj > 28$

• fcj: la résistance à la compression à j jour.

• fc28: la résistance à la compression à 28 jours

La réalisation du projet en étude fait normalement l'objet d'un contrôle régulier, Dans ce projet on adopte : fc28 = 25 MPa.

#### *I.6.1.2.2 résistance caractéristique a la traction (BAEL 91ART A. 2.1.1.2) [1]*

 Généralement le béton est un matériau travaillant bien en compression avec une mauvaise résistance à la traction, mais on a parfois besoin de connaître la résistance en traction. La résistance en traction à 28 jours est désignée par ft28 La résistance caractéristique à la traction du béton à (j) jours désignés par ftj est conventionnellement définie par la relation :

ftj =  $0.6 + 0.06 \times$  fcj pour fcj  $\leq 60$ MPA

fc28 =  $25MPA$  donc ft $28=2.1 MPA$ 

fcj : la résistance à la compression à « j » jour.

#### I.6.1.3 Déformation longitudinale du bêton

 On distingue deux modules de déformation longitudinale du béton ; le module de Young instantané Eij et différé Evj

#### **Le module de déformation longitudinale instantané** :

 Sous les contraintes normales d'une durée d'application inférieure à 24h. On admet à défaut de mesures, qu'à l'âge « j » jours le module de déformation longitudinale instantanée du béton Eij est égal à::

 $Eij = 11000$  (fcj) $1/3$ 

 $f_{\text{C}}$ j = fc28 = 25 MPA) d'où : Ei28 = 32164.19 MPA.

#### **Le module de déformation longitudinale différé :**

 Sous des chargements de longue durée (cas courant), le module de déformation longitudinale différé qui permet de calculer la déformation finale du béton (qui prend en compte les déformations de fluage du béton) est donné par la formule :

 $Evi = (1/3) Eii$ 

$$
Evj = 3700 \ 3 \ \sqrt[3]{f}c28
$$

Pour les vérifications courantes :  $j > 28$  jours

on a: Pour : fc28= 25MPa

on a: Ev28 =10818.86 MPa

Ei28 =32164.19 MPa

#### **Module déformation transversale**

Le module de déformation transversale noté  $\langle \cdot \rangle$  > est donné par la formule suivante:

 $G = \frac{E}{2(2V+1)}$  (module de glissement)

Avec : E: Module de Young.

ν: Coefficient de poisson.

GEls = 18493.45 MPA

La déformation longitudinale est toujours accompagnée d'une déformation transversale, le coefficient de poisson ν par définition est le rapport entre la déformation transversale et la déformation longitudinale.

$$
\mathrm{V}{=}\frac{deformation transversal}{deformation longitudinal}
$$

$$
V = \frac{\frac{\Delta d}{d0}}{\frac{\Delta l}{l0}} = \frac{\varepsilon i}{\varepsilon l}
$$

Pour le calcul des sollicitations (à l'ELS), le coefficient de poisson est pris égal à 0.

Pour le calcul des déformations (à l'ELU), le coefficient de poisson est pris égal à 0,2.

#### **I.6.2 L'acier**

#### I.6.2.1 Définition

L'acier est un alliage fer-carbone en faible pourcentage, son rôle est d'absorbé les efforts de traction, de cisaillement et de torsion, on distingue deux types d'aciers :

Aciers doux ou mi-durs pour 0.15 à 0.25 ٪ de carbone.

- Aciers durs pour 0.25 à 0.40 ٪ de carbone.
- Le module d'élasticité longitudinal de l'acier est pris égale à : E s =200 000 MPA.

#### I.6.2.2 Types d'acier

- $\bullet$  Barres lisses (RL) Fe E 235
- Barre à hautes adhérences (HA) Fe E 40
- Treillis soudé de diamètre 6 hautes adhérences Fe E 215.

I.6.2.3 Caractéristiques des aciers

#### **Caractéristiques géométriques**

On utilise pour le béton armé, les ronds lisses, les armatures à haute adhérence et les treillis soudés. Ils sont définis, en outre par leur diamètre nominal.

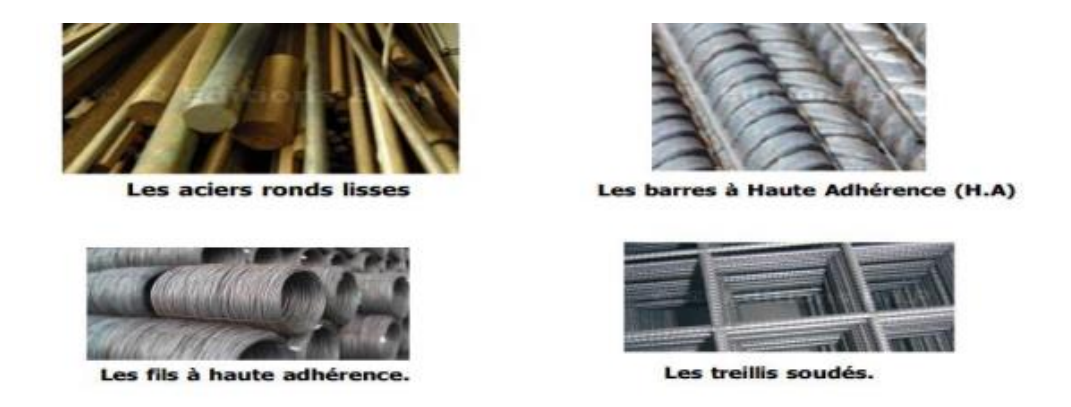

**Figure I.11.** Types d'armatures

Le tableau donne la section nominale et la masse linéique correspondant aux différents diamètres nominaux.

|  |    |                      | Sections totale d'acier en cm <sup>2</sup> |       |       |       |       |       |       |        |        |        |
|--|----|----------------------|--------------------------------------------|-------|-------|-------|-------|-------|-------|--------|--------|--------|
|  |    | Diamètres Masse kg/m |                                            | 2     | 3     | 4     | 5     | 6     |       | 8      | 9      | 10     |
|  | 6  | 0.222                | 0.28                                       | 0,57  | 0,85  | 1.13  | 1,41  | 1,70  | 1,98  | 2,26   | 2.54   | 2,83   |
|  | 8  | 0.395                | 0,50                                       | 1.01  | 1,51  | 2.01  | 2.51  | 3,02  | 3,52  | 4.02   | 4.52   | 5,03   |
|  | 10 | 0.617                | 0.79                                       | 1.57  | 2.36  | 3.14  | 3.93  | 4.71  | 5,50  | 6,28   | 7.07   | 7,85   |
|  | 12 | 0.888                | 1,13                                       | 2.26  | 3.39  | 4.52  | 5.65  | 6.79  | 7.92  | 9,05   | 10.18  | 11,31  |
|  | 14 | 1,210                | 1,54                                       | 3.08  | 4,62  | 6.16  | 7.70  | 9.24  | 10.78 | 12,31  | 13,85  | 15,39  |
|  | 16 | 1,580                | 2.01                                       | 4.02  | 6,03  | 8.04  | 10,05 | 12.06 | 14,07 | 16,08  | 18,10  | 20,11  |
|  | 20 | 2.466                | 3.14                                       | 6.28  | 9,42  | 12,57 | 15,71 | 18,85 | 21,99 | 25,13  | 28,27  | 31,42  |
|  | 25 | 3,850                | 4,91                                       | 9.82  | 14.73 | 19,63 | 24,54 | 29,45 | 34,36 | 39,27  | 44,18  | 49,09  |
|  | 32 | 6,313                | 8,04                                       | 16.08 | 24.13 | 32,17 | 40.21 | 48.25 | 56,30 | 64,34  | 72,38  | 80,42  |
|  | 40 | 9,864                | 12,57                                      | 25,13 | 37,70 | 50,26 | 62,83 | 75,40 | 87,96 | 100,53 | 113,09 | 125,66 |

Tableau I.1: Les sections d'acier

## **Résistance caractéristique de l'acier :**

 De l'acier On définit la résistance caractéristique de l'acier comme étant sa limite d'élasticité : fe Principales armatures utilisés

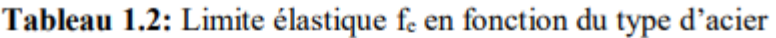

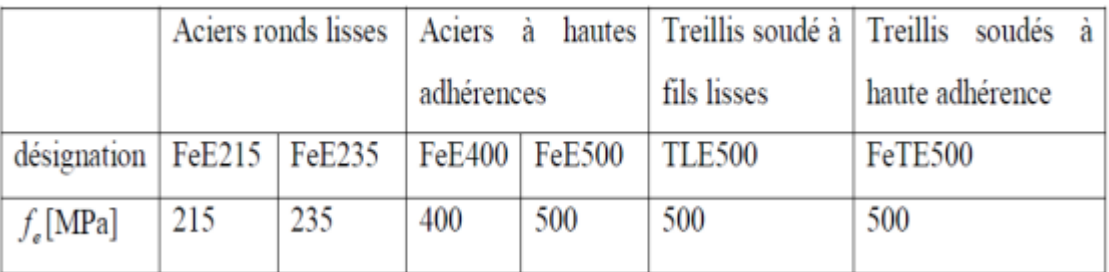

Dans notre cas on utilise des armatures à haute adhérence, un acier de FeE400.

I.6.2.4 Les contraintes limites de calcul

I.6.2.4.1 Les contraintes limites à l'état limite ultime (ELU)

On adopte le diagramme contrainte- déformation suivant :

fe: Contrainte limite élastique.

ɛs: Déformation (allongement) relative de l'acier.

σs: Contrainte de l'acier : σs = F γs ,ɛs = feγs×Es .

γs: Coefficient de sécurité de l'acier.

γs= 1.15 en cas de situations durables ou transitoires.

γs= 1.00 en cas de situations accidentelles.

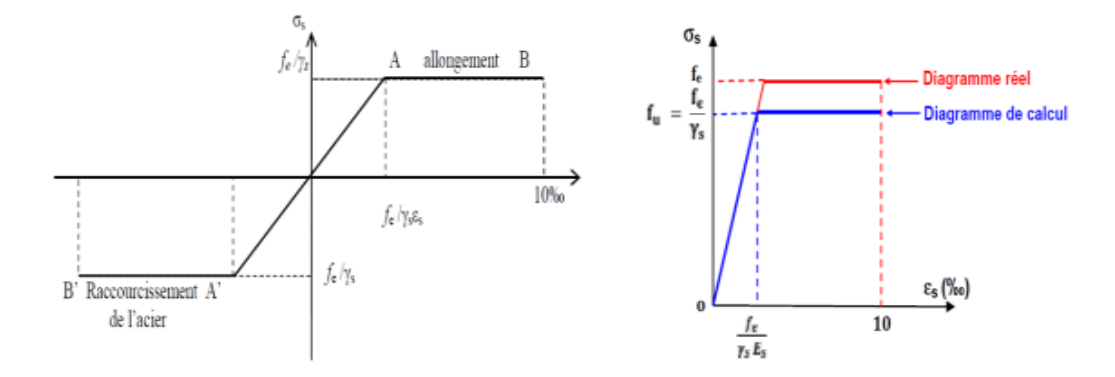

**Figure I.12.** Diagramme contrainte déformation de l'acier.

Pour notre cas : FeE400  $\rightarrow$  Fe = 400MPA

- Cas général :  $\sigma s = f e \gamma s = 400$  1.15 = 348 MPa.
- Cas accidentel :  $\sigma s = f e v s = 400 \text{ J} = 400 \text{ MPa}.$

#### I.6.2.4.2 Les contraintes limites à l'état limite service (els) :

 Face au risque de corrosion des armatures, il est nécessaire de limiter l'ouverture des fissures. D'après les règles BAEL91 (A.4.5.3). Nous avons pour cet état:

Fissuration peu préjudiciable ⇒ limitation à Fe (aucune vérification),

Fissuration préjudiciable : σst< min (2/3 Fe ; 110 η. ft28 ),

Fissuration très préjudiciable : σst< min (1/2Fe ; 90 η. ft28 ).

η : Coefficient de fissuration

 $\Rightarrow$ η = 1 pour rond lisse,

 $\Rightarrow$ η = 1.6 pour les aciers à haute adhérence (HA).  $\sigma S$  = fe / $\gamma S$ .

I.6.2.5 Enrobage (protection de l'acier)

 L'enrobage des armatures représente la distance entre la surface du béton et l'armature la plus proche (cadre, étriers, épingles, armature de peau, etc…), il doit être suffisant pour garantir :

- La bonne protection de l'acier.
- Contre la corrosion.
- La bonne transmission des efforts d'adhérence.
- Une résistance au feu.

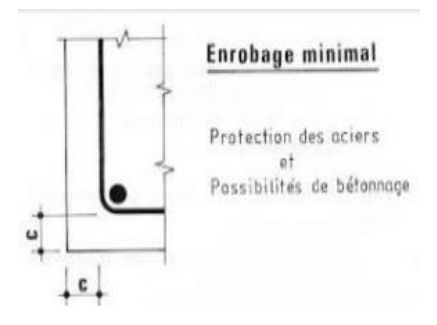

**Figure. I.13**. Enrobage.

 Dans le but de prémunir les armatures des efforts d'intempéries et d'agent agressif, nous devons respecter les conditions d'enrobage suivantes:

- $-C \ge 5$ cm: pour les éléments exposés à la mer, aux embruns ou au brouillard salin,
- C ≥5cm: pour les éléments en contact d'un liquide (réservoir, tuyaux, canalisations),
- $-C \ge 5$ cm: pour les parois situées dans les locaux.

## **I.7 Actions et sollicitations**

#### **I.7.1 Actions**

#### I.7.1.1 Actions permanentes (G)

Les actions permanentes ont une intensité constante ou très peu variable dans le temps; elles Comprennent :

- Le poids propre de la structure.
- Le poids des équipements fixe, tels que les cloisons dans les bâtiments et les machines dans les constructions industrielles.
- Le poids des poussées des terres ou les pressions des liquides. Les déformations Imposées à la structure.

#### **I.7.2 Actions variables (q)**

 Les actions variables ont une intensité varie fréquemment d'une façon importante dans le temps ; elles comprennent :

- Les charges d'exploitations.
- Les charges climatiques (neige et vent).
- Les effets thermiques.

#### **I.7.3 Actions accidentelles (f<sub>a</sub>)**

 Ce sont celles provenant de phénomènes qui se produisant rarement et avec une courte durée d'application, on peut citer :

- Les chocs.
- Les séismes.
- Les explosions.
- Les feux.

#### **I.7.4 Combinaisons de calcul :**

 Les combinaisons de calcul à considérer pour la détermination des sollicitations et des Déformations sont :

#### **Situations durables** :

**ELU**:1.35G + 1.5Q.

 $\mathbf{ELS}: G + Q$ .

#### **Situations accidentelles** :

 $G + Q \pm E$ . (E : effort de séisme).

 $0,8G+Q<sub>±</sub>$  (pour les fondations).

 $G + Q \pm 1,2E$  (pour les structures en portiques auto-stables seulement).

#### **I.7.5 Les sollicitations**

 Les sollicitations sont les efforts provoqués, en charge point et sur chaque section de la structure par les actions qui s'exercent sur elle, elles sont exprimées sous forme de forces :

- Effort normal : N
- Effort tranchant : V
- Moment fléchissant : M
- Couple de torsion : T

## **I.8 Logiciels utilises**

Dans ce projet, nous avons utilisé deux logiciels :

- Le logiciel AUTOCAD pour dessiner de coffrage est ferraillage.
- Le logiciel ROBOT pour effectuer des calculs.

## **I.9 Conclusion**

Dans ce chapitre nous avons cité tous les caractéristique des matériaux (béton-acier), les dimensions du notre projet, la situation géographique avec le zonage de la wilaya, les règlements et les hypothèses de calculs puis les caractéristiques structurales de quelque éléments que nous serons réalisés dans les prochaines chapitre.

## **Chapitre II.**

# **Pré dimensionnement et descente de charge**

## **II.1 Introduction**

L'objectif du pré dimensionnement est de déterminer les sections des différents éléments de la structure afin qu'ils puissent reprendre les différentes actions et sollicitations auxquelles ils sont soumis, on distingue :

- Eléments structuraux : Poutres, poteaux et voiles.
- Eléments secondaires : Planchers, escaliers, acrotère et rampes.

Le Pré dimensionnement est réalisé conformément aux règlements dictés par le :

- BAEL 91 modifiée en 99 [1]
- RPA99 version 2003. [2]
- CBA93<sup>[3]</sup>
- DTR BC.2.2.  $[4]$

## **II.2 Pré- dimensionnement des éléments secondaires**

#### **II.2.1 Les planchers**

Le plancher est une plate-forme généralement plane, qui sert à séparer entre deux niveaux qui transmet les charges et les surcharges, qui lui sont directement appliquées, aux éléments Porteurs tout en assurant des fonctions de confort comme l'isolation phonique, thermique et l'étanchéité des niveaux extrêmes. Pour notre bâtiment étudie, deux types de planchers vont être utilisés :

- Plancher à corps creux.
- Plancher à dalle pleine.

#### II.2.1.1 Les plancher corps creux

Les planchers à corps creux sont composés de :

 **Corps creux (hourdis) :** Dont le rôle est le coffrage, isolation phonique et sonore, aucune fonction de résistance.

- **Poutrelles :** Ce sont les éléments résistants du plancher. Elles servent à repartir les charges sur les poutres principales.
- **Dalle de compression :** c'est une dalle en béton armé. Sa hauteur varie de 4 à 6 cm. Elle sert à repartir uniformément les charges et les surcharges sur les poutrelles.
- **Treillis soudé :** il sert à armer la dalle de compression pour éviter sa fissuration et sa destruction.

L'épaisseur des planchers est choisie d'une manière à satisfaire des conditions d'utilisation plus que les conditions de résistance. Pour trouver cette épaisseur on vérifiera les conditions ci-après :

**Condition de résistance au feu**

D'après le BAEL91

- e=07 cm. Pour une (01) heure de coupe de feu.
- e=11 cm: Pour deux (02) heures de coupe de feu.
- e=17.5 cm: Pour quatre (04) heures de coupe de feu.

Dansnotreprojet on prend e=15 cm.

#### **•** Condition acoustique :

Pour assurer une isolation phonique minimale, l'épaisseur de plancher doit être supérieure ou égale à 15 cm, on adopte une épaisseur de : e=16 cm.

#### **Condition de résistance à la flèche : (CBA93 [3] Art B.6.8.4.4.2.4)**

La hauteur du plancherestdéterminée à partir de la condition de rigiditédonnée par le **CBA93 [3]**comme suit

Avec :

$$
h_t \geq \frac{L_{\max}}{22.5}
$$

• ht: Épaisseur de la dalle de compression + corps creux.

 $\cdot L_{max}$ : La portée maximale entre nus d'appuis dans le sens de disposition des poutrelles.

 $L_{max}$ =min( $Lx_{max}$ ;  $Ly_{max}$ )  $L_{max}$  = min(3.50 ;4.40)

D′après la disposition des poutrelles choisie :

 $L_{max}$ =3.50 m  $\Rightarrow$ ht $\geq \frac{3.50}{22.5}$ =0.1555 m=15.55cm.

Donc on prend :  $h_t(16+4) = 20$  cm

$$
\begin{cases} h_0 = 4 \text{ cm} \rightarrow \text{table de compression} \\ h_t - h_0 = 16 \text{ cm} \rightarrow \text{corps crew.} \end{cases}
$$

ht: Hauteur totale du plancher (Epaisseur).

h0 : L'épaisseur de la dalle de compression.

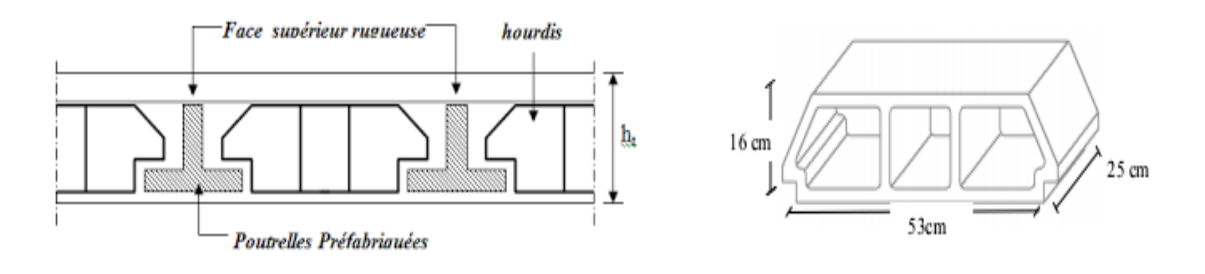

**Figure II.1.**Plancher à corps creux.

#### II.2.1.2 Les poutrelles

La section transversale des nervures est assimilée à une section en (T) de caractéristique géométrique suivant :

$$
b_1 = \min \begin{cases} \frac{L_0}{2} = \frac{55}{2} = 27.5 \text{ cm} \\ \frac{L}{10} = \frac{350}{10} = 35 \text{ cm} \end{cases}
$$

L<sup>0</sup> : La distance entre nus de deux nervures.

L : la largeur de la nervure. Donc :  $b_1 = 27.5$  cm

La largeur de la table de compression est définie par :

$$
0.4 \times h_t \leq b_0 \leq 0.8 \times h_t
$$

 $0.4 \times 20 \le b_0 \le 0.8 \times 20$ 

 $8 \le b_0 \le 16$ 

On adopte:  $b_0 = 10$  cm

 $b = 2 b_1 + b_0$ 

 $b = 2 \times 27.5 + 10 = 65$  cm Donc:  $b = 65$  cm

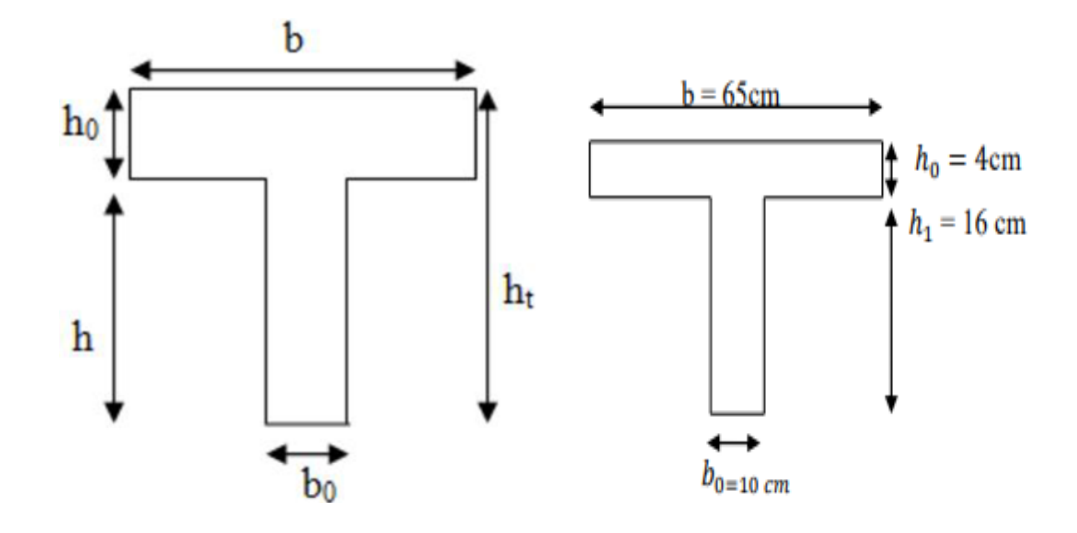

**Figure .2** Dimensions d'une poutrelle.

#### **II.2.2 Dalle pleine (balcon)**

Ce sont des planchers totalement en béton armé coulé sur place. Elles reposent sur 1, 2, 3, ou 4 appuis constitués par des poutres en béton armé. L'épaisseur des dalles dépend le plus souvent beaucoup plus des conditions d'utilisation que des vérifications de résistance.

Elle se calcule comme un ensemble de panneaux de dalle qui sont des éléments entourés par des poutres, murs ou voiles. Leurs dimensions doivent satisfaire les conditions suivantes :

#### **Résistance à la flexion :**

- Pour une dalle sur un seul appui :  $e > \frac{L_{\rm X}}{20}$ 20
- Dalle reposant sur deux appuis  $\rho \leq 0.4$  :  $\frac{L_{\text{X}}}{25}$  $\frac{L_X}{35}$  < e <  $\frac{L_X}{30}$ 30
- Dalle reposant sur trois ou quatre appuis  $0.4 \leq \rho \leq 1 : \frac{L_{\rm X}}{50}$  $\frac{L_X}{50}$  < e <  $\frac{L_X}{40}$ 40

Avec :

- e : Epaisseur de la dalle pleine.
- $L_x$ : est la petite portée du panneau le plus sollicité (cas le plus défavorable)

#### **Résistance au feu :**

 $-e = 7$  cm pour une heure de coupe-feu.

- e = 11 cm pour deux heures de coupe-feu.

- e = 17.5 cm pour quatre heures de coupe-feu.

Donc on prend : **e=15 cm.**

#### **Isolation acoustique :**

Selon les règles techniques **« CBA93 »[3]**en vigueur en Algérie l'épaisseur du plancher doit être supérieure ou égale à 13 cm pour obtenir une bonne isolation phonique.

Dans notre cas les dalles qui reposent sur 2 appuis, On prend les dimensions du panneau le plus sollicité

Lx= $0.45$ m; Ly= $1.40$  m

 $\rho = \frac{Lx}{L}$  $\frac{Lx}{Ly} = \frac{45}{140}$  $\frac{43}{140}$  = 0.32 cm  $\leq$  0.4cm

Donc la dalle pleine travail selon un seul sens  $// L_x)$ 

$$
\frac{45}{35} < e < \frac{45}{30}
$$
\n
$$
1.28 < e < 1.50
$$

On voit bien que les dimensions sont très petites donc c'est la condition de coupe-feu qui est la plus défavorable.

On adopte l'épaisseur de la dalle pleine : **e = 15 cm**.

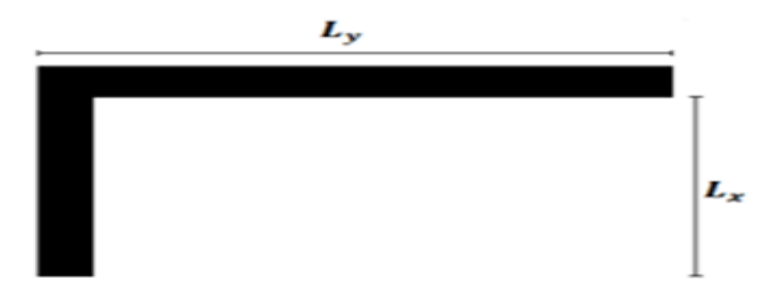

**Figure II. 3.**Dalle sur deux (02) appuis

#### **II.2.3 Les escaliers**

L'escalier est la partie d'ouvrage qui sert à assurer la liaison entre les différents niveaux d'une construction. Les escaliers utilisés dans cet ouvrage sont en béton armé coulés sur place.

Les escaliers peuvent être en béton armé, en acier ou en bois.

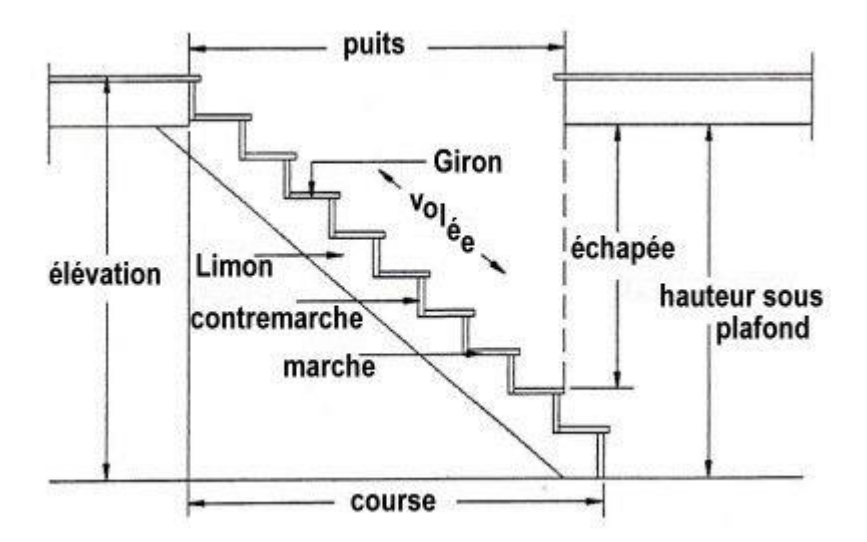

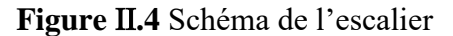

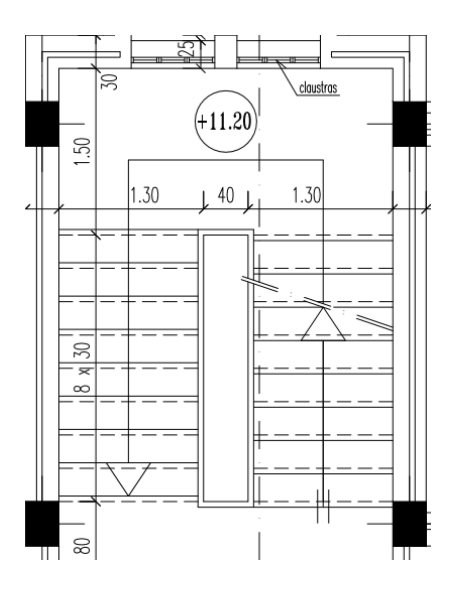

**Figure II.5** Vue en plan de l'escalier RDC + ETAGE

 Un escalier se compose d'un certain nombre de marche. On appelle emmarchement la longueur de ces marches ; la largeur d'une marche g s'appelle le giron ; h est la hauteur d'une marche (contremarche).

On utilise généralement la formule de **BLONDEL :**

$$
59 \text{ cm} \le 2h + g \le 66 \text{ cm}
$$

On à:

$$
h = \frac{H_V}{n}
$$

$$
g = \frac{L}{n - 1}
$$

Avec :

$$
\begin{cases} 14 \text{ cm} \leq \text{h} \leq 20 \text{ cm} \\ 22 \text{ cm} \leq \text{g} \leq 33 \text{ cm} \end{cases}
$$

Pour une bonne réalisation on prend :  $\int_{0}^{h}$  = 17 cm  $g = 30$  cm

- Vérification de la formule de **BLONDEL** :

On a :

$$
m = 2h + g = 2(17) + 30 = 64
$$

59 cm  $\leq$  m = 64  $\leq$  66 cm ... Condition vérifié.

- La hauteur de volé est égale à :

$$
H_V = \frac{H}{2} = \frac{3,00}{2} = 1,50 \text{ m}
$$

- Nombre des contres marches :

$$
59 \text{ cm} \leq m \leq 66 \text{ cm}
$$

- Nombre des contres marches :

$$
n = \frac{H_v}{h} = \frac{150}{17} = 8.82 \rightarrow n = 9
$$
contres marches.

- Nombre des marches :

$$
N_m = n - 1 = 9 - 1 = 8 \rightarrow N_m = 8
$$
 marches

-Inclinaison de la paillasse :

$$
\tan\alpha=\frac{H_V}{L_f}
$$

 $L_f = (n - 1) \times g = (9 - 1) \times 30 = 2.4$  m

$$
\tan \alpha = \frac{1,50}{2,4} = 0,625
$$

$$
\alpha=32{,}005^{\circ}
$$

- La longueur de la paillasse (L) est :

$$
L_V = \frac{H_V}{\sin \alpha} = \frac{1,50}{0,529} = 2,835
$$

- L'épaisseur de la paillasse est :

$$
L = L_V + L_p = 2.835 + 1.50 = 4.33m
$$

- Selon la condition suivante :

$$
\frac{L}{30} \le e \le \frac{L}{20}
$$

Donc :  $0,14 \text{ m} \leq e \leq 0,21 \text{ m}$ 

Soit : **e = 15 cm**.On adopte la même épaisseur de palier et paillasse.

#### **II.2.4 Acrotère**

C'est un élément placé à la périphérie du plancher terrasse. Cet élément est réalisé en béton armé, son rôle est la protection contre les infiltrations des eaux pluviales, L'acrotère est considéré comme une console encastrée dans le plancher et soumise à son poids propre et une force horizontale.

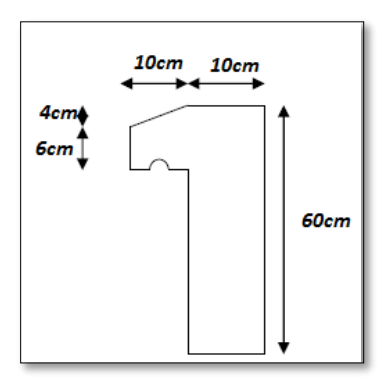

#### **Figure II.6.**Schéma de L'Acrotère

#### **charge Permanente :**

La surface :

 $S = (0.6 \times 0.1) + (0.06 \times 0.1) + [(0.1 \times 0.04)/2] = 0.068$  m<sup>2</sup>

Poids propre de l'acrotère :

 $G = 0.068 \times 25 = 1.7$  KN/m

Poids de l'enduit de ciment :

 $G<sub>ciment</sub> = 0.6×0.02×18×2 = 0.432$  KN/m

Donc :

 $G_{total} = 1.7 + 0.432 = 2.13$  KN/m

#### **Surcharge :**

 $Q=1$  KN/m

#### **Tableau II.1.** Charge permanente et exploitation de l'acrotère

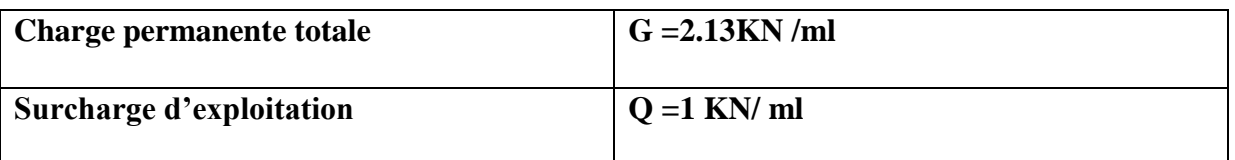

#### **II.2.5 Pré dimensionnement des voiles**

On appelle voiles, les murs réalisés en béton armé, ils sont conçus de façon à reprendre les charges qui assurent la stabilité de l'ouvrage vis-à-vis des charges horizontales (séisme).

Pour leur pré dimensionnement, nous sommes basés sur les recommandations du le RPA99 version 2003 [1235] .L'épaisseur minimale est de 15cm. De plus, l'épaisseur doit être déterminée en fonction de la hauteur libre d'étage he et des conditions de rigidité aux extrémités.

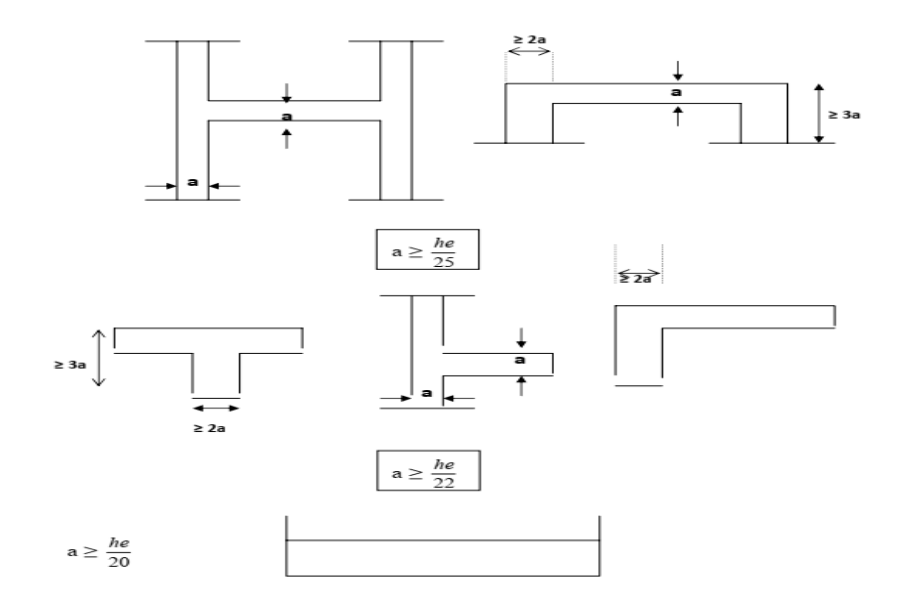

Figure II.7. Coupe de voile en plan.

## D'après le **RPA 99 version 2003[2] (Art 7.7.1) :**

$$
\begin{cases} L \ge 4a \\ a \ge \frac{h_e}{20} \end{cases}
$$

Avec :

L : longueur du voile.

a : L'épaisseur des voile ( $a_{min} = 15$  cm).

he : Hauteur libre d'étage.

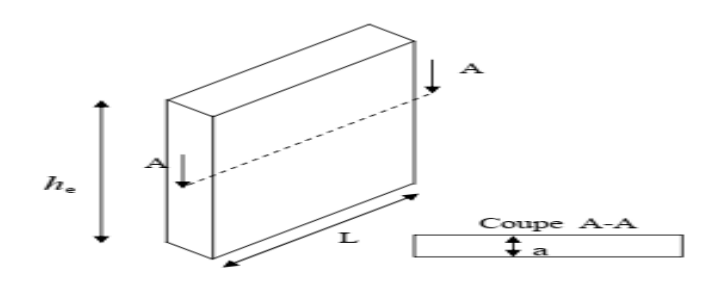

**Figure II.8** Dimensionnements d'un voile.

$$
a \geq max\left(a_{\min}\,;\,\frac{h_e}{25}\,;\,\frac{h_e}{22}\,;\,\frac{h_e}{20}\right)
$$

A partir de la hauteur d'étage  $H = 3.20$  m, et la rigidité aux extrémités on a :

La hauteur libre d'étage  $h_e = H - h_{polute} = 3.20 - 0.40 = 2.80$  m

$$
\begin{cases}\na \ge \frac{h_e}{25} = \frac{280}{25} = 11.20 \text{ cm} \\
a \ge \frac{h_e}{22} = \frac{280}{22} = 12.72 \text{ cm} \\
a \ge \frac{h_e}{20} = \frac{280}{20} = 14 \text{ cm}\n\end{cases}
$$

 $a \ge max(15; 11.20; 12.72; 14) \rightarrow a \ge 15$  cm

On adopte :  $a = 20$  cm.

#### **II.1.7.Pré- dimensionnement des poutres**

Les poutres sont des éléments en béton armé de section (b×h) qui assurant la transmission des charges et surcharges des planchers aux éléments verticaux (poteaux, voiles).Le pré dimensionnement se fera selon le BAEL91 modifié 99 [1] et les vérifications selon le **RPA99/V2003** [2]

II.2.5.1 Les poutres principales

- Elles reçoivent les charges transmise par les solives (Poutrelles) et les répartie aux poteaux sur lesquels ces poutres reposent.
- Elles relient les poteaux.
- Elles Supportent la dalle.

#### II.2.5.2 Les poutres secondaires

Elles relient les portiques entre eux pour ne pas basculer.

D'après les règles de **BAEL 91**[1235]on a :

$$
\begin{cases} \frac{L}{15} \le h \le \frac{L}{10} \\ 0.4 \, h \le b \le 0.7 \, h \end{cases}
$$

Avec :

L : distance entre les axes des poteaux et on choisit la plus grande portée. (L=Lmax=4.40 m)

h : hauteur de la poutre.

D'après le **RPA 99** version **2003**[2]:

$$
\begin{cases}\nh \ge 30 \text{cm} \\
b \ge 20 \text{cm} \\
h \le 4\n\end{cases}
$$

Avec :

h : la hauteur de la poutre.

b : la largeur de la poutre.

L : la portée de la poutre.

II.2.5.3 Vérification

#### **Poutres principales**

D'après les règles de **BAEL 91**[1] : avec L<sub>max</sub> = 4.40cm

L  $\frac{L}{15} \leq h \leq \frac{L}{10}$  $\frac{1}{10}$   $\rightarrow$  29.33cm  $\leq$  h  $\leq$  44cm Donc on adopte : h = 40 cm. b = 30cm

D'après le **RPA 99 version 2003**[2]

{  $h \geq 30$  cm  $h = 35$  cm  $> 30$  cm  $\rightarrow$  CV  $b \ge 20$  cm  $b = 30$  cm  $> 20$  cm  $\rightarrow$  CV h b  $\leq 4$ 40  $\frac{1}{30} = 1.33 \le 4$  → CV

Les conditions du RPA sont vérifiées donc la poutre principale à une section de  $(b \times h) = (30 \times 40) \text{cm}^2$ .

#### *Poutres secondaires*

D'après les règles de **BAEL 91**[1235]: avec L<sub>max</sub> = 350 cm

L  $\frac{L}{15} \leq h \leq \frac{L}{10}$  $\frac{1}{10}$   $\rightarrow$  23.33cm  $\leq$  h  $\leq$  35 cm Donc on adopte : h = 35 cm. b=30cm

D'après le **RPA 99 version 2003 (Art 7.5.1)**[2]:

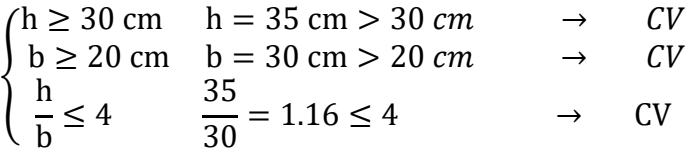

Les conditions du RPA sont vérifiées donc la poutre principale à une section de :  $(b \times h) = (30 \times 35) \text{cm}^2$ .

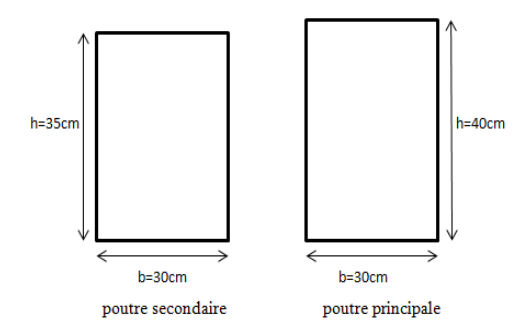

**Figure II.9** Dimension des poutres principales et secondaires.

#### **II.1.8. Pré dimensionnement des poteaux**

Les poteaux sont les éléments de la structure, qui transmettent les charges verticales et horizontales aux fondations. Ils participent au contreventement total ou partiel des bâtiments.

Le pré dimensionnement des poteaux se fait par la vérification de la résistance d'une section choisie intuitivement avec une section d'armature de 1% de la section de béton sous l'action de l'effort normal maximal (le poteau le plus chargé) déterminé par la descente des charges.

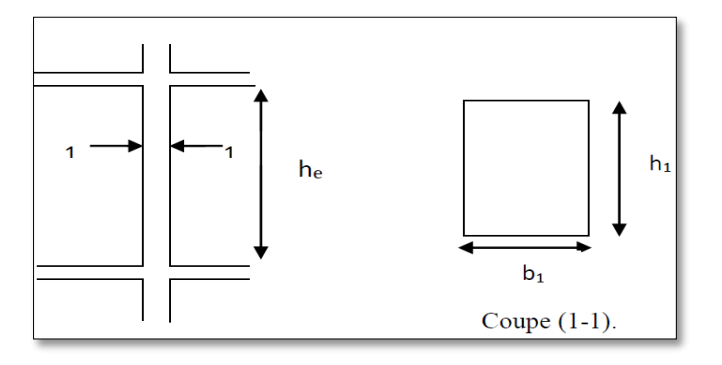

**Figure II.10.** Hauteur libre d'étage.

D'après **RPA99 version 2003 (Article 7.4.1)** [2] **:**

Les dimensions de la section transversales des poteaux doivent satisfaire les conditions

 $\overline{\mathcal{L}}$  $\mathbf{I}$  $\overline{1}$  $(Min (b; h) \geq 25$  cm en zone IIa. Min (b; h)  $\geq \frac{h_e}{20}$  $\frac{11e}{20}$ . 1  $\frac{1}{4} < \frac{b}{h}$  $\frac{b}{h}$  < 4.

Avec (b; h) ∶ section de poteau.

suivantes :

**: Hauteur d'étage (h<sub>e</sub> = 3.20 – 0.40 = 2.80m).** 

On prend (b; h) = (30, 40)  $\text{cm}^2$ 

$$
\begin{cases}\n\text{Min } (30, 40) \ge 25 \text{ cm} \rightarrow 30 \text{ cm} > 25 \text{ cm} & \dots \text{ CV} \\
\text{Min } (30, 40) \ge \frac{280}{20} & \rightarrow 30 \text{ cm} > 14 \text{ cm} & \dots \text{ CV} \\
\frac{1}{4} = 0.25 < \frac{30}{40} = 0.75 < 4 & \dots \text{ CV}\n\end{cases}
$$

Nous obtenons pour les poteaux **(30, 40) cm².**

## **II.3 Détermination des charges et surcharges (DTR) [4] b.c.2-2)**

Pour pré dimensionner les éléments (planchers, acrotères, poteaux…), on doit d'abord déterminer le chargement selon le règlement.

#### **II.3.1 Plancher terrasse**

On a la charge  $G = \rho e$ 

: Poids volumique.

**e** : l'épaisseur de l'élément.

D'où le tableau suivant

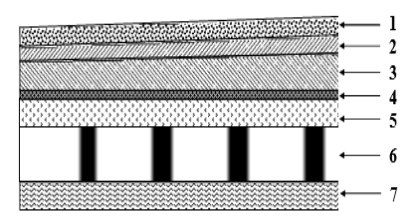

**Figure II.11.**Plancher terrasse.

**Tableau II.2** Descente des charges (terrasse inaccessible).

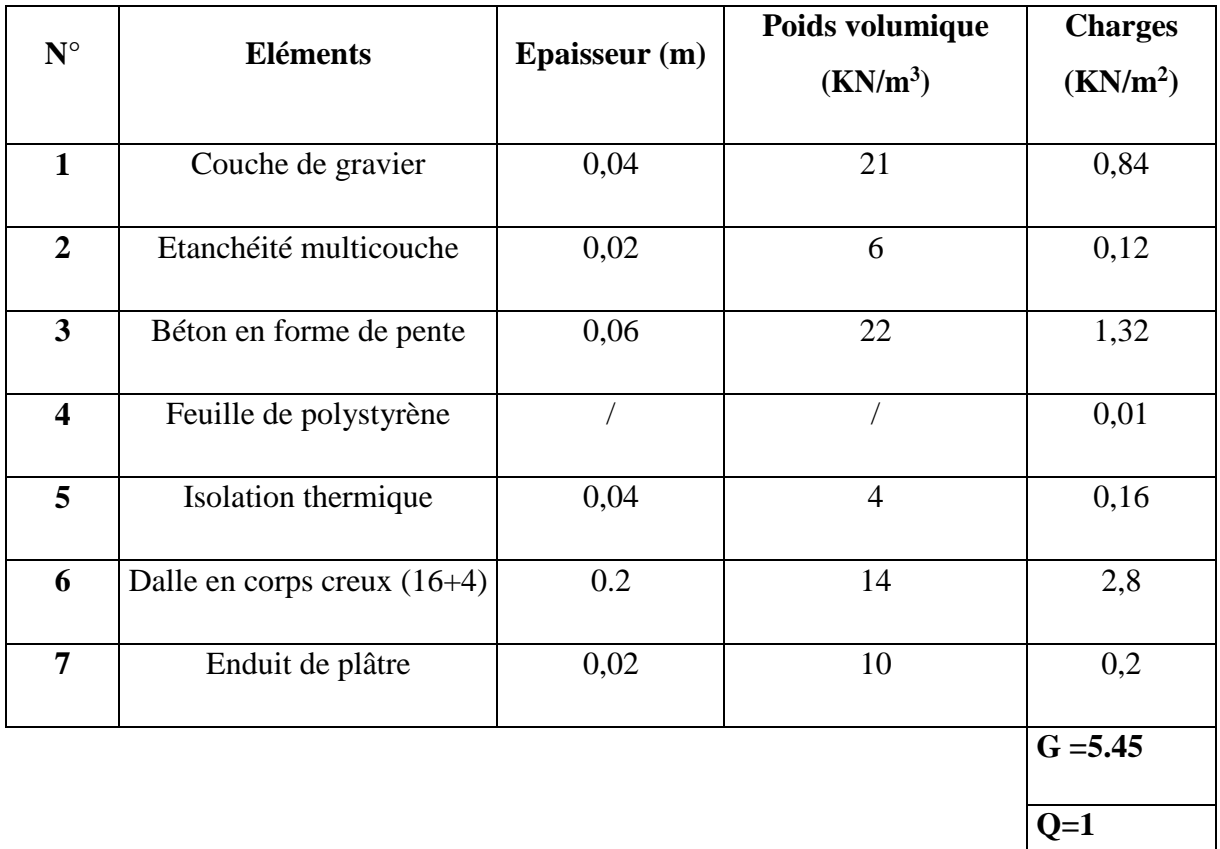

## **II.3.2 Plancher (étage courant)**

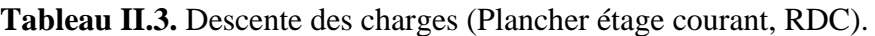

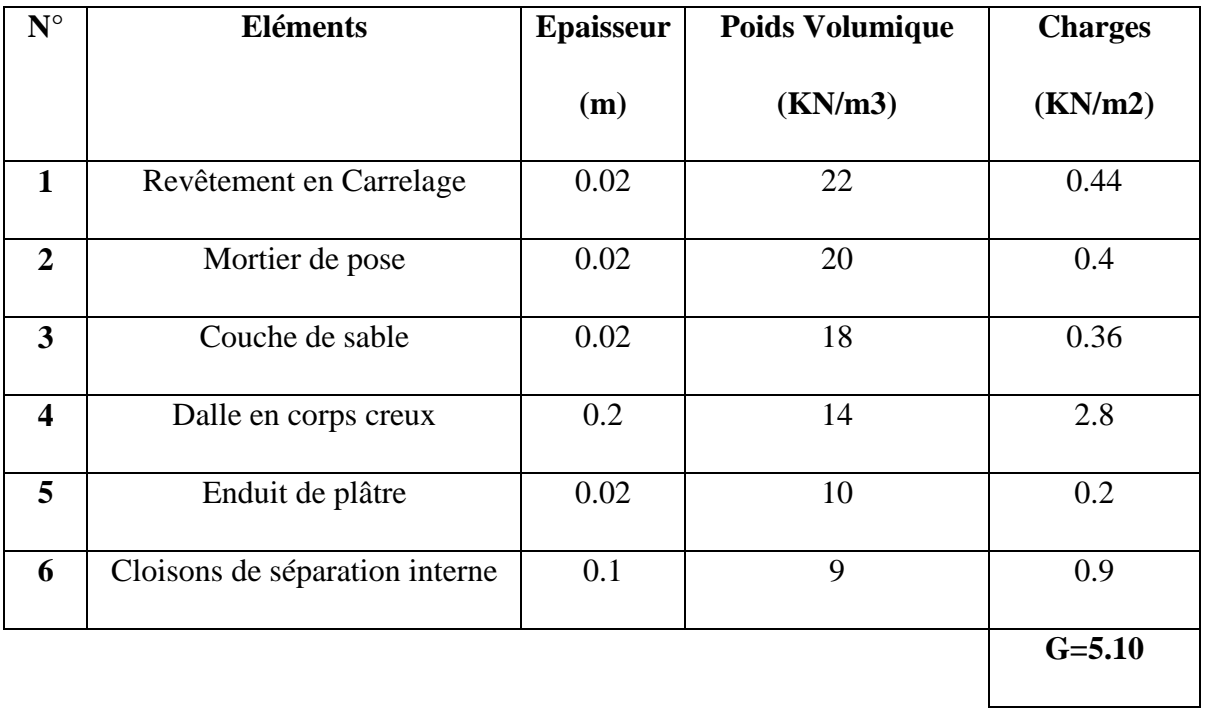

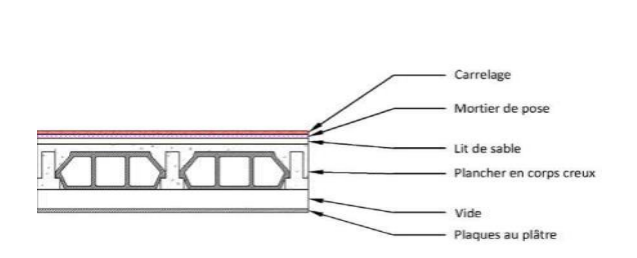

**Q=1.5**

**Figure II.12**. Eléments constituant le plancher étage-courant

## **II.3.3 Dalle pleine**

| $\mathbf{N}^{\circ}$    | <b>Eléments</b>          | Epaisseur (m) | <b>Poids Volumique</b> | <b>Charges</b> |
|-------------------------|--------------------------|---------------|------------------------|----------------|
|                         |                          |               | (KN/m2)                | (KN/m2)        |
| $\mathbf{1}$            | Revêtement en carrelage  | 0.02          | 22                     | 0.44           |
| $\overline{2}$          | Mortier de pose          | 0.02          | 20                     | 0.40           |
| 3                       | Couche de sable          | 0.02          | 18                     | 0.36           |
| $\overline{\mathbf{4}}$ | Dalle pleine en béton    | 0.15          | 25                     | 3.75           |
| 5                       | Enduit en mortier ciment | 0.02          | 22                     | 0.44           |
|                         |                          |               |                        | $G = 5.39$     |
|                         |                          |               |                        | $Q = 3.5$      |

**Tableau II.4.** Charge permanents des dalles pleines

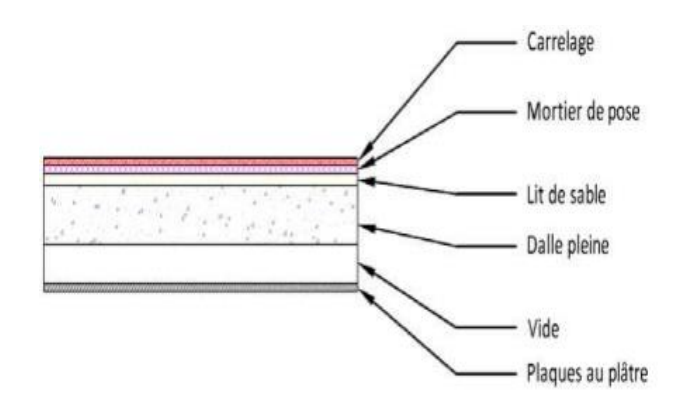

**Figure II.13.** Balcon d'étage courant.

## **II.3.1.4.Les escaliers**

II.3.3.1 Palier

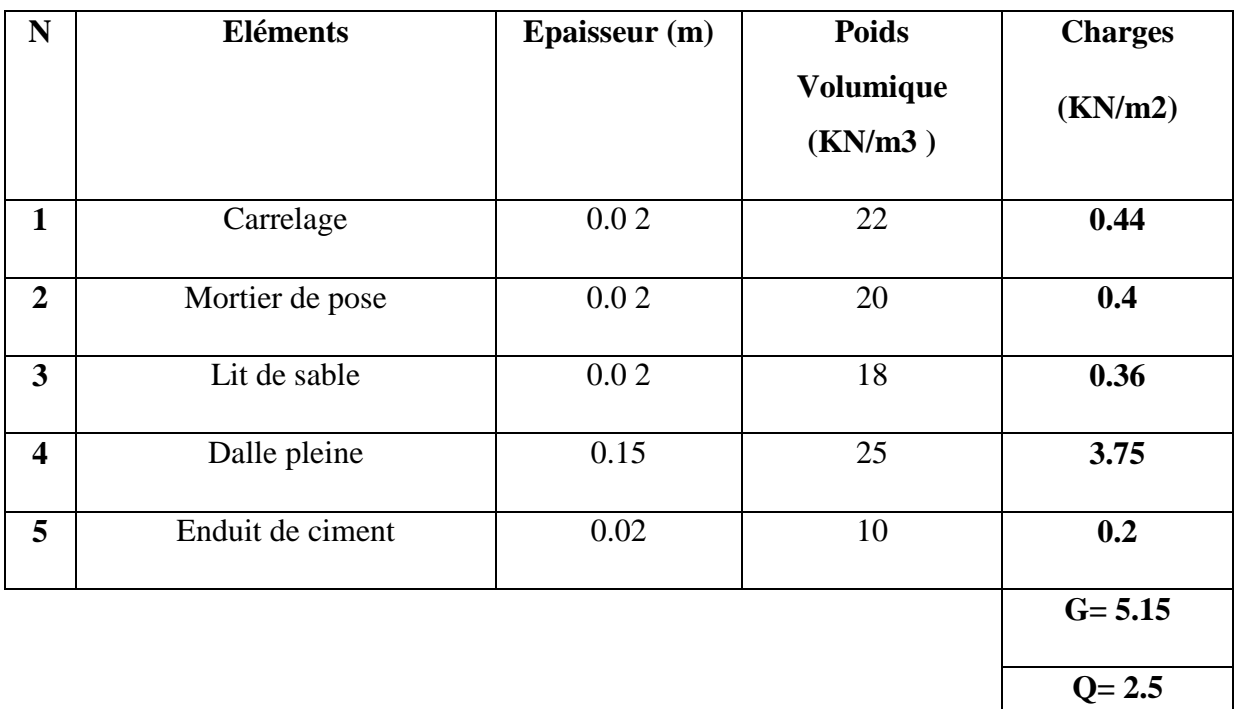

**Tableau II.5**.Évaluation des charges du palier.

II.3.3.2 Paillasse

Paillasse avec une inclinaison de 32.00°

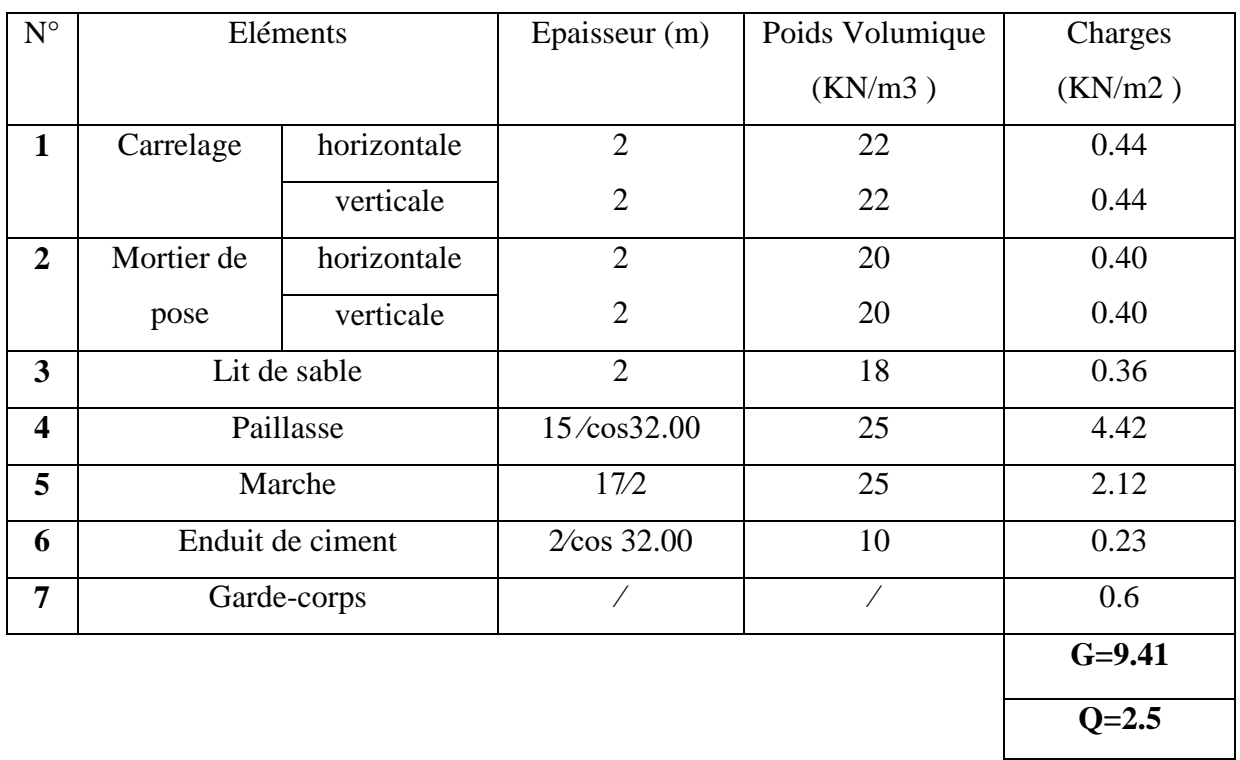

## **TableauII.6**. Charge permanents de Paillasse

## **II.3.4 Maçonnerie**

II.3.4.1 Mur Extérieur

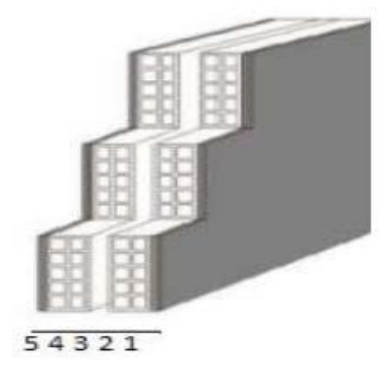

**Figure II.14.**Mur Extérieur

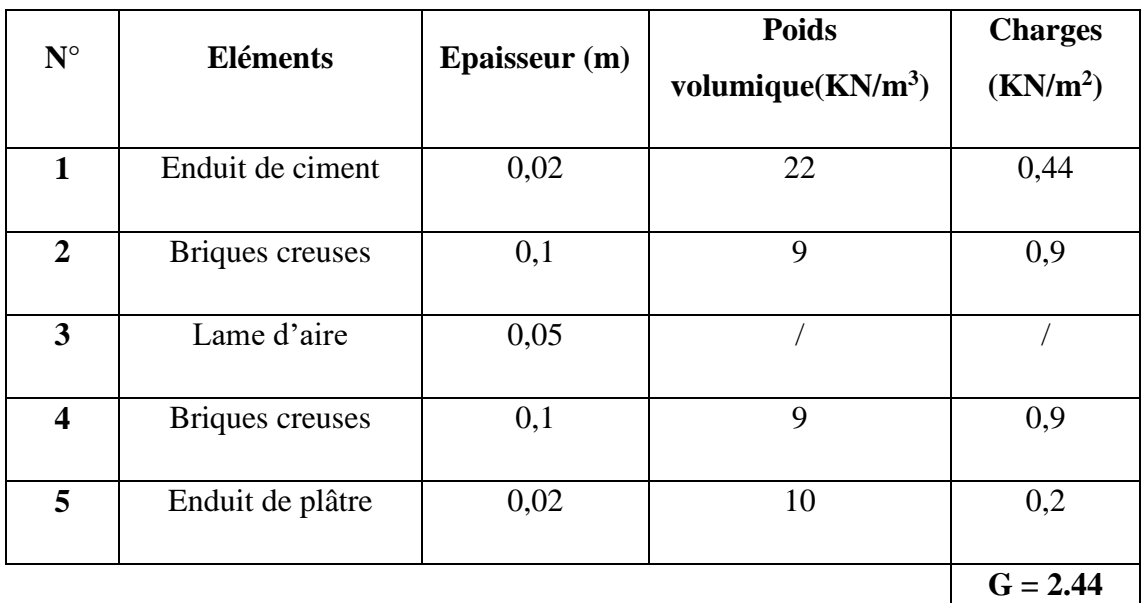

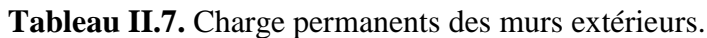

II.3.4.2 Murs intérieurs

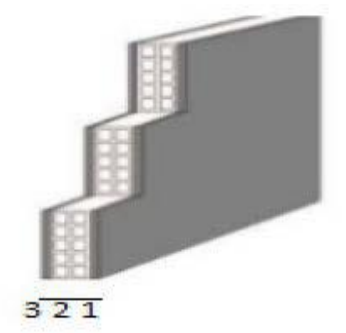

## **Figure II. 15.**Murs intérieurs

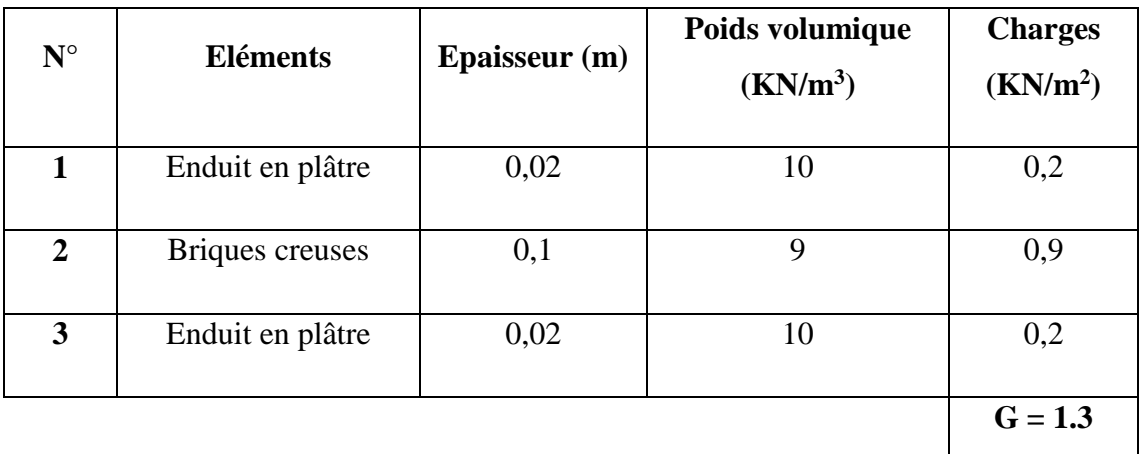

#### **Tableau II.8** Charge permanents des murs intérieurs

## **II.4 Descente de charge**

#### **II.4.1 Définition**

La descente des charges est un processus qui permet de déterminer les charges qui reviennent à chaquepoteau au niveau de chaqueétage le long du bâtimentjusqu'àsa base ouontprocédé à unesommation de toute les charges et surcharges.

Cetteopération se fera pour les poteaux les plus sollicités pour le but de vérifierleurs sections.

La descente de charge consiste à calculer les efforts normaux résultants de l'effet des charges Verticales sur les éléments porteurs verticaux depuis la terrasse jusqu'aux fondations.

Ce calcul doit être fait pour les catégories de charges suivantes :

Charge permanente "G"

Charge d'exploitation "Q"

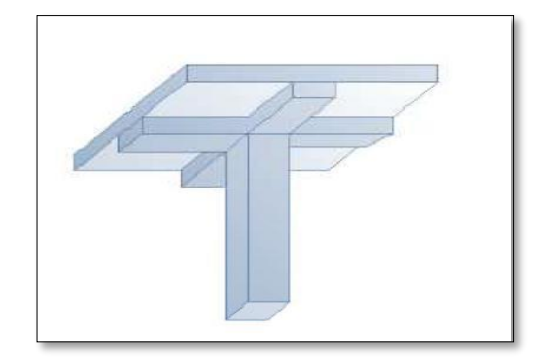

**Figure II.16.**Surface du plancher revenant à un poteau central.

#### **II.4.2 Loi de dégression des sur charges**

Les règles de BAEL 91[1234] ainsi que le document technique réglementaire DTR BC 2-2[1234]nous proposent des lois de dégression des surcharges pour les bâtiments à usage d'habitation ou d'hébergement possédant un grand nombre de niveaux, et ceci pour tenir compte de non simultanéité des surcharges d'exploitation sur tous les planchers (DTR BC 2- 2/6-1 [1234])soit :

**Q<sup>0</sup> :** La charge d'exploitation sur le toit ou la terrasse couvrant le bâtiment.

**Q1, Q2, Q3,..., Q<sup>n</sup> :** Les charges d'exploitation respectivement des niveaux 1, 2,3,..., n numérotés à partir du sommet du bâtiment : Pour les calculs de la descente de charges, on introduit les valeurs suivants :

- Sous la terrasse :  $Q_0$ .
- Sous le premier étage :  $Q_0+Q_1$ .
- Sous le deuxième étage :  $Q_0+0.9(Q_1+Q_2)$ .
- Sous le troisième étage :  $Q_0+0.9(Q_1+Q_2+Q_3)$ .
- Pour n étage  $(n \ge 5)$ :  $Q_0 + [(3+n)/2n)(Q_1 + Q_2 + Q_3 + Q_4 + ... + Q_n).$

**Tableau II .9.**dégression des charges..

| Niveau           | Dégression des charges par niveau.                     | La charge $(KN/m^2)$ |
|------------------|--------------------------------------------------------|----------------------|
| 5 <sup>ème</sup> | Qo                                                     | 1                    |
| 4 <sup>eme</sup> | $Qo+Q1$                                                | 2.5                  |
| 3ème             | $Qo + 0.95 (Q1 + Q2)$                                  | 3.85                 |
| $2$ ème          | $Qo + 0.90 (Q_1 + Q_2 + Q_3)$                          | 5.05                 |
| 1 <sup>eme</sup> | $Qo + 0.85 (Q1 + Q2 + Q3 + Q4)$                        | 6.1                  |
| <b>RDC</b>       | $Qo + 0.80 (Q_1 + Q_2 + Q_3 + Q_4 +$<br>$\mathrm{O}_5$ | 7                    |

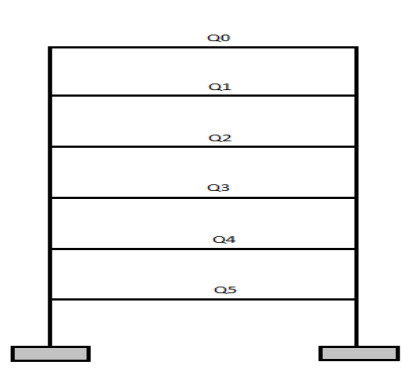

**FigureII .17.**Schémastatique de la descente de charge

## **Les charges d'exploitation:**

- Plancherterrasse :  $Q = 1$  KN
- Plancherétage courant :  $Q = 1.5$  KN

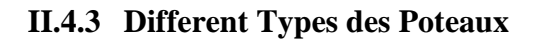

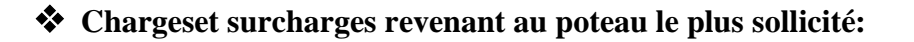

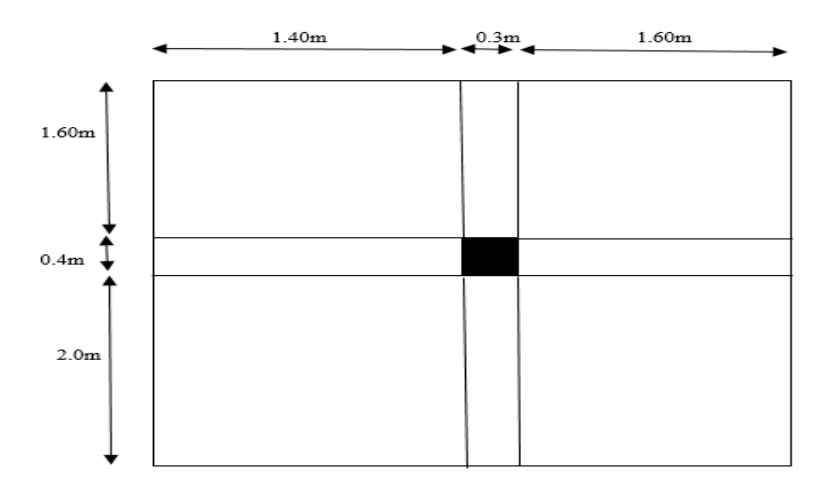

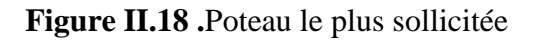

La surface afférente :

 $S = (2 * 1.40) + (2 * 1.60) + (1.60 * 1.40) + (1.60 * 1.60).$ 

$$
S = 2 * (1.40 + 1.60) + 1.60 * (1.40 + 1.60).
$$

 $S = 10.80$  m<sup>2</sup>

**Les charges et surcharges** :

**Plancher terrasse :**

$$
\begin{array}{c} \n\text{G} = 10.80 \times 5.45 = 58.86 \text{ KN} \\ \n\text{Q} = 10.80 \times 1 = 10.80 \text{ KN} \n\end{array}
$$

**Plancher étage courant :**

$$
\begin{array}{c} \n\text{G} = 10.80 \times 5.10 = 55.08 \text{ KN} \\
\text{Q} = 10.80 \times 1.5 = 16.20 \text{KN} \n\end{array}
$$

**Les poutres :**

$$
\begin{cases}\nG_{PP} = b \times h \times l \times \rho = 0.3 \times 0.4 \times 3.6 \times 25 = 10.80 \text{KN} \\
G_{PS} = b \times h \times l \times \rho = 0.3 \times 0.35 \times 3.00 \times 25 = 7.875 \text{KN}\n\end{cases}
$$

**Les poteaux** 

 $G_{\text{Pot}} = b \times h \times h_{\text{e}} \times \rho = 0.3 \times 0.4 \times 3.20 \times 25 = 9.60 \text{ KN}$ 

## **Murintérieure étage courant et RDC**

G mur =  $(2+1.60) \cdot (3.20-0.35) \cdot 1.30 = 13.338$ KN

**Tableau II.10.** Descende des charges du poteau

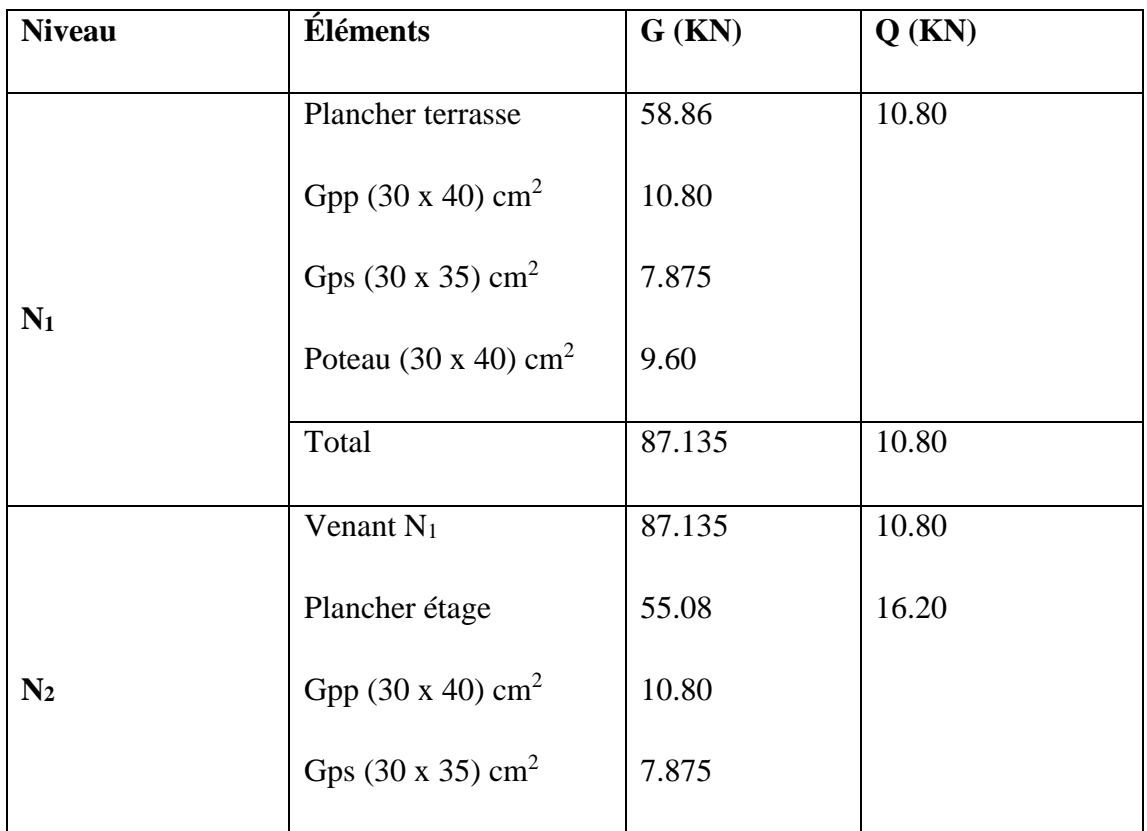

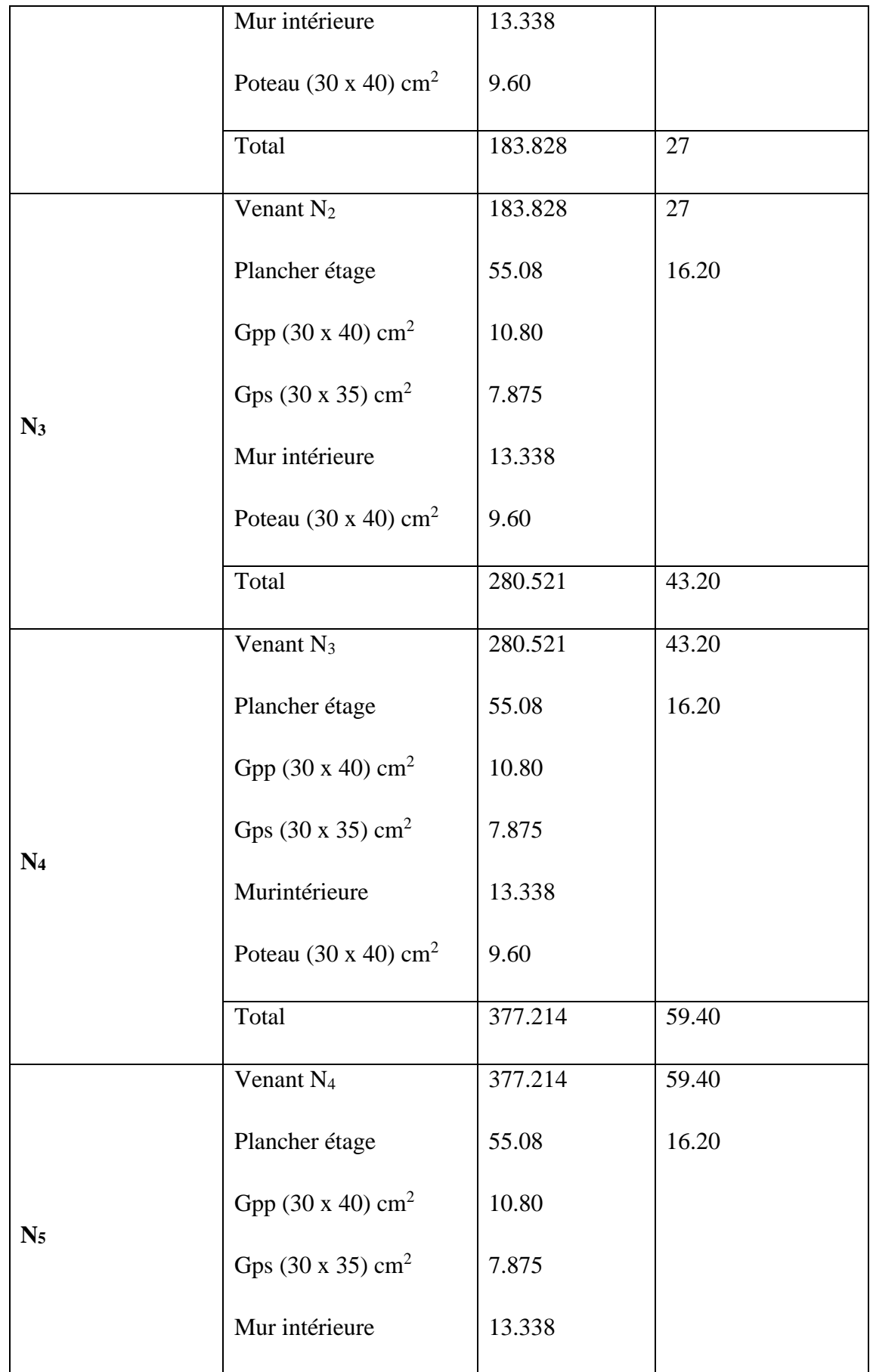

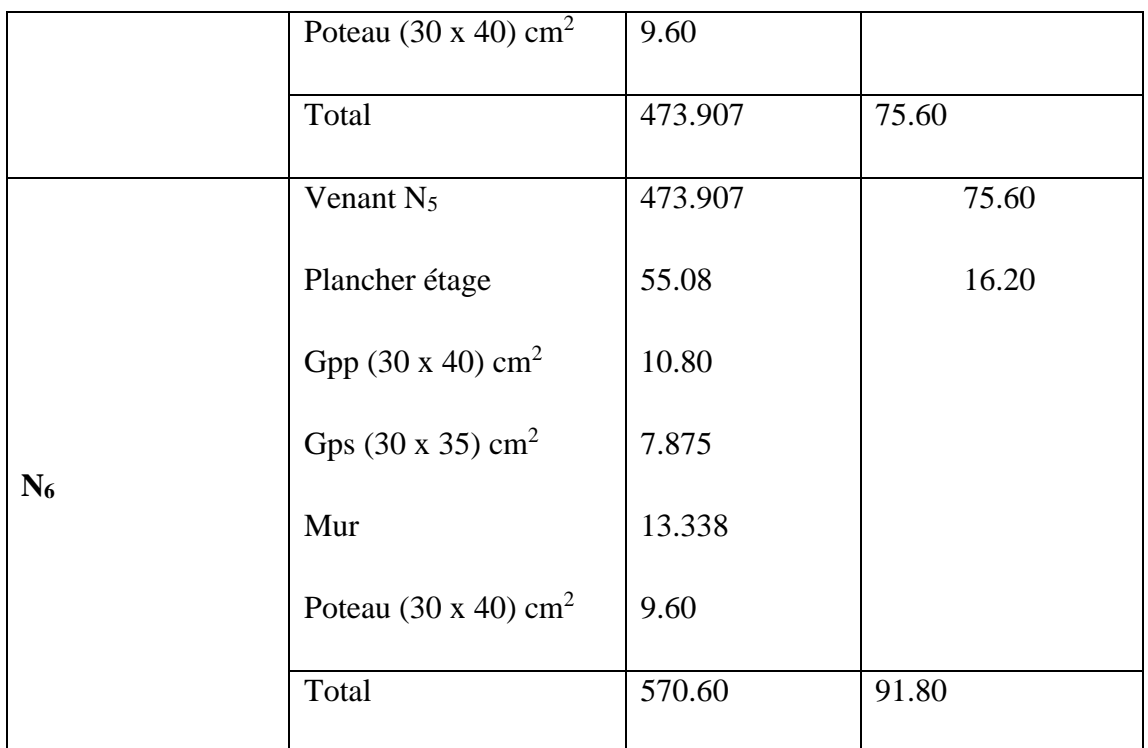

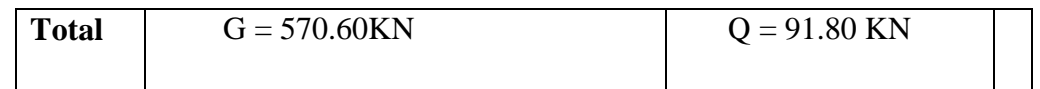

#### **II.4.4 Vérification du poteau**

L'effort normal agissant ultime Nu d'un poteau doit être au plus égale à la valeur suivante :

 $N_u = 1,35G+1,5Q$ 

 $N_u = (1.35 \times 570.60) + (1.5 \times 91.80) = 908.01$  KN

Selon le CBA93 (article B.8.11) [1234] on doit majorer l'effort normal de compression ultime  $N_u$  de **15%** tel que :  $N_u = 1.15$  x (1.35G + 1.5Q).

Donc :  $N_u = 1.15 \times 908.01 = 1044.2115KN$ 

#### II.4.4.1 Vérification à la compression simple

On doit vérifier la condition suivante *:*

N<sup>u</sup>  $\frac{N_{\rm u}}{B_{\rm c}} \leq 0.6 \times f_{\rm c28} = 15 \text{ MPa}$  Avec : B<sub>c</sub> : section du béton.

$$
B_c \ge \frac{N_u}{0.6 \times f_{c28}}
$$
  $\rightarrow$   $B_c \ge \frac{1044.2115 \times 10^{-3}}{15} = 0.069 \text{m}^2$ 

On a : $B = a \times b = 0.3 \times 0.4 = 0.12$  m<sup>2</sup>

 $B = 0.12$  m<sup>2</sup>> $B_c = 0.069$  m<sup>2</sup> Condition vérifiée.

Donc les sections des poteaux choisit sont vérifier à la compression simple.

II.4.4.2 Vérification au flambement

*On doit faire la vérification suivante :*

$$
N_{u} \leq \overline{N_{u}} = \alpha \left[ \frac{B_{r} \times f_{c28}}{0.9 \times \gamma_{b}} + \frac{A \times f_{e}}{\gamma_{s}} \right]
$$

Avec :

 $f_{c28} = 25 \text{ MPa}$ 

 $f_e$  = 400 MPa

B<sub>r</sub>: section réduite du poteau pour éliminer tout défaut de coffrage.

$$
B_r = (b - 0.02) \times (h - 0.02) m^2
$$

 $B_r = (0.3 - 0.02) \times (0.4 - 0.02) = 0.1064$  m<sup>2</sup>

γ<sub>b</sub>: coefficient de sécurité de béton : γ<sub>b</sub> = 1.5.

 $\gamma_{\rm s}$ : coefficient de sécurité des aciers  $:\,\gamma_{\rm s}=1.15.$ 

α: coefficient en fonction de l'élancement  $\lambda$ .

$$
\alpha = \begin{cases} \frac{0.85}{1 + 0.2 \times (\frac{\lambda}{35})^2} & \to \ 0 < \lambda \le 50 \\ 0.6 \times (\frac{50}{\lambda})^2 & \to \ 50 < \lambda \le 70 \end{cases}
$$

On calcule l'élancement  $\lambda = \frac{l_f}{l}$ i

 $l_f$ : Longueur de flambement :  $l_f = 0.7 \times l_0$ 

l<sub>0</sub>: Longueur du poteau.

i : Rayon de giration : 
$$
i = \sqrt{\frac{I}{B}}
$$
 avec :  $B = 0.12$  m<sup>2</sup>

I : Moment d'inertie : I =  $\frac{b \times h^3}{12}$ 12

La vérification de flambement est présente sur le tableau suivant :

**Tableau II .11.** Vérification de flambement de poteau.

| <b>Nivaux</b>    | $\mathbf{I}_0(\mathbf{m})$ | $\mathbf{l}$ f (m) | I(m <sup>4</sup> ) | i(m)                       | $\alpha$ | $B_r(m^2)$ |
|------------------|----------------------------|--------------------|--------------------|----------------------------|----------|------------|
| <b>RDC</b> et EC | 3.20                       | 2.24               |                    | $0.0016$   0.1155   19.393 | 0.800    | 0.1064     |

D'après le BAEL91 **[1]**on doit vérifier :

$$
B_{r_{\text{calcul}}} \ge \frac{N_{u}}{\alpha \left(\frac{f_{c28}}{0.9 \times \gamma_{b}} + \frac{f_{e}}{100 \times \gamma_{s}}\right)}
$$
  

$$
B_{r_{\text{calcul}}} \ge \frac{1044.2115 \times 10^{-3}}{0.800 \left(\frac{25}{0.9 \times 1.5} + \frac{400}{100 \times 1.15}\right)}
$$

Donc :

$$
B_{r_{\text{calcul}}} = 0.059 \text{m}^2 \le B_r = 0.1064 \text{ m}^2 \rightarrow \text{CV}.
$$

Donc le poteau ne risque pas de flamber.

A : La section d'acier comprimé.

 $A = max (A<sub>BAEL</sub>; A<sub>RPA</sub>)$ 

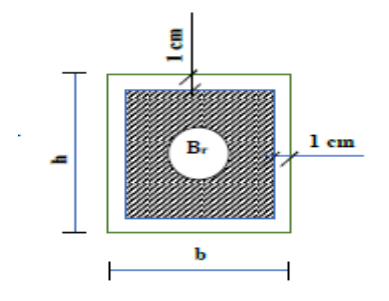

**Figure Ⅱ.19.**Section réduite du poteau

## **Selon BAEL [1] :**

 $A_{\text{BAEL}} = \max(4 \text{cm}^2/\text{m} \text{ de } \text{périmètre}; 0.2\%B)$
$A_{\text{BAEL}} = \max (4 \times (0.3 + 0.4) \times 2; 0.2 \times$  $30 \times 40$  $\frac{1}{100}$ 

 $A_{BAEL} = max (5.6 ; 2.4)$ 

 $A_{\text{BAEL}} = 5.6 \text{ cm}^2$ 

**Selon RPA99/2003** :

 $A_{RPA} = 0.8\%B...$  ... ... (Zone IIa)

$$
A_{\rm RPA} = 0.8 \times \frac{30 \times 40}{100} = 9.6 \text{ cm}^2
$$

Donc :

 $A = max (5.6 cm<sup>2</sup> ; 9.6 cm<sup>2</sup>)$ 

 $A = 9.6$  cm<sup>2</sup>

$$
\overline{N_u} = \alpha \left[ \frac{B_r \times f_{c28}}{0.9 \times \gamma_b} + \frac{A \times f_e}{\gamma_s} \right] \rightarrow \overline{N_u} = 0.800 \left[ \frac{106400 \times 25}{0.9 \times 1.5} + \frac{960 \times 400}{1.15} \right]
$$

$$
\overline{N_u} = 1843.42 \text{ KN}
$$

Donc :

$$
N_u = 1044.2115 \text{ KN} \le \overline{N_u} = 1843.42 \text{ KN} \rightarrow \text{CV}
$$

## **II.5 Conclusion**

Après avoir pré dimensionné tous les éléments (planchers, poutres, poteaux, escaliers et voiles) on passe au chapitre suivant pour l'étude des éléments secondaires.

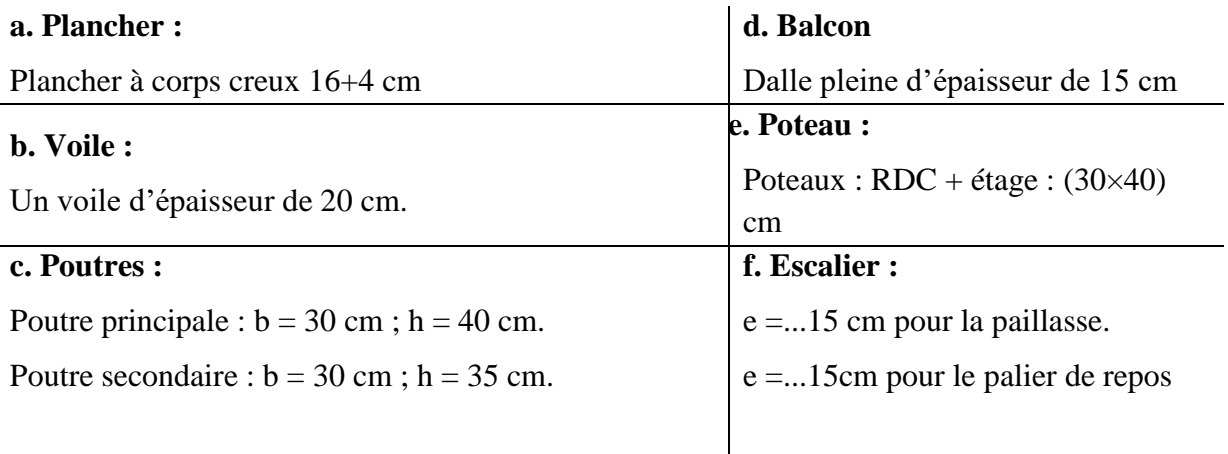

# **CHAPITRE III**

**Calcul des éléments secondaires**

# **Chapitre III.** Calcul des éléments secondaires

## **III.1 Introduction**

Dans une structure quelconque on distingue deux types d'éléments :

Les éléments porteurs principaux qui contribuent directement au contreventement. Les éléments secondaires qui ne contribuent pas directement au contreventement. Dans le présent chapitre nous allons faire l'étude des éléments secondaires que comporte notre bâtiment.

Nous citons les escaliers, les planchers ; l'acrotère dont l'étude est indépendant de l'action sismique, mais ils sont considérés comme dépendant de la géométrie interne de la structure.

Le calcul de ses éléments s'effectue suivant le règlement **BAEL91 [1], CPA93 [4]** et**RPA99/version2003 [2].**

#### **III.2L'acrotère**

#### **III.2.1 Définition**

L'acrotère est un élément de protection secondaire situé au niveau supérieur de l'ouvrage.

En plus de son aspect esthétique il forme un mur empêchant toute chute et l'écoulement de l'eau.Il sera étudier comme une console encastrée au niveau du plancher terrasse, cet élément est réalisé en béton armé, il est soumise à son poids propre (G) et à la surcharge d'exploitation (Q) due à la main courante qui crée un moment MQ au niveau de l'encastrement et la force sismique.

Hypothèse de calcul :

L'acrotère est sollicité en flexion composée.

- La fissuration est considérée comme préjudiciable
- Le calcul se fera pour une bande de 1m

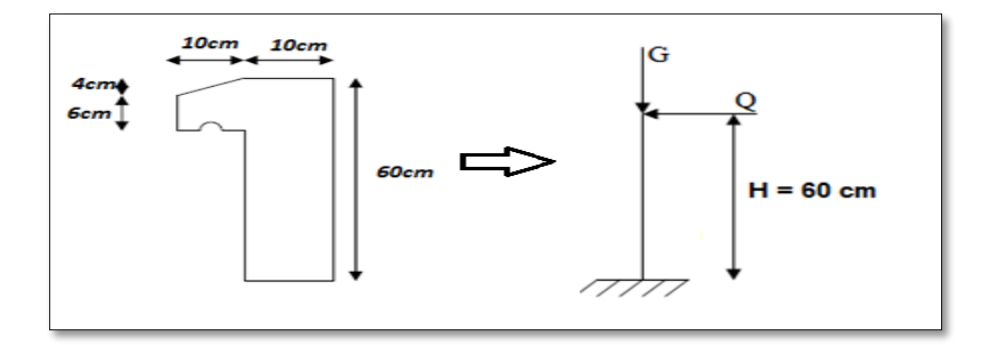

**Figure III .1**. Schéma statique de l'acrotère.

#### **III.2.2 Evaluation des charges**

D'après le chapitre précédent on a :

- Poids propre  $G = 2.13$  (KN/ml)
- **Surcharge**  $Q = 1(KN/ml)$ , (plancher terrasse inaccessible).

La force sismique est donnée par la formule suivante :

 $FP = 4 \times A \times CP \times WP$  **(RPA A. 6.2.3)** [2]

A : coefficient d'accélération de la zone en fonction du groupe d'usage

A = 0.15 (group d'usage 2, zone IIa) suivant le tableau 4-1**(RPA art 4.2.3) [**2**]**

CP : facture de force horizontale.6-1 **(RPA art 6.2.3) [**2**]**

CP= 0.8 suivant tableau 6-1 **(RPA art 6.2.3) [**2**]**

WP : Poids de l'acrotère : WP = (2.13 KN/ ml)

 $FP= 4 \times 0.15 \times 0.8 \times 2.13 = 1.0224$  (KN)

**FP ≤ 1,5** ⇒ **1.022 ≤ 1,5 … CV** 

Donc : On va utiliser cette force pour déterminer les efforts qui seront utilisés pour le calcul des armatures de ferraillage.

#### **III.2.3 Calcul des sollicitations**

Pour déterminer les sollicitations, on va utiliser 3 combinaisons, et on choisit la plus défavorable. Ces combinaisons Pour une bande de 1m de largeur sont :

**ELU :**

## **Calcul des moments fléchissant :**

 $MU= 1.5 \times Q \times h = 1.5 \times 1 \times 0.6 = 0.9$  (KN.m)

**Calcul de l'effort normal :**

NU=  $1,35$  G =  $1.35 \times 2.13 = 2.8755$  (KN)

**Calcul de l'effort tranchant :**

 $TU= 1.5Q= 1.5\times 1= 1.5$  (KN)

- **ELS :**
- **Calcul des moments fléchissant :**

 $Ms = Q \times h = 1 \times 0.6 = 0.6$ (KN.m)

**Calcul de l'effort normal :**

 $N_s = G = 2.13$  (KN)

**Calcul de l'effort tranchant :**

 $Ts = Q = 1$  (KN)

**Diagramme des efforts :**

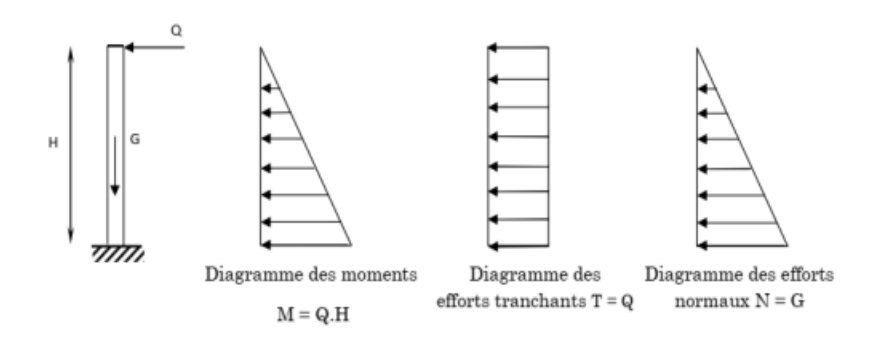

**Figure III.2**. Diagramme des efforts

#### **III.2.4 Calcul de l'excentricité**

Selonl'article**A.4-4du B.A.E.L91 [1]**, en adoptantuneexcentricitétotale de calcul :

 $e = e_1 + e_2 + e_a$ 

**Excentricité de la résultante des contraintesnormales ( e<sup>1</sup> ):**

e<sup>1</sup> = = 0.9 2.875 = 0.313m e1 > ℎ 6 = 0.1 6 = 0.016 m ……………………. (C.V)

Le centre de pression se trouve à l'extérieur de la section, la section est alors partiellement comprimée, elle sera calculée en flexion simple sous l'effet d'un moment fictif  $M_f$  par rapport aux armatures tendues.

#### **Excentricité dus aux effets de second ordre (e2) :**

$$
e_2 = \frac{3Lf^2}{10000 \times h} (2\alpha + Q)
$$

Calcul de l'élancement :

$$
L_f = 2 \times L \qquad \Rightarrow L_f = 2 \times 0.6 \qquad \Rightarrow L_f = 1.2 \text{ m}
$$
  
i : rayon de giration :  $i = \sqrt{\frac{I}{S}}$ 

$$
I = \frac{bh^3}{12}
$$
  $\Rightarrow$   $I = \frac{1 \times 0.1^3}{12}$   $\Rightarrow$   $I = 8.33 \times 10^{-5}$  m<sup>4</sup>

$$
S = b \times h \Rightarrow S = 1 \times 0.1 \Rightarrow S = 0.1 \text{ m}^2
$$

Donc : $i = 0.028$ 

Alors :  $\lambda = \frac{1.2}{0.020} = 42.85$ 0.028  $\lambda = \frac{1.2}{\phantom{000}}$  =

$$
\lambda_{\max} \leq \max \Big\{ 50 : \min(\frac{67 \times e1}{h} : 100) \Big\}
$$
  

$$
\lambda_{\max} \leq 100
$$

Alors:  $\lambda \leq \lambda$  max

Donc pas de risque de flambement.

Et: 
$$
\alpha = \frac{MG}{MG + MQ}
$$
  
\n
$$
M_G = \frac{ql^2}{2} = \frac{2.13 \times 0.6^2}{2} = 0.383 \text{KN.m}
$$
\n
$$
M_Q = \frac{ql^2}{2} = \frac{1 \times 0.6^2}{2} = 0.18 \text{ KN.m}
$$
\nAlors:  $\alpha = \frac{0.383}{0.383 + 0.18} \Rightarrow \alpha = 0.68$   
\nDonc:  $e_2 = \frac{3 \times 1.2^2}{10000 \times 0.1} (2 \times 0.68 + 2) \Rightarrow e_2 = 0.014 \text{ m}$ 

**Excentricité additionnelle (ea) :**

e<sup>a</sup> = max (2 cm ; 250 ) ⇒ea=max (2 cm ; 60 250 )⇒ea=max (2 cm ; 0.24cm) e<sup>a</sup> = 0.02m Alors :e<sup>T</sup> = e<sup>1</sup> + e<sup>2</sup> +ea⇒ e = 0.313 + 0.014+0.02 ⇒e<sup>t</sup> = 0.347 m eT> ℎ 2 = 0.1 2 = 0.05 m ……………………. (cv)

Alors :

Le centre de pression se trouveà l'extérieur de la section limitée par les armatures d'où la section est priori partiellement comprimé, et donc assimilable à une section en flexion simple sous l'effort d'un moment fictif (Mua).

#### **III.2.5 Calcul du ferraillage**

On considère une section  $(b \times h)$  m<sup>2</sup> soumis à la flexion composé.

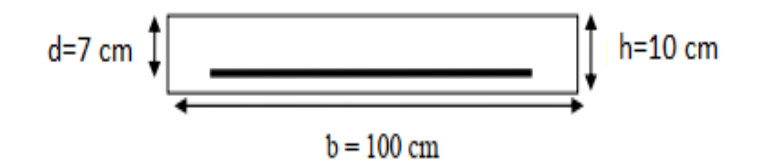

**Figure .3.**Section de Calcul d acrotère.

- $\checkmark$  Epaisseur de la section : h = 0.1m
- $\checkmark$  Largeur de la section : b=1 m
- $\checkmark$  Enrobage :  $c= 0.03$  m
- $\checkmark$  Hauteur utile : d= h-c d= 0.07m

## **Moment fictif (Mua):**

Moment fictif calculé par rapport au C.D.G des armatures tendues.

 $M_{ua} = M_u + N_u (d - \frac{h}{6})$  $\frac{h}{6}$ ) ⇒M<sub>ua</sub> = 0.9 + 2.875 (0.07 - $\frac{0.1}{6}$  $\frac{6}{6}$  $\Rightarrow$ M<sub>ua</sub> = 1.053KN.m

#### **Les armatures fictives :**

**Tableau III.1** Récapitulatif des résultats.

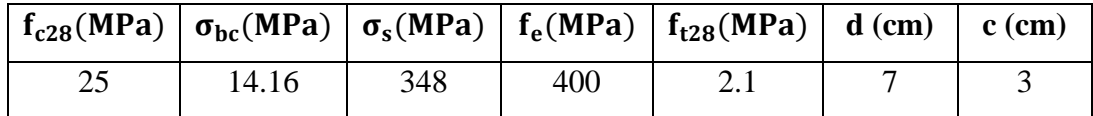

$$
\mu_{u} = \frac{M_{f}}{bd^{2}\sigma_{bc}} Avec : \sigma_{bc} = \frac{0.85 f_{c28}}{\theta \gamma_{b}} et \theta = 1 \rightarrow \sigma_{bc} = \frac{0.85 \times 25}{1.5} = 14.16 MPA
$$
\n
$$
\mu_{u} = \frac{1.053 \times 10^{6}}{1000 \times 70^{2} \times 14.16} = 0.0151
$$
\n
$$
\mu_{u} < \mu_{l} = 0.392 \text{ (Pour feE400)} \rightarrow A' = 0 \text{ La section est simplement armée.}
$$
\n
$$
\alpha_{u} = 1.25 \left(1 - \sqrt{(1 - 2\mu_{u})} \rightarrow \alpha_{u} = 1.25 \left(1 - \sqrt{(1 - 2 \times 0.0151)} \right) = 0.0190
$$
\n
$$
Z = d \left(1 - 0.4 \alpha_{u}\right) \rightarrow Z = 70 \left(1 - 0.4 \times 0.0190\right) = 69.468 \text{ mm}
$$
\n
$$
A_{f} = \frac{M_{f}}{Z\sigma_{s}} = \frac{1.053 \times 10^{6}}{69.468 \times 348} = 43.557 \text{ mm}^{2} \rightarrow A_{f} = 0.43 \text{ cm}^{2}
$$

La section réelle des armatures tendues est alors  $(A_s)$  :

$$
A_{u} = A_{f} - \frac{N_{u}}{\sigma_{s}} = 43.557 - \frac{2.8755 \times 10^{3}}{348} = 35.29 \text{ mm}^{2} \rightarrow A_{u} = 0.35 \text{ cm}^{2}
$$

**Vérification a L'ELU**

#### **Condition de Non Fragilité [BAEL91 Article A.4.2.1] [1]**

$$
A_{\text{min}} \ge 0.23 \text{ bd } \frac{f_{t28}}{f_e}
$$
  
  
 $A_{\text{min}} \ge 0.23 \times 1000 \times 70 \times \frac{2.1}{400} = 84.53 = 0.85 \text{ cm}^2$   
 $A_{\text{min}} = 0.85 \text{ cm}^2$ 

Donc :

$$
A_s = \max(A_u = 0.35 \text{ cm}^2 \text{ ; } A_{\text{min}} = 0.85 \text{ cm}^2)
$$

On adopte  $4HAB = 2.01 \text{ cm}^2$ 

A min  $\langle A \text{ adopte} \Rightarrow 0.85 \langle 2.01 \dots \dots \dots (cv) \rangle$ .

#### **L'espacement «e » :**

 $e \le min(3h ; 33cm)$  [1]

e  $\le$  min (30 ; 33cm)⇒e  $\le$  30 cm

On prend :  $e = (30cm)$ 

#### **Armature de répartition :**

 $A_{\rm r} = \frac{As}{4}$  $\frac{4s}{4}[1] \Rightarrow \frac{2.01}{4}$  $\frac{101}{4}$  = 0.5025 cm<sup>2</sup>⇒on adopte :3HA8 = 1.51 cm<sup>2</sup>

## **L'espacement «e » :**

 $e \le min(4h ; 45cm)$ 

e  $\le$  min (40 ; 45cm)⇒ e  $\le$  40 cm

On prend (e=30 cm)

#### **Vérification de l'effort de tranchant « cisaillement » [BAEL91 Article 5.1.1][1]**

On doit vérifier que  $\tau_u \leq \bar{\tau}_u$ 

Avec :

$$
\overline{\tau}_{u} = \min\left(\frac{0.15f_{c28}}{\gamma_b}; 4 \text{ MPa}\right)
$$
  
\n
$$
\rightarrow \overline{\tau}_{u} = \min(2.5 \text{ MPa}; 4 \text{ MPa}) \text{ (Fissuration préjudiciable)}
$$
  
\n
$$
\tau_{u} = \frac{T_{u}}{bd}
$$
  
\n
$$
\tau_{u} = \frac{1.5 \times 10^3}{1000 \times 70} = 0.021 \text{ MPa}
$$
  
\n
$$
\tau_{u} = 0.021 \text{ MPa} \le 2.5 \text{ MPa} \dots \text{ Condition verify: }
$$

Pas de risque de rupture par cisaillement, donc les armatures transversales ne sont pas nécessaires.

**Vérification a l'ELS :**

$$
e_{os} = \frac{M_s}{N_s} = \frac{0.6}{2.13} = 0.28 \text{m} = 28 \text{ cm}
$$
  
 $e_{os} = 0.28 > \frac{h}{6} = \frac{0.10}{6} = 0.016 \text{ m}$ 

 $e_{os} > \frac{h}{6}$  $\frac{1}{6}$ Donc la section est partiellement comprimée, On calcul la section en flexion simple sous l'effet d'un moment fléchissant par rapport au centre de gravité des armatures tendus.

$$
M_{\text{ser}} = M_{\text{ser}} + N_{\text{ser}} \left( d - \frac{h}{2} \right)
$$
  

$$
M_{\text{ser}} = 0.6 + 2.13 \left( 0.07 - \frac{0.1}{2} \right) = 0.64 \text{ KN. m}
$$

 $\triangleright$  Calcul du moment limite de service M<sub>1</sub>

$$
M_1=\mu_r\,bd^2\overline{\sigma_{bc}}
$$

La contrainte du béton à L'ELS est :  $\overline{\sigma_{bc}}$  = 0.6 f<sub>c28</sub> = 15 MPa

$$
\mu_{r} = \frac{\alpha_{r}}{2} \left( 1 - \frac{\alpha_{r}}{3} \right)
$$

$$
\alpha_{r} = \frac{15 \overline{\sigma_{bc}}}{15 \overline{\sigma_{bc}} + \overline{\sigma_{st}}}
$$

La contrainte de l'acier à L'ELS (La fissuration est préjudiciable).

$$
\overline{\sigma_{st}} = \min\left\{\frac{2}{3}f_e; 110\sqrt{\eta f_{t28}}\right\} \text{(CBA 93[3] article A. 4. 5. 3. 3)}.
$$
\n
$$
f_{t28} = 0.6 + 0.06f_{c28} = 2.1 \text{ MPa}
$$
\n
$$
\overline{\sigma_{st}} = \min\left\{\frac{2}{3} \times 400; 110\sqrt{1.6 \times 2.1}\right\}
$$
\n
$$
\overline{\sigma_{st}} = 201.63 \text{ MPa}
$$
\n
$$
\alpha_r = \frac{15 \times 15}{15 \times 15 + 201.63} = 0.527
$$

$$
\mu_{\rm r} = 0.265(1 - \frac{0.327}{3}) = 0.218
$$
  
M<sub>1</sub> = 0.218 × 1000 × (70)<sup>2</sup> × 15 = 1.6023 × 10<sup>7</sup> N. mm  
M<sub>1</sub> = 16.023 KN. m  
M<sub>s</sub> = 0.6 KN. m < M<sub>1</sub> = 16.023 KN. m

 $\rightarrow$  (A' = 0) : La section sans acier comprimé.

$$
z_r = d\left(1 - \frac{\alpha_r}{3}\right) = 70 \times (1 - \frac{0.527}{3}) = 57.70 \text{mm}
$$
  
\n
$$
A_s = \frac{M_{\text{ser}}}{z_r \times \overline{\sigma_{\text{st}}}} = \frac{0.6 \times 10^6}{57.70 \times 201.63} = 51.57 \text{ mm}^2
$$
  
\n
$$
A_s = 0.51 \text{ cm}^2
$$
  
\n
$$
A_{\text{ser}} = A_s - \frac{N_{\text{ser}}}{\overline{\sigma_{\text{st}}}} = 51.57 - \frac{2.13 \times 10^3}{201.63} = 41 \text{ mm}^2
$$
  
\n
$$
A_{\text{ser}} = 0.41 \text{ cm}^2
$$
  
\n
$$
A_s = \text{max}(A_s; A_{\text{ser}}; A_{\text{min}} = 1.05 \text{ cm}^2)
$$
  
\n
$$
A_s = 1.05 \text{ cm}^2
$$

On adopter: $A_s = 3HAB = 1.51$  cm<sup>2</sup>

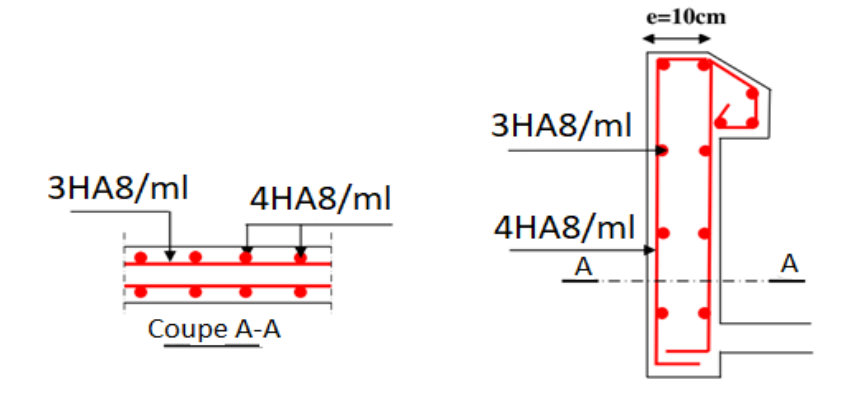

**Figure III.4.**Ferraillage d'Acrotère.

## **III.3Les escaliers**

#### **III.3.1 Définition**

Les escaliers constituent la famille la plus employée des circulations verticales. En effet, quel que soit le type de bâtiment, ils sont indispensables soit à titre de circulation principale, comme dans une maison individuelle, soit à titre de circulation de service ou de secours dans un immeuble collectif ou dans un établissement recevant du public.

Plusieurs dispositifs permettent de passer d'un niveau à un autre, en fonction de la dénivellation et de la longueur disponible, c'est-à-dire de l'inclinaison de la pente la plus faible à la plus inclinée.

Pour notre emmarchement on aura :

- **Palier :**  $G = 5.15$  KN/m2.
- **•** Paillasse :  $G = 9.41$  KN/m2
- **Surcharge**  $Q = 2.5$  KN/m<sup>2</sup>.

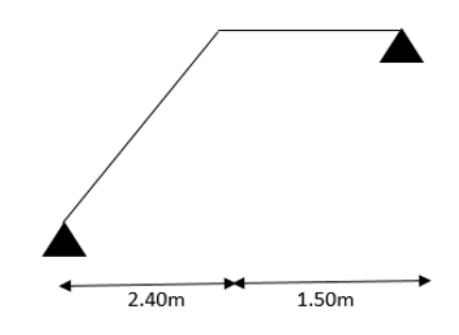

**Figure III.5.**Schéma statique des escaliers du RDC et de l'étage courant**.**

## **III.3.2. Définition des éléments d'un escalier**

- **La montée** : est la hauteur à gravir, elle est en général égale à une hauteur d'étage.
- **La marche** : est le plan horizontal sur lequel se pose le pied.
- **La hauteur démarche** : est la différent ce du niveau entre deux marche successives(h)
- **La contre marche** : est le plan vertical situé entre deux marches successives.
- **Le nez de marche** : est l'arête qui limite l'avant du plan d'une marche.
- **Le giron** : est la distance horizontale entre 2 nez de marches successif sou entre 2 contre marches successives (g).
- **Une volée** : est un ensemble continu de marches situé entre deux paliers successifs
- **Un palier** : est une plate-forme horizontale de repos entre deux volées.
- **L'emmarchement :** est la longueur d'une marche.
- La ligne de jour : est la plus courte des deux lignes conventionnelles qui passent par les nez de marches aux extrémités des marches.
- **La ligne de foulée** : est une ligne conventionnelle qui passe par le nez de marches.
- **L'échappée** : est distance verticale entre les nez de marches.
- **La paillasse** : est la dalle inclinée en béton armé qui porte les marches d'un escalier

#### **III.3.2 Combinaison des charges**

Les escaliers étudient pour une bonde de 1 m.

**G** paillasse =  $9.41$ KN/m<sup>2</sup> =  $9.41 \times 1$ m =  $9.41$ KN/ml (chapitre précédent)

**G**<sub>palier</sub> = 5.15 KN/m<sup>2</sup> = 5.15 × 1m = 5.15 KN/ml (chapitre précédent)

 $Q = 2.5$  KN/m<sup>2</sup> =  $2.5 \times 1$ m =  $2.5$  KN/ml

#### **Tableau III .2**.combinaison des charges

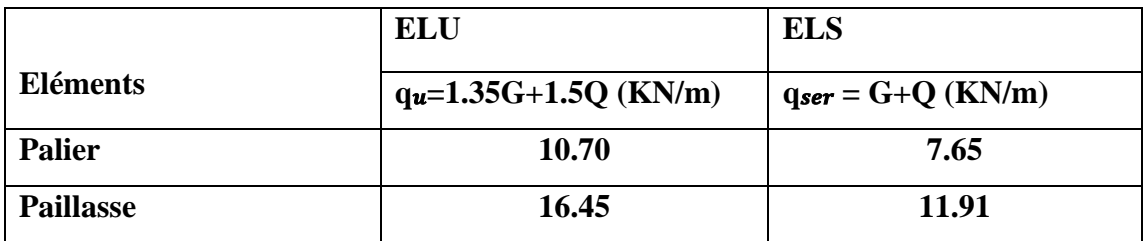

#### **III.3.3 Calcul des sollicitations**

**► RDC + étage courant** 

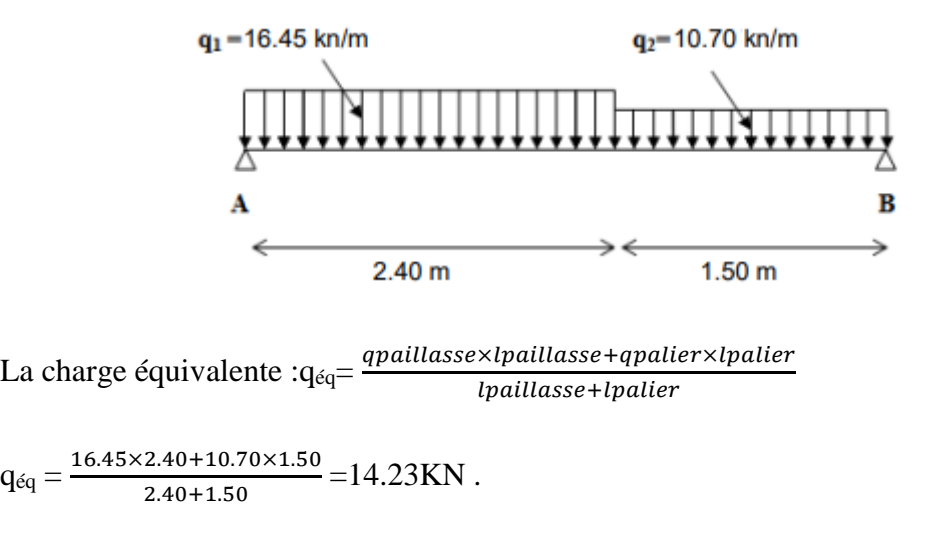

 $q_{ser} = \frac{11.91 \times 2.40 + 7.65 \times 1.50}{3.4 \times 1.50}$  $\frac{2.40+7.65\times1.50}{2.4+1.50} = 10.27$  KN.

#### **1 / Moment isostatique :**

$$
M_{u0} = \frac{q \dot{e} q \times l^2}{8} = \frac{14.23 \times 3.9^2}{8} = 27.05 \text{km} \cdot \text{m}
$$

 $M_{\rm{ser}} = \frac{q \, \text{ser} \times l^2}{2}$  $rac{1}{8}$  =  $rac{10.27 \times 3.9^2}{8}$  $\frac{8^{10}}{8}$  = 19.52 kn.m

## **2/ Moment en travée :**

 $M_t = 0.85 M_0$  $M_{ut}$  = 0.85  $\times$  27.05 = 22.992kn.m  $M_{ser}$ = 0.85  $\times$  19.52 = 16.592kn.m

## **1. Moment sur appuis :**

 $Ma = 0.5 M_0$ 

 $M_{ua} = 0.5 \times 27.05 = 13.52$  kn.m

Mser a= 0.5× 19.52 =9.76kn.m

**2. Effort tranchant :** 

$$
T\acute{e}q = \frac{q\acute{e}q \times l}{2}
$$
  
\n
$$
Tu = \frac{14.23 \times 3.9}{2} = 27.74 \text{kn}
$$
  
\n
$$
T\text{ser} = \frac{10.27 \times 3.9}{2} = 20.02 \text{kn}
$$

#### **III.3.4 Calcul du ferraillage« RDC + étage Courant »**

Le calcul se fait en flexion simple pour une bande de 1ml. La fissuration est considérée comme peu nuisible.

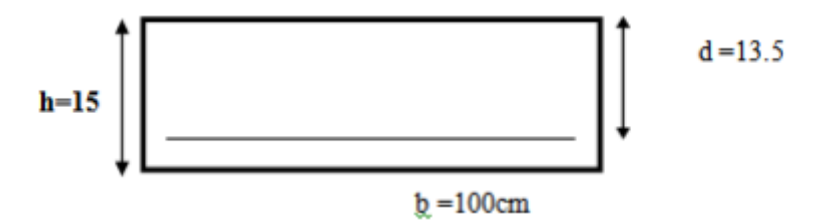

**Figure .6.**Section de Calcule Les escaliers

- Epaisseur de la section :  $h = 15$  cm
- Largeur de la section : b=100 cm
- $\bullet$  Enrobage : c= 2cm

**► ELU** :

#### **a)L'armature longitudinale :**

fc<sub>28</sub>= 25 MPA , f<sub>bu</sub>= 14.16MPA ,  $\sigma_s = \frac{fe}{\omega_b}$  $\frac{7e}{\gamma b} \approx 348 \text{ MPa}$ , fe = 400 MPa

ft<sub>28</sub> = 2.1 MPa,  $d = 0.9 \times h = 13.5$  cm

 $\mu_{\text{bu}} = \frac{M u}{\epsilon_{\text{bu}} \times h}$  $\frac{mu}{f b u \times b \times d^2}$  < 0.186  $\Rightarrow$  Pivot A

 $\mu_{\text{bu}}$   $\lt \mu_l$  = 0.392 ⇒ Les armatures comprimées ne sont pas nécessaires **A'=0.** 

$$
\alpha = 1.25(1 - \sqrt{1 - 2\mu})
$$
  

$$
\beta = (1 - 0.4\alpha)
$$
  

$$
Z = d(1 - 0.4\alpha)
$$

 $Au = \frac{Mu}{\sqrt{2\pi}}$  $Z\times \sigma S$ 

**Tableau III.3.**Ferraillage longitudinal de l'escalier à L'ELU.

| Désignation | Mu     | μ     | $\alpha$ |       | $Z$ (cm) | $A$ ucal        |
|-------------|--------|-------|----------|-------|----------|-----------------|
|             | (Kn.m) |       |          |       |          | $\text{(cm}^2)$ |
| travée      | 22.99  | 0.089 | 0.116    | 0.953 | 12.87    | 5.13            |
| appui       | 13.52  | 0.052 | 0.067    | 0.97  | 13.09    | 2.96            |

**b)Condition de non fragilité : (BAEL 91 [1])**

Amin  $\geq 0.23 \times b \times d \times \frac{ft28}{f}$ f e

Amin  $\geq 0.23 \times 100 \times 13.5 \times \frac{2.1}{400}$ 400

#### **Amin**≥ **1.63 cm²**

Donc : $As = max(A_{ucal}; A_{min})$ 

| Désignation | A <sub>ucal</sub> (cm2) | $A_{min}(cm2)$ | As $(cm2)$ | $A_{\text{adpt}}$ (cm <sup>2</sup> ) |
|-------------|-------------------------|----------------|------------|--------------------------------------|
| Travée      | 5.13                    | 1.63           | 5.13       | $5T12=5.65$                          |
| Appui       | 2.96                    | 1.63           | 2.96       | $4T10=3.14$                          |

**Tableau III.4.**Ferraillage d'escalier Etage.

#### **c) L'espacement** :

 $e \le min(3h; 33 cm)$ ,  $e \le min(45 cm; 33 cm)$ 

 $e < 33$  cm

**- Travée** :

 $St = 25cm \leq 33$  cm**condition vérifié**.

**- Appuis** :

 $St = 25$  cm  $\leq$  33 cm**condition vérifié**.

#### **d- Armatures répartition :**

**-Travée :**

 $Ar = \frac{A \, adpt}{4} = \frac{5.65}{4}$  $\frac{1.03}{4}$  = 1.41cm<sup>2</sup>

On adopte :  $4T8 = 2.01$  cm<sup>2</sup>

-**Appuis :**

 $Ar = \frac{Aadpt}{4} = \frac{3.14}{4}$  $\frac{14}{4}$  = 0.78 cm<sup>2</sup>

On adopte :  $3T8 = 1.51$  cm<sup>2</sup>

#### **e- L'espacement** :

 $S \le$  Min (4h; 45cm) = min (4×15; 45cm) = 45cm

**- Travée :**

 $St = 25cm \leq 45$  cm**condition vérifié.** 

#### **- Appuis :**

 $St = 25$  cm  $\leq 45$  cm**condition vérifié**.

#### **Vérification de l'effort tranchant :(BAEL91) [1] :**

 $\tau$ u $<$  $\overline{\tau u}$ 

$$
\tau_{\rm u} = \frac{Tmax}{\frac{b \cdot \alpha \times d}{\alpha}} = \frac{27.74 \times 10^3}{1000 \times 135} = 0.205 \, \text{MPa}.
$$

♦ Fissuration :

$$
\overline{\tau u} = \min(0.2 \times \frac{fc28}{\gamma b}; 5MPa)
$$

 $\overline{\tau u}$ = min (3.33 MPa ; 5MPa)

 $\overline{\tau u}$  = 3.33 MPa.

## Donc :  $\tau_u \leq \overline{\tau u} \Rightarrow 0.205 \leq 3.33$  MPa. **Condition vérifié.**

⇒Pas de risque de rupture par cisaillement, les armatures transversales ne sont pas nécessaires.

**Vérification des contraintes à l'ELS**

En travée

$$
\sigma_{bc} \leq \overline{\sigma_{bc}}
$$
  
\n
$$
\sigma_{bc} = \frac{M_{ser} \times y}{I}
$$
  
\n
$$
\overline{\sigma_{bc}} = 0.6 f_{c28}
$$
  
\n
$$
\overline{\sigma_{bc}} = 0.6 \times 25 = 15 \text{ MPa}
$$

$$
\overline{\sigma_{bc}} = 15 \text{ MPa}
$$

**-** Position de l'axe neutre :

$$
\eta = 15A_s = 0A_s = 5.65
$$
  

$$
\frac{1}{2}b y^2 + n(d - y)A_s - n(d - y)A_s = 0
$$
  

$$
\frac{1}{2} \times 100 \times y^2 - 15 \times (13.5 - y) \times 5.65 = 0
$$
  

$$
y = 4.01 \text{ cm}
$$

**-** Moment d'inertie

$$
I = \frac{1}{3} b y^3 + n(d - y)^2 A_s + n(d - y) A_s
$$
  

$$
I = \frac{1}{3} \times 100 \times 4.01^3 + 15 \times (13.5 - 4.01)^2 \times 5.65 = 9781.96 \text{ cm}^4
$$

Donc:

$$
\sigma_{bc} = \frac{M_{ser} \times y}{I} = \frac{16.59 \times 10^6 \times 40.1}{9781.96 \times 10^4} = 6.80 \text{ MPa}
$$

$$
\sigma_{bc} = 6.80 \text{ MPa} \le \overline{\sigma_{bc}} = 15 \text{ MPa} \dots \dots \dots \dots \text{CV.}
$$

Les résultats trouvés en travée et sens sont regroupés dans le tableau suivant :

**Tableau III.6.** Vérification des contraintes à l'ELS**.**

| $M_{ser}$ (KN.m) | $A_s$ (cm <sup>2</sup> ) | $Y$ (cm) | $I$ (cm <sup>4</sup> ) | $\sigma_{bc}$ | $\sigma_{bc} \leq \overline{\sigma_{bc}}$ |
|------------------|--------------------------|----------|------------------------|---------------|-------------------------------------------|
| 16.59            | 5.65                     | 4.01     | 9781.96                | $_{6.80}$     | Vérifié                                   |

Les résultats trouvés en appuie et sens sont regroupés dans le tableau suivant :

## **Sur appuis :**

**Tableau III.7** Vérification des contraintes à l'ELS**.**

| $M_{ser}$ (KN. m) | $A_s$ (cm <sup>2</sup> ) | $Y$ (cm)    | $I$ (cm <sup>4</sup> ) | $\sigma_{bc}$ | $\sigma_{bc} \leq \sigma_{bc}$ |
|-------------------|--------------------------|-------------|------------------------|---------------|--------------------------------|
| 9.76              | 3.14                     | 212<br>J.IZ | 6087.13                | 5.00          | vérifié                        |

**Vérification de la flèche (BAEL 91 [1] Article B.6.5.1)**

$$
\begin{cases}\n\frac{h}{1} \ge \frac{1}{16} \\
\frac{h}{1} \ge \frac{M_t}{10 M_0} \implies \begin{cases}\n\frac{0.15}{3.9} = 0.038 \ge \frac{1}{16} = 0.0625 & \text{CNV} \\
\frac{0.15}{4} = 0.038 \ge \frac{M_t}{10 M_0} = 0.08 & \text{CNV} \\
\frac{A_s}{bd} \le \frac{4.2}{f_e} & \frac{5.65}{100 \times 13.5} = 0.0041 \le \frac{4.2}{400} = 0.0105 & \text{CV}\n\end{cases}
$$

Les conditions suivant ne sont pas vérifier donc on est ramenée à effectuer un calcul de flèche :

## **Calcul de la flèche (BAEL 91) [1] :**

La flèche totale :  $\Delta f_t = f_v - f_i \leq \bar{f}$ Avec :  $y = 4.01$ cm;  $M_{ser} = 19.52$ KN. m;  $M_{ts} = 16.59$ KN. m; d = 13.5 cm; L = 3.20 cm; h = 15 cm ; b = 100 cm A<sub>s</sub> = 5.65 cm<sup>2</sup> ; f<sub>t28</sub> = 2.1 MPa ;  $\bar{f}$  = L/500  $y =$  $15 \times \frac{h^2}{2}$  $\frac{1}{2}$  + 15A<sub>t</sub> × d  $b_0$ h + 15 $A_t$  $y = 1.786$ cm

**Calcul le moment d'inertie de la section homogène « »** 

$$
I_0 = \frac{b \times y_G^3}{3} + \frac{b(h - y_G)^3}{3} + 15A_t(d - y_G)^2 + 15A_s'(y_G - d^3)^2
$$
  
\n
$$
I_0 = \frac{100 \times 1.786^3}{3} + \frac{100 \times (15 - 1.786)^3}{3} + 15 \times 5.65 \times (13.5 - 1.786)^2
$$
  
\n
$$
I_0 = 88728.90 \text{ cm}^4
$$

#### **Calcul des coefficients :**

$$
\lambda_{i} = \frac{0.05 \times f_{t28}}{\left(2 + 3\frac{b_{0}}{b}\right)\rho} \quad ; \quad \lambda_{v} = \frac{0.02f_{t28}}{\left(2 + 3\frac{b_{0}}{b}\right)\rho}
$$
\n
$$
\rho = \frac{A_{s}}{b_{0}d} = \frac{5.65}{100 \times 13.5} = 0.0041 \rightarrow \rho = 0.0041
$$

Pour les déformations instantanées :  $\mathbf{b} = \mathbf{b}_0$ 

$$
\lambda_{i} = \frac{0.05 \times 2.1}{5 \times 0.0041} = 5.12 \qquad \Rightarrow \lambda_{i} = 5.12
$$
\n
$$
\lambda_{v} = \frac{0.02 \times 2.1}{5 \times 0.0041} = 2.04 \qquad \Rightarrow \lambda_{v} = 2.04
$$
\n
$$
E_{i} = 11000 \sqrt[3]{f_{c28}} = 32164.2 \qquad \Rightarrow E_{i} = 32164.2 \text{ MPa}
$$
\n
$$
E_{v} = \frac{1}{3}E_{i} = 107214.2 \qquad \Rightarrow E_{v} = 10721.4 \text{ MPa}
$$
\n
$$
\sigma_{s} = \frac{M_{\text{ser}}}{A_{s}d} = 255.91 \qquad \Rightarrow \sigma_{s} = 255.91 \text{ MPa}
$$
\n
$$
\mu = 1 - \left[\frac{1.75 f_{t28}}{4 \rho \sigma_{s} + f_{t28}}\right]
$$
\n
$$
\mu = 1 - \left[\frac{1.75 \times 2.1}{4 \times 0.0041 \times 255.91 + 2.1}\right] = 0.41 \Rightarrow \mu = 0.41
$$

#### **Moment d'inertie fictive**

$$
I_{fi} = \frac{1.1 I_0}{1 + \lambda_i \mu}
$$
  
\n
$$
I_{fi} = \frac{1.1 I_0}{1 + \lambda_i \mu} = \frac{1.1 \times 88728.90}{1 + 5.12 \times 0.41} = 31492.57 \quad \text{arrows} \quad \lambda_{fi} = 31492.57 \text{ cm}^4
$$
  
\n
$$
I_{fv} = \frac{1.1 I_0}{1 + \lambda_v \mu} = \frac{1.1 \times 88728.90}{1 + 2.04 \times 0.41} = 53148.43 \quad \text{arrows} \quad \lambda_{fv} = 53148.43 \text{ cm}^4
$$

**La flèche**

$$
f_i = \frac{M_{\text{ser}}L^2}{10 E_i I_{\text{fi}}} = \frac{19.52 \times 10^6 \times (3.9 \times 10^3)^2}{10 \times 32164.2 \times 31492.57 \times 10^4} = 2.93 \text{ mm}
$$
  

$$
f_v = \frac{M_{\text{ser}}L^2}{10 E_v I_{\text{fv}}} = \frac{19.52 \times 10^6 \times (3.9 \times 10^3)^2}{10 \times 10721.4 \times 53148.43 \times 10^4} = 5.21 \text{ mm}
$$

Donc:

$$
\Delta f_t = f_v - f_i \le \bar{f} = \frac{L}{500}
$$

$$
\Delta f_t = 5.21 - 2.93 \le \frac{3200}{500}
$$

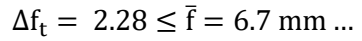

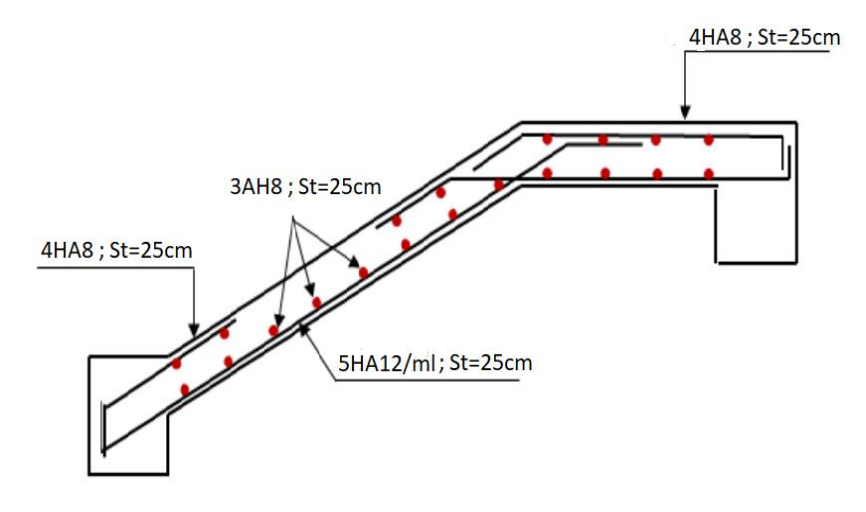

**Figure .8.**Section de de ferraillage

# **III.4Poutre de palière**

C'est une poutre partiellement encastrée à l'extrémité dans les poteaux et Soumise à la flexion et à la torsion.

Ces sollicitations sont dues à son poids propre et à l'action du palier.

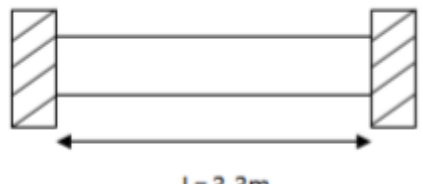

 $L = 3, 3m$ 

**Figure Ⅲ. 9.**La poutre de palière.

#### **III.4.1 Dimensionnement**

La poutre palière est dimensionnée d'après les formules empiriques donnée données par le CBA 93et vérifié en considérant le RPA 99/version 2003.

Selon le CBA 93

**La hauteur « H » de la poutre palier doit être :** 

$$
\frac{L}{15} \le h \le \frac{L}{10} \,\mathrm{cm}
$$

330  $\frac{1}{15} \leq h \leq$ 330 10

 $22 \le h \le 33$  On prend :  $h = 35$  cm

## **La largeur b de la poutre palière doit être :**

 $0.3h \leq h \leq 0.7h[3]$ 

 $12 \le h \le 28$ On prend :  $b = 30$ 

#### **Selon le RPA99/ version 2003 [2] :**

 $h \ge 30$ ;  $b \ge 20$ ;  $\frac{h}{h}$  $\frac{1}{b}$  < 4[4]

h ≥ 30 : h = 35…............................ vérifier

b ≥ 20 : b=30 …........................................ vérifier h  $\frac{h}{b}$  < 4 :  $\frac{35}{30}$ 30 = 1.16 < 4 ................................vérifier

Donc : on choisit une section de la poutre palière ( $b \times h$ ) = (30×35) cm<sup>2</sup>

#### **III.4.2 Evaluation des charges**

Le poids propre de la poutre palière :

G <sub>pp</sub> =  $0.30 \times 0.35 \times 25 \times 1$  ml =  $2.625$  KN/m

Poids propre du mur :  $P_{\text{mur}} = G_{\text{mur}} \times H_{\text{mur}} = 2.44 \times \left(\frac{3.20}{2}\right)$  $\frac{220}{2} - 0.40$ ) = 2.928KN/m

L'effort tranchant à l'appui:  $\{A \text{'}ELU : T_U = 27,74 \text{ KN/ml} \}$ **A l'ELS** :  $T_S = 20,02$  KN/ml

#### **III.4.3 Combinaison de charges et surcharges**

$$
\begin{cases}\n\mathbf{A} \mathbf{I'ELU}: \ \mathbf{q}_u = 1,35\mathbf{G} = 1.35(\mathbf{g}_0 + \ \mathbf{P_{mur}}) + \mathbf{T}_U = 1.35 \times (2.625 + 2.928) + 27,74 \\
\mathbf{q}_u = 35,23 \text{ KN/ml} \\
\mathbf{A} \mathbf{I'ELS}: \ \mathbf{q}_s = \mathbf{G} + \mathbf{T}_S = (\mathbf{g}_0 + \ \mathbf{P_{mur}}) + \mathbf{T}_S = (2.625 + 2.928) + 20.02 \\
\mathbf{q}_s = 25,57 \text{ KN/ml}\n\end{cases}
$$

**- Calcul des moments et l'effort tranchants ELU** 

$$
q_u = 35.23 \text{KN/m}
$$

Travée : 
$$
M_{tu} = \frac{q_u \times 1^2}{24} = 15.98 \text{KN} \cdot \text{m}
$$
  
\n $M_{tu} = 15.98 \text{KN} \cdot \text{m}$   
\nAppui :  $M_{au} = \frac{q_u \times 1^2}{12} = 31.97 \text{KN} \cdot \text{m}$   
\n $M_{au} = 31.97 \text{KN} \cdot \text{m}$   
\n $T_u = \frac{q_u \times 1}{2} = \frac{35.23 \times 3.30}{2} = 58.12 \text{ KN}$ 

**ELS**

$$
q_s = 25,57KN/ml
$$
  
\n
$$
Travée : M_{ts} = \frac{q_s \times 1^2}{24} = 11.61 KN.m
$$
  
\n
$$
M_{ts} = 11.61KN/m
$$
  
\n
$$
Appui : M_{as} = \frac{q_s \times 1^2}{12} = 23.20KN.m
$$
  
\n
$$
M_{as} = 23.20KN.m
$$
  
\n
$$
T_s = \frac{q_s \times 1}{2} = \frac{25.57 \times 3.30}{2} = 42.19 KN
$$

## **III.4.4 Ferraillage de la poutre palière**

$$
\begin{cases}\nb = 30 \text{ cm} \\
h = 35 \text{ cm} \\
d = 0.9 \text{ h} = 31.5 \text{ cm}\n\end{cases}
$$

#### **En travée**

 $M_{tu} = 15.58$ KN. m

$$
\mu_{bu} = \frac{M_{tu}}{bd^2 \mu_{bu}}
$$
  
\n
$$
f_{bu} = \frac{0.85 f_{c28}}{\theta \gamma_b} = \frac{0.85 \times 25}{1 \times 1.5} = 14.16 \text{ MPa}
$$
  
\n
$$
\mu_{bu} = \frac{M_{tu}}{bd^2 \mu_{bu}} = \frac{15.58 \times 10^6}{1000 \times 315^2 \times 14.16} = 0.011
$$

$$
\mu_{bu} = 0.011 \le \mu_{AB} = 0.186 \quad \Rightarrow \text{Pivot A}
$$
\n
$$
\mu_{bu} = 0.011 \le \mu_1 = 0.392 \quad \Rightarrow A' = 0
$$
\n
$$
\alpha_u = 1.25(1 - \sqrt{1 - 2\mu_{bu}}) \Rightarrow \alpha_u = 1.25(1 - \sqrt{1 - 2 \times 0.011}) = 0.013
$$
\n
$$
Z = d(1 - 0.4\alpha_u) \qquad \Rightarrow z = 315(1 - 0.4 \times 0.013) = 313.36 \text{ mm}
$$
\n
$$
A_s = \frac{M_{tu}}{Z \times \frac{f_e}{\gamma_s}} = \frac{15.58 \times 10^6}{313.36 \times \frac{400}{1.15}} = 142.94 \text{ mm}^2 \Rightarrow A_{s(calculé)} = 1.42 \text{ cm}^2
$$

**-** Condition de non fragilité

$$
A_{\min} \ge 0.23 \times b \times d \frac{f_{t28}}{f_e}
$$
  
f<sub>t28</sub> = 0.6 + 0.06f<sub>c28</sub> = 2.1  

$$
A_{\min} \ge 0.23 \times 30 \times 31.5 \times \frac{2.1}{400} = 1.14 \text{ cm}^2
$$

 $A_{\text{min}} = 1.14 \text{ cm}^2$ 

Donc  $A_s = max(A_{cal} = 1.42 \text{ cm}^2; A_{min} = 1.14 \text{ cm}^2)$ On adopte : 3HA12 soit  $A_s = 3.39$ cm<sup>2</sup>

## **Sur appuis**

$$
M_{\text{au}} = 31.97 \text{KN} \cdot \text{m}
$$
\n
$$
\mu_{\text{bu}} = \frac{M_{\text{au}}}{bd^2 \mu_{\text{bu}}}
$$
\n
$$
f_{\text{bu}} = \frac{0.85 f_{c28}}{\theta \gamma_b} = \frac{0.85 \times 25}{1 \times 1.5} = 14.16 \text{ MPa}
$$
\n
$$
\mu_{\text{bu}} = \frac{M_{\text{au}}}{bd^2 \mu_{\text{bu}}} = \frac{31.97 \times 10^6}{1000 \times 315^2 \times 14.16} = 0.022
$$
\n
$$
\mu_{\text{bu}} = 0.022 \le \mu_{\text{AB}} = 0.186 \quad \text{Pivot A.}
$$
\n
$$
\mu_{\text{bu}} = 0.022 \le \mu_1 = 0.392 \quad \text{A'} = 0.
$$
\n
$$
\alpha_{\text{u}} = 1.25(1 - \sqrt{1 - 2\mu_{\text{bu}}}) \quad \text{A'} = 1.25(1 - \sqrt{1 - 2 \times 0.022} = 0.027)
$$

$$
Z = d (1 - 0.4\alpha_u) \rightarrow Z = 315 (1 - 0.4 \times 0.027) = 311.59 \text{ mm}
$$
  

$$
A_s = \frac{M_{tu}}{Z \times \frac{f_e}{\gamma_s}} = \frac{31.97 \times 10^6}{311.59 \times \frac{400}{1.15}} = 294.98 \text{ mm}^2 \rightarrow A_{s \text{(calculé)}} = 2.94 \text{ cm}^2
$$

**-** Condition de non fragilité

$$
A_{\min} \ge 0.23 \text{ b d } \frac{f_{t28}}{f_e}
$$
  
\n
$$
f_{t28} = 0.6 + 0.06 f_{c28} = 2.1 \text{ MPa.}
$$
  
\n
$$
A_{\min} \ge 0.23 \times 30 \times 31.5 \times \frac{2.1}{400} = 1.14 \text{ cm}^2
$$
  
\nDonc  $A_s = \max(A_{cal} = 2.94 \text{ cm}^2; A_{\min} = 1.14 \text{ cm}^2)$ 

On adopte :  $3H A12$  soit  $A_s = 3.39$ cm<sup>2</sup>

**Tableau III.8.**Ferraillage de la poutre palière à la flexion simple.

| <b>Sections</b> | M<br>(KN.m) | b<br>(cm) | d<br>(cm) | $\mu_{bu}$ | $\alpha_{\rm u}$ | $Z$ (mm) | A <sub>cal</sub><br>$\mathbf{cm}^2$ | $A_{min}$<br>$\rm (cm^2)$ | $A_{\text{adopt}}(cm^2)$ |
|-----------------|-------------|-----------|-----------|------------|------------------|----------|-------------------------------------|---------------------------|--------------------------|
| Travée          | 15.58       | 30        | 31.5      | 0.011      | 0.013            | 313.36   | 1.42                                | 1.14                      | $3HA12=3.39$             |
| <b>Appuis</b>   | 31.97       | 30        | 31.5      | 0.022      | 0.027            | 311.59   | 2.94                                | 1.14                      | $3HA12=3.39$             |

#### **Vérifications**

Vérification de l'effort de tranchant « cisaillement »à la flexion simple :

$$
\tau_{u} \leq \overline{\tau}_{u}
$$
\n
$$
\tau_{u} = \frac{T_{u}}{bd}
$$
\n
$$
\tau_{u} = \frac{58.12 \times 10^{3}}{300 \times 315} = 0.615 \text{ MPa}
$$
\n
$$
\tau_{u} = 0.615 \text{ MPa}
$$
\n- Fissuration peu nuisible

$$
\bar{\tau}_{u} = \min\left(\frac{0.2f_{c28}}{\gamma_b} : 4MPa\right) = \bar{\tau}_{u} = \min(3.33MPa : 4 MPa) = 3.33 MPa
$$
  
 $\bar{\tau}_{u} = 3.33 MPa$ 

$$
\tau_{\rm u} = 0.615
$$
 MPa  $\leq \overline{\tau}_{\rm u} = 3.33$  MPa vérifie.

Pas de risque de rupture par cisaillement, donc les armatures transversales ne sont pas nécessaires.

**-** Espacement

D'après CBA93 (Article A.5.1.2.2 et A.5.1.2.3)  $S_t$  ≤ min (0.9d; 40 cm) = min (28.35 cm; 40 cm) = 28.35 cm  $S_t = 15 \leq 33$  cm ... Vérifié

**-** Armatures transversales

$$
A_t \ge \frac{0.4 \times b \times S_t}{f_e} = \frac{0.4 \times 30 \times 15}{400} \Rightarrow A_t \ge 0.45 \text{ cm}^2
$$
  

$$
A_t \ge \frac{b \times S_t \times \gamma_s(\tau_u - 0.3 f_{t28})}{0.9 f_e} = \frac{30 \times 15 \times 1.15 \times (0.615 - 0.3 \times 2.1)}{0.9 \times 400}
$$

 $A_t \geq 0.021$  cm<sup>2</sup>

$$
A_t = \max(0.45; 0.021) = 0.45 \text{ cm}^2
$$

## **Vérification des contraintes à l'ELS**

**En travée** 

$$
\sigma_{bc} \leq \overline{\sigma_{bc}}
$$
\n
$$
\sigma_{bc} = \frac{M_{ser} \times y}{I}
$$
\n
$$
\overline{\sigma_{bc}} = 0.6 f_{c28}
$$
\n
$$
\overline{\sigma_{bc}} = 0.6 \times 25 = 15 \text{ MPa}
$$
\n
$$
\overline{\sigma_{bc}} = 15 \text{ MPa}
$$
\n
$$
\bullet \text{ En travée}
$$

$$
M_{\text{ts}} = 11.61 \text{ KN. m}
$$

**-** Position de l'axe neutre

$$
\eta = 15A_s = 0A_s = 3.39 \text{ cm}^2
$$

$$
\frac{1}{2}b y^2 + \eta(d-y)A_s - \eta(d-y) A_s = 0
$$
  

$$
\frac{1}{2} \times 30 \times y^2 - 15 \times (31.5 - y) \times 3.39 = 0
$$
  

$$
15y^2 + 50.85 y - 1601.78 = 0
$$
  

$$
y = 8.78 \text{ cm}
$$
  
- Moment d'inertie

$$
I = \frac{1}{3} b y^3 + \eta (d - y)^2 A_s + \eta (d - y) A_s
$$
  

$$
I = \frac{1}{3} \times 30 \times 8.78^3 + 15 \times (31.5 - 8.78)^2 \times 3.39 = 33017.05 \text{ cm}^4
$$

Donc :

$$
\sigma_{bc} = \frac{M_{\text{ser}} \times y}{I} = \frac{11.61 \times 10^6 \times 87.80}{33017.05 \times 10^4} = 3.08 \text{ MPa}
$$

$$
\sigma_{bc} = 3.08 \text{ MPa} \le \overline{\sigma_{bc}} = 15 \text{ MPa} \dots \text{vérifie}
$$

#### **Sur appuis**

 $M_{as} = 23.20$  KN. m

**-** Position de l'axe neutre

$$
\eta = 15A_s = 0A_s = 3.39 \text{ cm}^2
$$

$$
\frac{1}{2}b y^2 + \eta(d-y)A_s - \eta(d-y) A_s = 0
$$
  

$$
\frac{1}{2} \times 30 \times y^2 - 15 \times (31.5 - y) \times 3.39 = 0
$$
  

$$
15y^2 + 50.85 y - 1601.78 = 0
$$
  

$$
y = 8.78 \text{ cm}
$$
  
- Moment d'inertie  

$$
I = \frac{1}{2}b y^3 + \eta(d-y)^2 A_s + \eta(d-y) A_s
$$

I = 
$$
\frac{1}{3}
$$
 by<sup>3</sup> +  $\eta$ (d - y)<sup>2</sup>A<sub>s</sub> +  $\eta$ (d - y)A<sub>s</sub>  
\nI =  $\frac{1}{3}$  × 30 × 8.78<sup>3</sup> + 15 × (31.5 – 8.78)<sup>2</sup> × 3.39 = 33017.05 cm<sup>4</sup>  
\nDonc :

$$
\sigma_{bc} = \frac{M_{ser} \times y}{I} = \frac{23.20 \times 10^6 \times 87.80}{33017.05 \times 10^4} = 6.16 \text{ MPa}
$$
  

$$
\sigma_{bc} = 6.16 \text{ MPa} \le \overline{\sigma_{bc}} = 15 \text{ MPa} \dots \text{veinfe.}
$$

**Tableau III.9**Vérification a l'ELS de la poutre palière.

| <b>Sections</b> | $M(KN.m)$ $A_s(cm^2)$ |      | $Y$ (cm) | $I$ (cm <sup>4</sup> ) | $\sigma_{bc}$ | $\sigma_{\rm bc} \leq \overline{\sigma_{\rm bc}}$ |
|-----------------|-----------------------|------|----------|------------------------|---------------|---------------------------------------------------|
| Travée          | 11.61                 | 3.39 | 8.78     | 33017.05               | 3.08          | vérifié                                           |
| Appui           | 23.20                 | 3.39 | 8.78     | 33017.05               | 6.16          | vérifié                                           |

Vérification de la flèche (BAEL 91(article B.6.5.1))

$$
\begin{cases}\n\frac{h}{1} \ge \frac{1}{16} \\
\frac{h}{1} \ge \frac{M_t}{10 M_0} \implies \begin{cases}\n\frac{0.35}{3.30} = 0.106 \ge \frac{1}{16} = 0.0625 & \text{CV} \\
\frac{0.35}{3.30} = 0.106 \ge \frac{M_t}{10 M_0} = 0.051 & \text{CV} \\
\frac{A_s}{bd} \le \frac{4.2}{f_e} & \frac{3.39}{30 \times 31.5} = 0.003 \le \frac{4.2}{400} = 0.0105 & \text{CV}\n\end{cases}
$$

Donc pas de risque de la flèche de flèche de la poutre palière.

#### **Calcul la poutre palière à la torsion**

#### **Armatures longitudinales**

D'après le BAEL 91, dans le cas de la torsion on remplace la section réelle (b × h) est remplacée par une section creuse équivalente Ω d'épaisseur de la paroi(e = ∅/6) ; car des expériences ont montrés que le noyau d'une section pleine ne joue aucun rôle dans l'état limite ultime de torsion. Le moment de torsion provoqué sur la poutre palière est transmis par la volée et le palier.

$$
M_{\text{tor}} = \frac{Ma \times l}{2} \quad ; \quad Ma = 0.3M_0
$$

Ma : moment d'appui de la paillasse et du palier sur la poutre palière.

$$
\Rightarrow Ma = 0.3 \times 27.05 = 8.11 \text{ KN.m}
$$

$$
\Rightarrow \text{Mtor} = \frac{8.11 \times 3.30}{2} = 13.38 \text{ KN.m}
$$

Donc :

$$
A_{\text{tor}} \frac{M_{\text{torsion}} \times U \times \gamma_s}{2 \times \Omega \times f_e}
$$

Avec :

 $\Omega$  : Air du contour tracé à mi-hauteur tel que. $\Omega = (b - e) \times (h - e)$ 

e : Épaisseur de la paroi avec  $e = \phi/6$ 

 $\varphi = \min(b, h)$ : Diamètre du cercle pouvant être inclus dans la section  $(b \times h)$  $\varnothing = \min(30.35) \rightarrow \varnothing = 30 \text{ cm}$ 

$$
e=5\ \mathrm{cm}
$$

 $\Omega = 750$  cm<sup>2</sup>

U: Périmètre de la section de la poutre palière :

$$
U = 2 [(b - e) + (h - e)] \rightarrow U = 110 \text{ cm}
$$

$$
A_{\text{tor}} = \frac{13.38 \times 10^6 \times 1100 \times 1.15}{2 \times 75000 \times 400} = 282.09 \text{ mm}^2
$$
  

$$
A_{\text{tor}} = 2.82 \text{ cm}^2
$$

#### **-** Armatures transversales

$$
A_{\text{tor}} = \frac{M_{\text{torsion}} \times S_t}{2 \times \Omega \times f_e}
$$
  

$$
A_{\text{tor}} = \frac{13.38 \times 10^6 \times 150}{2 \times 75000 \times 400} = 33.45 \text{ mm}^2
$$

$$
A_{\text{tor}} = 0.33 \text{ cm}^2
$$

**-** Contrainte de cisaillement à la torsion

$$
\tau^{\text{tor}} = \frac{M_{\text{torsion}}}{2 \times \Omega \times e}
$$

$$
\tau^{\text{tor}} = \frac{13.38 \times 10^6}{2 \times 75000 \times 50} = 1.78 \text{MPa}
$$

On doit vérifier que :

 $τ<sup>tor</sup> ≤ τ$ 

Avec :

$$
\tau_{\text{total}}^{\text{torsion}} = \sqrt{(\tau^{\text{flexion}})^2 + (\tau^{\text{torsion}})^2}
$$
\n
$$
\tau_{\text{total}}^{\text{torsion}} = \sqrt{(0.616)^2 + (1.78)^2} = 1.88 \text{Mpa}
$$

**-** Fissuration peu nuisible

$$
\bar{\tau}_{u} = \min\left(\frac{0.2f_{c28}}{\gamma_b} \; ; 5MPa\right)
$$
  

$$
\bar{\tau}_{u} = \min(3.33MPa \; ; \; 5 MPa) = 3.33 MPa
$$
  

$$
\tau_{u} = 1.88 MPa \le \bar{\tau}_{u} = 3.33 MPa \; ... \text{ vérifie.}
$$

Pas de risque de rupture par cisaillement, donc les armatures transversales ne sont pas nécessaires.

Ferraillage globale

> En travée

$$
A_t = A_t^{\text{flexion}} + \frac{A_t^{\text{torsion}}}{2} = 1.42 + \frac{2.81}{2} = 2.82 \text{cm}^2
$$

On adopte :  $A_t = 3H A 12 = 3.39$  cm<sup>2</sup>

 $\triangleright$  Sur appuis

$$
A_t = A_t^{\text{flexion}} + \frac{A_t^{\text{torsion}}}{2} = 2.94 + \frac{2.81}{2} = 4.34 \text{cm}^2
$$

On adopte :  $A_t = 3H A14 = 4.62 \text{ cm}^2$ 

**-** Armature transversales

$$
A_{t} = A_{t}^{\text{flexion}} + A_{t}^{\text{torsion}}
$$
  
\n- Flexion  
\n
$$
A_{t} \ge \frac{0.4 \times b \times S_{t}}{f_{e}} = \frac{0.4 \times 30 \times 15}{400} \longrightarrow A_{t} \ge 0.45 \text{ cm}^{2}
$$
  
\n
$$
A_{t} \ge \frac{b \times S_{t} \times \gamma_{s}(\tau_{u} - 0.3 f_{t28})}{0.9 f_{e}} = \frac{30 \times 15 \times 1.15(0.616 - 0.3 \times 2.1)}{0.9 \times 400}
$$

$$
\rightarrow A_t \ge 0.020 \text{ cm}^2
$$
  
\n
$$
A_t = \max (0.45 \, ; \, 0.020) = 0.45 \text{ cm}^2
$$
  
\n- Torsion  
\n
$$
A_t = \frac{0.4 \times e \times S_t}{f_e} = \frac{0.4 \times 5 \times 15}{400} \rightarrow A_t \ge 0.075 \text{ cm}^2
$$
  
\n
$$
A_t = \frac{M_{\text{torsion}} \times S_t}{2 \times \Omega \times f_e} = \frac{13.38 \times 10^6 \times 150}{2 \times 75000 \times 400} = 33.45 \text{ mm}^2
$$
  
\n
$$
A_t = 0.33 \text{ cm}^2
$$
  
\nDonc :  $A_t = 0.45 + 0.33 = 0.78 \text{ cm}^2$ 

Soit un cadre et un étrier :  $A_t = 4HAB = 2.01 \text{ cm}^2$ .

Vérification des armatures longitudinales au cisaillement

$$
A_{\text{tor}} > (T_{\text{u}} + \frac{M_{\text{u}}}{0.9 \text{d}}) \times \frac{\gamma_s}{f_e}
$$
  
\n
$$
A_{\text{tor}} > (58.12 + \frac{15.98 \times 10^6}{0.9 \times 315}) \times \frac{1.15}{400} = 220.17 \text{mm}^2 = 2.20 \text{ cm}^2
$$
  
\n
$$
A_{\text{tor}} = 2.81 \text{cm}^2 > 2.20 \text{cm}^2
$$

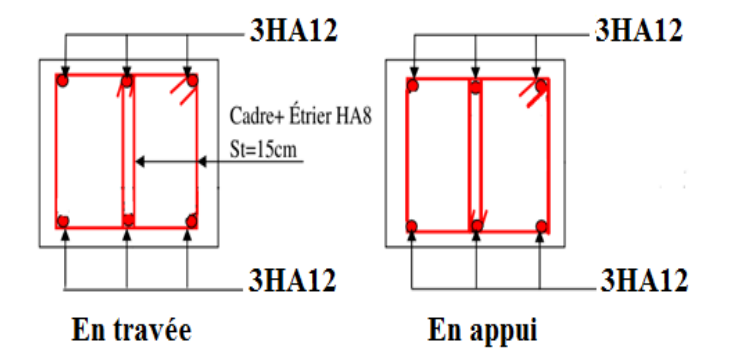

**Figure .10.** Schéma de ferraillage de la poutre palière.

## **III.5Les planchers**

#### **III.5.1 Définition**

Les planchers ont un rôle très important dans la structure. Ils supportent les charges verticales puis les transmettent aux éléments porteurs et aussi ils isolent les différents étages du point de vue thermique et acoustique.

Le choix du plancher à corps creux est favorable pour les bâtiments à usage d'habitation car il répond aux conditions suivantes :

- Facilite et rapidité d'exécution.
- $\triangleright$  Plus légère que la dalle pleine.
- > Economie.
- $\triangleright$  Sur le plan sécuritaire, il offre une bonne résistance au feu.

Les planchers de notre structure sont en corps creux ils sont composes de :

- $\triangleright$  Poutrelles ;
- $\triangleright$  Hourdis ;
- $\triangleright$  Dalle de compression de 4 cm.
- La nervure est calculée comme une section en T soumise à la flexion simple.

#### **III.5.2 Evaluation des charges appliquées a chaque nervure**

III.5.2.1 *Plancher terrasse (terrasse inaccessible)*

 $G_{\text{terrasse}} = 5.45 \text{ KN/m}^2 \rightarrow G = G_{\text{terrasse}} \times b = 5.45 \times 0.65 = 3.542 \text{KN/ml}$ 

 $Q_{\text{terrasse}} = 1 \text{ KN/m}^2 \rightarrow Q = Q_{\text{terrasse}} \times b = 1 \times 0.65 = 0.65 \text{ KN/ml}$ 

III.5.2.2 Plancher étage courant

 $G_{\text{étage courant}} = 5.10 \text{ KN/m}^2 \rightarrow G = G_{\text{étage courant}} \times b = 5.10 \times 0.65 = 3.315 \text{ KN/ml}$ 

 $Q_{\text{étage courant}} = 1.5 \text{ KN/m}^2 \rightarrow Q = Q_{\text{étage courant}} \times b = 1.5 \times 0.65 = 0.975 \text{ KN/ml}$ 

**a) Les combinaisons d'action** 

 ${\rm (ELU: P_u = 1.35G + 1.5Q)}$ **ELS** :  $P_s = G + Q$ 

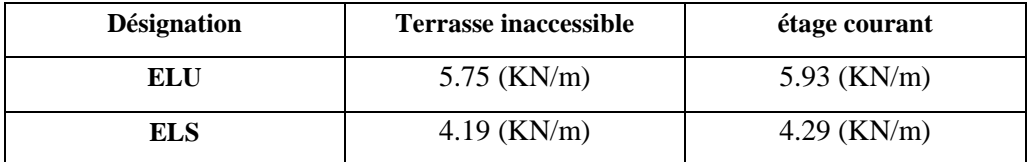

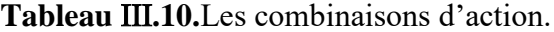

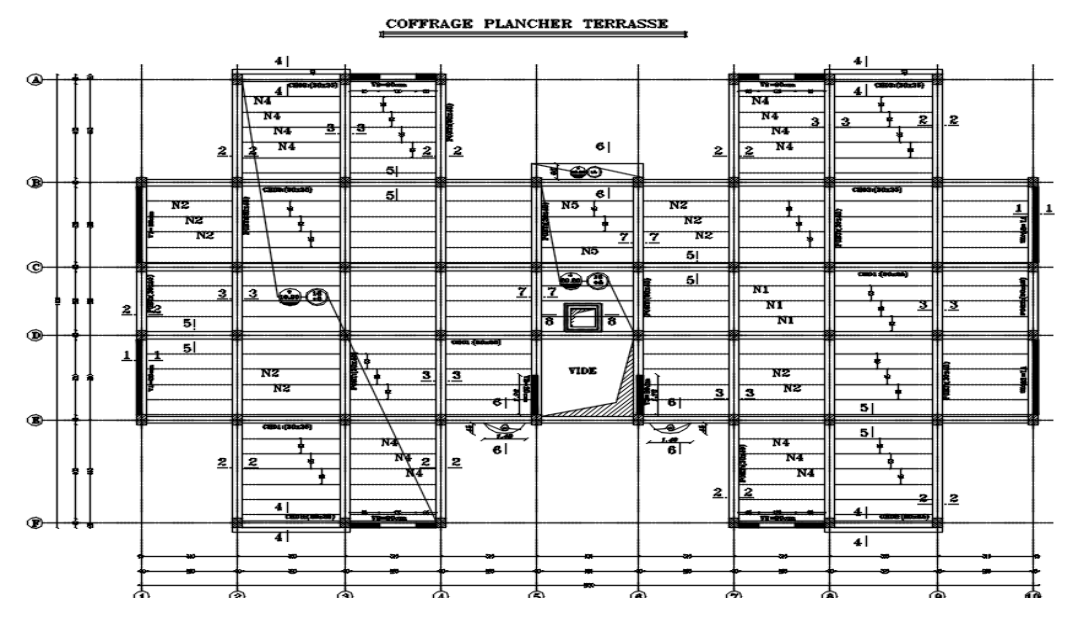

## **III**.**5.3.DISPOSITION ET TYPE DES POUTRELLES**

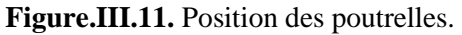

## **Disposition des poutrelles**

La disposition des poutrelles se fait selon deux critères :

- Le critère de la petite portée.
- $\triangleright$  Le critère de continuité (le sens où il y a plus d'appuis).

## **Différents types de poutrelles**

Dans le cas de notre projet on plusieurs types de poutrelles a étudiées :

**Plancher terrasse inaccessible :** on a un type de poutrelles

**Plancher étage courant :** on a deux types de poutrelles :

**Type 1** : poutrelle sur 3 appuis a 2 travées :

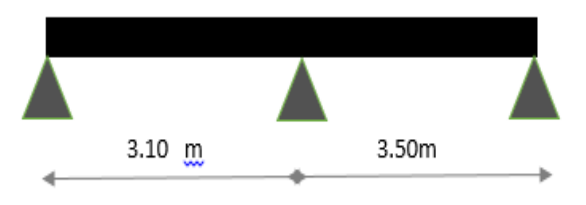

**Type 2** : poutrelle sur 5 appuis a 4travées :

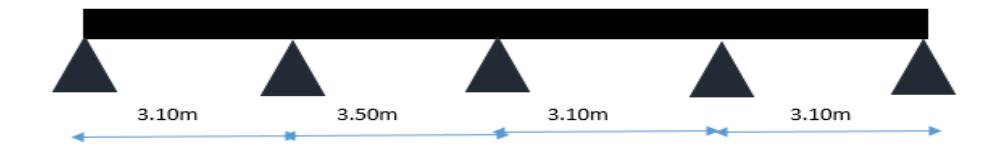

**Type 3**: poutrelle sur 5 appuis a 4travées :

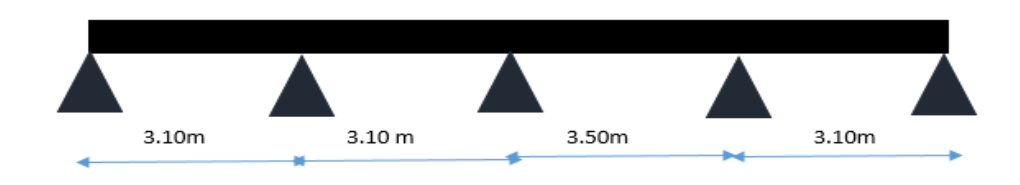

**Type 4**: poutrelle sur 10 appuis a 9 travées :

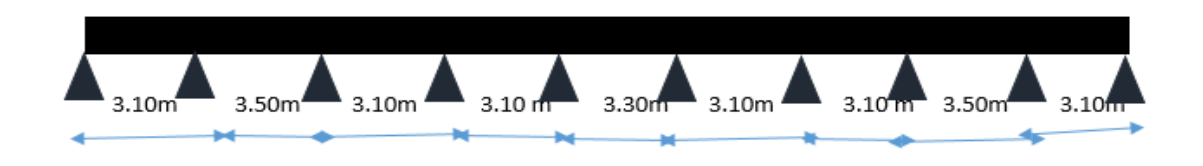

## **III.5.3 Choix de la méthode de calcul**

Puisque les poutrelles étudiées sont considérées comme des poutres continues sur plusieurs appuis, alors leurs études se feront selon l'une des méthodes suivantes :

- Méthode de forfaitaire applicable pour les planchers a surcharge modérée qui vérifient certaines Conditions complémentaires.
- Méthode de Caquot minorée applicable aux planchers a surcharge modérée mais qui ne vérifier pas les conditions complémentaires de la méthode forfaitaire.
- Méthode de Caquot proprement dit applicable aux planchers a surcharge modérée.

Vu que les poutrelles obtenues vérifient toutes les conditions de la méthode de forfaitaire, nous n'exposerons dans ce qui suit que la méthode utilisée dans nos calculs (Méthode forfaitaire).

#### III.5.3.1 Méthode forfaitaire (BAEL[1] Annexe E1)

#### **a) Conditions d'application**

L'utilisation de la méthode forfaitaire est justifiée par la vérification simultanée des conditions suivantes :

- > Plancher à surcharge d'exploitation modérée :  $Q \leq max (2G; 5KN/m^2)$
- Les moments d'inertie dans les sections transversales sont les mêmes dans les différentes travées en continuité. **(I = constant)**
- Exemple 1 Le rapport entre deux travées successives :  $0.8 \leq \frac{L_i}{L_i}$  $\frac{L_1}{L_{i+1}} \leq 1.25$
- $\triangleright$  La fissuration peu nuisible.

#### **b) Principe de la méthode**

- **M<sup>0</sup> :** La valeur maximale du moment fléchissant dans la travée de comparaison ;
- **M<sup>g</sup> et M<sup>d</sup> :** Respectivement les valeurs absolues des moments sur appuis de gauche et de droite dans la travée considérée ;
- **M<sup>t</sup> :** Le moment maximal en travée dans la travée considérée ;
- **α :** Degré de surcharge du plancher (le rapport des charges d'exploitations à la somme des charges permanentes et des charges d'exploitation) **:**  $\alpha = \frac{Q}{Q}$  $Q + G$

#### **Moment en Travées**

Les moments en travées sont calculés à partir des deux conditions suivantes :

- **1.** Dans le cas général  $M_t + \frac{M_g + M_d}{2}$  $\frac{+M_d}{2}$   $\geq$  max  $\begin{cases} (1+0.3\alpha)M_0. \\ 1.05M_0. \end{cases}$  $1.05M_0$ .
- **2.** { Dans le cas d'une travée de rive M<sub>t</sub>  $>$   $\frac{(1.2+0.3\alpha)}{2}$  $\frac{1}{2}M_0.$ Dans le cas d'une travée intermédiaire M<sub>t</sub> >  $\frac{(1+0.3\alpha)}{2}$  $\frac{0.5 \alpha}{2} M_0$ .

#### **Moment en appuis**

Les appuis de rive : les moments sont nuls cependant on les ferraille (aciers de fissuration) avec une quantité d'acier équilibrant un moment égale : **(- 0,15M0)**.

#### **Les appuis intermédiaires** :

**Poutres à deux travées :** Les moments sont de l'ordre de **(-0.6M0)**.

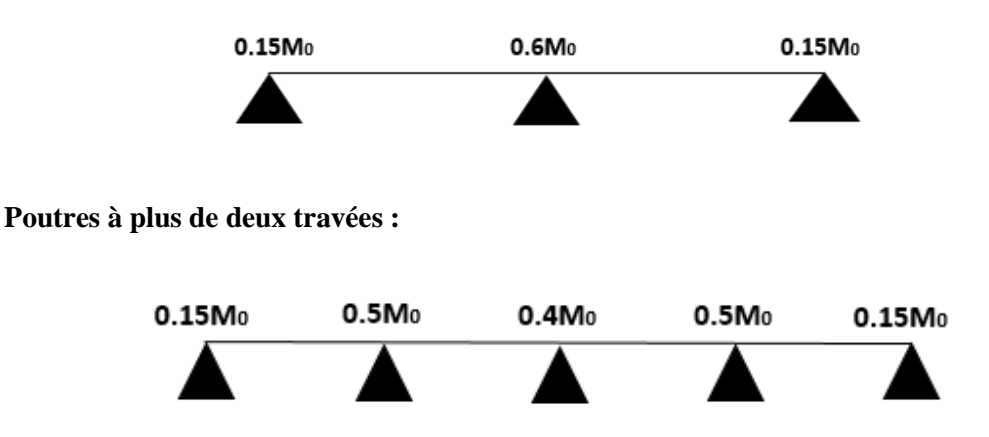

**(- 0.5M0)** Pour les appuis voisins de l'appui de rive.

**(- 0,4M0)** Pour les autres appuis intermédiaires.

Tel que :

**M0** : Le maximum des deux moments isostatique encadrant l'appui considéré.

$$
\,M_0=\frac{ql^2}{8}\,
$$

#### **Les efforts tranchants**

Pour calculer l'effort tranchant par la méthode forfaitaire, nous supposons que sur tous les appuis l'effort tranchant hyperstatique 'V' est égale à l'effort tranchant isostatique  $\sqrt{V_0}$ ' sauf sur les appuis voisin de rive où l'effort tranchant isostatique doit être majoré comme suit :

- $\bullet$  15%  $\rightarrow$  s'il s'agit d'une poutre à deux travées.
- $\bullet$  10%  $\rightarrow$  s'il s'agit d'une poutre à plus de deux travées.

On note que :  $V_0 = \frac{q_u \times l_i}{2}$ 2

Avec :

V0 : effort tranchant isostatique.

qu: la charge sur les poutrelles.

l<sup>i</sup> : la longueur de la travée considérée.

Les diagrammes des efforts tranchants sont représentés dans les figures suivantes :

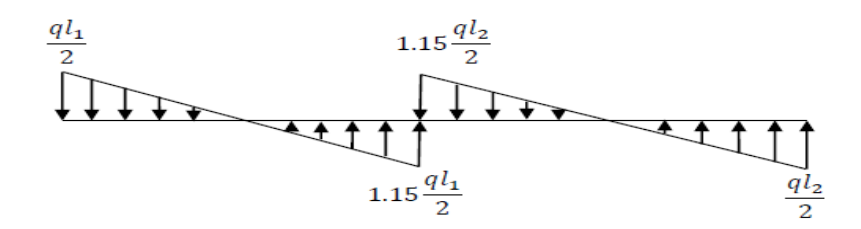

Figure **III.12.** Diagramme des efforts tranchants une poutre à deux travées.

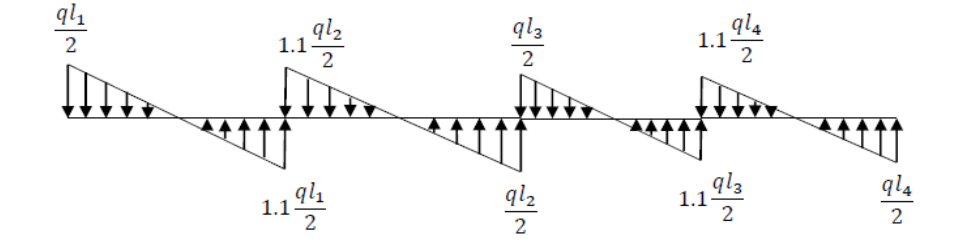

Figure III.13. Diagramme des efforts tranchants une poutre à plusieurs travées.

#### **c) Vérification des conditions de la méthode forfaitaire**

- 1) Plancher à surcharge modérée :  $Q \leq max (2G; 5KN/m^2)$
- $\checkmark$  Plancher terrasse inaccessible :  $G = 5.45$ KN/m<sup>2</sup>

 $Q = \max (2 \times 5.45; 5 \text{KN/m}^2) = \max (10.90; 5 \text{KN/m}^2)$ 

 $Q = 1$ KN/m<sup>2</sup> < 10.90KN/m<sup>2</sup>: ... Condition vérifiée.

 $\checkmark$  Plancher étage courant :  $G = 5.10$  KN/m<sup>2</sup>

 $Q = \max (2 \times 5.10; 5 \text{KN/m}^2) = \max (10.20; 5 \text{KN/m}^2)$ 

 $Q = 1.5$ KN/m<sup>2</sup> < 10.20 ... Condition vérifiée.

- 2) Les moments d'inerties elles sont constantes.
- 3) Le rapport :  $0.8 \leq \frac{L_i}{L_i}$  $\frac{L_i}{L_{i+1}} \leq 1.25$

## **TYPE 1**

 $0.8 \leq$ 310  $\frac{350}{350}$  = 0.885  $\leq 1.25$  ... condition vérifiée.

$$
0.8 \le \frac{350}{310} = 1.129 \le 1.25 \dots \text{condition } \text{veffi} \text{ (i.e.)}
$$

## **TYPE 2**

$$
0.8 \le \frac{310}{350} = 0.88 \le 1.25
$$
 ... condition verify

$$
0.8 \le \frac{350}{310} = 1.12 \le 1.25
$$
 ... condition verifyée.

$$
0.8 \le \frac{310}{310} = 1.00 \le 1.25
$$
 ... condition verifyée.

## **TYPE 3**

$$
0.8 \le \frac{310}{310} = 1.00 \le 1.25
$$
 ... condition verify  
310

$$
0.8 \le \frac{310}{350} = 0.885 \le 1.25
$$
 ... condition verify:

$$
0.8 \le \frac{350}{310} = 1.129 \le 1.25 \dots \text{condition verify}
$$

## **TYPE 4**

$$
0.8 \le \frac{310}{350} = 0.885 \le 1.25 \dots
$$
 condition vérifiée.

$$
0.8 \le \frac{350}{310} = 1.12 \le 1.25
$$
 ... condition verifyée.

$$
0.8 \le \frac{310}{310} = 1.00 \le 1.25
$$
 ... condition verifyée.

$$
0.8 \le \frac{310}{330} = 0.93 \le 1.25 \dots
$$
 condition verify

$$
0.8 \le \frac{330}{310} = 0.885 \le 1.25 \dots \text{condition } \text{veffi} \text{ (i.e.)}
$$

$$
0.8 \le \frac{350}{310} = 1.06 \le 1.25 \dots \text{condition verify} \text{left.}
$$

$$
0.8 \le \frac{310}{310} = 1.00 \le 1.25
$$
 ... condition verifyée.
$$
0.8 \le \frac{310}{350} = 0.885 \le 1.25
$$
 ... condition verify  
 $0.8 \le \frac{350}{310} = 1.12 \le 1.25$  ... condition verify  
 $0.8 \le \frac{350}{310} = 1.12 \le 1.25$  ... condition verify

La fissuration est peut nuisible Etant donné que les conditions d'application de la méthode forfaitaire sont satisfaites, nous allons procéder aux calculs des sollicitations.

 **1) Plancher terrasse** TYPE 1

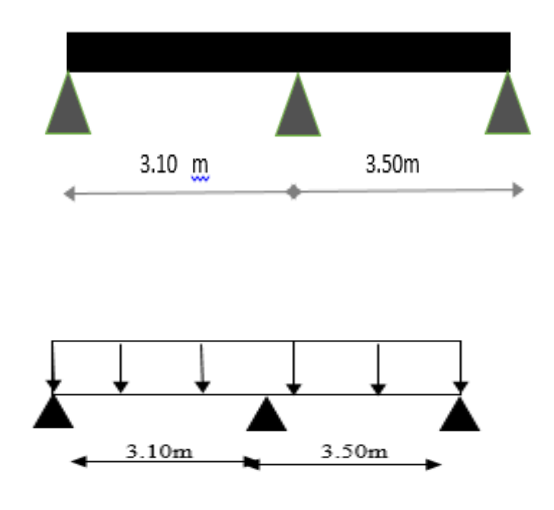

**Figure .14**. Schéma statique

**ELU :**

$$
\alpha = \frac{Q}{Q+G} = \frac{1}{1+5.45} = 0.155
$$

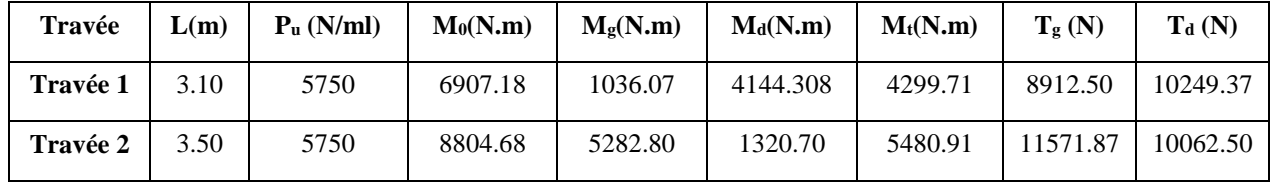

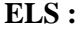

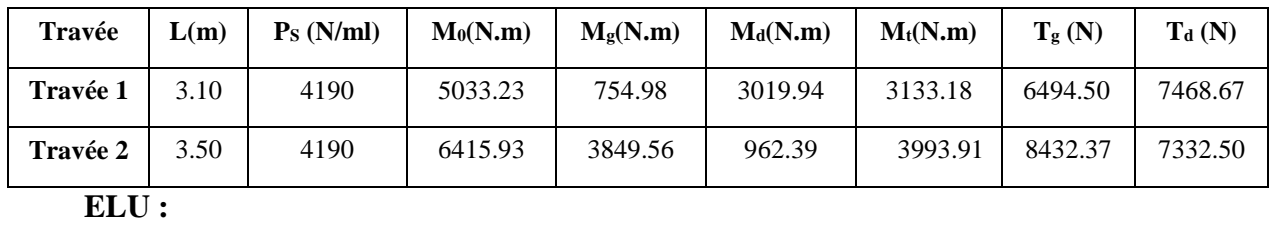

4299.71 5480.91

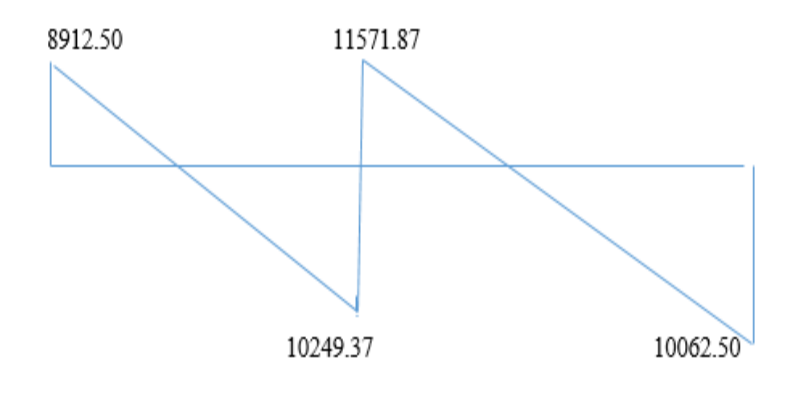

Figure **III.15.** Evaluation des moments et efforts tranchants.

**ELS :**

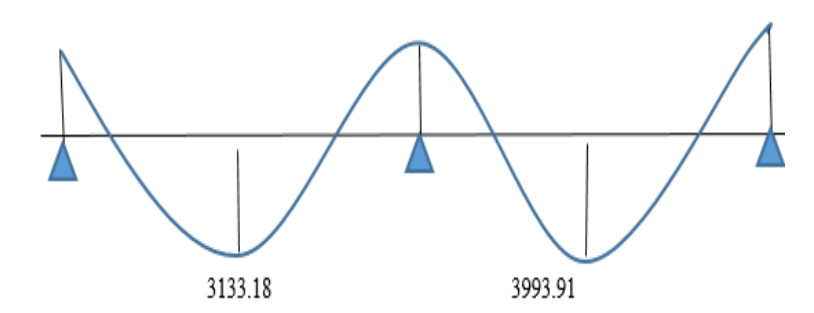

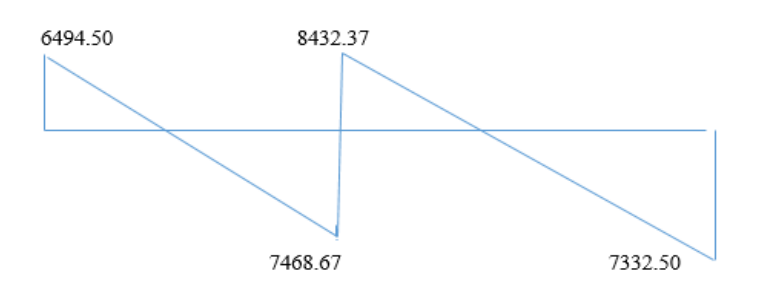

Figure **III.16.** Evaluation des moments et efforts tranchants.

TYPE 2

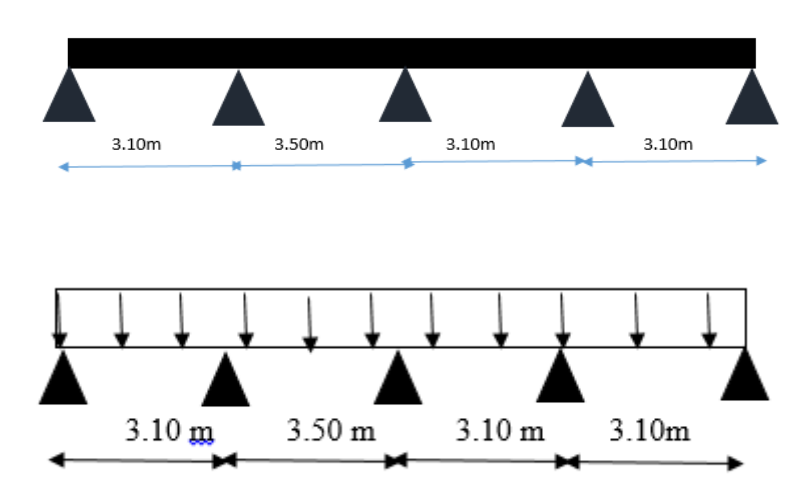

**Figure .17**. Schéma statique

ELU

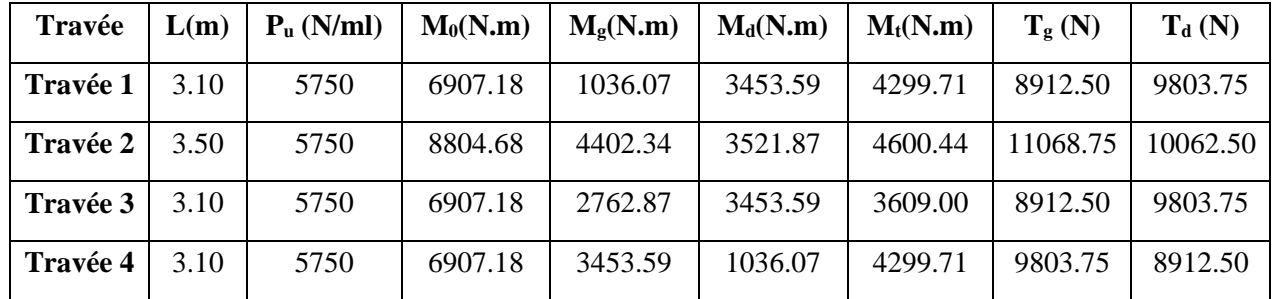

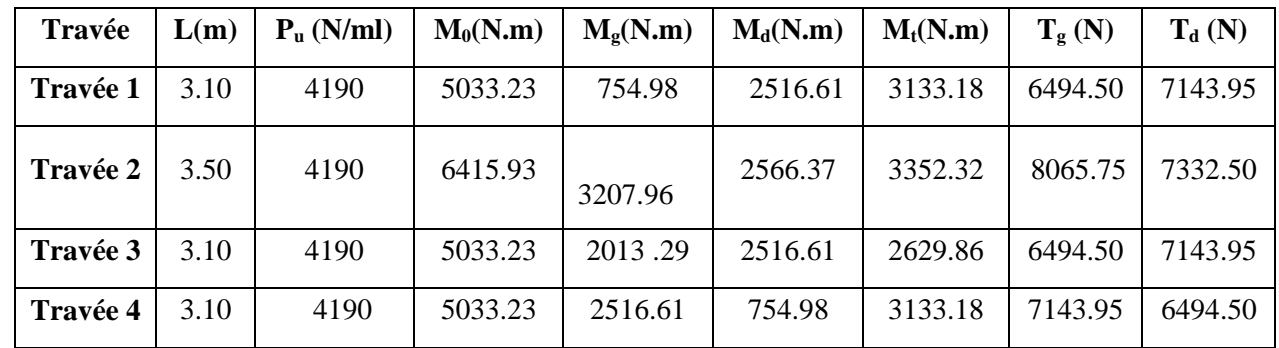

ELS

ELU

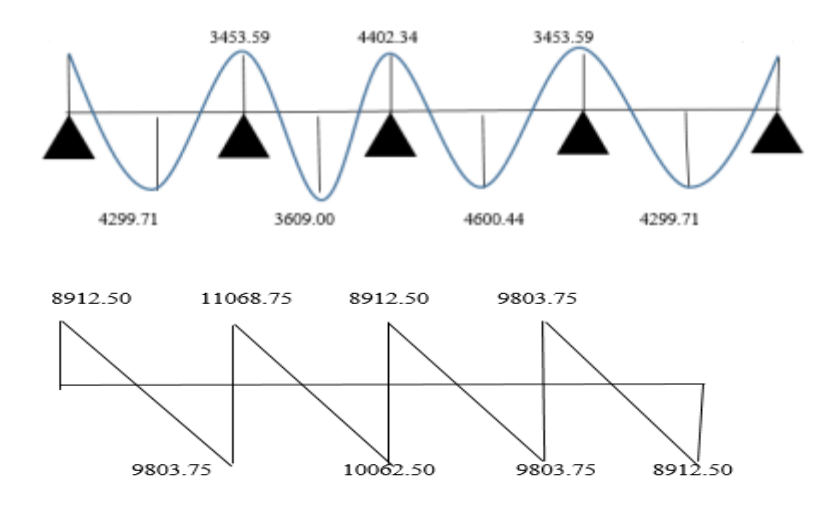

Figure **III.18.** Evaluation des moments et efforts tranchants

ELS

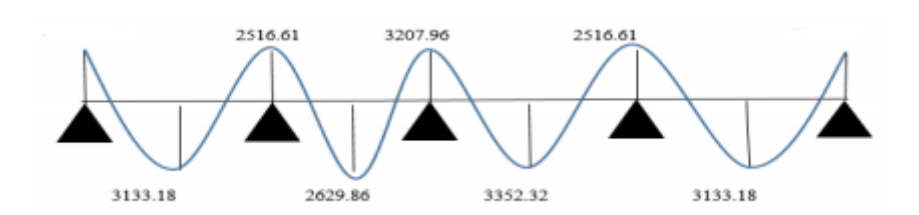

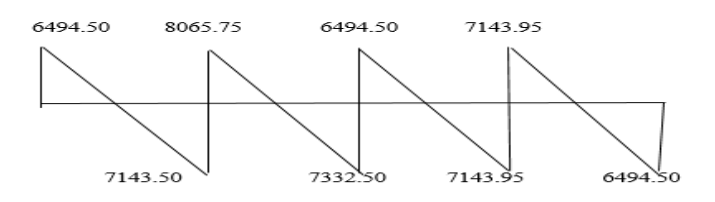

Figure **III.19.** Evaluation des moments et efforts tranchants

TYPE 3

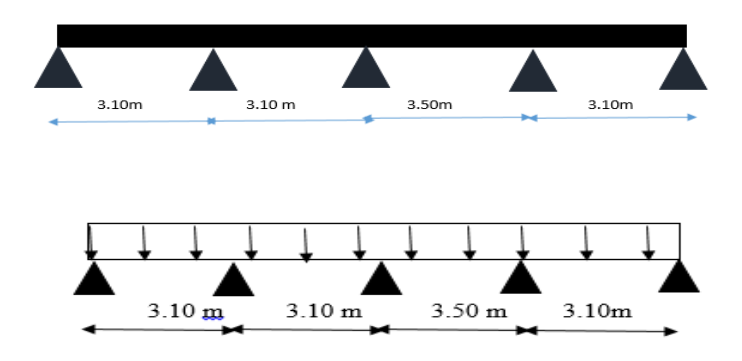

**Figure .20.** Schéma statique

ELU

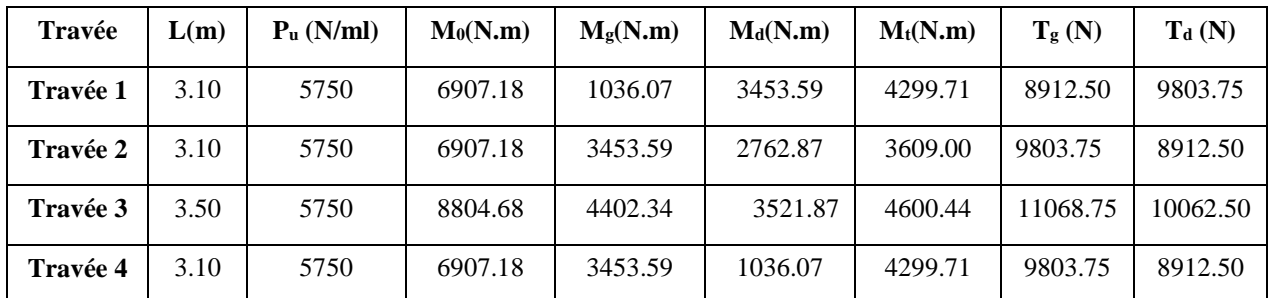

ELS

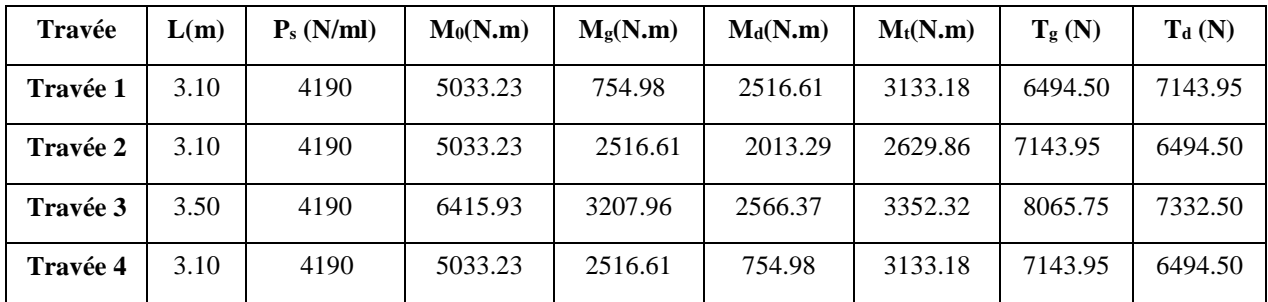

ELU

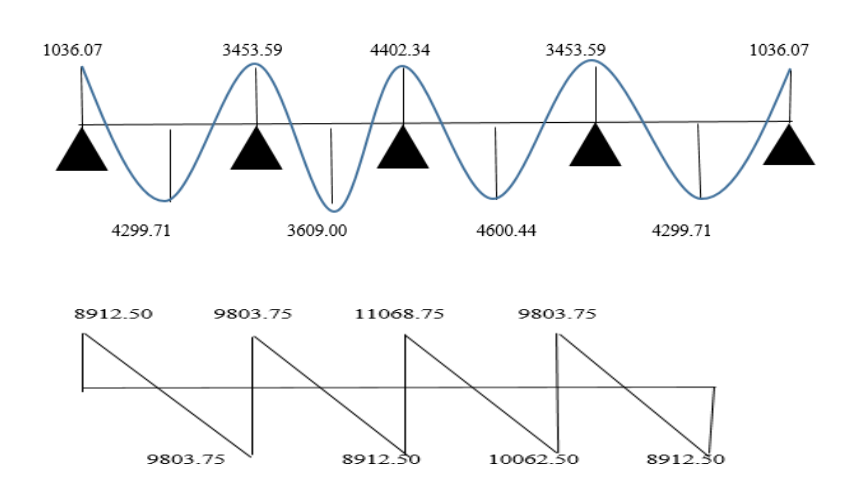

Figure **III.21.** Evaluation des moments et efforts tranchants

ELS

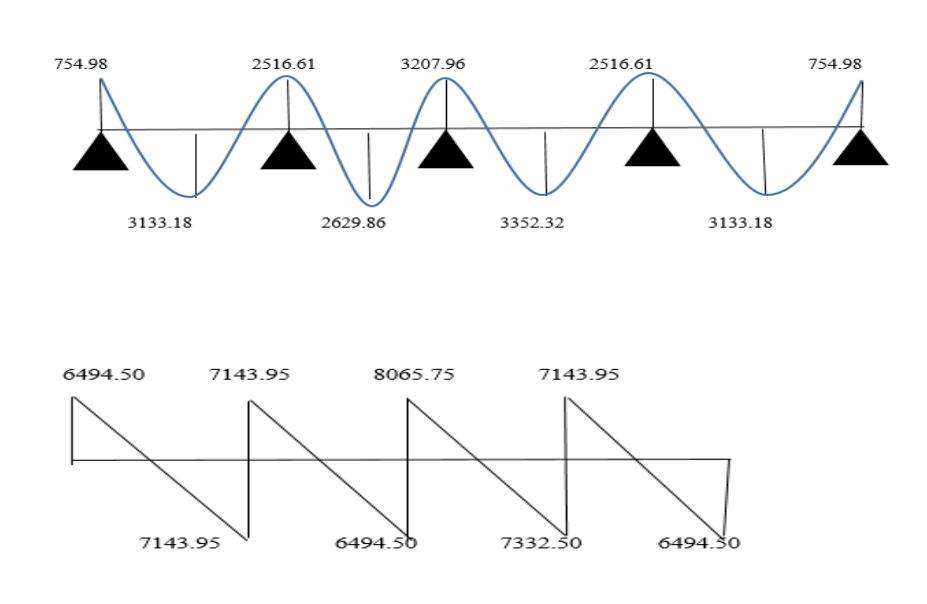

**Figure .22**Evaluation des moments et efforts tranchants

TYPE 4

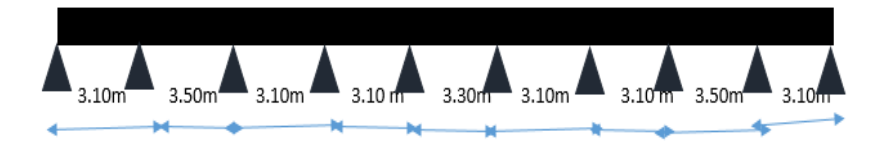

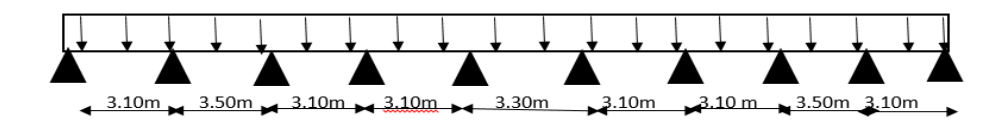

**Figure .23.** Schéma statique

ELU

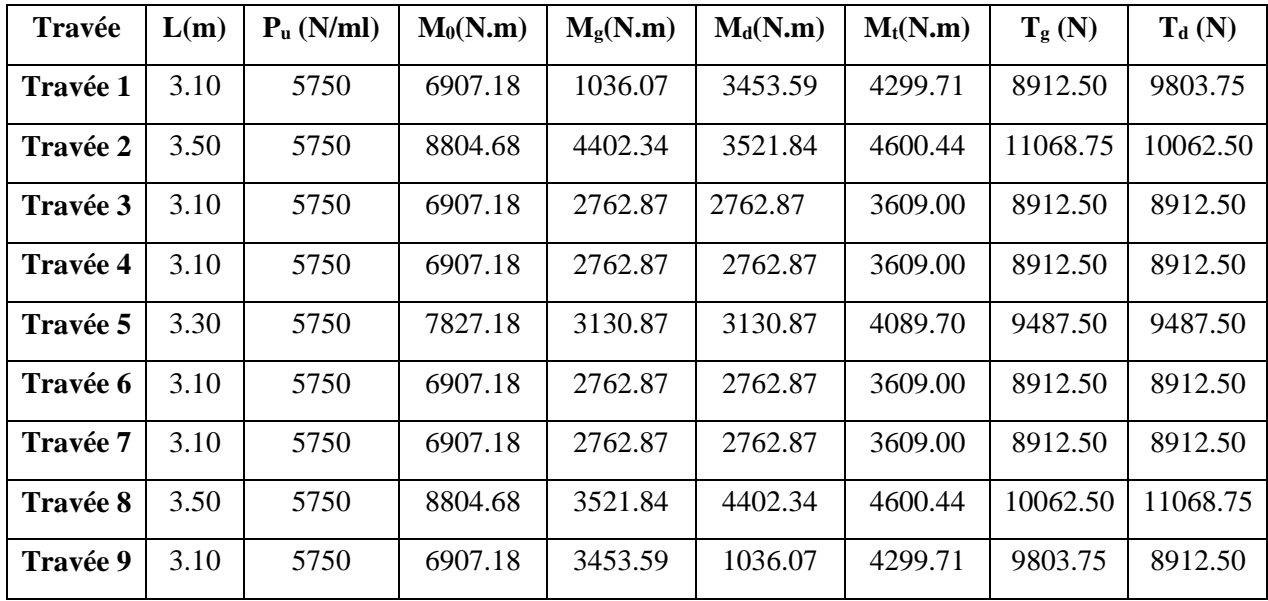

ELS

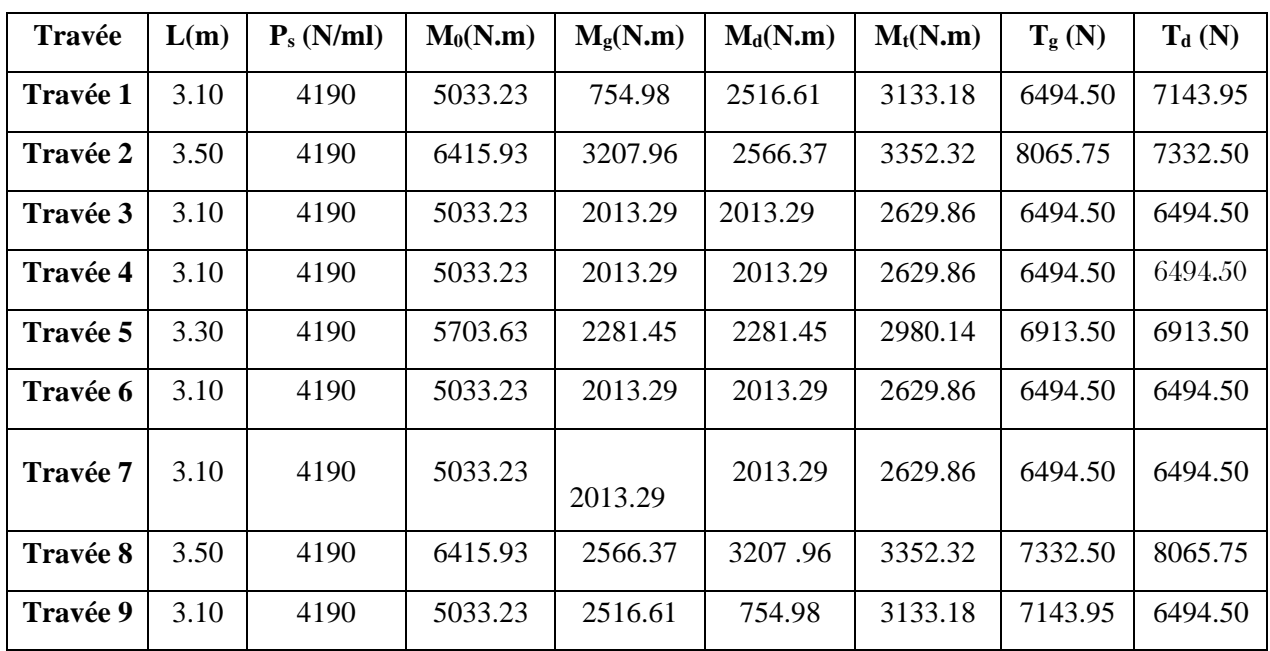

ELU

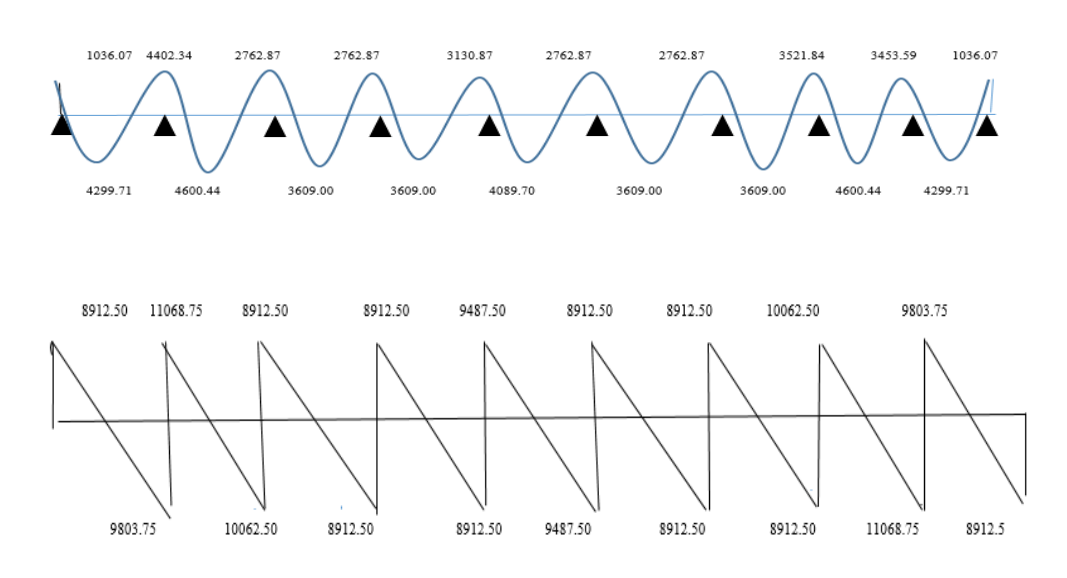

Figure **III.24.** Evaluation des moments et efforts tranchants

ELS

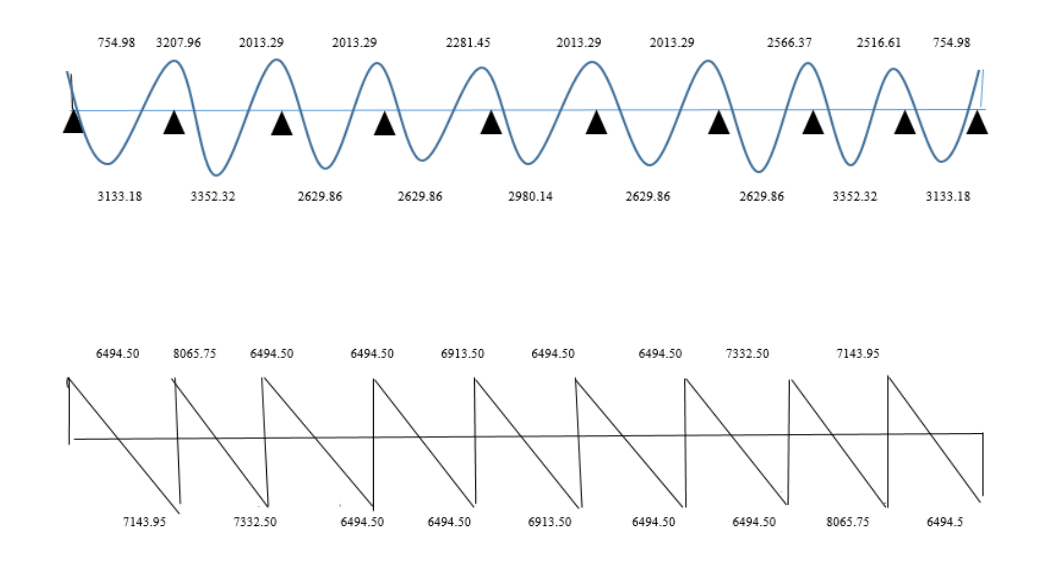

Figure **III.25.** Evaluation des moments et efforts tranchants

## **2) Plancher étage courant**

$$
\alpha = \frac{Q}{Q+G} = \frac{1.5}{1.5+5.10} = 0.23
$$

**Type 1 :** 

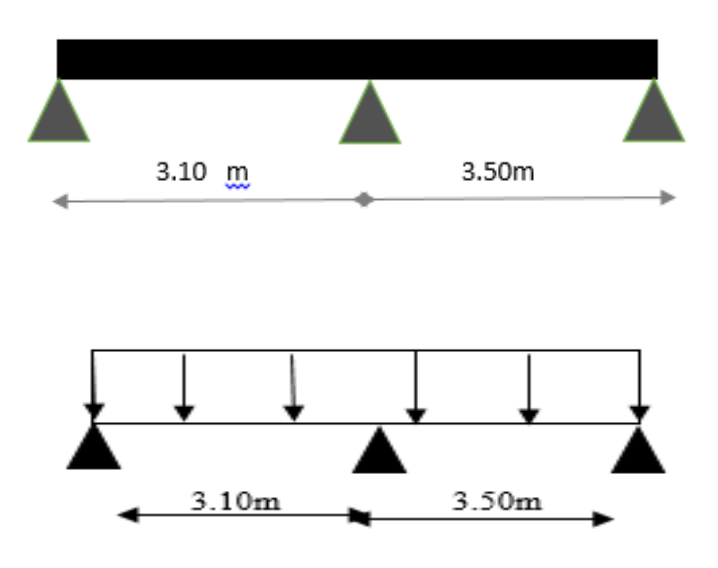

**Figure .26.** Schéma statique.

#### **ELU :**

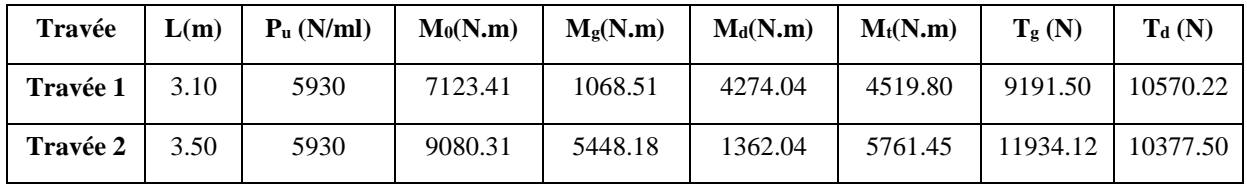

**ELS**

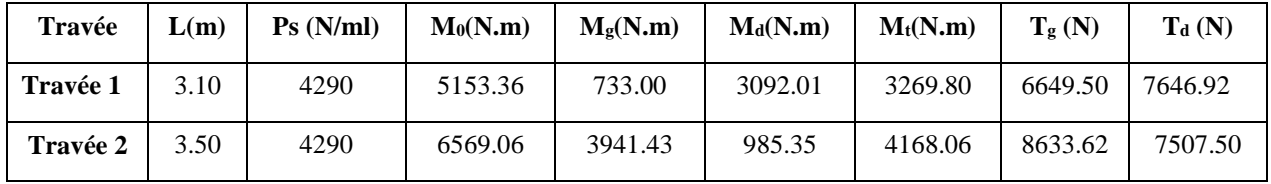

**- Type 2**

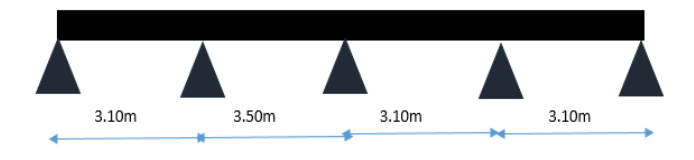

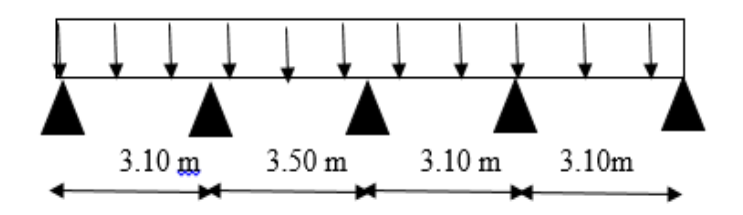

**Figure .27.** Schéma statique

ELU

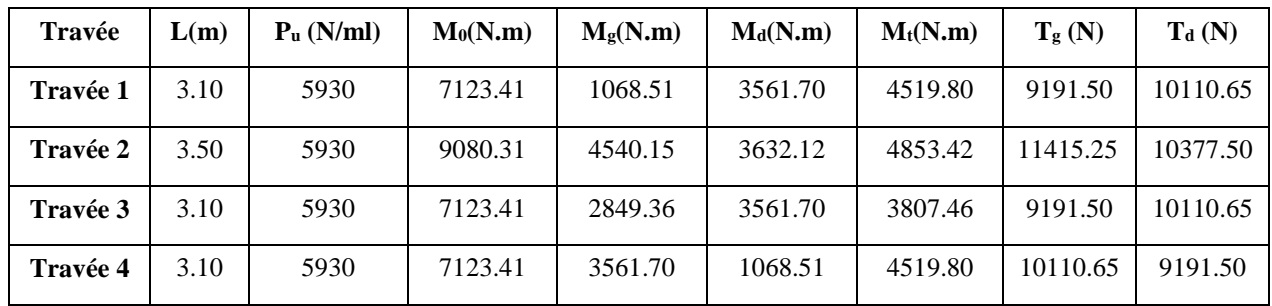

ELS

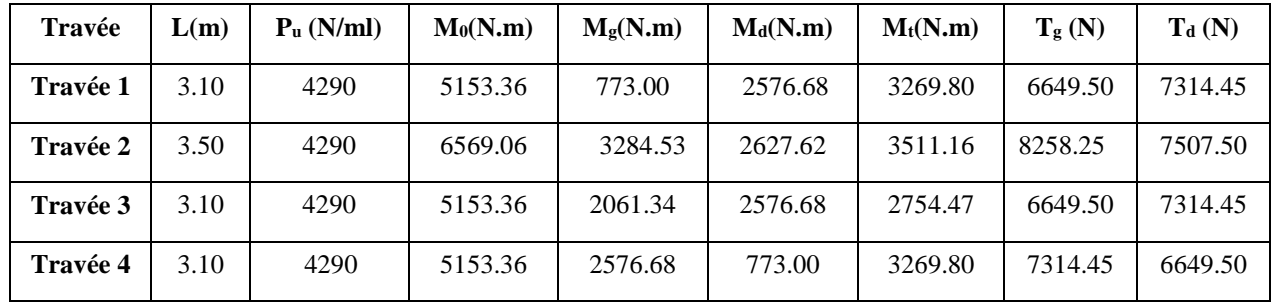

**TYPE 3**

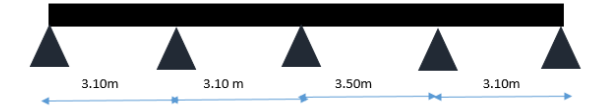

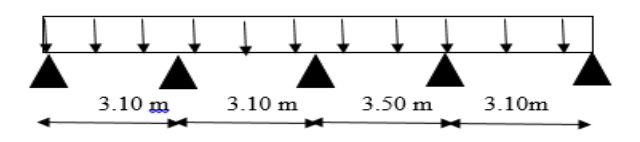

**Figure .28**. Schéma statique

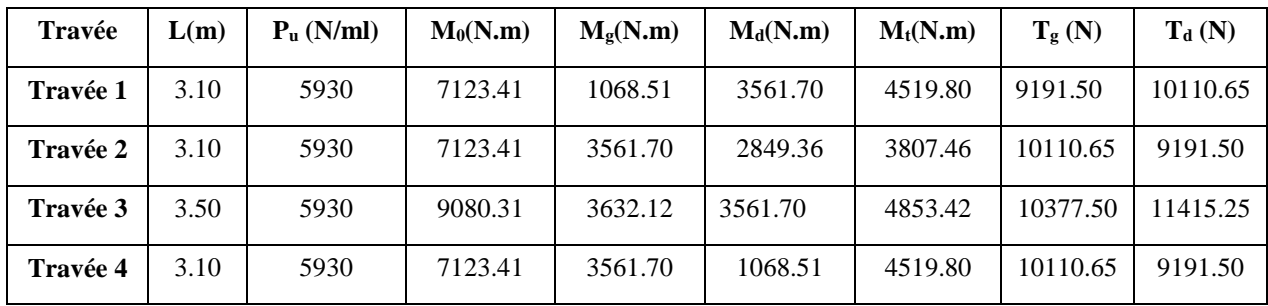

ELS

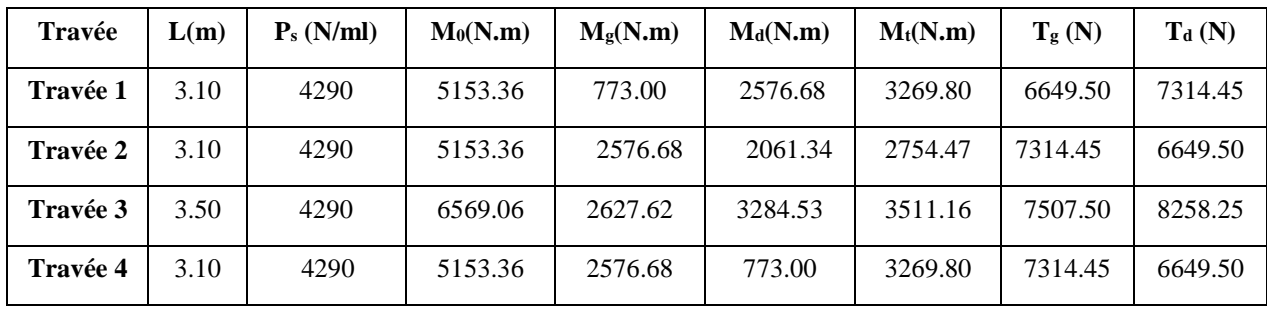

TYPE 4

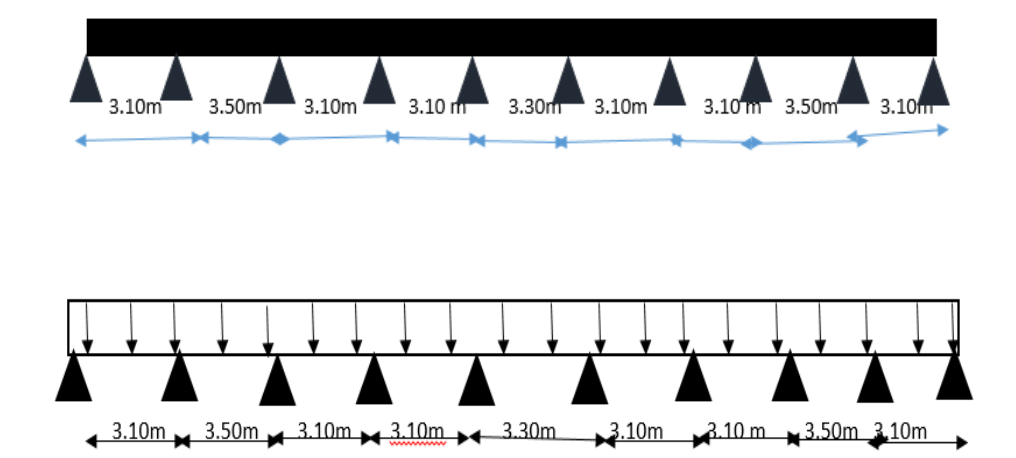

**Figure .29**. Schéma statique

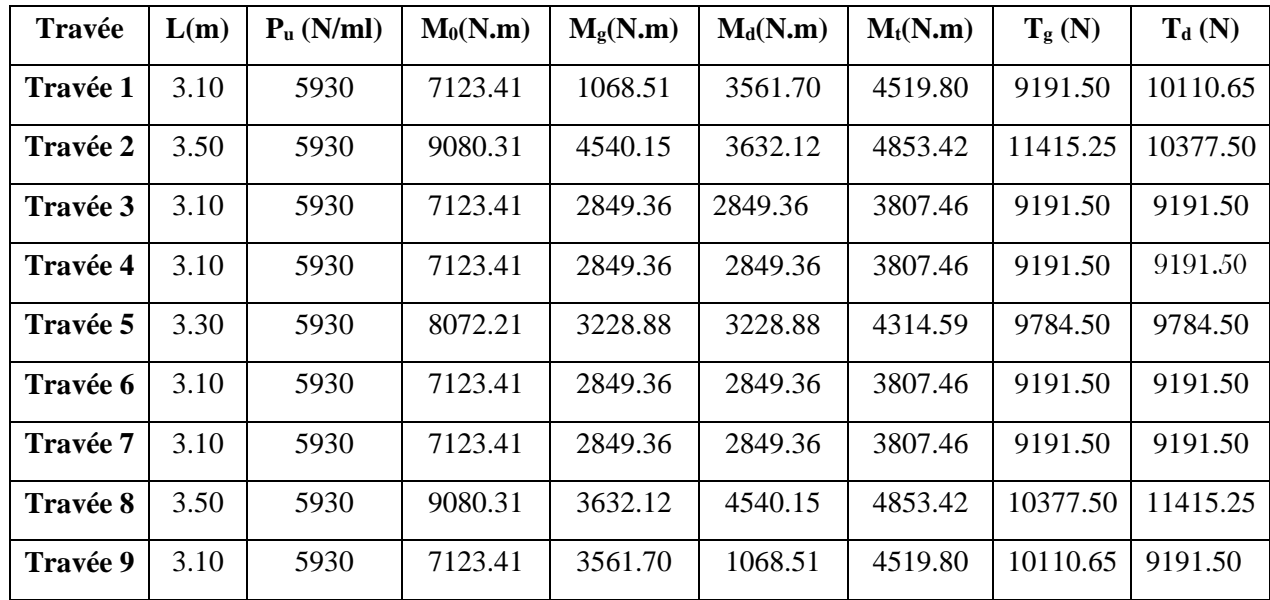

ELU

#### ELS

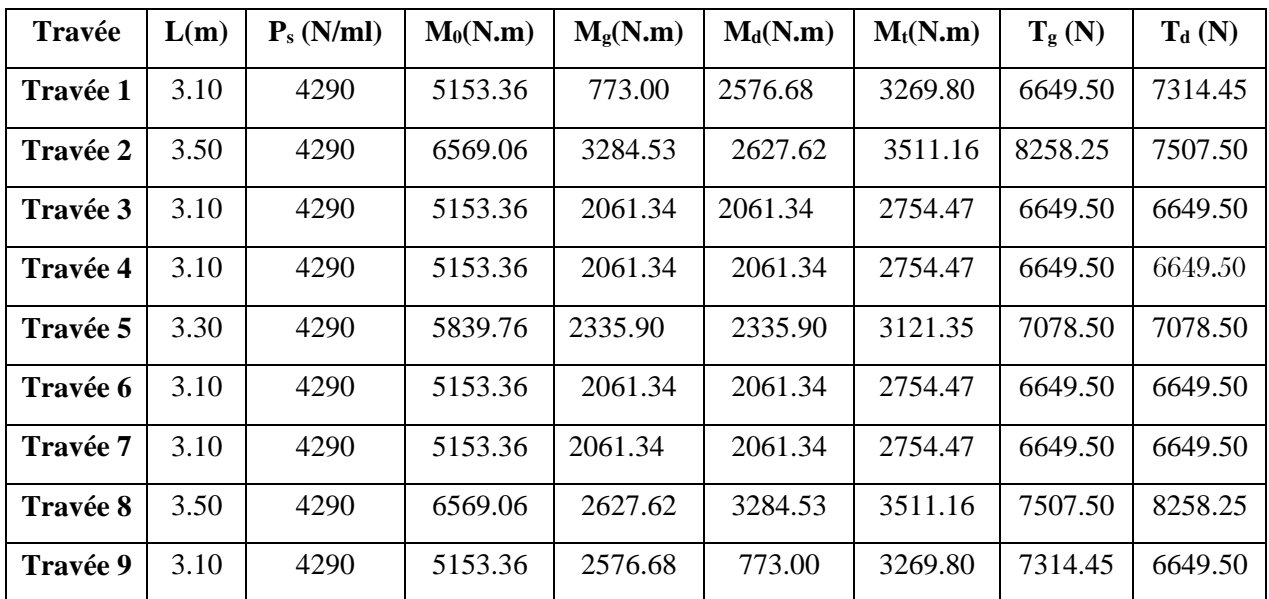

## **III.5.4 Ferraillage des poutrelles**

III.5.4.1 Les poutrelles dans la terrasse

Les armatures seront calculées sous les sollicitations les plus défavorables et le calcul est conduit pour une section en Té soumise à la flexion simple.

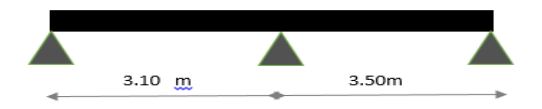

**Tableau .11.**Les sollicitations pour ferrailler les poutrelles.

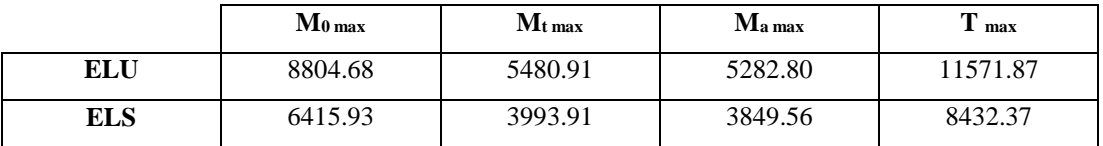

#### **a) ELU**

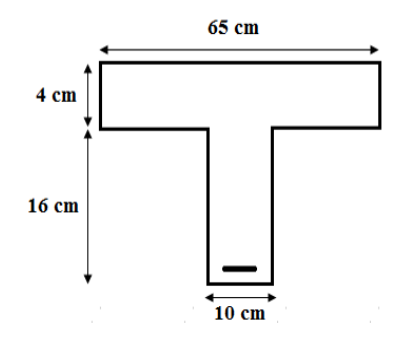

**Figure .30.** Coupe d'une poutrelle

#### **Armature longitudinale**

 $b = 65$  cm,  $b_0 = 10$  cm,  $h = 20$  cm,  $h_0 = 4$  cm,  $d = 18$  cm,  $c = 2$  cm,

 $\sigma_s = 348 \text{ MPa}, f_{\text{bu}} = 14.16 \text{ MPa}$ 

Mtab : Le moment fléchissant équilibré par la table de compression.

 $Si: M_{tab} < M_t^{max}$  la zone comprimée se trouve dans la nervure et la section des calcule sera une section en T.

 $Si: M_{tab} > M_t^{max}$  la zone comprimée se trouve dans la table de compression et la section en T sera calculé comme une section rectangulaire de dimension (b\*h).

#### **En travée**

Calcul du moment résistant de la section en T :

$$
M_0 = b h_0 \left( d - \frac{h_0}{2} \right) f_{bu} = 650 \times 40 \times \left( 180 - \frac{40}{2} \right) \times 14.16 = 58905.6 N. m
$$

 $M_t^{max} = 5480.91$  N. m  $< M_0 = 58905.6$  N. m

Par conséquent, seule une partie de la table est comprimée et la section en T sera calculée comme une section rectangulaire de largeur  $b= 65$  cm et de hauteur h = 20 cm.

$$
\mu = \frac{M_t}{b. d^2. f_{\text{bu}}} = \frac{5480910}{650 \times 180^2 \times 14.16} = 0.0183
$$

 $\mu = 0.0183 < \mu_1 = 0.392$ 

Donc les armatures comprimées ne sont pas nécessaires  $(A' = 0)$ .

$$
\alpha = 1.25(1 - \sqrt{1 - 2\mu}) = 0.023
$$

 $Z = d(1 - 0.4\alpha) = 178.34$ mm

$$
A_{u} = \frac{M_{t}}{Z_{0} \delta_{s}} = \frac{5480910}{178.34 \times 348} = 88.31 \text{ mm}^{2} = 0.88 \text{ cm}^{2}.
$$

Donc :  $A_{u} = 0.88$  cm<sup>2</sup>.

### **En appui**

Le moment sur appui est négatif, donc le béton de la dalle se trouve dans la zone tendue, alors nous considérons une section de largeur  $b_0 = 10$  cm.

**Tableau .12.**Les résultats de ferraillage des poutrelles

| $M_a(N.m)$ |       | μı    | u     | $Z$ (mm) | $A_s$ (cm <sup>2)</sup> |
|------------|-------|-------|-------|----------|-------------------------|
| 5282.80    | 0.115 | 0.392 | 0.153 | 168.98   | 0.89                    |

# **Vérification de l'effort tranchant (BAEL 91[1] A.5.1.1)**

On prend la valeur maximale de  $T_u$  entre les deux parties

$$
\tau_{\rm u} = \frac{T_{\rm u}}{\rm d.\,b_0} = \frac{11571.87}{180 \times 100} = 0.64 \text{MPa}
$$

Les armatures d'âme sont droites, La fissuration et peu préjudiciable, alors : (**BAEL 91[1] A.5.1.211**)

$$
\overline{\tau_u} = \min(\frac{0.2 \text{ f}_{c28}}{\gamma_b} ; \text{5MPa}) \implies \overline{\tau_u} = 3.33 \text{ MPa}
$$

 $\tau_u = 0.64 \text{MPA } \leq \overline{\tau_u} = 3.33 \text{MPA}$  ... condition vérifiée.

Donc les armatures transversales ne sont pas nécessaires.

### **Vérification des armatures longitudinales en partie basses de l'appui**

L'effort de traction dans ces aciers équilibre l'effort tranchant T<sup>u</sup> diminué de l'effet du moment qui vient les comprimer.

Donc: 
$$
F_{st} = |T_u| - \frac{M_u}{Z}
$$
 avec  $Z = 0.9d = 0.9 \times 18 = 16.2$  cm

$$
F_{st} = |T_u| - \frac{M_u}{Z} \text{donc} : \begin{cases} \n\text{si } |M_u| \geq 0.9 \times T_u \text{ les efforts } T_u \text{ sont négligeables} \\ \n\text{si } |M_u| < 0.9d \times T_u : A_s \geq \frac{\gamma_s \left( (|T_u|) - \frac{|M_u|}{0.9d} \right)}{f_e} \n\end{cases}
$$

On a : As  $> 0.9 \times 0.18 \times 11571.87 = 1874.64$ donc les efforts T<sub>u</sub> sont négligeables.

## **Vérification de la profondeur minimale d'appui**

La bielle d'about a une largeur à qui vérifie  $a \leq 0.9d \rightarrow a \leq 16.2$  cm

#### **Vérification de la bielle de béton (BAEL91 [1] A.5.1.313)**

On limite la contrainte de bielle à  $\frac{0.8f_{cj}}{\gamma_b}$ . L'effort de compression dans la bielle vaut (théorème de Pythagore) :  $\sqrt{2(T_u)^2} = \sqrt{2T_u}$ ; la section = b × a × cos45°donc :

$$
T_{u} \le 0.26 \times b \times a \times f_{c28} \rightarrow a \ge \frac{3.75T_{u}}{b \times f_{c28}}
$$

$$
a \ge \frac{3.75 \times 11571.87}{100 \times 25} = 1.73 \text{cm} < 16.2 \text{ cm} \dots \text{CV}
$$

# **Sections minimales d'armatures inférieures sur appui (BAEL91 [1] A.5.1.312)**

L'équilibre de la bielle est satisfait si :  $\Sigma M/B = 0$  donc :

$$
A_{\rm S} \ge \frac{\gamma_{\rm S}}{f_{\rm e}} T_{\rm u} \to A_{\rm S} \ge \frac{1.15}{400} \times 11571.87 = 0.33 \text{ cm}^2 \dots \text{CV}
$$

# **Condition de non fragilité (BAEL 91 A.4.2.1)**

$$
V' = \frac{b_0 h^2 + (b - b_0) h_0^2}{2(b_0 + (b - b_0))h_0} = \frac{10 \times 20^2 + (65 - 10)4^2}{2(10 + (65 - 10))4} = 9.38
$$
 cm

$$
V = h - V' = 20 - 9.38 = 10.62
$$
 cm

$$
I_{Gz} = b_0 \frac{h^3}{3} + (b - b_0) \frac{h_0^3}{3} - [b_0 + (b - b_0)h_0]V^2
$$

$$
I_{Gz} = 10 \times \frac{20^3}{3} + (65 - 10) \frac{4^3}{3} - [10 + (65 - 10)4]10.62^2 = 1899.59 \text{ cm}^4
$$

$$
A_{\min} = \frac{I_{Gz}}{\left(d - \frac{h_0}{3}\right)V} \times \frac{f_{t28}}{f_e} = \frac{1899.59 \times 10^4}{\left(180 - \frac{40}{3}\right)106.2} \times \frac{2.1}{400} = 5.63 \text{ mm}^2 = 0.05 \text{ cm}^2
$$

## **Pourcentage minimal**

 $\rm A_p\ \geq 0.001 \times b \times h$ 

### ✓ **En travée**

 $A_p \ge 0.001 \times 65 \times 20 = 1.30$  cm<sup>2</sup>

### ✓ **En appui**

 $A_p \ge 0.001 \times 10 \times 20 = 0.2$  cm<sup>2</sup>

Donc :  $A_p \ge 1.30$  cm<sup>2</sup>

Donc :  $A = max (A_{\text{caculé}}, A_{\text{min}}, A_p)$ 

**Tableau .13.** Tableau récapitulatif des résultats.

| <b>Désignation</b> | $\rm A_{\rm calcul\acute{e}}$ ( $\rm cm^2$ ) | $A_{min}$ (cm <sup>2</sup> ) | $A_{\rm D}$ (cm <sup>2</sup> ) | $A_{\text{max}}$ (cm <sup>2</sup> ) | $A_{\text{adp}}$ (cm <sup>2</sup> ) |
|--------------------|----------------------------------------------|------------------------------|--------------------------------|-------------------------------------|-------------------------------------|
| Travée             | 0.88                                         | 0.05                         | 1.30                           | 1.30                                | $2H A 10 = 1.57$                    |
| Appui              | 0.89                                         | 0.05                         | 0.2                            | 0.89                                | $2H A 10 = 1.57$                    |

**b) ELS Vérification des contraintes**   $\sigma_{bc} =$  $M_{ser}$  $\frac{\text{Set}}{\text{I}} \times \text{y} \le \overline{\sigma_{bc}} = 0.6 \text{f}_{c28} = 15 \text{ MPa}$ **- Détermination de la valeur de « y »**  b  $\frac{1}{2}y^2 + nA'_s(y - c') - nA_s(d - y) = 0$ avec :  $n = 15$  si  $(A'_s = 0)$  et  $A_s = 1.57$  cm<sup>2</sup>.  $\triangleright$  En travée b = 65 cm 65  $\frac{35}{2}$ y<sup>2</sup> – 15 × 1.57(18 – y) = 0  $\rightarrow$  32.5y<sup>2</sup> + 23.55y – 423.90 = 0  $\rightarrow \sqrt{\Delta}$  = 235.92  $y = 3.26$ cm  $\triangleright$  En appuis b = 10 cm 10  $\frac{10}{2}$  y<sup>2</sup> – 15 × 1.57(18 – y) = 0  $\rightarrow$  5y<sup>2</sup> + 23.55y – 423.90 = 0  $\rightarrow \sqrt{\Delta}$  = 95.04  $v = 7.14cm$ **- Moment d'inertie**   $I =$  $by<sup>3</sup>$  $\frac{y}{3}$  + nA<sub>s</sub>(d – y)<sup>2</sup> + nA'<sub>s</sub>(d – c').

> En través e b = 65 cm  
\n
$$
I = \frac{65 \times 3.26^3}{3} + 15 \times 1.57(18 - 3.26)^2
$$

 $I = 5867.31$  cm<sup>4</sup>.

> En appuis b = 10 cm  
\n
$$
I = \frac{10 \times 7.14^3}{3} + 15 \times 1.57(18 - 7.14)^2
$$

 $I = 3990.79$  cm<sup>4</sup>.

Donc:  $\sigma_{bc}$  =  $M_{ser}$  $\frac{\text{ser}}{\text{I}}$  × y =  $\begin{cases}$ En travée: σ<sub>bc</sub> = 2.21 MPa<br>T En appuis:  $\sigma_{bc} = 6.88 \text{MPa}$ 

Les résultats trouvés en travée et sur appui dans les deux sens sont regroupés dans le tableau suivant :

|               | $M_{ser}$ (N. m) | $A_S$ (cm <sup>2</sup> ) | $Y$ (cm) | $I$ (cm <sup>4</sup> ) | $\sigma_{\rm bc}(\text{MPa})$ | $\sigma_{bc} \leq \overline{\sigma_{bc}}$ |
|---------------|------------------|--------------------------|----------|------------------------|-------------------------------|-------------------------------------------|
| Travée        | 3993.91          | 1.57                     | 3.26     | 5867.31                | 2.21                          | CV                                        |
| <b>Appuis</b> | 3849.56          | 1.57                     | 7.14     | 3990.79                | 6.88                          | CV                                        |

**Tableau .14.** Vérification des contraintes à l'ELS.

## **Vérification de la flèche (BAEL B.6.5.1)**

La vérification de la flèche n'est pas nécessaire si les conditions suivantes sont vérifiées **(BAEL91modifié 99)** :

Avec : h = 20 cm et l = 3.20 m. $A_{st} = 1.57$ cm<sup>2</sup>

$$
\begin{cases}\n\frac{h}{l} \ge \frac{1}{16} \to 0.0625 = 0.0625 \dots CV \\
\frac{h}{l} \ge \frac{1}{18} \times \frac{M_S}{M_U} \to 0.0625 > 0.040 \dots CV \\
\frac{A_{S \text{ app}}}{b \times d} > \frac{4.2}{f_e} \to 0.0013 < 0.0105 \dots C. N. V\n\end{cases}
$$

Donc il y'a un risque de la flèche :

D'après le (**BAEL 91**) la flèche totale est : $\Delta \sigma_T = \sigma_v - \sigma_i$ 

La flèche admissible est :

$$
\int \bar{f} = \frac{L}{500} \text{ si} : L < 5 \, m
$$
\n
$$
\bar{f} = 0.5 + \frac{L}{1000} \text{ si} : L > 5 \, m
$$
\n
$$
\int \delta_i = \frac{M_{\text{ser}} \times L^2}{10 \times E_i \times I_{\delta_i}} \dots \text{ Flèche due aux charges instantanées.}
$$
\n
$$
\delta_v = \frac{M_{\text{ser}} \times L^2}{10 \times E_v \times I_{\delta_v}} \dots \text{ Flèche due aux charges différées.}
$$

Moment d'inertie de la section totale homogène :

$$
I_0 = \frac{b \times h^3}{12} + 15A_s \left(\frac{h}{2} - d\right)^2 \rightarrow I_0 = \frac{65 \times 20^3}{12} + 15 \times 1.57 \left(\frac{20}{2} - 18\right)^2
$$

 $I_0 = 44840.53$  cm<sup>4</sup>.

Moment d'inertie fictif :

$$
\begin{cases}\nI_{\delta_{i}} = \frac{I_{0}}{1 + \lambda_{i} \times \mu} \\
I_{\delta_{v}} = \frac{1.1 \times I_{0}}{1 + \lambda_{v} \times \mu} \\
\lambda_{i} = \frac{0.05 \times f_{t28}}{\rho \left(2 + 3 \frac{b_{0}}{b}\right)} \rightarrow \text{Pour la deformation instantaneous} \\
\lambda_{v} = \frac{0.02 \times f_{t28}}{\rho \left(2 + 3 \frac{b_{0}}{b}\right)} = 0.4\lambda_{i} \rightarrow \text{Pour la deformation difference.} \\
\mu = 1 - \frac{1.75 \times f_{t28}}{4 \times \rho \times \sigma_{s} + f_{t28}} \text{ avec : } \sigma_{s} = \frac{M_{\text{ser}}}{A_{s} \times \mathbb{Z}} \\
\rho = \frac{A_{s}}{b} = \frac{1.57}{65 \times 18} = 0.0013 \\
Z = d - \frac{y}{3} = 18 - \frac{9.84}{3} = 14.72 \text{ cm} \\
y = \frac{\frac{bh^{2}}{2} + A_{s} \times d}{b \times h + 15 \times A_{s}} = \frac{\frac{65 \times 20^{2}}{2} + 1.57 \times 18}{65 \times 20 + 15 \times 1.57} \rightarrow y = 9.84 \text{ cm} \\
\sigma_{s} = \frac{3993.91}{1.57 \times 14.72} = 172.81 \text{ MPa.} \\
\mu = 1 - \frac{1.75 \times 2.1}{4 \times 0.0013 \times 172.81 + 2.1} = 0.22 \\
\lambda_{i} = \frac{0.05 \times 2.1}{0.0013 \left(2 + 3 \times \frac{10}{65}\right)} = 32.81 \\
\lambda_{v} = \frac{0.02 \times 2.1}{0.0013 \left(2 + 3 \times \frac{10}{65}\right)} = 13.12 \\
\lambda_{v} = \frac{1.1 \times 44840.53}{1 + 13.12 \times 0.22} = 5456.24 \\
I_{\delta_{v}} = \frac{1.1 \times 44840.53}{1 + 13.12 \times 0.22} = 12691.58\n\end{cases}
$$

$$
\begin{cases} E_i = 11000(f_{c28})^{1/3} = 32164{,}195 \text{ MPa} \\ E_v = 3700(f_{c28})^{1/3} = 10818{,}865 \text{ MPa} \end{cases}
$$

$$
\begin{cases}\n\delta_{\rm i} = \frac{3993.91 \times 3.20^2 \times 10^5}{10 \times 32164,195 \times 5456.24} = 2.33 \text{mm} \\
\delta_{\rm v} = \frac{3993.91 \times 3.20^2 \times 10^5}{10 \times 10818,865 \times 12691.58} = 2.97 \text{ mm}\n\end{cases}
$$

Alors :  $\Delta \sigma_{\text{T}} = \sigma_{\text{v}} - \sigma_{\text{i}} < \bar{\text{f}} = \frac{L}{50}$ 500

$$
\Delta \sigma_{\rm T} = \sigma_{\rm v} - \sigma_{\rm i} = 0.64 \text{ mm} < \bar{\rm f} = \frac{3200}{500} = 6.4 \text{ mm}
$$

Donc la condition de la flèche est vérifiée.

III.5.4.2 Les poutrelles dans l'étage courant

**Tableau .15.** Sollicitation des poutrelles à l'étage courant.

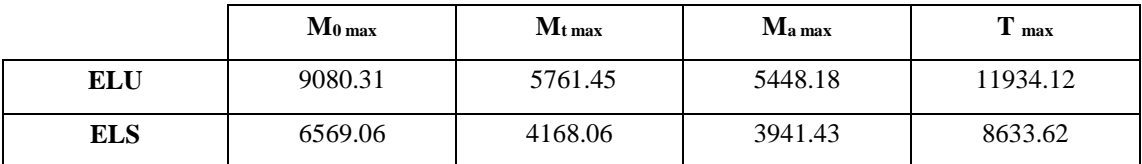

### **a. ELU**

### **En travée**

Calcul du moment résistant de la section en T :

$$
M_0 = b. h_0. (d - \frac{h_0}{2}). f_{bu} = 650 \times 40 \times (180 - \frac{40}{2}) \times 14.16 = 58905.6 N. m
$$

 $M_t^{max} = 5761.45N$ . m  $M_0 = 58905.6N$ . m

 Par conséquent, seule une partie de la table est comprimée et la section en T sera calculée comme une section rectangulaire de largeur  $b = 65$  cm et de hauteur  $h = 20$ cm.

$$
\mu = \frac{M_t}{b. d^2. f_{\text{bu}}} = \frac{5761450}{650 \times 180^2 \times 14.16} = 0.019
$$

 $\mu = 0.019 < \mu_1 = 0.392$ 

Donc les armatures comprimées ne sont pas nécessaires  $(A' = 0)$ .

$$
\mu = 0.019 \rightarrow \begin{cases} \alpha = 1.25(1 - \sqrt{1 - 2\mu}) = 0.023\\ Z = d(1 - 0.4\alpha) = 178.34 \text{ mm} \end{cases}
$$

$$
A_{u} = \frac{M_{t}}{Z.\delta_{s}} = \frac{5761450}{178.34 \times 348} = 92.83 \text{ mm}^{2} = 0.92 \text{ cm}^{2}.
$$

Donc :  $A_u = 0.92 \text{cm}^2$ .

Les résultats de ferraillage des poutrelles :

**Tableau .16.** Les résultats de ferraillage des poutrelles.

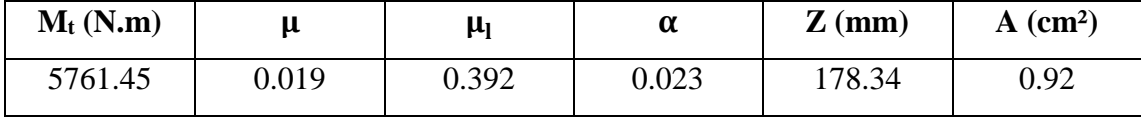

#### **En appui**

Le moment sur appui est négatif, donc le béton de la dalle se trouve dans la zone tendue, alors nous considérons une section de largeur  $b_0 = 10$  cm.

**Tableau .17.** Les résultats de ferraillage des poutrelles.

| $M_a(N.m)$ |       | μ     | α    | $Z$ (mm) | $A$ (cm <sup>2</sup> ) |
|------------|-------|-------|------|----------|------------------------|
| 5448.18    | 0.118 | 0.392 | 0.15 | 169.20   | 0.92                   |

#### **Vérification de l'effort tranchant (BAEL 91 A.5.1.1)**

On prend la valeur maximale de  $T_u$  entre les deux parties

$$
\tau_{\rm u} = \frac{T_{\rm u}}{\rm d.b_0} = \frac{11934.12}{180 \times 100} = 0.663 \text{ MPa}
$$

Les armatures d'âme sont droites, La fissuration et peu préjudiciable, alors : (**BAEL 91 A.5.1, 211**)

$$
\overline{\tau_u} = \min(\frac{0.2 \text{ f}_{c28}}{\gamma_b} ; \text{ 5MPa}) \implies \overline{\tau_u} = 3.33 \text{ MPa}
$$

 $\tau_u = 0.66 \text{MPA } \leq \overline{\tau_u} = 3.33 \text{MPA}$  ... condition vérifiée.

Donc les armatures transversales ne sont pas nécessaires.

#### **Vérification des aciers longitudinaux en partie basse de l'appui :**

L'effort de traction dans ces aciers équilibre l'effort tranchant T<sup>u</sup> diminué de l'effet du moment qui vient les comprimer.

Donc: 
$$
F_{st} = |T_u| - \frac{M_u}{Z}
$$
 avec  $Z = 0.9d = 0.9 \times 18 = 16.2$  cm

$$
F_{st} = |T_u| - \frac{M_u}{Z} \text{donc} : \begin{cases} \n\text{si } |M_u| \geq 0.9 \times T_u \text{ les efforts } T_u \text{ sont négligeables} \\ \n\text{si } |M_u| < 0.9d \times T_u : A_s \geq \frac{\gamma_s \left( (|T_u|) - \frac{|M_u|}{0.9d} \right)}{f_e} \n\end{cases}
$$

On a : As  $> 0.9 \times 0.18 \times 11934.12 = 1933.32N$ . m

Donc les efforts  $T_u$  es négligeables.

### **Vérification de la profondeur minimale d'appui :**

La bielle d'about a une largeur à qui vérifie a  $\leq 0.9d \rightarrow a \leq 16.2$  cm

#### **Vérification de la bielle de béton : (BAEL91 [1]A.5.1, 313)**

On limite la contrainte de bielle  $\frac{\partial^{0.8f_{cj}}}{\gamma_b}$ . L'effort de compression dans la bielle vaut (théorème de Pythagore) :  $\sqrt{2} (T_u)^2 = \sqrt{2} T_u$ ; la section = b × a × cos45°donc :

$$
T_{u} \le 0.26 \times b \times a \times f_{c28} \rightarrow a \ge \frac{3.75T_{u}}{b \times f_{c28}}
$$

$$
a \ge \frac{3.75 \times 11934.12}{100 \times 25} = 1.79 \text{ cm} < 16.2 \text{ cm} \dots \text{CV}
$$

# **Sections minimales d'armatures inférieures sur appui (BAEL91[1] A.5.1.312)**

L'équilibre de la bielle est satisfait si :ΣM/B = 0 donc ∶

$$
A_{\rm S} \ge \frac{\gamma_{\rm S}}{f_{\rm e}} T_{\rm u} \to A_{\rm S} \ge \frac{1.15}{400} \times 11934.12 = 0.34 \text{ cm}^2 \dots \text{CV}
$$

## **Condition de non fragilité (BAEL 91[1] A.4.2.1)**

$$
V' = \frac{b_0 h^2 + (b - b_0) h_0^2}{2(b_0 + (b - b_0))h_0} = \frac{10 \times 20^2 + (65 - 10)4^2}{2(10 + (65 - 10))4} = 9.38
$$
 cm

 $V = h - V' = 20 - 9.38 = 10.62$  cm

$$
I_{Gz}=b_0\frac{h^3}{3}+(b-b_0)\frac{h_0^3}{3}-[b_0+(b-b_0)h_0]V^2
$$

$$
I_{Gz} = 10 \times \frac{20^3}{3} + (65 - 10) \frac{4^3}{3} - [10 + (65 - 10)4]10.62^2 = 1899.59 \text{ cm}^4
$$

$$
A_{\min} = \frac{I_{Gz}}{\left(d - \frac{h_0}{3}\right)V} \times \frac{f_{t28}}{f_e} = \frac{1899.59 \times 10^4}{\left(180 - \frac{40}{3}\right)106.2} \times \frac{2.1}{400} = 5.63 \text{ mm}^2 = 0.056 \text{ cm}^2
$$

## **Pourcentage minimal**

 $A_p \geq 0.001 \times b \times h$ 

### ✓ **En travée**

 $A_p \ge 0.001 \times 65 \times 20 = 1.30$  cm<sup>2</sup>

### ✓ **En appui**

 $A_p \ge 0.001 \times 10 \times 20 = 0.2$  cm<sup>2</sup>

Donc :  $A_p \ge 1.30$  cm<sup>2</sup>

Donc :  $A = max (A_{caculé}, A_{min}, A_p)$ 

## **Tableau .18.** Tableau récapitulatif des résultats.

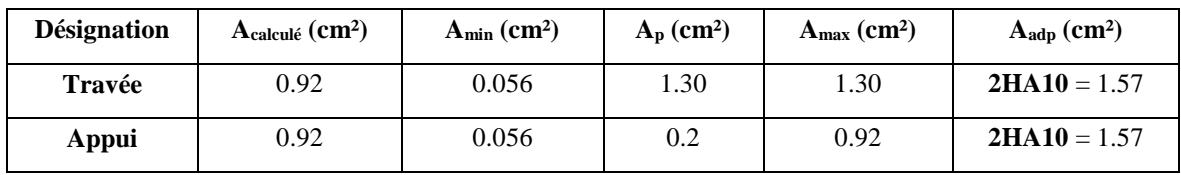

**b. ELS** 

## **Vérification des contraintes**

$$
\sigma_{\rm bc} = \frac{M_{\rm ser}}{I} \times y \le \overline{\sigma_{\rm bc}} = 0.6 f_{\rm c28} = 15 \text{ MPa}
$$

- **Détermination de la valeur de « y »**  
\n
$$
\frac{b}{2}y^2 + nA'sy - c' - nA_s(d - y) = 0
$$
  
\navec : n = 15 si (A's = 0) et A<sub>S</sub> = 1.57 cm<sup>2</sup>.  
\n>▶ En través e b = 65 cm  
\n $\frac{65}{2}y^2 - 15 \times 1.57(18 - y) = 0 \rightarrow 32.5y^2 + 23.55y - 423.90 = 0$   
\n $\rightarrow \sqrt{\Delta} = 235.92$   
\n $y = 3.26$ cm  
\n▶ En applies b = 10 cm  
\n $\frac{10}{2}y^2 - 15 \times 1.57(18 - y) = 0 \rightarrow 5y^2 + 23.55y - 423.90 = 0 \rightarrow \sqrt{\Delta} = 95.04$   
\n $y = 7.14$ cm  
\n\n- Moment d'inertie
\n $I = \frac{by^3}{3} + nA_s(d - y)^2 + nA's(d - c').$   
\n▶ En través e b = 65 cm  
\n $I = \frac{65 \times 3.26^3}{3} + 15 \times 1.57(18 - 3.26)^2$   
\n $I = 5867.31$  cm<sup>4</sup>.  
\n▶ En applies b = 10 cm  
\n $I = \frac{10 \times 7.14^3}{3} + 15 \times 1.57(18 - 7.14)^2$   
\n $I = 3990.79$  cm<sup>4</sup>.  
\nDonc :  $\sigma_{bc} = \frac{M_{\text{ser}}}{I} \times y = \begin{cases} \text{En través } \sigma_{bc} = 2.31 \text{ MPa} \\ \text{En appuis } \sigma_{bc} = 7.05 \text{MPa} \end{cases}$ 

Les résultats trouvés en travée et sur appui dans les deux sens sont regroupés dans le tableau suivant :

|               | $M_{ser}$ (N.m) | $A_S$ (cm <sup>2</sup> ) | $Y$ (cm) | $I$ (cm <sup>4</sup> ) | $\sigma_{\rm hc}(\text{MPa})$ | $\sigma_{\rm hc} \leq \overline{\sigma_{\rm hc}}$ |
|---------------|-----------------|--------------------------|----------|------------------------|-------------------------------|---------------------------------------------------|
| Travée        | 4168.06         | 1.57                     | 3.26     | 5867.31                | 2.31                          | СV                                                |
| <b>Appuis</b> | 3941.43         | 1.57                     | 7.14     | 3990.79                | 7.05                          | CV                                                |

**Tableau .19.**Vérification des contraintes à l'ELS.

## **Vérification de la flèche (BAEL91[1] B.6.5.1)**

La vérification de la flèche n'est pas nécessaire si les conditions suivantes sont vérifiées **(BAEL91modifié 99)[1]** :

$$
Avec: h = 20 \text{ cm et } l = 3.20 \text{ m}.A_{st} = 1.57 \text{ cm}^2
$$

$$
\begin{cases}\n\frac{h}{l} \ge \frac{1}{16} \to 0.0625 = 0.0625 \dots CV \\
\frac{h}{l} \ge \frac{1}{18} \times \frac{M_S}{M_U} \to 0.0625 > 0.040 \dots CV \\
\frac{A_{S \text{ app}}}{b \times d} > \frac{4.2}{f_e} \to 0.0013 < 0.0105 \dots C.N.V\n\end{cases}
$$

Donc il y'a un risque de la flèche :

# D'après le (**BAEL 91[1**]) la flèche totale est : $\Delta \sigma_T = \sigma_v - \sigma_i$

La flèche admissible est :

$$
\begin{cases} \bar{f} = \frac{L}{500} \text{ si : } L < 5 \, m \\ \bar{f} = 0.5 + \frac{L}{1000} \text{ si : } L > 5 \, m \end{cases}
$$

$$
\begin{cases}\n\delta_i = \frac{M_{\text{ser}} \times L^2}{10 \times E_i \times I_{\delta_i}} ... & \text{Flèche due aux charges instantanées.} \\
\delta_v = \frac{M_{\text{ser}} \times L^2}{10 \times E_v \times I_{\delta_v}} ... & \text{Flèche due aux charges différées.}\n\end{cases}
$$

Moment d'inertie de la section totale homogène :

$$
I_0 = \frac{b \times h^3}{12} + 15A_s \left(\frac{h}{2} - d\right)^2 \ \to \ I_0 = \frac{65 \times 20^3}{12} + 15 \times 1.57 \left(\frac{20}{2} - 18\right)^2
$$

 $I_0 = 44840.53$  cm<sup>4</sup>.

Moment d'inertie fictif :

$$
\begin{cases}\nI_{\delta_1} = \frac{I_0}{1 + \lambda_i \times I_0} \\
I_{\delta_v} = \frac{1.1 \times I_0}{1 + \lambda_v \times I_0} \\
\lambda_i = \frac{0.05 \times f_{t28}}{\rho \left(2 + 3 \frac{b_0}{b}\right)} \rightarrow \text{Pour la deformation instantaneous} \\
\lambda_v = \frac{0.02 \times f_{t28}}{\rho \left(2 + 3 \frac{b_0}{b}\right)} = 0.4\lambda_i \rightarrow \text{Pour la deformation difference.} \\
\mu = 1 - \frac{1.75 \times f_{t28}}{4 \times \rho \times \sigma_s + f_{t28}} \text{ avec : } \sigma_s = \frac{M_{ser}}{A_s \times Z} \\
\rho = \frac{A_s}{b \cdot d} = \frac{1.57}{65 \times 18} = 0.0013 \\
Z = d - \frac{y}{3} = 18 - \frac{9.84}{3} = 14.72 \text{ cm} \\
y = \frac{\frac{bh^2}{2} + A_s \times d}{b \times h + 15 \times A_s} = \frac{\frac{65 \times 20^2}{2} + 1.57 \times 18}{65 \times 20 + 15 \times 1.57} \rightarrow y = 9.84 \text{ cm} \\
\sigma_s = \frac{4168.06}{1.57 \times 14.72} = 180.35 \text{ MPa.} \\
\mu = 1 - \frac{1.75 \times 2.1}{4 \times 0.0013 \times 180.35 + 2.1} = 0.20 \\
\begin{cases}\n\lambda_i = \frac{0.05 \times 2.1}{0.0013 \left(2 + 3 \times \frac{10}{65}\right)} = 32.81 \\
\lambda_v = \frac{0.02 \times 2.1}{0.0013 \left(2 + 3 \times \frac{10}{65}\right)} = 13.12 \\
I_{\delta_i} = \frac{113 \times 44840.53}{1 + 32.81 \times 0.20} = 5929.71 \\
I_{\delta_v} = \frac{113 \times 44840.53}{1 + 13.12 \times 0.20} = 13610.53 \\
E_i = 11000 (f_{c28})^{1/3} = 32164,195 \text{ MPa}
$$

$$
\begin{cases}\n\delta_{\rm i} = \frac{4168.06 \times 3.20^2 \times 10^5}{10 \times 32164,195 \times 5929.71} = 2.23 \text{mm} \\
\delta_{\rm v} = \frac{4168.06 \times 3.20^2 \times 10^5}{10 \times 10818,865 \times 13610.53} = 2.89 \text{ mm}\n\end{cases}
$$

Alors :  $\Delta \sigma_{\text{T}} = \sigma_{\text{v}} - \sigma_{\text{i}} < \bar{\text{f}} = \frac{L}{50}$ 500

 $Δσ<sub>T</sub> = σ<sub>v</sub> - σ<sub>i</sub> = 0.66 mm  $\overline{f} = \frac{3200}{500}$$  $\frac{200}{500}$  = 6.4 mm

Donc la condition de la flèche est vérifiée

#### **Ferraillage transversal (BAEL91 [1] A.7.2, 2)** h  $h_0$ <sup>1</sup>

$$
\emptyset_t \le \min\left[\frac{h}{35}; \emptyset_{\text{lmin}}; \frac{b_0}{10}\right] \to \emptyset_t < 0.57 \text{ cm}
$$
\n
$$
A_t = \frac{A_s}{4} = \frac{2.36}{4} = 0.59 \text{ cm}^2
$$

On adapte :  $A_t = 2\phi 8 = 1.01$  cm<sup>2</sup>

# **L'espacement S<sup>t</sup> (BAEL91 [1] A.5.1, 22)**  $S_t = min(S_{t1}; S_{t2}; S_{t3})$

 $S_{t1}$  ≤ min (0.9 × d; 40 cm) = min (0.9 × 18; 40 cm) = (16,2; 40 cm)

$$
\Rightarrow S_{t1} \le 16.2 \text{ cm}
$$
  

$$
S_{t2} \le \frac{A_t \times f_e}{0.4 \times b_0} = \frac{1.01 \times 400}{0.4 \times 10} = 101 \text{ cm}
$$
  
⇒  $S_{t2} \le 101 \text{ cm}$   

$$
\therefore \qquad 0.8 \times A_t \times f_e \qquad \qquad 0.8 \times 1.01 \times
$$

$$
S_{t3} \le \frac{0.8 \times A_t \times f_e}{b_0 \times (\tau_u - 0.3 \times f_{t28})} = \frac{0.8 \times 1.01 \times 400}{10 \times |(0.6 - 0.3 \times 2.1)|} = 1077.33
$$
 cm

$$
\rightarrow S_{t3} \leq 1077.33 \text{ cm}
$$

 $S_t = min(16.2; 101; 1077.33)$ 

On prend l'espacement de nos armatures transversales  $S_t = 15$  cm

### **III.6.Ferraillage de la dalle de compression (bael91 [1] b.6.8, 423)**

Le ferraillage de la dalle de compression doit se faire par un quadrillage auquel les dimensions des mailles ne doivent pas dépasser :

- $\geq 20$  cm : dans le sens parallèle aux poutrelles.
- $\geq$  30 cm : dans le sens perpendiculaire aux poutrelles.

D'après (BAEL B.6.8, 423) les sections des armatures sont calculées comme suit :

$$
1 - \begin{cases} \mathbf{A}_{\perp} = \frac{200}{\mathbf{f}_e} & \text{si } L \le 50 \text{ cm} \\ \mathbf{A}_{\perp} = \frac{4 \cdot \mathbf{L}}{\mathbf{f}_e} & \text{si } 50 \text{ cm} < L \le 80 \text{ cm} \end{cases}
$$

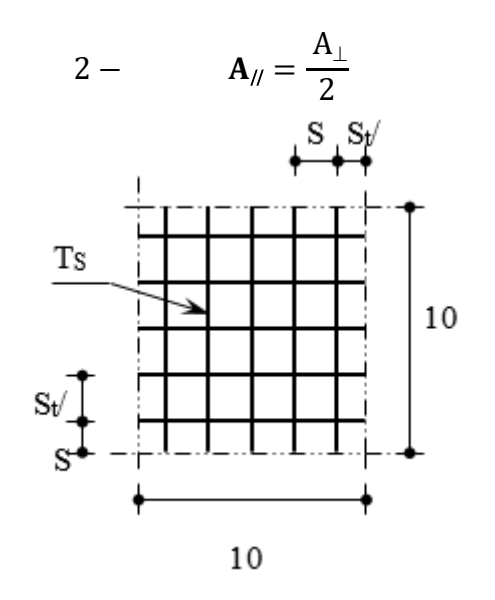

**Figure .31.**Disposition constructive des armatures de la dalle de compression**.**

Avec :

L : distance entre l'axe des poutrelles ( $L = 65$  cm).

- : Diamètre perpendiculaire aux poutrelles.
- $A_{\ell\ell}$ : Diamètre parallèle aux poutrelles.

 $f_e = 400 \text{ MPa}$ 

On  $a: L = 65$  cm

$$
a - A_{\perp} = \frac{4 \times 65}{400} = 0.65 \text{ cm}^2/\text{ml}
$$

On adapte  $5T6 = 1.41$  cm<sup>2</sup>.

$$
S_t = \frac{100}{5} = 20 \text{ cm}
$$

Armature de répartition

$$
A_r = \frac{A_{\perp}}{4} = \frac{1.41}{4} = 0.35 \text{cm}^2
$$

Soit  $5T6 \rightarrow A = 1.41$  cm<sup>2</sup>et  $S_t = 15$ cm.

Pour le ferraillage de la dalle de compression, on adopte un treillis soudés de diamètre  $\phi$ 6 dont la dimension des mailles est égale à 20 cm suivant les deux sens.

b. **A** 
$$
\parallel = \frac{A\perp}{2}
$$
  $\rightarrow$  A  $\parallel = \frac{1.41}{2} = 0.71$  cm<sup>2</sup>/ml

On adapte :  $500 = 1.41$  cm<sup>2</sup>.

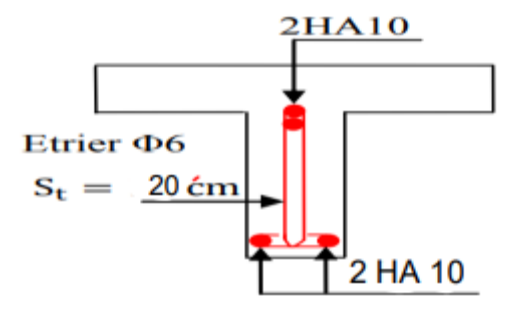

Figure **III.32.** Schéma de Ferraillage de nervure (16+4).

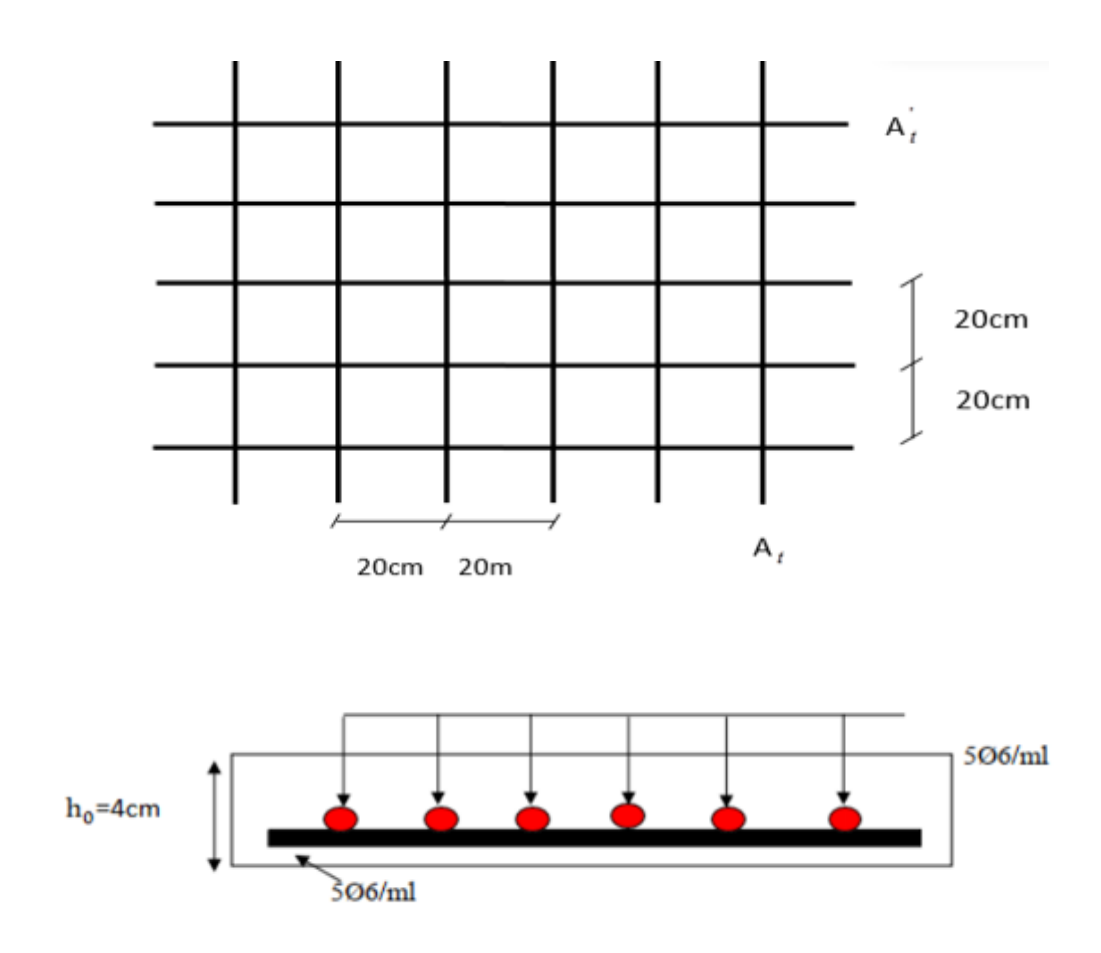

Figure III.33. Schéma de ferraillage de la dalle de compression.

## **III.6Les balcons**

Le balcon est assimilé à une encastrée au niveau de la poutre du plancher .Il est réalisé en dalle pleine, il est calculé comme un consol ferraillé en flexion simple. Le balcon est soumis à une charge permanents G (poids propre), charge concentrée à l'extrémité libre p (poids propre de garde – corps), et une charge d'exploitation Q.

Les balcons sont des éléments décoration dans les bâtiments, ils sont calculés comme des consoles encastrées.

 $L_x = 0.45$  m  $L_v = 1.40$  m  $p = \frac{Lx}{L}$  $\frac{Lx}{Ly} = \frac{0.45}{1.40}$ 1.40

 $p = 0.32 < 0.4$  La dalle travaille dans selon «  $l_x$  ».

### **III.6.1 Evaluation des charges**

 $G = 5.39$ KN/m<sup>2</sup>

 $Q = 3.5$  KN/m<sup>2</sup>

Pour 1ml :  $G = 5.39*1=5.39kn/ml$  $Q = 3.5*1 = 3.5kn$  /ml

 $P = 1$ kn

Le calcul peut se fait pour une bande de1m.

### **III.6.2 Sollicitations**

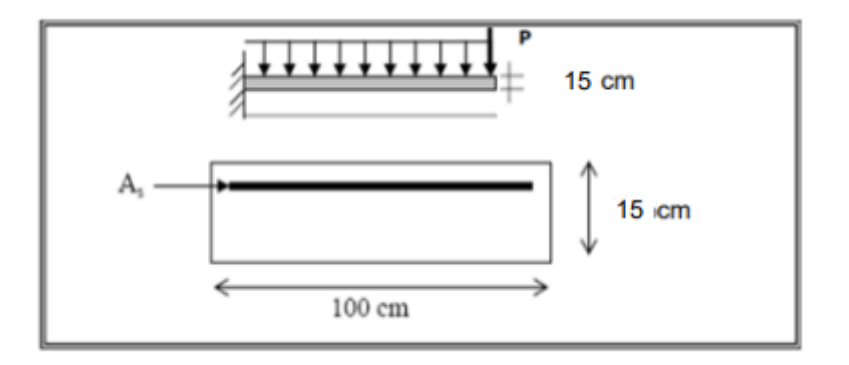

**Figure .34**. Schéma statique

- Charge permanente : G= 5.39 KN/ml
- Charge d'exploitation : Q= 3.5KN/ml

**A /E.L.U :**

$$
Q_u = (1.35G{+}1.5Q)\times l
$$

- $Q_u = (1.35 \times 5.39 + 1.5 \times 3.5) \times 1$
- $Q_u = 12.52$  KN/m

 $P_u=1.35\times P$ 

 $P_u=1.35KN$ 

**B/ E.L.S :**

$$
q_s = (G + Q) \times 1
$$
  
\n
$$
q_s = (5.39 + 3.5) \times 1
$$
  
\n
$$
q_s = 8.89 \text{ KN}
$$
  
\n
$$
P_s = P = 1 \text{ KN}
$$

## **III.6.3 Calcul des sollicitations**

**A/E.L.U :**  
\n
$$
M_u = \frac{qu \times l^2}{2} + P_u \times L
$$
\n
$$
M_u = \frac{12.52 \times 0.45^2}{2} + 1.35 \times 0.45 = 1.87 \text{ km.m}
$$
\n
$$
V_u = q_u L + P_u
$$
\n
$$
V_u = 12.52 \times 0.45 + 1.35 = 6.98 \text{ km}
$$
\n**B/E.L.S :**  
\n
$$
M_s = \frac{qs \times l^2}{2} + Ps \times L
$$
\n
$$
M_s = \frac{8.89 \times 0.45^2}{2} + 1 \times 0.45 = 1.35 \text{ km.m}
$$
\n
$$
V_s = q_s \times L + P_s
$$

 $V_s = 8.89 \times 0.45 + 1 = 5.35$  kn.

## **III.6.4 Calcule le Ferraillage**

b=100cm; h=15cm; d=0.9×h=13.5cm;Fe=400MPa; fc<sub>28</sub>=25MPa;  $f_{t28}=2,1MPa;\sigma s=348MPa.$   $f_{bu}=14.16MPa$ 

## **Le ferraillage à ELU :**

Moment ultime réduite :

$$
\mu_{\text{bu}} = \frac{Mu}{fbu \times b \times d^2} = \frac{1.87 \times 10^3}{14.17 \times 100 \times 13.5^2} = 0.007
$$

 $μ<sub>bu</sub> = 0.007 < μ<sub>l</sub> = 0.392 \Rightarrow$ Les armatures comprimées ne sont pas nécessaires **A'=0.** 

$$
\alpha = 1.25 \left(1 - \sqrt{1 - 2\mu}\right) = 1.25 \left(1 - \sqrt{1 - 2 \times 0.007}\right) = 0.008
$$

$$
\beta = (1 - 0.4\alpha) = 0.996
$$

 $Z = d(1-0.4\alpha) = 8.12$  cm

$$
Au = \frac{Mu}{Z \times \sigma s} = \frac{1.87 \times 10^3}{8.12 \times 348} = 0.66 \text{ cm}^2
$$

#### **Tableau III.20.** Récapitulatif des résultats

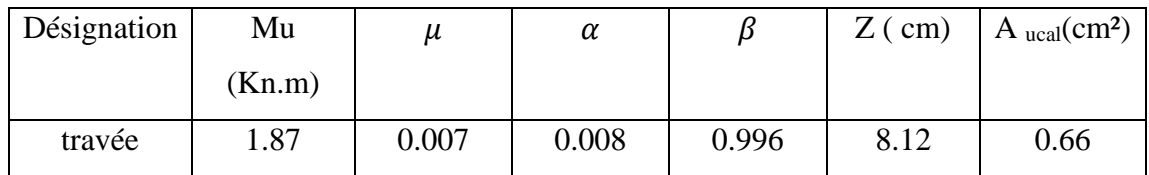

**►** Condition de non fragilité (**BAEL91** [1] **A.4.2.1**)

 $A_{\text{min}} \ge 0.23 \times b \times d \times$ ft28  $\frac{228}{\text{fe}}$   $\rightarrow$  A<sub>min</sub>  $\geq$  0.23  $\times$  100  $\times$  13.5  $\times$  $\frac{2.1}{400}$  = 1.63 cm<sup>2</sup>

 $A_{\text{min}} \geq 1.63 \text{cm}^2$ 

 $A_s = \max(A_{\min}, A_{\text{cal}}) \rightarrow A_s = \max(1.63, 0.66)$ 

Donc As =  $1.63 \text{ cm}^2 \rightarrow 4 \text{ H}$ A8 =  $2.01 \text{ cm}^2$ 

► Espacement**« e » :**

 $e \leq Min(3h; 33 cm)$ 

e ≤Min (45 ;33cm)

e≤ 33cm

On prend : e=25cm.

### **Les armatures de répartition**

$$
A_r = \frac{A_s}{4} = \frac{2.01}{4} = 0.5 \text{ cm}^2 \rightarrow 4 \text{HA8} = 2.01 \text{ cm}^2
$$

Avec un espacement de 25 cm.

► **Espacemen**t **« e » :**

$$
e \leq Min(3h; 33\,\mathrm{cm})
$$

e ≤Min(45 ;33cm)

e≤ 33cm

e=25cm.

### **Vérification de l'effort tranchant (**(91 [1] **A.5.1.1) :**

 $\tau u \leq \overline{\tau u}$ 

 $\tau_{\rm u} =$  $\mathrm{T_{U}}$  $b \times d$ =  $6.98 \times 10^{3}$  $\frac{1000 \times 135}{1000 \times 135} = 0.052$  MPa

La fissuration est préjudiciable, alors :

$$
\overline{\tau u} = \min(0.15 \frac{f_{c28}}{\gamma_b}; 5MPa) \rightarrow \overline{\tau u} = \min(2.5; 5 MPa)
$$

 $\tau_{\rm u} = 0.052$  MPa  $\leq \overline{\tau u} = 2.5$  MPa

Donc les armatures transversales ne sont pas nécessaires.

#### ♦ **Vérification des contraintes :**

 $\sigma_{bc} \leq \overline{\sigma b c}$ 

$$
\sigma_{bc} = \frac{M_{ser} \times y}{I} \le \overline{\sigma_{bc}} = 0.6 f_{c28} = 15 \text{ MPa}
$$

La position de l'axe neutre :

$$
\frac{1}{2}by^{2} + n(y - d')A's - nAst(d - y) = 0
$$

Détermination du moment d'inertie :

$$
I = \frac{1}{3}by^{3} + nA's(d - y)^{2} + nAst(d - y)^{2}
$$

- y : Distance de l'axe neutre a la fibre la plus comprimée.
- I : Moment d'inertie ; n = 15

| $M_{ser}(KN.m)$ | $A_s$ (cm <sup>2</sup> ) | $Y$ (cm) | $I$ (cm <sup>4</sup> ) | $\sigma_{bc}$ (MPa) | $\sigma_{bc} \leq \overline{\sigma_{bc}}$ |
|-----------------|--------------------------|----------|------------------------|---------------------|-------------------------------------------|
| 1.35            | 2.01                     | 2.56     | 4167.70                | 0.82                |                                           |

**Tableau III.21.** Récapitulatif des résultats.

**Vérification des contraintes dans les aciers à l'ELS**

$$
\sigma_{st} = \frac{15 \times M_{ser}}{I} \times (d - y) \le \overline{\sigma_{st}}
$$

 $\overline{\sigma_{st}}$  = min ( 2  $\frac{1}{3}$  fe ; 110 $\sqrt{n}$ f<sub>tj</sub>)

 $\eta = 1.6$ ;  $f_e = 400 \text{ MPa}$ ;  $f_{t28} = 2.1 \text{ MPa}$ ;  $f_{t28} = 2.1 \text{ MPa}$ 

 $\overline{\sigma_{st}}$  =min (266.6 ; 201.63).

On doit recalculer la section des aciers (AS) en ELS :

**Tableau III.22.** Récapitulatif des résultats.

| $M_{ser}(KN.m)$ | $Y$ (cm) | $I$ (cm <sup>4</sup> ) | $\sigma_{st}$ (MPa) | $\overline{\sigma_{st}}$ (MPa) | $\sigma_{st} \leq \overline{\sigma_{st}}$ |
|-----------------|----------|------------------------|---------------------|--------------------------------|-------------------------------------------|
| 1.35            | 2.01     | 4167.70                | 53.15               | 201.63                         |                                           |

### ► Vérification de la flèche (BAEL91[1]B.6.5.1)

La vérification de la flèche n'est pas nécessaire si les conditions suivantes sont vérifiées :

$$
\begin{cases} \frac{h}{1} \ge \frac{1}{16} \\ \frac{h}{1} \ge \frac{M_t}{10 M_0} \end{cases} \Rightarrow \begin{cases} \frac{0.15}{0.45} = 0.33 \ge \frac{1}{16} = 0.0625 \\ \frac{0.15}{0.45} = 0.33 \ge \frac{M_t}{10 M_0} = 0.1 \end{cases}
$$
 CV  

$$
\frac{A_s}{bd} \le \frac{4.2}{f_e} \qquad \begin{cases} \frac{2.01}{100 \times 13.5} = 0.001 \le \frac{4.2}{400} = 0.0105 \end{cases}
$$
 CV

Donc : les trois conditions de la flèche sont vérifier donc le calcul de la flèche ne s'impose pas.

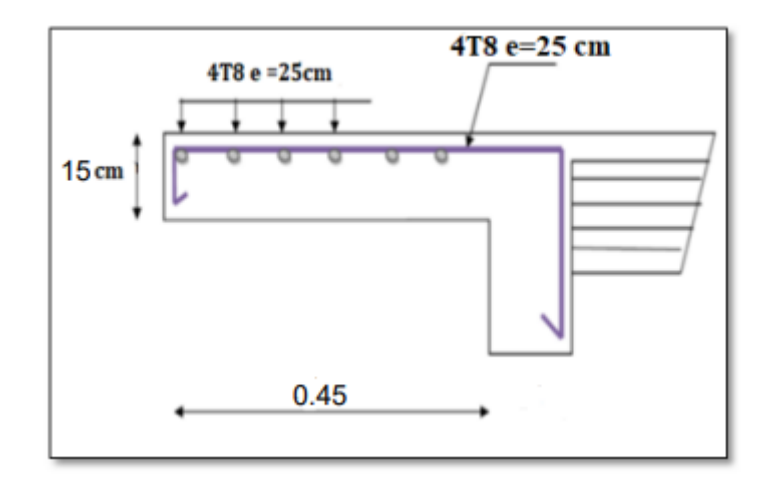

**Figure. 35.** Schéma de Ferraillage

# **III.7Conclusion**

Le but de ce chapitre est la détermination des sections d'acier nécessaire pour reprendre les charges revenant aux éléments non structuraux, avec toutes les vérifications nécessaires tout en respectant les règles données par le CBA93 et le RPA99 version 2003.

Ces éléments ont été étudiés et ferraillés.
# **CHAPITRE IV :**

# **ETUDE DYNAMIQUE**

# **ETSISMIQUE DU BATIMENT**

# **Chapitre IV.** Etude dynamique et Sismique du bâtiment

# **IV.1 Introduction**

Le séisme est le risque naturel majeur le plus dangereux qui cause le plus de dégâts, ce phénomène est l'une des manifestations inévitable de la tectonique des plaques qui expose certaines parties de la planète à un risque potentiel permanent.

Dans les régions sismiques, nous devons réaliser des constructions dites parasismique afin de minimiser les conséquences désastreuses de ce phénomène des séismes. Pour consolider les bâtiments on se base généralement sur une étude dynamique des constructions agitée.

Cette étude sismique nous permettra de construire des structures pouvant résister à de tels phénomènes. Toute en satisfaisant les trois aspects essentiels de la conception qui sont : la résistance, l'aspect architectural et l'économie.

Le calcul sismique dans notre étude sera effectué dans le cadre du **règlement parasismique algérien RPA99 version2003 [2]**

# **IV.2 Choix de la méthode de calcul**

Selon **RPA99 V 2003[2]** le calcul de la force sismique peut être mené suivant les méthodes ·

- Méthode statique équivalente.
- Méthode d'analyse modale spectrale.
- Méthode d'analyse dynamique par Accélérogrammes.

# **IV.2.1 Méthode statique équivalente**

## *Principe de la méthode :*

Les forces réelles dynamiques qui se développent dans la construction sont remplacées par un système de force statique fictive dont les effets sont considérés équivalents à ceux de l'action sismique.

#### **IV.2.2 Méthode d'analyse modale spectrale**

#### *Principe de la méthode :*

Dans le but d'évalue de façon réaliste le comportement d'une structure soumise a un tremblement de terre, on emploie les techniques d'analyse dynamique des structure. Le principe de cette méthode consiste à déterminer les modes propres de vibration de la structure et le maximum des effets engendrés par l'action sismique, celle-ci étant représentée par un spectre de réponse.

Les modes propres dépendent de la masse de la structure, de l'amortissement et des forces d'inerties.

La méthode d'analyse modale spectrale peut être utilisée dans tous les cas, et en particulier dans le cas où la méthode statique équivalente n'est pas permise.

# **IV.2.3 Méthode d'analyse dynamique par accélérogramme**

#### *Principe de la méthode :*

Cette méthode est fondée sur l'étude des efforts dans la structure en fonction du temps, elle nécessite la donnée d'un accélérogrammes et impose en pratique l'usage de l'ordinateur.

La structure est supposé soumise à un séisme qui provoque des mouvements du sol dans une direction donnée, définie par l'accélérogrammes. Elle est représentée par un model dont on calcul la matrice de raideur K, la matrice des masses M et l'amortissement ξ que l'on suppose en générale identique pour tous les modes.

Cette méthode s'applique ou cas par cas pour les structures stratégique (centrales nucléaires par exemple) par un personnel qualifié.

# **IV.2.4 Choix de la méthode de calcul : …RPA99V2003 [2] (Article 4.1.1)**

IV.2.4.1 Conditions d'application de méthode statique équivalente :…RPA99V2003 (Article 4.1.1).

La méthode statique équivalente peut être utilisée dans les conditions suivantes :

a) Le bâtiment ou bloc étudié, satisfaisait aux conditions de régularité en plan et en élévation prescrites au chapitre III, paragraphe 3.5 du règlement parasismique algérien, avec une hauteur au plus égale à 65m en zones I et II et à 30m en zones III.

b) Le bâtiment ou bloc étudié présente une configuration irrégulière tout en respectant, outres les conditions de hauteur énoncées en a), les conditions complémentaires suivantes :

**Zone I** : tous groupes

**Zone II** :

Groupe d'usage 3

Groupe d'usage 2, si la hauteur est inférieure ou égale à 7 niveaux ou 23m.

Groupe d'usage 1B, si la hauteur est inférieure ou égale à 5 niveaux ou 17m.

Groupe d'usage 1A, si la hauteur est inférieure ou égale à 3 niveaux ou 10m.

**Zone III** :

Groupes d'usage 3 et 2, si hauteur est inférieure ou égale à 5 niveaux ou 17m.

Groupe d'usage 1B, si la hauteur est inférieure ou égale à 3 niveaux ou 10m.

Groupe d'usage 1A, si la hauteur est inférieure ou égale à 2 niveaux ou 08m.

IV.2.4.1.1*Classification de l'ouvrage selon la zone sismique:* …..RPA99 V2003[2] (Article 3.1) :

Le territoire national est divisé en quatre (4) zones de sismicité croissante, définies sur la carte des zones de sismicité :

- **Zone 0** : Sismicité négligeable.
- **Zone I** : Sismicité faible.
- **Zone IIa et IIb**: Sismicité moyenne.
- **Zone III** : Sismicité élevée.

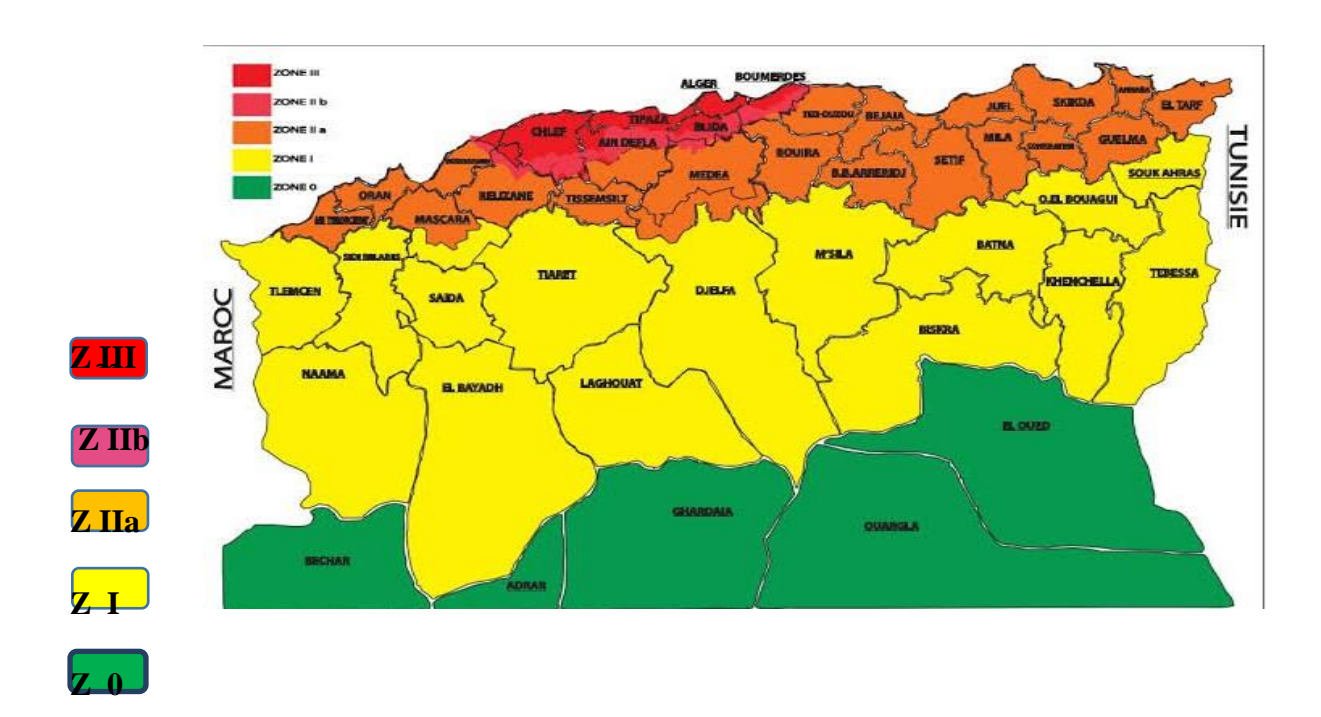

**Figure Ⅳ.1.**Carte de zonage sismique du territoire national algérien

*Notre projet est implanté dans la wilaya de mila qui est classé dans une zone de sismicité moyenne Zone IIa.*

IV.2.4.1.2*Classification de l'ouvrage selon leur importance :*…...RPA99 V2003 [2] (Article 3.2) :

La classification des ouvrages se fait sur le critère de l'importance de l'ouvrage relativement au niveau sécuritaire, économique et social.

- **Groupe 1A :** ouvrages d'importance vitale.
- **Groupe 1B :** ouvrages de grande importance.
- **Groupe 2 :** ouvrages courant ou d'importance moyenne.
- **Groupe 3 :** ouvrages de faible importance.

Notre projet est un bâtiment à usage d'habitation, parking et commercial, la hauteur ne dépasse pas **48m**. Donc il est de **Groupe d'usage 2**

# *IV.2.4.1.3 Classification de l'ouvrage selon leur configuration :…...*RPA99 V2003 [2] (Article 3.5)

# **Vérification de la régularité :**

Un bâtiment est classé régulier s'il est à la fois régulier en plan et en élévation.

Cette vérification ce fera selon le paragraphe 3.5 du RPA 99 V 2003 comme suite :

# **Régularité en plan :**

Vérification des décrochements :

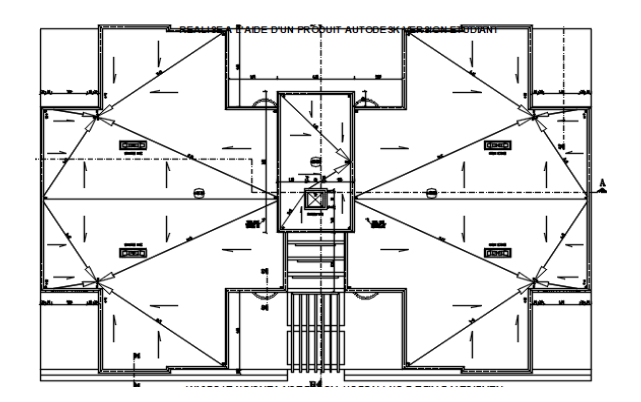

**Figure Ⅳ.2.**Dimensions des décrochements de notre bâtiment.

$$
\frac{ly}{Ly} = \frac{4.40}{18.90} = 0.23 \le 0.25 \dots \dots \dots \dots \dots \dots \dots \dots CV
$$
  

$$
\frac{lx}{lx} = \frac{3.10}{28.90} = 0.10 \le 0.25 \dots \dots CV
$$
  

$$
0.25 \le \frac{Lx}{Ly} \le 4 \to 0.25 \le \frac{28.90}{18.90} = 1.52 \le 4 \dots \dots \dots \dots CV
$$

**Donc notre structure est classée comme une structure régulière en plan.**

**Régularité en élévation :**

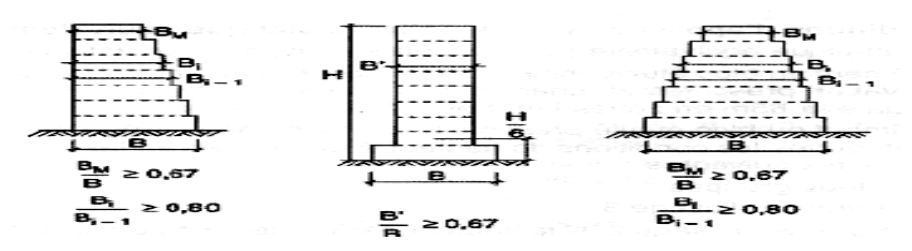

**Figure Ⅳ.3.**Limite des décrochements en élévation d'après RPA 99 V 2003[2]

Notre structure ne contienne aucun décrochement en élévation donc elle est classée comme une structure régulière en élévation.

# *Ⅳ.2.4.1.3.Classification de site : …………….RPA99 V2003 [2] (Article 3.3) :*

Les sites sont cassés en quatre (04) catégories en fonction des propriétés mécanique des sols qui les constituent :

- **Catégorie S1** (site rocheux).
- **Catégorie S2** (site ferme).
- **Catégorie S3** (site meuble).
- **Catégorie S4** (site très meuble).

Selon le rapport géotechnique relatif à notre ouvrage, on est en présence d'un sol meuble de catégorie S<sup>3</sup>

# **Conclusion**

Dans notre cas, la condition de régularité en plan est satisfaite, de plus, la hauteur de notre structure (zone IIa, groupe d'usage 2) ne dépasse pas 65m.

A cet effet la méthode statique équivalente est inapplicable, ce qui nous conduit à adopter la méthode d'analyse modal spectrale pour l'étude sismique.

Néanmoins, à cause de certaines vérifications nécessaires il est indispensable de passer par la méthode statique équivalente**.**

# **IV.3 Calcul des efforts sismiques selon la méthode dynamique modale spectrale**

# **IV.3.1 Introduction**

Par cette méthode, il est recherché pour chaque mode de vibration, le maximum des effets engendrés dans la structure par les forces sismiques représentées par un spectre

de réponse de calcul. Ces effets sont par la suite combinés pour obtenir la réponse de la structure.

# **IV.3.2 Hypothèses à respecter**

- Les masses sont concentrées au niveau des nœuds principaux.
- Seuls les déplacements horizontaux sont pris en compte.
- Les planchers et les fondations doivent être rigides dans leurs plans.

# **IV.3.3 Spectre de réponse de calcul**

Le RPA99 version 2003 recommande le spectre de réponse de calcul donné par la fonction suivante :

$$
\begin{cases}\n1.25. A(1 + \frac{T}{T_1} \left( 2.5. n. \frac{Q}{R} - 1 \right) \dots \dots si \ 0 \le T \le T_1 \\
2.5. n(1.25. A) \left( \frac{Q}{R} \right) \dots \dots \dots \dots \dots si T_1 \le T \le T_2 \\
2.5. n \left( \frac{Q}{R} \right) \left( \frac{T_2}{T} \right)^{\frac{2}{3}} \dots \dots \dots \dots \dots \dots \dots \dots si T_2 \le T \le 3s \\
2.5. n(1.25. A) \left( \frac{T_2}{T} \right)^{\frac{2}{3}} \left( \frac{3}{R} \right)^{\frac{5}{3}} \left( \frac{Q}{R} \right) \dots \dots \dots si T > 3s\n\end{cases}
$$

**Figure Ⅳ.4.**Spectre de réponse de calcul

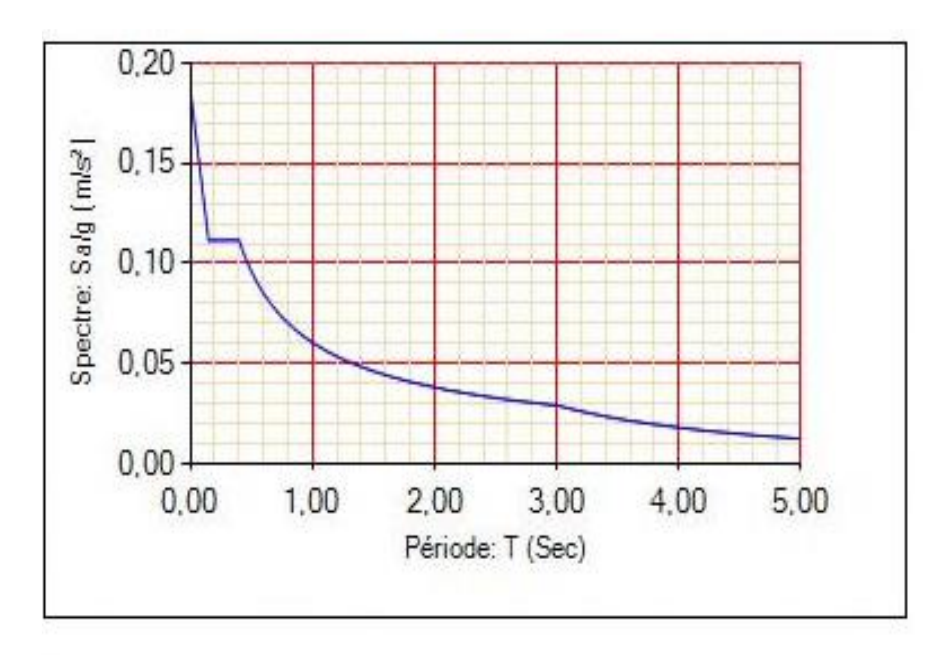

# **IV.3.4 Le période fondamentale de la structure**

La période empirique peut être calculée de deux manières :

$$
T_1 = C_T \times h_N^{\frac{3}{4}} \text{ (Article. 4.2.4)}
$$
\n
$$
T_2 = \frac{0.09h_N}{\sqrt{D}}
$$

Avec :  $T = 1.3 \times min(T_1; T_2)$ 

 $h_N$ : La hauteur mesurée en mètre à partir de la base de la structure jusqu'au dernier niveau

$$
\Rightarrow h_N = 19.20 \text{m}
$$

 $C_T$ : Coefficient fonction du système de contreventement, du type de remplissage

 $\Rightarrow C_T = 0.05$  .... .... .... .... .... .... (RPA99 V 2003 Tableau 4.6)

D'
$$
\text{où}: T_1 = 0.458(s).
$$

D : Est la dimension du bâtiment mesurée à sa base dans la direction de calcul considérée.

On prend la plus petite valeur pour T.

Sens (x) : 
$$
D_x = 28.90m \Rightarrow T_2 = 0.321(s)
$$
  
\nSens (y) :  $D_y = 18.90m \Rightarrow T_2 = 0.397(s)$   
\n $T_x = \min(0.458s; 0.321s) = 0.321(s)$   
\n $T_y = \min(0.458s; 0.397s) = 0.397(s)$ 

#### **IV.3.5 Nombre de modes**

D'après les RPA99/Version2003 (article 4.3.4 -a) pour les structures représentées par des modèles plans dans deux directions orthogonales, le nombre de modes de vibration à retenir dans chacune des deux directions l'excitation doit être telle que :

- La somme des masses modales effectives pour les modes retenus soit égale à 90% au moins de la masse totale de la structure.
- Ou que tous les modes ayant une masse modale effective supérieure à 5% de la masse totale de structure soient retenus pour la détermination de la réponse totale de la structure.

Le minimum de modes à retenir est de trois (03) dans chaque direction considérée.

$$
K\geq 3\sqrt{N}
$$

*N*: est le nombre de niveaux  $N = 6 \rightarrow K \ge 7.34$ ; Donc on prend  $K = 8$ 

# **IV.4 Calcul de la force sismique totale par la méthode statique équivalente**

Tout bâtiment sera conçu et construit de telle sorte qu'il résiste à la force sismique totale V appliquées à la base, et qui doit être calculée successivement dans deux directions horizontale et orthogonale selon la formule suivante :

$$
V=\frac{A\times D\times Q}{R}\times W
$$

**A : Coefficient d'accélération de la zone**, dépend du groupe d'usage de la structure et de la zone sismique ………………………… (RPA99 V 2003[2]

Dans notre cas: 
$$
A = 0.15
$$

 **R : Coefficient de comportement global de la structure**, il est on fonction du système de contreventement. Il est donné dans le tableau 4.3 (RPA99/version2003).

Dans notre cas on a un Contreventement mixte portique /voiles avec interaction.

 $\Rightarrow$  R = 3.5

# **Q : facteur de qualité.**

Sa valeur de Q est déterminée par la formule :

$$
Q = 1 + \sum_{1}^{6} P_q \, RPA99 \, (formule 4.4)
$$

**p** : est la pénalité à retenir selon que les critères de qualité q sont satisfaits ou non, donnée par le tableau 4.4 du [RPA]

| Critère $(q)$                            | longitudinal | transversal      |
|------------------------------------------|--------------|------------------|
| 1. Condition minimales sur les files de  |              | 0.05             |
| contreventement                          | 0.05         |                  |
| 2. Redondance en plan                    | 0.05         | 0.05             |
| 3. Régularité en plan                    | $\theta$     | $\left( \right)$ |
| 4. Régularité en élévation               | $\theta$     | $\left( \right)$ |
| 5. Contrôle de la qualité des matériaux  | 0.05         | 0.05             |
| 6. Contrôle de la qualité de l'exécution | $\Omega$     | 0                |

**TableauⅣ.1.** Valeurs des facteurs de qualité.

• Sens longitudinal  $\rightarrow Q = 1 + 0.15 = 1.15$ 

Sens transversal  $\rightarrow Q = 1 + 0.15 = 1.15$ 

#### **W : Poids total de la structure.**

La valeur de W comprend la totalité des charges permanentes pour les bâtiments d'habitation. Il est égal à la somme des poids W<sup>i</sup> **;** calculés à chaque niveau (i) :

$$
W = \sum_{i=1}^{n} W_i \, avec W_i = W_{Gi} + \beta \times W_{Qi} RPA99 \, (formule \, 4.5)
$$

 $W_{Gi}$ :Poids dû aux charges permanentes et à celles des équipements fixes éventuels, solidaires à La structure.

 $W_{Qi}$ : Charges d'exploitation.

:Coefficient de pondération, il est fonction de la nature et de la durée de la charge d'exploitation donné par le **tableau4.5(RPA99)[2]**

Tableau IV.2. valeurs du coefficient de pondération β.

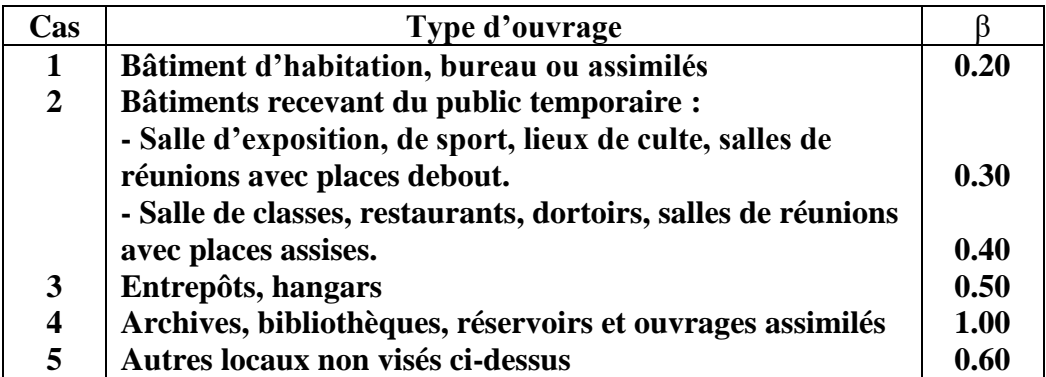

Concernant notre projet on a des niveaux à usage d'habitation, donc le coefficient de pondération :

$$
\beta=0.20.
$$

Le poids total de la structure a été calculé en utilisant le logiciel ROBOT la valeur trouvé est :

# $W = 30146, 825KN$

 **D : Facteur d'amplification dynamique moyen**, il est fonction de la catégorie de site, du facteur de correction d'amortissement  $(\eta)$  et de la période fondamentale de la structure  $(T)$ 

$$
\begin{cases}\n2.5\eta & 0 \le T \le T_2 \\
2.5\eta \left(\frac{T_2}{T}\right)^{\frac{2}{3}}T_2 \le T \le 3s \\
2.5\eta \left(\frac{T_2}{3}\right)^{\frac{2}{3}}\left(\frac{3}{T}\right)^{\frac{5}{3}}T \ge 3s\n\end{cases}
$$
\n(RPA99 V 2003[2] 4.2.3)

 $T_1, T_2$ : Périodes caractéristiques associées à la catégorie du site

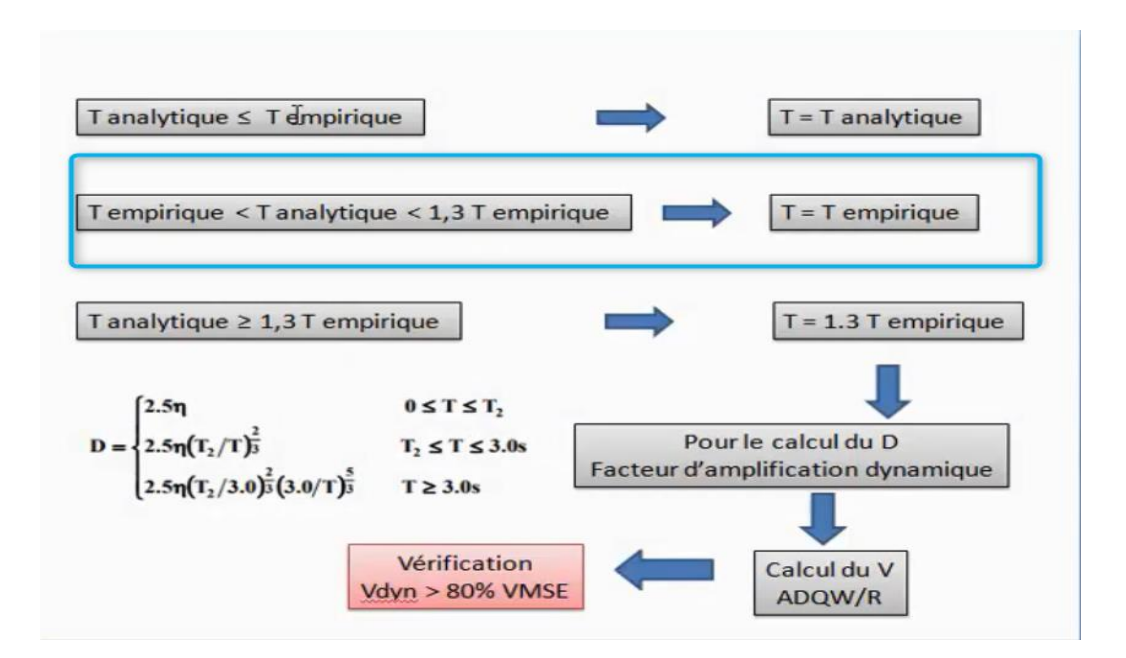

**FigureIV.5.**La relation entre les périodes empirique et analytique**.**

# $\begin{array}{l} {\mathbf{1.5s}}\ {\mathbf{7_1}} = {\mathbf{0}}{\text{.}}{\mathbf{15s}}...{\mathbf{RPA99}}\text{ V2003}\text{ [2] (Tableau 4.7)}\ {\mathbf{7_2}} = {\mathbf{0}}{\text{.}}{\mathbf{50s}}...{\mathbf{RPA99}}\text{ V2003}\text{ [2]}\end{array}$

: Facteur de correction d'amortissement donné par la formule :

$$
\eta = \sqrt{\frac{7}{2 + \xi}} \ge 0.7 \dots \dots \dots \dots \dots \dots \dots \dots (RPA99 V 2003 4.2.3)
$$

Avec :  $\xi$  est le pourcentage (%) d'amortissement critique fonction du matériau constitutif, du type de la structure et de l'importance des remplissages, voir tableau (4.2, RPA99/V2003).

Pour notre cas, on a un remplissage dense et un système mixte :

Donc, on prend *7*+*10*  $\frac{10}{2}$  = 8.5%.  $\eta = 0.816$ 

T : Est la période fondamentale de la structure, tel que :

$$
D_x = 2.5\eta \implies 2.5 \times 0.816 = 2.04
$$

Car  $0 \le T = 0.27s \le T_2$ 

On aura donc l'effort horizontal (dans les deux sens) dans la structure qui est :

$$
V_x = \frac{A \times D_x \times Q_x}{R} \times W
$$

$$
V_y = \frac{A \times D_y \times Q_y}{R} \times W
$$

Les résultats obtenus sont résumés dans le tableau suivant :

|               | A    |      |      |     | W(KN)     | V(KN)   |
|---------------|------|------|------|-----|-----------|---------|
| $Sens -X$     | 0.15 | 2.04 |      | 3.5 | 30146,825 | 3031.04 |
| <b>Sens-Y</b> | 0.15 | 2.04 | 1.15 | 3.5 | 30146,825 | 3031.04 |

**Tableau.Ⅳ.3.** La force sismique totale.

# **IV.4.1 Modelisation de la structure**

Etant donné la difficulté et la complexité d'un calcul manuel des efforts internes (Moments, efforts normaux….etc.), dans les éléments structuraux, le code de calcul par éléments finis **Autodesk Robot structural analyses Professional 2014** est utilisé.

## **IV.4.2 Description générale du logiciel utilise**

Le logiciel **Auto desk Robot Structural Analysais Professional 2014** est un progiciel destiné à modéliser, analyser et dimensionner les différents types de structures. Robot permet de créer les structures, les calculer, vérifier les résultats obtenus, dimensionner les éléments spécifiques de la structure ; la dernière étape gérée par Robot est la création de la documentation pour la structure calculée et dimensionnée.

# **IV.4.3 Etapes de modélisation**

Pour la modélisation nous avons suivi les étapes suivantes :

- Choix du plan du travail : notre structure est un modèle tridimensionnel ;
- Choix de l'unité du travail ; KN et m ;
- Création graphique du modèle en utilisant l'interface. Robot 2014

Les poutres et les poteaux sont modélisés par des éléments Barre sections et les voiles, dalle

Pleine et balcon par Area sections Panneaux.

- Détermination des propriétés du matériau utilisé : les propriétés du béton (chapitre II)
- Détermination des propriétés de chaque élément de la structure : la section et le matériau utilisé
- Détermination des charges : pour notre cas, on a trois types :
	- **Charge permanente G**: la charge permanente distribuée par les poutres principales et secondaires ainsi que la poussée des terres pour les voiles périphériques du sous-sol.
	- **Charges d'exploitation Q**: les charges d'exploitations distribuées par les poutres.
	- **Les forces sismiques E** : contient les masses concentrées au centre de gravité de chaque niveau et le spectre dans les deux sens $(X, Y)$
- Détermination des combinaisons de charges :
- 1) **ELU :** 1.35G + 1.5Q
- 2)  $ELS : G + Q$
- 3) **ELA :** 0,8G±E
- 5) **ELA :**  $G + Q \pm E$
- 6) **ELA :**  $G + Q \pm 1,2E$
- Lancement de l'analyse
- Interprétation des résultats

## **IV.4.4 Analyse de la structure**

Il est à présent clair que l'une des étapes fondamentales lors d'une analyse dynamique d'une structure est sa modélisation adéquate.

La structure que nous nous proposons de modéliser est un bâtiment qui se distingue par sa forme irrégulière en plan, contreventée par des voiles porteurs en béton armé.

Le choix du positionnement des voiles doit satisfaire un certain nombre de conditions :

- Le nombre doit être suffisamment important pour assurer une rigidité suffisante tout en restant dans le domaine économique et facilement réalisable.
- La position de ces voiles doit éviter des efforts de torsion préjudiciable pour la structure.

IV.4.4.1 Analyse de la structure en portique (non contreventée)

La variante initiale de la structure est présentée comme suite :

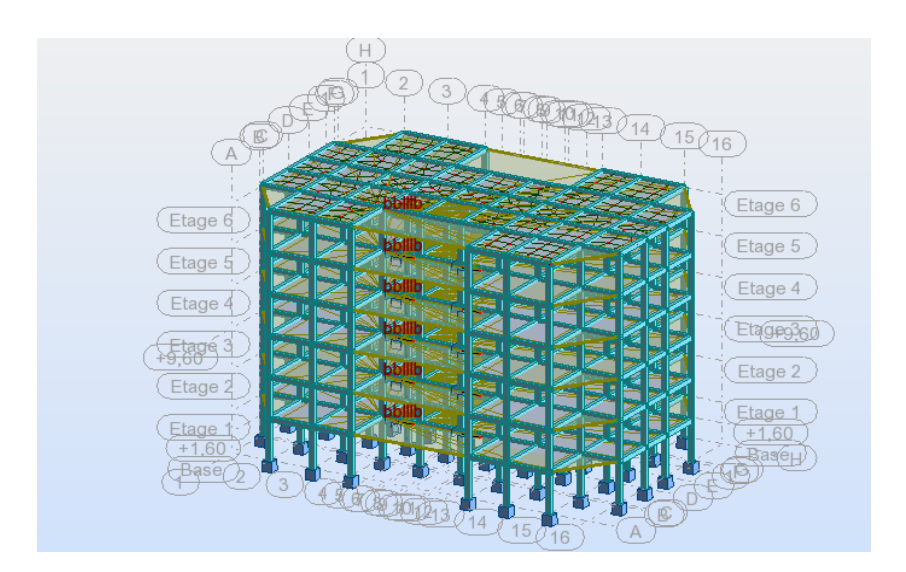

**FigureIV.6.** Vue en plan et en 3D de la structure en portique (non contreventée)

# *IV.4.4.1.1 Résultat de l'analyse de la structure en portique (non contreventée)*

Les différents modes propres de vibration de la structure en portique sont présentés dans le tableau suivant :

| <b>Mode</b>             | Période |        | <b>Masses Cumulées</b> |        | <b>Masse Modale</b> | <b>Nature</b>      |
|-------------------------|---------|--------|------------------------|--------|---------------------|--------------------|
|                         | [sec]   | UX [%] | UY [%]                 | UX [%] | UY [%]              |                    |
| $\mathbf{1}$            | 0,87    | 0,00   | 83.54                  | 0,00   | 83.54               | <b>Translation</b> |
| $\overline{2}$          | 0,86    | 7.43   | 83.57                  | 7.43   | 0,03                | <b>Torsion</b>     |
| $\overline{\mathbf{3}}$ | 0,76    | 82.17  | 83.57                  | 74.73  | 0.00                | <b>Torsion</b>     |
| $\overline{\mathbf{4}}$ | 0,29    | 82.17  | 93.63                  | 0,00   | 10.07               |                    |
| 5                       | 0,28    | 82.68  | 93.64                  | 0.52   | 0,00                |                    |
| 6                       | 0,25    | 92.67  | 93.64                  | 9.99   | 0,00                |                    |
| 7                       | 0,17    | 92.67  | 97.19                  | 0.00   | 3.55                |                    |
| 8                       | 0,16    | 92.67  | 97.19                  | 0.09   | 0,00                |                    |
| 9                       | 0,14    | 96.63  | 97.19                  | 3.86   | 0.00                |                    |
| 10                      | 0,12    | 96.63  | 98.89                  | 0.00   | 1.70                |                    |

**Tableau Ⅳ***.***4.**Période et pourcentage des masses modales effectives (structure en portique)

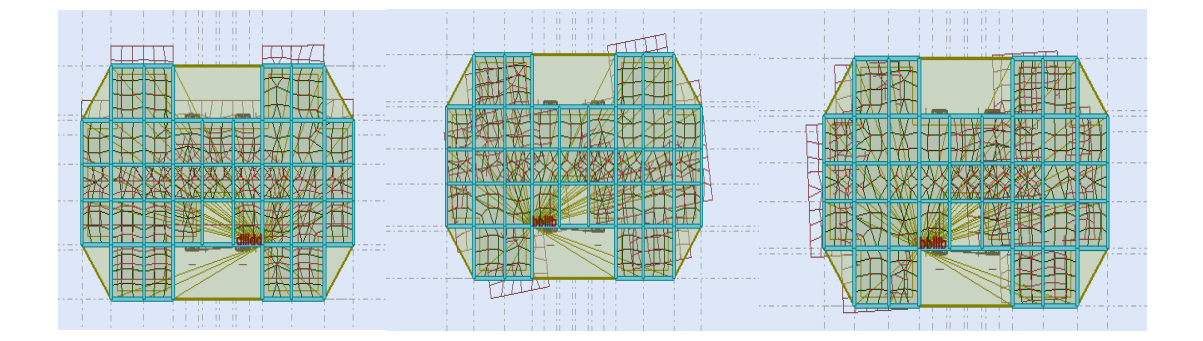

Mode 01. Translation Mode 02. Torsion Mode 03 .Torsion

**FigureV.7.**Les trois modes propres de vibration de la structure en portique

# *IV.4.4.1.2 Constatations :*

- Ce modèle présente une période fondamentale  $T = 0.87$  s.
- Le premier mode est un mode de Translation
- $\blacksquare$  Le 2<sup>ème</sup> et le 3<sup>ème</sup> mode sont des modes de torsion.

 On doit retenir les 6 premiers modes, pour que la masse modale atteigne les 90% (selon le RPA99).

IV.4.4.2 *Interprétation des résultats :*

- Apparition du phénomène de la torsion dans le 2eme mode.

- Ces constatations nous ont menés à procéder un système de contreventement de structure en portique par des voile en béton armé en respectant les exigences du **RPA99V2003 [2]**

# **IV.4.5 Analyse de la structure en portique (contreventée)**

IV.4.5.1 Positionnement des voiles

Après plusieurs simulations sur le positionnement des voiles, nous avons opté pour une variante pour laquelle nous avons obtenu des résultats satisfaisants. Cette structure proposée est présentée dans la figure :

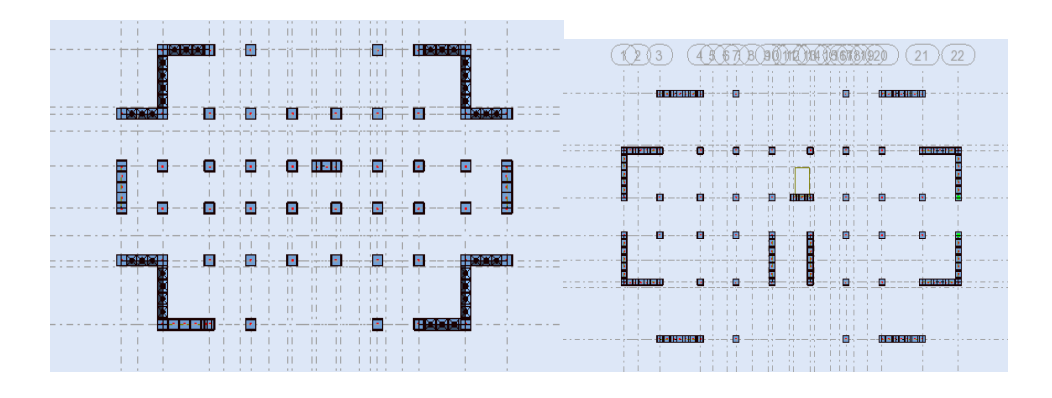

**Figure Ⅳ.8.** Dispositions des voiles 1 **Figure Ⅳ.9.** Dispositions des voiles 2

| <b>Mode</b>             | Période |        | <b>Masses Cumulées</b> | <b>Masse Modale</b> |        | <b>Nature</b>      |
|-------------------------|---------|--------|------------------------|---------------------|--------|--------------------|
|                         | [sec]   | UX [%] | UY [%]                 | UX [%]              | UY [%] |                    |
| $\mathbf{1}$            | 0,66    | 0,00   | 73.54                  | 0,00                | 80.00  | <b>Translation</b> |
| $\overline{2}$          | 0,50    | 7.43   | 73.57                  | 7.43                | 0,03   | <b>Torsion</b>     |
| 3                       | 0,31    | 82.17  | 73.57                  | 74.73               | 0.00   | <b>Torsion</b>     |
| $\overline{\mathbf{4}}$ | 0,29    | 82.17  | 80.63                  | 0,00                | 10.07  |                    |
| 5                       | 0,28    | 82.68  | 83.64                  | 0.52                | 0,00   |                    |
| 6                       | 0,25    | 82.67  | 83.64                  | 9.99                | 0,00   |                    |
| 7                       | 0,17    | 82.67  | 84.19                  | 0.00                | 3.55   |                    |
| 8                       | 0,16    | 82.67  | 88.19                  | 0.09                | 0,00   |                    |
| 9                       | 0,14    | 86.63  | 88.19                  | 3.86                | 0.00   |                    |
| 10                      | 0,12    | 88.63  | 89.89                  | 0.00                | 1.70   |                    |

**Tableau. Ⅳ***.***5.**Période et pourcentage des masses modales effectives (structure contreventé)

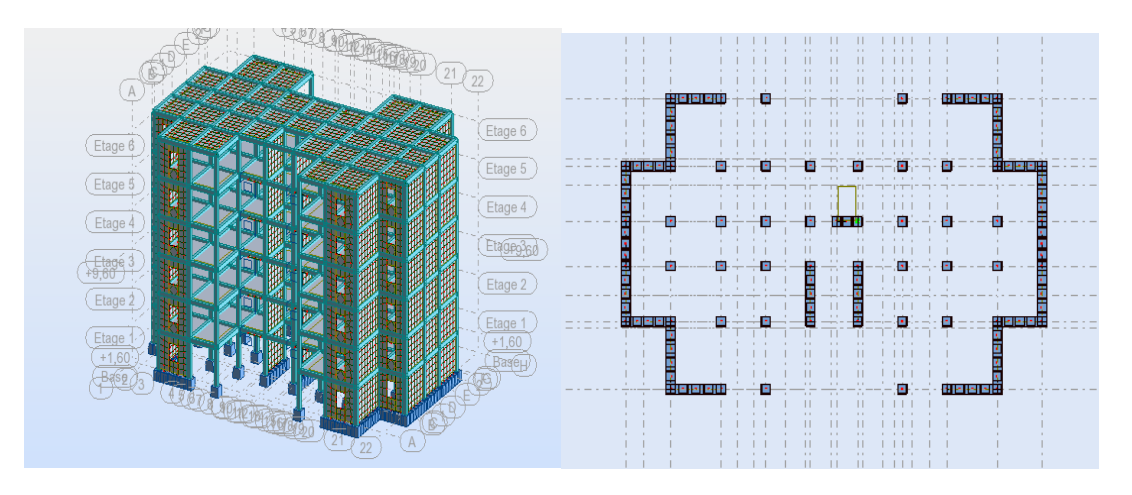

**Figure Ⅳ.10.** Dispositions des voiles 3

IV.4.5.2 Résultat de l'analyse de la structure en portique (contreventée)

Les différents modes propres de vibration de la structure sont présentés dans le tableau suivant :

|                         | Période |        | <b>Masses Cumulées</b> | <b>Masse Modale</b> |        |                    |
|-------------------------|---------|--------|------------------------|---------------------|--------|--------------------|
| <b>Mode</b>             | [sec]   | UX [%] | UY [%]                 | UX [%]              | UY [%] | <b>Nature</b>      |
| $\mathbf{1}$            | 0,28    | 73,36  | 0,00                   | 73,36               | 0,00   | <b>Translation</b> |
| $\overline{2}$          | 0,14    | 73,36  | 77,33                  | 0,00                | 77,33  | <b>Translation</b> |
| $\mathbf{3}$            | 0,10    | 73,37  | 77,33                  | 0,01                | 0,00   | <b>Torsion</b>     |
| $\overline{\mathbf{4}}$ | 0,08    | 90,36  | 77,33                  | 16,99               | 0,00   |                    |
| 5                       | 0,04    | 90,37  | 91,17                  | 0,00                | 13,85  |                    |
| 6                       | 0,04    | 94,51  | 91,18                  | 4,15                | 0,01   |                    |
| 7                       | 0,04    | 94,51  | 91,18                  | 0,00                | 0,00   |                    |
| 8                       | 0,04    | 94,51  | 91,18                  | 0,00                | 0,00   |                    |
| $\boldsymbol{9}$        | 0,04    | 94,51  | 91,18                  | 0,00                | 0,00   |                    |
| 10                      | 0,04    | 94,51  | 91,18                  | 0,00                | 0,00   |                    |

**Tableau.Ⅳ.6.**Période et pourcentage des masses modales effectives (structure contreventé)

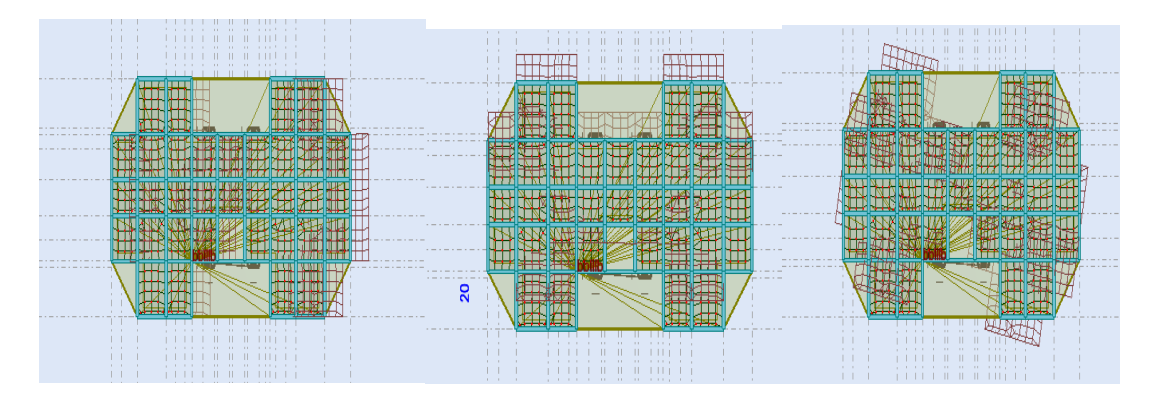

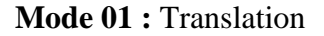

**Mode 01 :** Translation **Mode 02 :** Translation **Mode 03 :** Torsion

**Figure.IV.11.**Les trois modes propres de vibration de la structure Mixte

L'analyse dynamique de la structure nous a permis d'obtenir les résultats suivants :

- $\bullet$   $Tan = 0,28s$
- Les **1ier** et **2 ème**modes sont des modes de translation.
- Le **3ème**mode est un mode de torsion.
- Les onze  $(10)$  premiers modes sont suffisants pour que la masse modale cumulée dépasse les 90%

# **IV.5 Vérifications règlementaires**

#### **IV.5.1 Période fondamentale théorique**

Les **RPA99/Versions 2003[2] (article 4.2.4.4),** préconisent qu'il faut que la valeur de  $T_{an}$ calculée par la méthode analytique, ne dépasse pas la valeur  $T_{em}$  estimé par la méthode empiriques appropriée de plus de 30 %

$$
T_{em} = min\{0.321; 0.397\} \rightarrow T_{em} = 0.321s
$$

= . < 1.3 ∗ 0.321 = 0.417 **………………. CV**

# **Ⅳ.5.2.Vérifications de l'interaction Portiques-Voiles : selon RPA 99 version 2003[2] (art 3.4.4.a)**

L'effort tranchant au niveau e l'étage K est donné par la formule :

$$
K=F_t+\sum_{i=K}^n F_i
$$

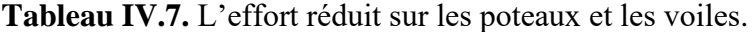

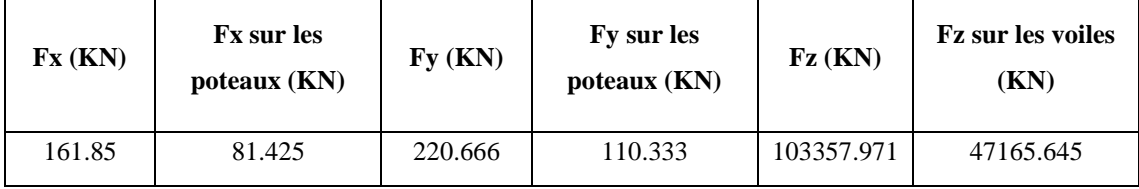

# **IV.5.2 Justification selon RPA 99-v 2003 [2] (Art : 3.4.4a)**

Que les voiles de contreventement doivent reprendre au plus 20% des sollicitations.

# **Dues aux charges verticales (de logiciel ROBOT).**

$$
\frac{F_z \text{Voile}}{F_z \text{Totale}} = \frac{47165.645}{103357.971} = 0.45 > 20\% \rightarrow \text{Condition N vérifié.}
$$

Que les portiques doivent reprendre au moins 25% de l'effort tranchant de l'étage.

$$
\frac{F_X \text{Poteau}}{F_X \text{Totale}} = \frac{81.425}{161.85} = 0.50 > 25\% \rightarrow \text{Condition vérifié}
$$

$$
\frac{F_Y \text{Poteau}}{F_Y \text{Totale}} = \frac{110.333}{220.66} = 0.50 > 25\% \rightarrow \text{Condition vérifié.}
$$

Les conditions de l'interaction portique-voile est non vérifiés Donc le facteur de comportement est égal à **R = 3.5** 

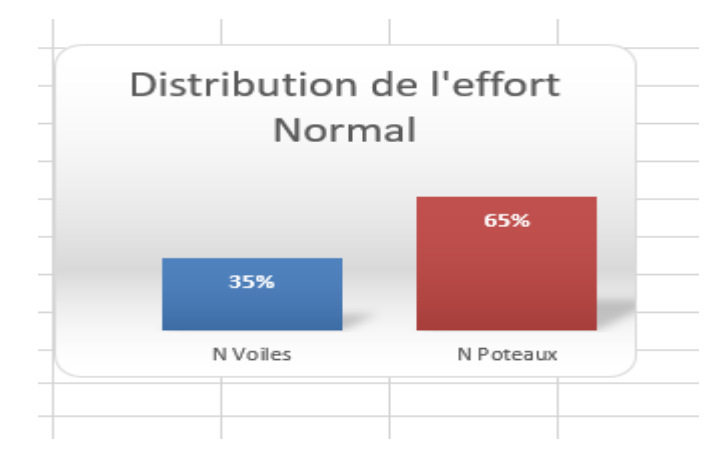

**Figure.IV.12***.*L'effort Normal

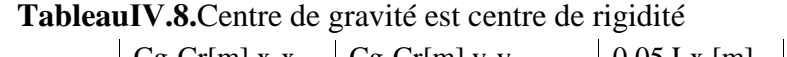

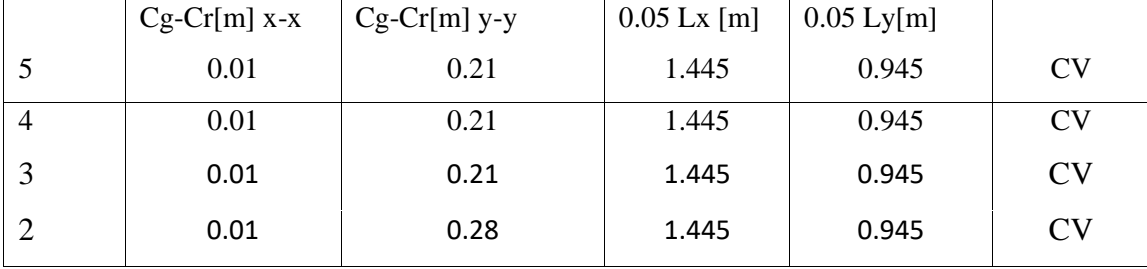

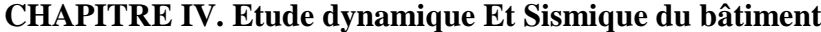

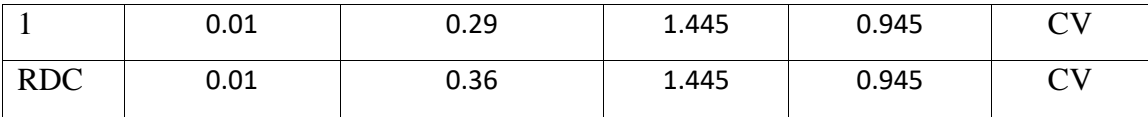

#### **IV.5.3 Résultante des forces sismiques**

L'une des vérifications préconisées par le RPA99/Version2003 [2] est relative à la résultante des forces sismiques. En effet la résultante des forces sismiques à la  $baseV<sub>t</sub>$ obtenue par la combinaison des valeurs modales ne doit pas être inférieure à **80%** de la résultante des forces sismiques déterminées par la méthode statique équivalente $V$ .

 $Vt$  < 0.8 V, il faudra augmenter tous les paramètres de la réponse (forces, déplacements, moments...) dans le rapport :  $\mathbf{r} = \frac{0.8 \, \nu}{\nu}$  $V_t$ 

Les vérifications des forces sismiques sont résumées dans le tableau suivant :

**TableauⅣ.9.** Vérification des forces sismiques

|              | V (KN)  | $0.8 * V$ (KN) | $V_t$ (KN) | Vt > 0.8V          |
|--------------|---------|----------------|------------|--------------------|
| <b>SensX</b> | 3031.04 | 2424.83        | 3454.958   | Condition vérifiée |
| SensY        | 3031.04 | 2424.83        | 3367.533   | Condition vérifiée |

#### **IV.5.4 Vérifications des Sollicitations normales**

Les vérifications prescrites par le RPA99/version 2003 et dans le but d'éviter ou limiter le risque de rupture fragile sous sollicitations d'ensemble dues au séisme, l'effort normal de compression calculé est limité par la condition suivante :  $v =$ 

$$
\frac{N_d}{B_C f_{c28}} < 0.3
$$

Avec :

 $N_d$ : Effort normal de calcul s'exerçant sur une section de béton $N_d = N_G + N_Q + N_E$ 

 $B<sub>c</sub>$ : Section brute de la section de béton

 $f_{c28}$ : Résistance caractéristique du béton.

Les vérifications des sollicitations normales sont résumées dans le tableau suivant :

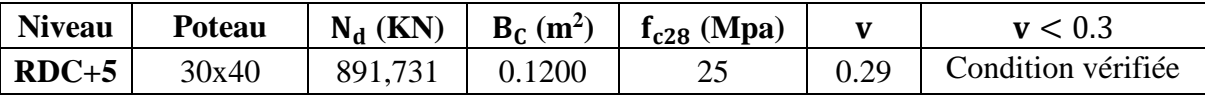

**Tableau.Ⅳ.10.** Vérifications des Sollicitations normales.

#### **IV.5.5 Justification de la stabilité au renversement**

La vérification au renversement est nécessaire pour justifier la stabilité d'un ouvrage sollicité par des efforts d'origine sismique. (RPA99/version 2003[2] article 4.41).

Il faut vérifier que :

$$
\frac{M_{st}}{M_{rv}}\geq 1.5
$$

Avec :

 $M_{rv}$  : Moment de renversement. $M_{rv} = \sum F_i$ .  $h_i$ 

 $F_i$ : Force sismique à l'étage i.

 $h_i$  : La hauteur de niveau i

 $M_{st}$  : Moment stabilisant ou moment résistant $M_{st} = \sum W_i L_i$ 

 $W_i$ : Poids total de la structure.

 $L_i$ : Coordonné de centre de masse de chaque étage.

IV.5.5.1 Sens longitudinal (Sens-X)

**TableauⅣ.11.**Vérification au renversement (sens X)

| <b>ETAGE</b> | (KN)<br>$V_{X}$ | Fx | (m) | (KN)<br>W | Χg | Mr(KN.m) | (KN.m)<br>$\boldsymbol{M}\boldsymbol{s}$ | $\cdot$ $\sim$<br>Vérification |
|--------------|-----------------|----|-----|-----------|----|----------|------------------------------------------|--------------------------------|
|--------------|-----------------|----|-----|-----------|----|----------|------------------------------------------|--------------------------------|

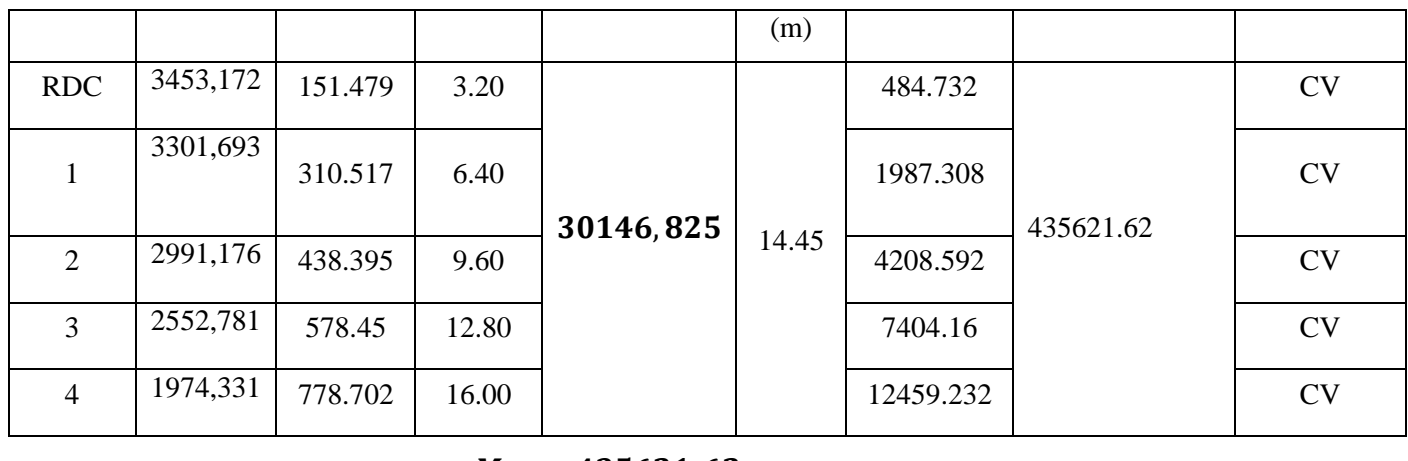

 $M_{st}$  $M_{rv}$ = 435621.62 . <sup>=</sup> . <sup>&</sup>gt; 1.5

Donc : la stabilité au renversement est vérifiée dans le sens longitudinal (**sens-X**).

IV.5.5.2 Sens transversal (Sens-Y) :

| <b>ETAGE</b>   | Vy(kn)   | Fy       | H(<br>m) | W(kn)     | Xy(m) | Mr<br>(KN.m) | $Ms$ ( $KN.m$ ) | vérification |
|----------------|----------|----------|----------|-----------|-------|--------------|-----------------|--------------|
| <b>RDC</b>     | 3366,382 | 151.624  | 3.20     |           |       | 485.196      |                 | <b>CV</b>    |
|                | 3214,758 | 324.184  | 6.40     |           |       | 2074.777     |                 | <b>CV</b>    |
| $\overline{2}$ | 2890,574 | 453.54   | 9.60     | 30146,825 | 9.65  | 4353.984     | 290916.861      | <b>CV</b>    |
| 3              | 2437,034 | 581.375  | 12.80    |           |       | 7441.60      |                 | <b>CV</b>    |
| $\overline{4}$ | 1855,659 | 764.923  | 16.00    |           |       | 12238.768    |                 | <b>CV</b>    |
| 5              | 1090,736 | 1090.736 | 19.20    |           |       | 20942.131    |                 | <b>CV</b>    |

**Tableau Ⅳ.12.** Vérification au renversement (sens-Y)

$$
\frac{M_{st}}{M_{rv}} = \frac{290916.861}{47536.456} = 6.11 > 1.5
$$

Donc la stabilité au renversement est vérifiée dans le sens longitudinal (**sens-Y**)

#### **IV.5.6 Vérification des déplacements latéraux inter- étages :**

L'un des critères de stabilité les plus importants exigé par le RPA99/version2003, consiste en la vérification des déplacements inter étages, selon l'article (5.10 des RPA99/Version2003), les conditions ci-dessous doivent nécessairement être vérifiées

$$
\begin{array}{c}\n\sum_{k(x) < \bar{\Delta} \\
\Delta_{k(y)} < \bar{\Delta}\n\end{array}
$$

 $\overline{\Delta}$  : Déplacement admissible inter-étage  $\overline{\Delta}$  = 1%.  $h_e$ 

 $h_e$  : Hauteur d'étage.

 $\Delta$ <sub>**k**(x,y)</sub> : Déplacement relative au niveau *k* par rapport au niveau *k* − 1

Avec :  $\Delta_{k(x,y)} = \delta_k - \delta_{k-1}$ 

 $\delta_k$ : Le déplacement horizontal à chaque niveau kde la structure  $\delta_k = R \cdot \delta_{ek}$ 

 $\delta_{ek}$ : Déplacement dû à la force sismique  $F_k$ 

 $\mathbf{R}$ : Coefficient de comportement.  $\mathbf{R} = 3.5$ 

Les déplacements inter-étages sont vérifiés sous combinaison des charges  $0.8G + E$ 

Les résultats numériques sont présentés dans les tableaux suivants :

IV.5.6.1 Sens longitudinal (Sens-X)

**Tableau Ⅳ.13.**Vérification des déplacements latéraux inter- étages (sensX)

| <b>Etage</b>            | $h_e$ (cm) | $\boldsymbol{R}$ | $\delta_{ek}^{x}(cm)$ | $\delta_k^x(m)$ | $\Delta_{\mathbf{k}(\mathbf{x})}(\mathbf{cm})$ | $\overline{\Delta}$ (cm) | $\Delta_{k(x)} < \Delta$ |
|-------------------------|------------|------------------|-----------------------|-----------------|------------------------------------------------|--------------------------|--------------------------|
| <b>RDC</b>              | 320,00     | 3.5              | 0,1                   | 0.35            | 0.35                                           | 320,00                   | CV                       |
| $\mathbf{1}$            | 320,00     | 3.5              | 0,4                   | 1.40            | 1.05                                           | 320,00                   | CV                       |
| $\boldsymbol{2}$        | 320,00     | 3.5              | 0,6                   | 2.10            | 0.70                                           | 320,00                   | CV                       |
| 3                       | 320,00     | 3.5              | 0,9                   | 3.15            | 1.05                                           | 320,00                   | CV                       |
| $\overline{\mathbf{4}}$ | 320,00     | 3.5              | 1,1                   | 3.85            | 0.70                                           | 320,00                   | CV                       |
| 5                       | 320,00     | 3.5              | 1,3                   | 4.55            | 0.70                                           | 320,00                   | CV                       |

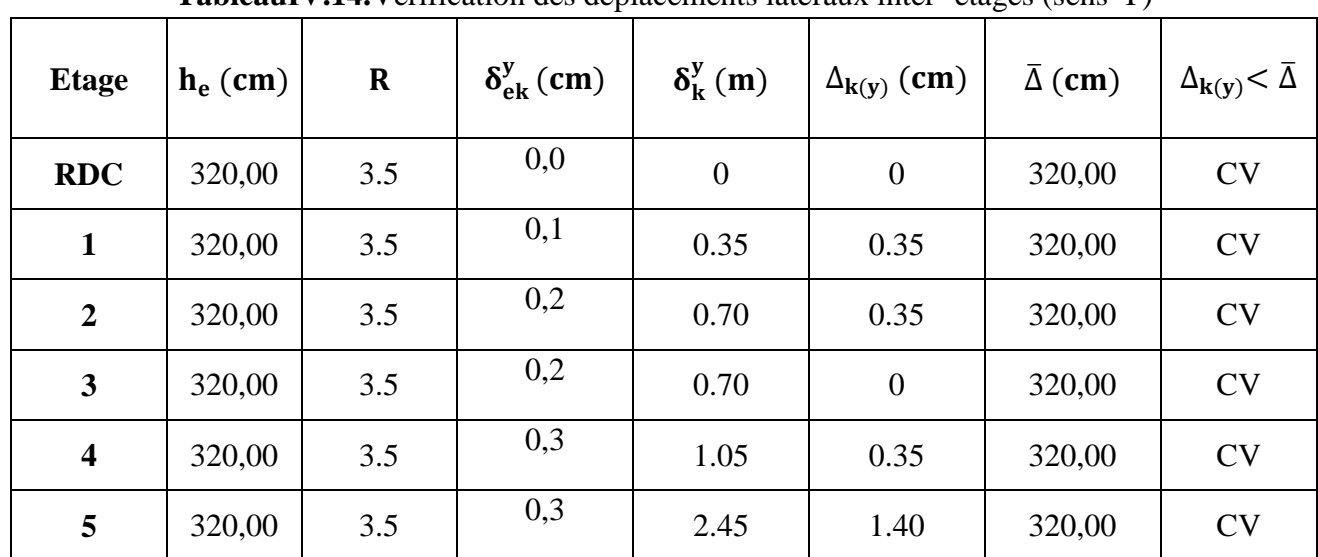

IV.5.6.2 Sens transversal (Sens-Y) *:*

**TableauⅣ.14.**Vérification des déplacements latéraux inter- étages (sens-Y)

# **IV.5.7 Justification vis à vis de l'effet**  $P - \Delta$

Les effets du deuxième ordre (ou l'effet de **−**∆) peuvent être négligés dans le cas des bâtiments si la condition suivante est satisfaite à tous les niveaux (**Article 5.9 des RPA99/V2003**)[2] :

$$
\theta = \frac{P_{k}.\Delta_k}{V_{k}.\,h_k} < 0.10
$$

 $P_k$ : Poids total de la structure et des charges d'exploitation associées au-dessus du niveau  $\boldsymbol{k}$ 

 $V_k$ : Effort tranchant d'étage au niveau  $k$ 

 $\Delta_k$ : Déplacement relative au niveau kpar rapport au niveau  $k-1$ 

 $h_k$ : Hauteur de l'étage  $k$ 

Les résultats numériques sont présentés dans les tableaux suivants :

IV.5.7.1 Sens longitudinal (Sens-X) :

**TableauⅣ.15.** Justification vis à vis de l'effet P-Δ (Sens X)

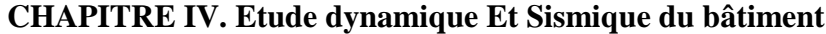

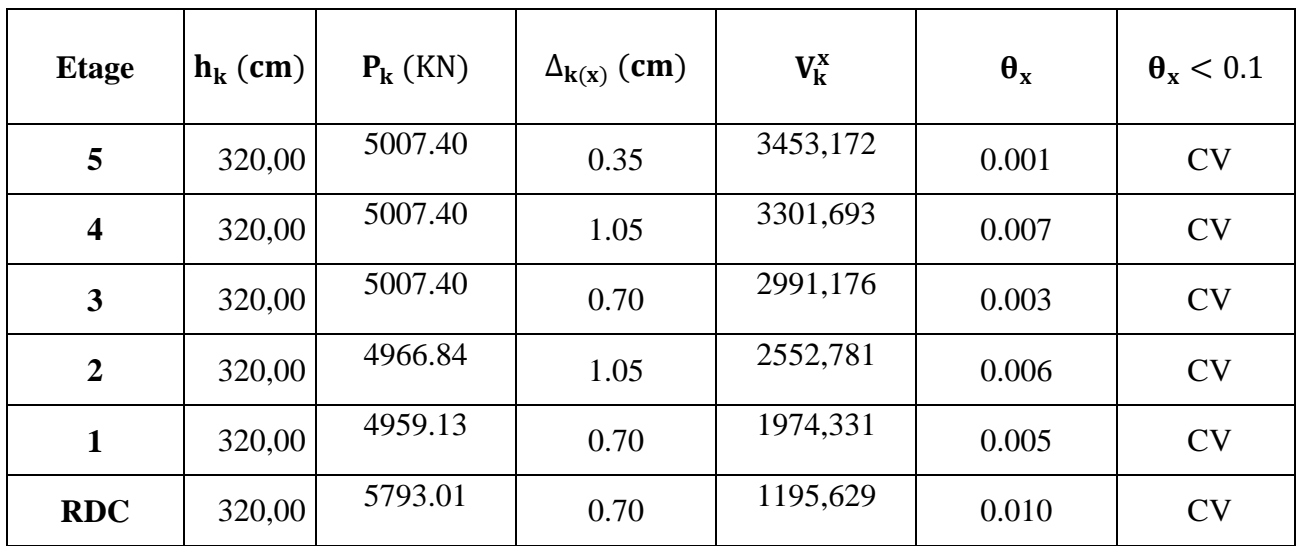

IV.5.7.2 *Sens transversal (Sens-Y)*

**Tableau Ⅳ.16.**Justification vis à vis de l'effet P-Δ (Sens-Y)

| <b>Etage</b> | $h_k$ (cm) | $P_{k}$ (KN) | $\Delta_{\mathbf{k}(\mathbf{Y})}(\mathbf{C}\mathbf{m})$ | $V_{\mathbf{k}}^{\mathbf{r}}$ | $\mathbf{\theta}_{\mathbf{v}}$ | $\theta_v < 0.1$ |
|--------------|------------|--------------|---------------------------------------------------------|-------------------------------|--------------------------------|------------------|
|              | 320,00     | 5007.40      |                                                         | 3366,382                      | 0.0                            | CV               |
|              | 320,00     | 5007.40      | 0.35                                                    | 3214,758                      | 0.001                          | CV               |
|              | 320,00     | 5007.40      | 0.35                                                    | 2890,574                      | 0.001                          | CV               |
|              | 320,00     | 4966.84      | 0                                                       | 2437,034                      | 0.0                            | CV               |
|              | 320,00     | 4959.13      | 0.35                                                    | 1855,659                      | 0.002                          | CV               |
| <b>RDC</b>   | 320,00     | 5793.01      | 1.40                                                    | 1090,736                      | 0.023                          | $\rm{CV}$        |

Puisque tous les coefficients  $\theta$  sont inférieurs à 0.10 dans les deux sens, donc l'effet**P** − ∆Peut être négligé.

# **IV.6 Conclusion**

A partir de l'étude dynamique et sismique, on peut dire que notre bâtiment est bien dimensionné et peut résister aux différents chocs extérieurs, tel que le séisme après un ferraillage correcte.

# **CHAPITRE V : FERRAILLAGE DES ELEMENTS STRUCTURAUX**

# **Chapitre V.** Ferraillage des éléments structuraux

# **V.1 Introduction**

Le ferraillage des éléments de contreventements se fait suivant les règles **(BAEL91 [1]**, **RPA99 [2], CBA93 [3])**. Les éléments de contreventements qui reprennent l'action sismique sont : Poteaux, Poutres et Voiles

- Les poutres seront ferraillées en flexion simple.
- Les poteaux, voiles seront ferraillés en flexion composée.

 Nous présentons dans ce chapitre le calcul du ferraillage de ces éléments résistants, accompagné de leurs schémas de ferraillage.

# **V.2 Actions et sollicitations**

# **V.2.1 Actions**

 Il est rappelé que les actions sont les forces et couples dus aux charges appliquées (permanentes, climatiques, d'exploitation, etc.)

 Et aux déformations imposées (variations de température, tassements d'appuis, etc.).

Pour l'application de ce qui suit, on distingue :

- **Actions permanentes** : notées **G**, dont l'intensité est constante ou très peu variable dans le temps, ou varie toujours dans le même sens en tendant vers une limite ;
- **Actions variables** : notées **Q**, dont l'intensité varie fréquemment et de façon importante dans le temps ;
- **Actions accidentelles** : notées **FA**, provenant de phénomènes rares, tels que séismes ou chocs.

# **V.2.2 Calcul des sollicitations**

 Il est rappelé que les sollicitations sont les efforts « efforts normaux '**N**', efforts tranchants '**V**') et les moments (moments fléchissant '**Mf**', moment de torsion '**Mt**') calculés à partir des actions par des méthodes appropriées.

# **Les combinaisons d'actions :**

#### **V.2.3 Règlement BAEL 91 [1]:**

 Ce sont des combinaisons qui prennent en compte uniquement les charges permanentes **G** et les charges d'exploitation Q

**1,35G + 1,5 Q** à l'ELU

**G + Q** à l'E.L.S

# **V.2.4 Règlement RPA 99(V2003) [1]**

Ce sont des combinaisons qui prennent en considération les charges sismiques E.

 $G + O \pm E$  .... (1)

 $0.8G \pm E \ldots (2)$ 

Pour le portique :

**Les poteaux :**

 $\hat{A}$  l'ELU : 1,35G + 1,5 Q.... (BAEL 91)<sup>[3]</sup>  $\angle$  l'ELS : G + Q  $G + Q \pm E$  …… (RPA99 V2003)<sup>[1]</sup>  $0.8$  G  $\pm E$ 

**Les poutres :**

 $\hat{A}$  l'ELU : 1,35 G + 1,5 Q.... (BAEL 91)<sup>[3]</sup>  $\angle$  A l'ELS : G + Q G + Q E………………… (RPA99 v2003) [1]  $0.8G \pm E$ 

**Les voiles :**

 $G + Q \pm E$ ...(RPA99v2003)

 $0.8G \pm E$ 

# **V.3 Ferraillage des poutres**

 Les poutres sont les éléments horizontaux qui ont le rôle de transmettre les charges apportées par les dalles aux poteaux.

Les poutres seront calculées en flexion simple d'après les règlements du **BAEL 91[1]**, on se rapportera aussi au **RPA 99/version 2003[2]** pour la vérification.

- Situation durable : $\begin{cases} \gamma_s = 1.15 \\ \gamma_s = 1.5 \end{cases}$  $\gamma_s = 1.15$   $\rightarrow$   $\begin{cases} f_{bu} = 14.2 \; Mpa \\ \sigma_s = 348 \; Mpa \end{cases}$  $\sigma_{\rm s} = 348\ Mpa$
- Situation accidentelle :  $\begin{cases} Y_s = 1 \\ Y_s = 1 \end{cases}$  $\gamma_s = 1$ <br>  $\gamma_b = 1.15$   $\rightarrow$   $\begin{cases} f_{bu} = 18.48 \ Mpa \ \sigma_s = 400 \ Mpa \end{cases}$  $\sigma_{\rm s} = 400$  Mpa

## **Dans notre projet on a deux poutres à étudier :**

 Poutres principales (30\*40) Poutres secondaires (30\*35)

# **V.3.1 Recommandations du RPA99/2003[2]:**

#### **Les armatures longitudinales : RPA 99/2003 (Article 7.5.2.1) [2]**

 Le pourcentage total minimum des aciers longitudinaux sur toute la longueur de la poutre est de 0.5% de la section du béton en toute section :

Le pourcentage total maximum des aciers longitudinaux est de :

- $\checkmark$  La section du béton en zone courante.
- $\checkmark$  La section du béton en zone de recouvrement.
- $\checkmark$  La longueur minimale des recouvrements est de 40 $\Phi$  en zone.

 Les poutres supportent de faibles charges verticales et sollicitées principalement par les forces latérales sismiques doivent avoir des armatures symétriques avec une section en travée au moins égale à la moitié de la section sur appui.

#### **Les armatures transversales : RPA 99/2003 [2](article 7.5.2.2)**

La quantité d'armatures transversales minimales est donnée par :

 Avec espacement maximum entre les armatures transversales est déterminé comme suit :

En zone nodale.

$$
S_t \le \min(\frac{h}{4}; 12\phi)
$$

En zone courante

$$
S_t \leq \frac{h}{2}
$$

 La valeur du diamètre des armatures longitudinales à prendre est le plus petit diamètre utilisé. Dans le cas d'une section en travée avec armatures comprimées, c'est le diamètre le plus petit des aciers comprimés.

Les premières armatures transversales doivent être disposées à 5cm au plus du nu d'appui ou de l'encastrement.

# **V.3.2 Combinaison des charges**

En fonction du type de sollicitation, on distingue les différentes combinaisons suivantes :

• La combinaison fondamentale :

Selon **CBA** [3].93  $1.35G + 1.5Q$  *(ELU)* 

Cette combinaison nous permet de déterminer le moment maximal en travée.

Les combinaisons accidentelles :

Selon RPA.99v2003 [2] 
$$
\begin{cases} G + Q \mp E \\ 0.8G \mp E \end{cases}
$$
 (ELA)

La combinaison  $G + Q \pm E$  donne le moment négatif maximum en valeur absolue, sur les appuis et permettra de déterminer le ferraillage supérieur au niveau des appuis.

La combinaison **0.86**  $\overline{F}$  **E** nous permettra de déterminer le moment négatif ou positif minimum en valeur absolue sur les appuis et nous permettra dans le cas où M > 0 de déterminer le ferraillage au niveau des appuis.

# **V.3.3 Les sollicitations dans les poutres**

Les résultats sont obtenus à l'aide du logiciel ROBOT STRUCTURAL ANALYSIS 2014 :

|                                                                               |             | $1.35G + 1.5Q$ |         | $G+O$       |              |          |  |
|-------------------------------------------------------------------------------|-------------|----------------|---------|-------------|--------------|----------|--|
|                                                                               | $M_t(KN.m)$ | $M_a$ (KN.m)   | T(KN)   | $M_t(KN.m)$ | $M_a$ (KN.m) | $T$ (KN) |  |
| (30x40)<br>Poutre<br>P                                                        | 41.27       | 71.09          | 83.109  | 30.18       | 51.70        | 60.318   |  |
| $\widehat{\mathbf{b}}$<br>Poutre<br>$\mathbf{\tilde{z}}$<br>S<br>$\mathbf{g}$ | 24.68       | 38.25          | 106.868 | 17.91       | 27.91        | 77.818   |  |

**TableauⅤ.1.** Sollicitations de calcul (Poutre)

# **V.3.4 Vérification de (%) des armatures selon le RPA 99 [2]**

V.3.4.1 *Pourcentage maximum des armatures longitudinales*

A) Poutres principales

#### **En zone courante**

 $A_{\text{max}} = 4\%b \times h = 0.04 \times 30 \times 40 = 48 \text{ cm}^2$ 

#### **En zone de recouvrement**

 $A_{\text{max}} = 6\%b \times h = 0.06 \times 30 \times 40 = 72 \text{ cm}^2$ 

B) Poutres secondaires

## **En zone courante**

 $A_{\text{max}} = 4\%b \times h = 0.04 \times 30 \times 35 = 42 \text{ cm}^2$ 

# **En zone de recouvrement**

 $A_{\text{max}} = 6\%b \times h = 0.06 \times 30 \times 35 = 63 \text{ cm}^2$ 

V.3.4.2 *Pourcentage minimum des armatures longitudinales*

A)Poutres principales

 $A_{\text{min}} = 0.5\%$ b × h = 0.005 × 30 × 40 = 6 cm<sup>2</sup>

B) Poutres secondaires

 $A_{\text{min}} = 0.5\%$ b × h = 0.005 × 30 × 35 = 5.25 cm<sup>2</sup>

V.3.4.3 *Section d'armature calculée*

#### **Poutre principale (30×40)**

Les résultats des sollicitations des poutres principales sont donnés à la figure suivant :

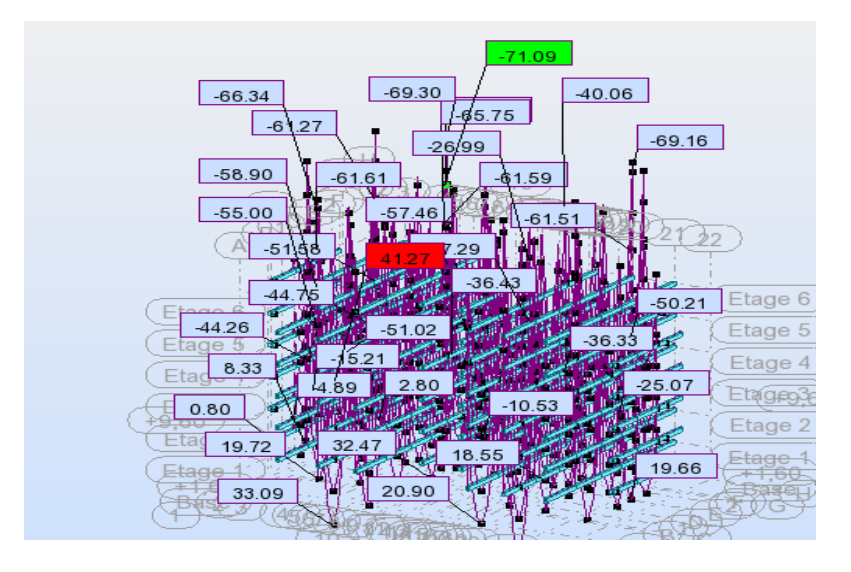

**Figure V.1.** Résultat de sollicitation de PP à ELU.

 $M_t = 41.27$ KN. m ;  $M_a = 71.09$ KN. m

**Armatures en travée :**

$$
\mu_{\text{bu}} = \frac{M_{\text{t}}}{b \times d^2 \times f_{\text{bu}}} = \frac{41.27 \times 10^6}{300 \times 360^2 \times 14.20} = 0.074
$$

$$
\mu_{bu}=0.074<\mu_l=0.392\to A'=0
$$

$$
\alpha = 1.25 \times \left(1 - \sqrt{1 - 2\mu_{bu}}\right) = 0.096
$$

$$
Z = d(1 - 0.4\alpha) = 346.17 \text{mm}
$$

$$
A_{st} = \frac{M_t}{Z \times \sigma_{st}} = \frac{41.27 \times 10^6}{346.17 \times 348} \times \frac{1}{100} = 3.42 \text{cm}^2
$$

# **Armatures en appuis :**

$$
\mu_{\text{bu}} = \frac{M_{\text{a}}}{b \times d^2 \times f_{\text{bu}}} = \frac{71.09 \times 10^6}{300 \times 360^2 \times 14.20} = 0.128
$$

$$
\mu_{bu} = 0.128 < \mu_l = 0.392 \rightarrow A' = 0
$$

$$
\alpha = 1.25 \times \left(1 - \sqrt{1 - 2\mu_{\text{bu}}}\right) = 0.171
$$

 $Z = d(1 - 0.4\alpha) = 335.376$  mm

$$
A_{st} = \frac{M_a}{Z \times \sigma_{st}} = \frac{71.09 \times 10^6}{335.376 \times 348} \times \frac{1}{100} = 6.09 \text{cm}^2
$$

# B) Poutre secondaire (30x35)

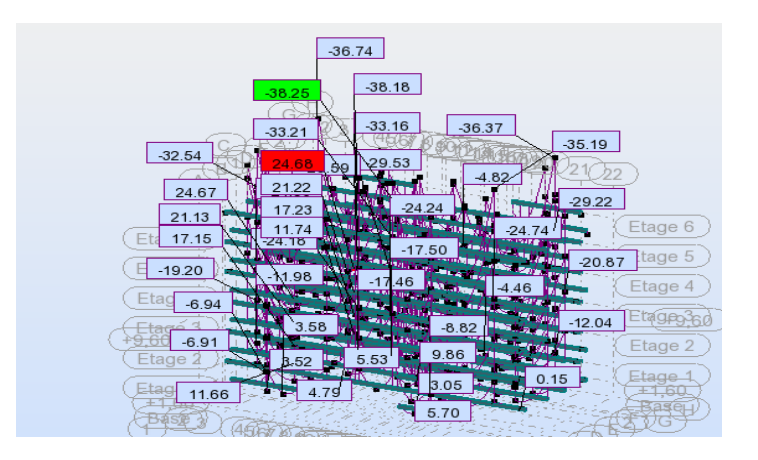

**Figure V.2.** Résultat de sollicitation de PS à ELU.

 $M_t = 24.68$ KN. m ;  $M_a = 38.25$ KN. m

**Armatures en travée :**

$$
\mu_{\text{bu}} = \frac{M_{\text{t}}}{b \times d^2 \times f_{\text{bu}}} = \frac{24.68 \times 10^6}{300 \times 315^2 \times 14.20} = 0.047
$$

$$
\mu_{bu} = 0.047 < \mu_l = 0.392 \rightarrow A' = 0
$$

$$
\alpha = 1.25 \times \left(1 - \sqrt{1 - 2\mu_{\text{bu}}}\right) = 0.060
$$

$$
Z = d(1 - 0.4\alpha) = 307.44 \text{ mm}
$$

$$
A_{st} = \frac{M_t}{Z \times \sigma_{st}} = \frac{24.68 \times 10^6}{307.44 \times 348} \times \frac{1}{100} = 2.30 \text{cm}^2
$$

# **Armatures en appuie :**

$$
\mu_{\text{bu}} = \frac{M_{\text{t}}}{b \times d^2 \times f_{\text{bu}}} = \frac{38.25 \times 10^6}{300 \times 315^2 \times 14.20} = 0.090
$$

$$
\mu_{bu} = 0.090 < \mu_l = 0.392 \rightarrow A' = 0
$$

$$
\alpha = 1.25 \times \left(1 - \sqrt{1 - 2\mu_{\text{bu}}}\right) = 0.118
$$

$$
Z = d(1 - 0.4\alpha) = 300.132 \text{mm}
$$

$$
A_{st} = \frac{M_a}{Z \times \sigma_{st}} = \frac{38.25 \times 10^6}{300.132 \times 348} \times \frac{1}{100} = 3.66 \text{cm}^2
$$
Les résultats sont résumés dans le tableau suivant :

| <b>Type de</b><br>poutre | <b>Section</b><br>$(cm)$ | localisation | Acal<br>(cm <sup>2</sup> ) | $A_{min}(cm2)$ | Aadop<br>$\text{cm}^2$ ) | Nombre des<br><b>barres</b> | $V_u(KN)$ |
|--------------------------|--------------------------|--------------|----------------------------|----------------|--------------------------|-----------------------------|-----------|
| <b>Principale</b>        | 30x40                    | Appui        | 6.09                       | 6              | 10.65                    | 3HA14+3HA16                 | 83.109    |
|                          |                          | Travée       | 3.42                       | 6              | 10.65                    | 3HA14+3HA16                 |           |
| <b>Secondaire</b>        | 30x35                    | Appui        | 3.66                       | 5.25           | 7.10                     | 3HA14+3HA16                 | 106.868   |
|                          |                          | Travée       | 2.30                       | 5.25           | 7.10                     | 3HA14+3HA16                 |           |

**Tableau V.2.**Les armatures longitudinales dans les poutres.

#### **V.3.5 Vérification à l'ELU**

V.3.5.1 Condition de non fragilité

$$
A_{\min} = 0.23 \times b \times d \times \frac{f_{t28}}{f_e} = 1.45 \text{ cm}^2 \rightarrow \text{pouters principles.}
$$

$$
A_{\text{min}} = 0.23 \times b \times d \times \frac{f_{t28}}{f_e} = 1.27 \text{ cm}^2 \rightarrow \text{pouters secondaire.}
$$

Donc la condition de non fragilité est vérifiée.

V.3.5.2 Vérification des contraintes tangentielles

 La vérification à faire vis-à-vis de la contrainte tangentielle maximale est celle relative à la fissuration peu nuisible suivante :

$$
\tau_{\rm u} = \frac{V_{\rm u}}{b_0 \times d}
$$
 BAEL91(Article H. III. 1)

**Tel que** :  $\bar{\tau}_{u} = min(0.13 \times f_{c28}; 4MPa) = 3.25 MPa$ 

Les résultats sont résumés dans le tableau suivant :

**Tableau V.3.** Vérification des contraintes tangentielles.

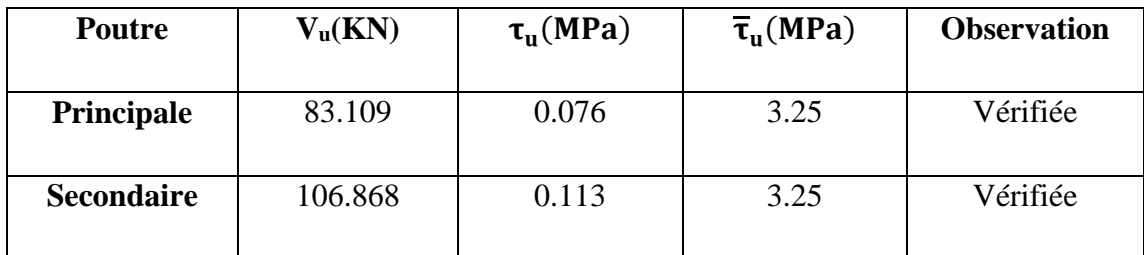

 $\tau_u < \overline{\tau} \Rightarrow$  Pas de risque de cisaillement et cela pour tout type de poutre.

#### **V.3.6 Calcul des armatures transversales**

V.3.6.1 Diamètre des armatures transversales

Le diamètre des armatures transversales est donné par :

$$
\phi_t = \min\left(\frac{h}{35}; \frac{b}{10}; \emptyset_{Lmin}\right)
$$

**Poutre principale :**

$$
\emptyset_t \le \min\left(\frac{40}{35}; \frac{30}{10}; 1.2\right) \to \emptyset_t \le \min(1.14; 3; 1.2)
$$

Donc on prend  $\phi_t = 8$  mm  $\Rightarrow A_t = 4T8 = 2.01$  cm<sup>2</sup>(un cadre et un étrier).

#### **Poutre secondaire :**

$$
\emptyset_t \le \min\left(\frac{35}{35}; \frac{30}{10}; 1.2\right) \to \emptyset_t \le \min(1; 3; 1.2) \text{ cm}
$$

Donc on prend  $\phi_t = 8 \text{ mm} \implies A_t = 4 \text{T} 8 = 2.01 \text{ cm}^2 \text{(un cadre et un étrier)}.$ 

V.3.6.2 Espacements des barres

Selon le RPA99/version2003 (article 7.5.2.2)

• Zone nodale :  $S_t \leq \min(\frac{h}{4})$  $\frac{\pi}{4}$ ; 12 $\phi$ <sub>1</sub>; 30cm)

Poutre principales :  $S_t \le \min(10; 16.8; 30)$  soit :  $S_t = 8$  cm

Poutre secondaires :  $S_t \le \min(8.75; 16.8; 30)$  soit :  $S_t = 8$  cm

• Zone courante :  $S_t \leq \frac{h}{2}$ 2

Poutres principales :  $S_t \leq \frac{40}{3}$  $\frac{10}{2} \implies S_t \leq 20$  soit :  $S_t = 15$  cm

Poutres secondaires :  $S_t \leq \frac{35}{2}$  $\frac{35}{2} \Rightarrow S_t \le 17.5$  soit :  $S_t = 15$  cm

V.3.6.3 Vérification de la section minimale At.

## **Pour les poutres principales**

 $A_{t}^{min} = 2.01$  cm<sup>2</sup>  $\geq 0.003 \times S_{t} \times b = 0.003 \times 15 \times 30 = 1.35$  cm<sup>2</sup> ... Condition vérifiée.

# **Pour les poutres secondaires**

 $A_{t}^{min} = 2.01$  cm<sup>2</sup>  $\geq 0.003 \times S_{t} \times b = 0.003 \times 15 \times 30 = 1.35$  cm<sup>2</sup> ... Condition vérifiée.

V.3.6.4 Vérifications des armatures longitudinales

*V.3.6.4.1 Les longueurs de recouvrement*

 Selon le RPA99 [Article 7.4.2.1] ; La longueur minimale des recouvrements est de :

 $L_r \geq 40\phi$  en zone II

 $\phi = 16$  mm  $L_r \ge 40 \times 1.6 = 64$  cm

 $\phi = 14$  mm  $L_r \ge 40 \times 1.4 = 56$  cm

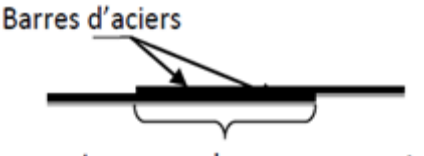

Longueur de recouvrement

**Figure V.3.**Longueur de recouvrement.

V.3.6.5 *Pourcentage total maximum des aciers longitudinaux*

*V.3.6.5.1 Poutres principales*

# **En zone courante :**

 $3HA14 + 3HA16 = 10.65$  cm<sup>2</sup>  $\lt 4\% \times b \times h = 48$  cm<sup>2</sup> ... Condition vérifiée.

# **En zone de recouvrement** :

 $3H A14 + 3H A16 = 10.65$ cm<sup>2</sup> <  $6\% \times b \times h = 72$  cm<sup>2</sup> ... Condition vérifiée.

*V.3.6.5.2 Poutres secondaires*

#### **En zone courante** :

 $2HA14 + 2HA16 = 7.10 \text{cm}^2 < 4\% \times b \times h = 42 \text{ cm}^2$  ... Condition vérifiée.

En zone de recouvrement :

 $2HA14 + 2HA16 = 7.10 \text{ cm}^2 < 6\% \times b \times h = 63 \text{ cm}^2$  ... Condition vérifiée.

*V.3.6.5.3 Cisaillement*

- En appui de rives : A<sub>l</sub>  $> \frac{V_u \times \gamma_s}{f_u}$ fe
- En appui intermédiaire :  $A_1 \geq \frac{v_s}{f_s}$  $\frac{\gamma_s}{f_e} \times \left(V_u - \frac{M_u}{0.9 \times}\right)$  $\frac{m_u}{0.9 \times d}$

Les résultats sont résumés dans le tableau suivant :

| <b>Poutres</b>     | A <sub>l</sub><br>$\text{cm}^2$<br>appui | Ma<br>(KN.m) | $V_{u}$ (KN) | $V_{u} \times \gamma_{s}$<br>$f_e$ | $\frac{\gamma_s}{f_e}\times (V_u$<br>$M_a$<br>$0.9 \times d'$ | <b>Observation</b> |
|--------------------|------------------------------------------|--------------|--------------|------------------------------------|---------------------------------------------------------------|--------------------|
| Principale         | 10.65                                    | 71.09        | 83.109       | 2.39                               | 0.19                                                          | Vérifiée           |
| <b>Secondaires</b> | 7.10                                     | 51.70        | 106.868      | 3.07                               | 1.24                                                          | Vérifiée           |

**Tableau V.4.**Vérification au cisaillement.

## **V.3.7 Vérification à l'ELS**

V.3.7.1 Etat limite d'ouverture des fissures

La fissuration est peu nuisible, donc aucune vérification à faire.

$$
V.3.7.1.1 \underline{\text{E}tat limite de compression du béton}}
$$
\n
$$
\sigma_{bc} = \frac{M_{ser}}{I} \times y
$$
\n
$$
\frac{b}{2} \times y^2 + 15 \times A_s \times y - 15 \times A_s \times d = 0 \qquad I = \frac{b \times h^3}{12}
$$
\n
$$
\overline{\sigma}_{bc} = 0.6 \times f_{c28} = 15 \text{ MPa} \rightarrow \sigma_{bc} \le 15 \text{ MPa}
$$

Tous les résultats sont regroupés dans le tableau suivant :

| <b>Poutres</b>     |               | $M_{ser}(MN.m)$ | I(m <sup>4</sup> ) | $\mathbf{Y}(\mathbf{m})$ | $\sigma_{\rm hc}(\text{MPa})$ | <b>Vérification</b> |
|--------------------|---------------|-----------------|--------------------|--------------------------|-------------------------------|---------------------|
| <b>Principales</b> | Appui         | 0.05170         | 0.0016             | 0.02011                  | 0.649                         | Vérifiée            |
|                    | Travée        | 0.03018         |                    |                          | 0.379                         | Vérifiée            |
|                    | <b>Appui</b>  | 0.02791         |                    |                          | 1.420                         | Vérifiée            |
| <b>Secondaires</b> | <b>Travée</b> | 0.01791         | 0.0010             | 0.05088                  | 0.911                         | Vérifiée            |
|                    |               |                 |                    |                          |                               |                     |

**Tableau V.5.** Vérification de l'état limite de compression du béton.

*V.3.7.1.2 .Etat limite de déformation (flèche)*

 Le calcul des déformations, est effectué pour évaluer les flèches dans l'intention de fixer les contre-flèches à la construction ou de limiter les déformations de service.

 Nous allons évaluer la flèche selon les règles du **BAEL 91(Article B.6.5)** et du **CBA 93**. Si l'une des conditions ci-dessous n'est pas satisfaite la vérification de la flèche devient nécessaire :

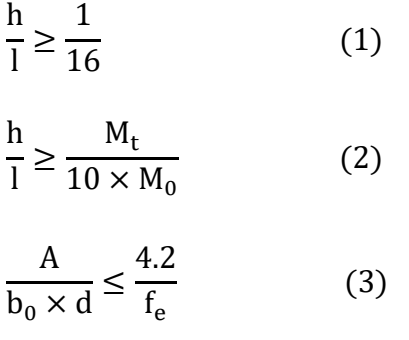

Tous les résultats sont regroupés dans le tableau suivant :

| Poutres     | Condition $(1)$    | Condition (2)     | Condition (3)        | Observation |
|-------------|--------------------|-------------------|----------------------|-------------|
|             |                    |                   |                      |             |
| Principales | $0.090 \ge 0.0625$ | $0.090 \ge 0.058$ | $0.0098 \leq 0.0105$ | Vérifiée    |
|             |                    |                   |                      |             |
| Secondaires | $0.085 \ge 0.0625$ | $0.085 \ge 0.061$ | $0.0075 \leq 0.0105$ | Vérifiée    |
|             |                    |                   |                      |             |

**Tableau V.6.**Vérification des conditions de la flèche.

#### V.3.7.2 Vérification des zones nodales

 La vérification des zones nodales est l'une des exigences du RPA 99/03 (Article 7.6.2). Dans le but de permettre la formation des rotules plastiques dans les poutres et non dans les poteaux, la somme des moments résistant ultimes des extrémités des poteaux aboutissant au nœuds est au moins égale, en valeur absolue, à la somme des valeurs absolues des moments résistants ultimes des extrémités des poutres affectés d'un coefficient de majoration de 1.25.

Ça consiste à vérifier la condition suivante, pour chaque sens d'orientation de l'action sismique.

$$
|M_n| + |M_s| \ge 1.25 \times (|M_w| + |M_e|)
$$

Cette vérification est facultative pour les deux derniers niveaux des bâtiments supérieurs à R+2.

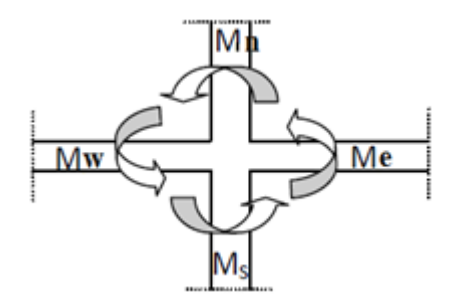

**Figure V.6.**Schéma de la Zone nodale**.**

*V.3.7.2.1 Détermination des moments résistants dans les poteaux*

Le moment résistant M<sub>R</sub> d'une section de béton dépend :

des dimensions de la section du béton.

- de la quantité d'acier dans la section du béton.
- de la contrainte limite élastique des aciers.

$$
M_R = z \times A_s \times \sigma_s
$$
Avec:  $z = 0.9h$  et  $\sigma_s = \frac{f_e}{\gamma_s} = 348$  MPa.

**Tableau V.7** Moments résistants dans les poteaux.

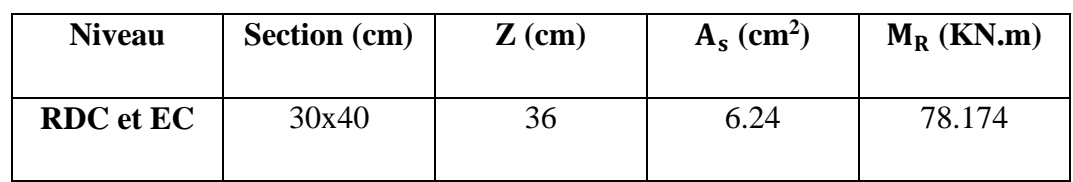

# *V.3.7.2.2 Détermination des moments résistants dans les poutres*

Les résultats de calcul sont injectés directement dans le tableau si dessus :

$$
M_R = z \times A_s \times \sigma_s
$$
Avec:  $z = 0.9h$  et  $\sigma_s = \frac{f_e}{\gamma_s} = 348$  MPa

**Tableau V.8** Moments résistants dans les poutres.

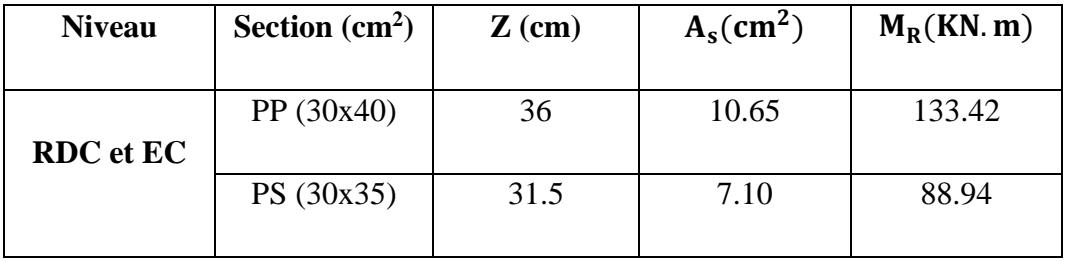

Les résultats des vérifications de la condition  $|M_n| + |M_s| \ge 1.25 \times (|M_w| + |M_e|)$ sont donnés dans le tableau suivant :

**Tableau V.9.**Vérification des zones nodales.

| <b>Niveau</b>          | plan<br>$\mathrm{Cm}^2$ | $M_n$<br>KN.m | $M_s$<br>KN.m | $M_n + M_s$<br>KN.m | $M_e = M_w$<br>KN.m | 1.25( $M_e + M_w$ )<br>KN.m | <b>Obser</b><br>vation |
|------------------------|-------------------------|---------------|---------------|---------------------|---------------------|-----------------------------|------------------------|
| $RDC+$<br><b>ETAGE</b> | PP(30x40)<br>PS (30x35) | 13.00         | 14.68         | 27.68               | 3.76<br>4.04        | 9.75<br>9.75                | C.V                    |
|                        |                         |               |               |                     |                     |                             |                        |

 La vérification dans les zones nodales est justifiée, donc les rotules plastiques se forment dans les poutres plutôt que dans les poteaux.

*V.3.7.2.3 Schémas de ferraillage des poutres*

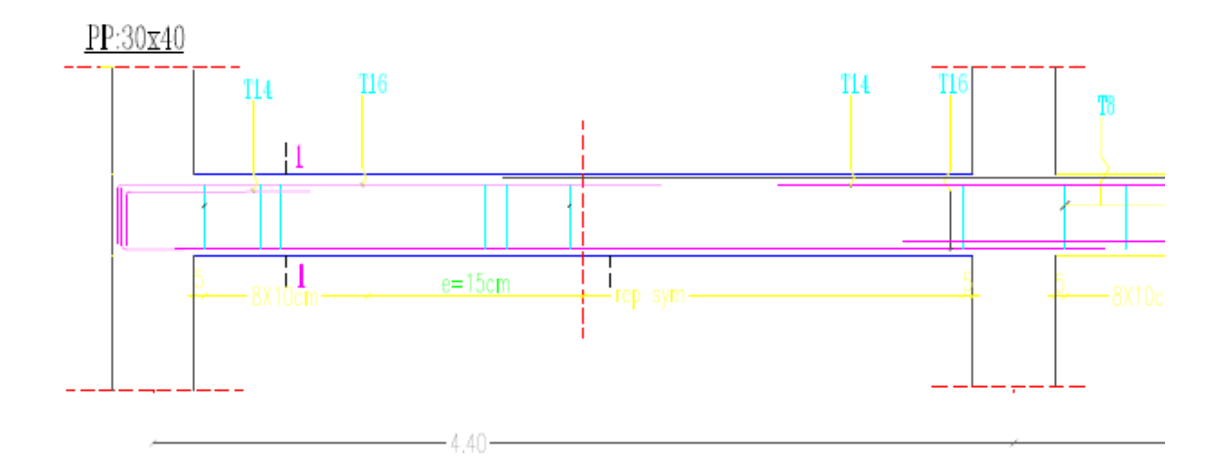

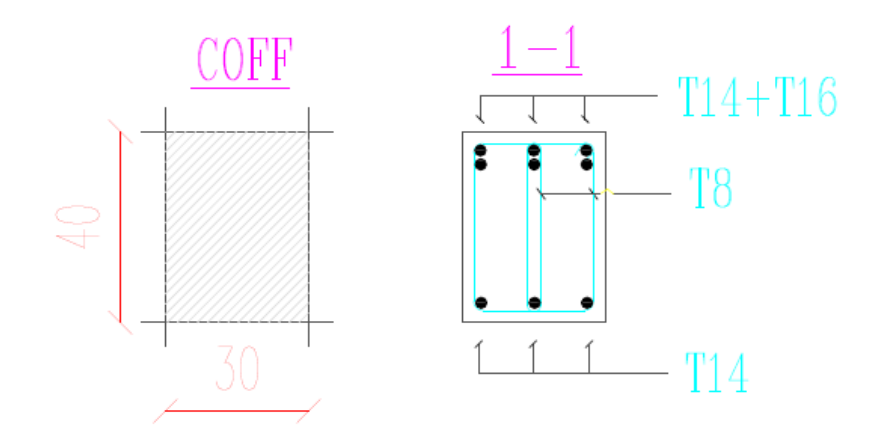

**Figure V.7.**Ferraillage des poutres principales

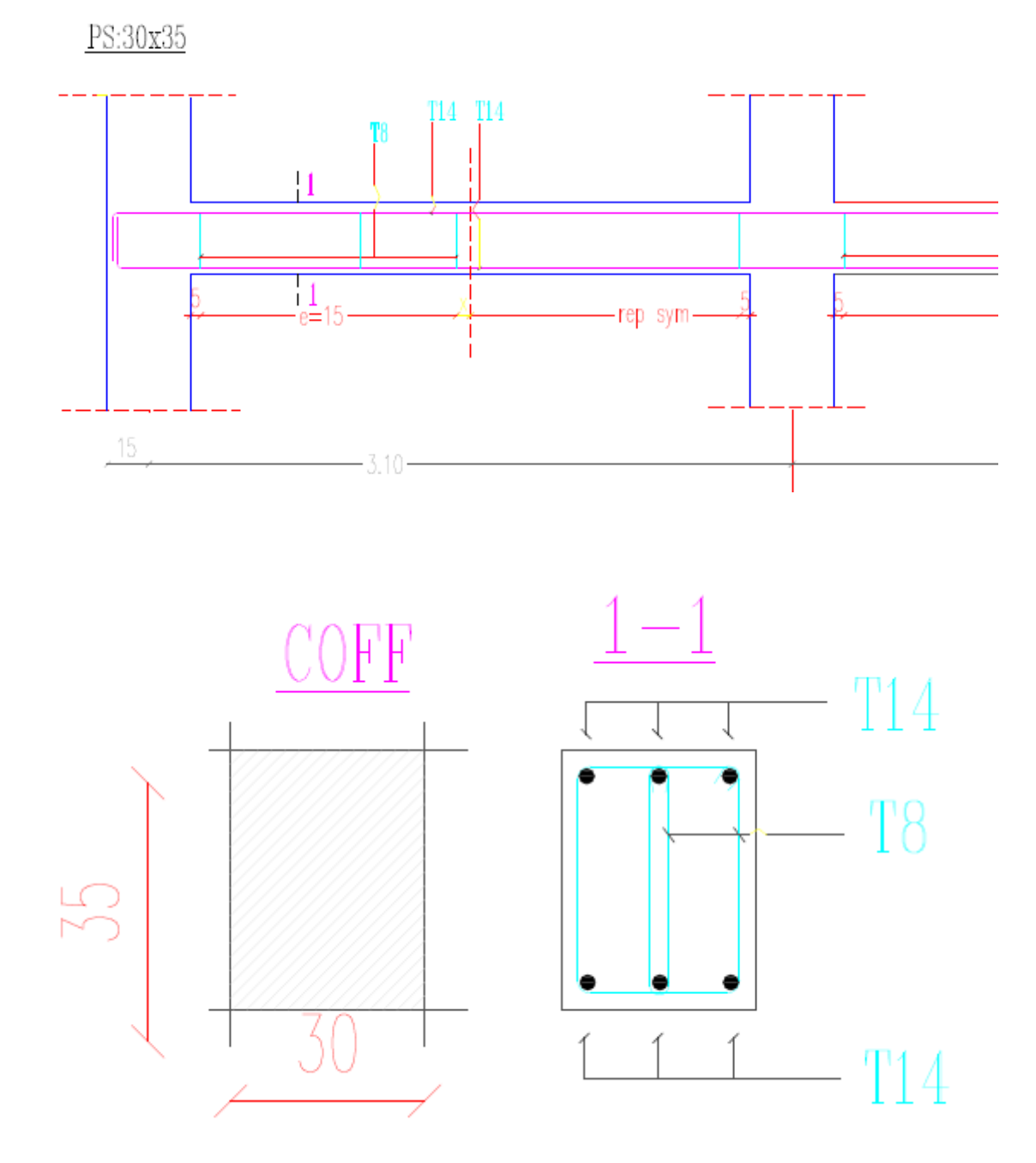

**Figure V.8.**Ferraillage des poutres secondaires

# **V.4 Poteaux**

#### **V.4.1 Introduction**

 Les poteaux sont des éléments structuraux assurant la transmission des efforts des poutres vers les fondations. Un poteau est soumis à un effort "N" et à un moment de flexion "M" dans les deux sens soit dans le sens longitudinal et transversal. Donc les poteaux sont sollicités en flexion composée

. Les armatures seront calculées à l'état limite ultime "ELU" sous l'effet des sollicitations les plus défavorables introduites dans le logiciel ROBOT dans l'ordre suivant (RPA99/2003).

- Effort normal maximal et le moment correspondant : Nmax → Mcorrespondant.
- Effort normal minimal et le moment correspondant : Nmin → Mcorrespondant.
- Moment maximum et effort normal correspondant : Mmax → Ncorrespondant.

## **V.4.2 Rôles des poteaux en béton armé :**

- Constituer les éléments porteurs du système poteaux-poutres par point d'appuis isolés
- Supporter les charges verticales (efforts de compression dans les poteaux).
- Participe à la stabilité transversale (système poteau-poutres) pour combattre les efforts horizontaux (vents, séisme, dilatation).
- Service de chinage vertical.
- Limiter l'encombrement (surface réduite des poteaux) défavorables introduites dans le logiciel Robot.

## **V.4.3 Les Combinaisons de calcul :**

Les combinaisons utilisées pour la détermination des sollicitations sont :

- $\div$  1,35 G + 1,5 O
- $\bullet$  G + O
- $\bullet$  G + Q + Ex

- $\bullet$  G + Q + Ey
- $0.8 G + Ex$
- $0,8 G + E$

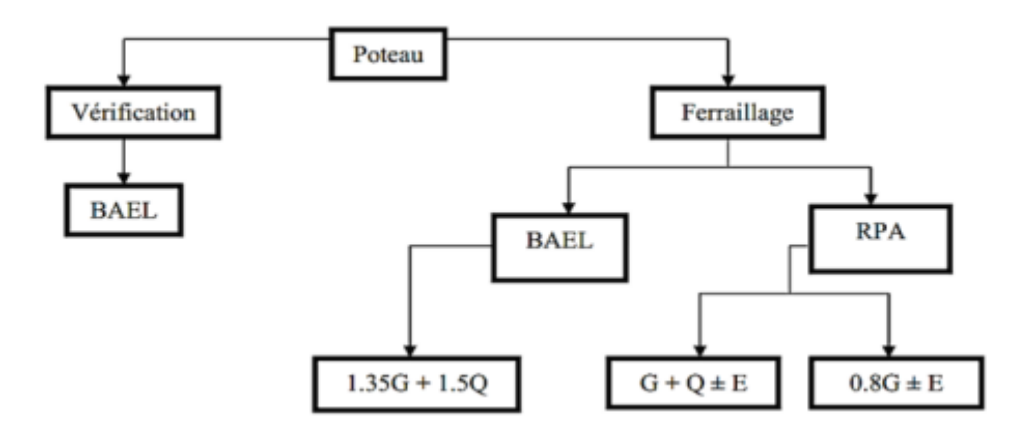

 **Figure V. 7**. Schéma des Combinaisons de ferraillage des Poteaux.

# **V.4.4 Recommandations de RPA[2] (Article 7.4.2.1)**

V.4.4.1 Les armatures longitudinales

Les armatures longitudinales doivent être à haute adhérence, droites et sans crochets :

- $\triangleright$  **A**<sub>min</sub> = **0**.8% de la section de béton (en **zone IIa**).
- $\triangleright$   $A_{\text{max}} = 4\%$  de la section de béton (en **zone courante**).
- $\triangleright$  A<sub>max</sub> = 6% de la section de béton (en **zone de recouvrement**).
- $\triangleright$   $\emptyset_{\text{min}} \ge 12 \text{ mm}$  (diamètre minimal utilisé pour les barres longitudinales).
- La longueur minimale de recouvrement est de ∅ en **zone IIa.**
- La distance entre les barres verticales dans une face du poteau ne doit pas dépasser **25 cm** (en **zone IIa**).
- Les jonctions par recouvrement doivent être faites si possible, à l'extérieur des zones nodales (zone critique).

La zone nodale est définie par l'et h'.

$$
l^{\prime}=2h^{\prime}
$$

 $h' = max(\frac{h_e}{f_e})$  $\frac{a_e}{6}$ ,  $b_1$ ,  $h_1$ , 60 cm)

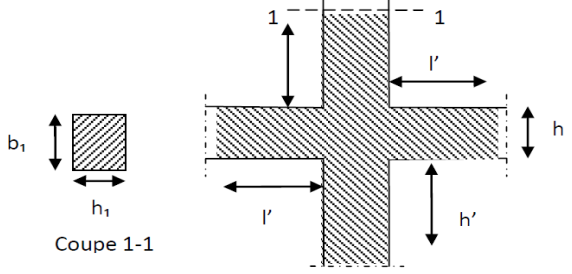

 $(b_1 \times h_1)$  section de poteau. Figure V.9La zone nodale.

h<sub>e</sub> : Hauteur d'étage.

Les valeurs numériques relatives aux prescriptions du RPA99 sont apportées dans le tableau suivant :

**Tableau V.10.**Armatures longitudinales minimales et maximales dans les poteaux.

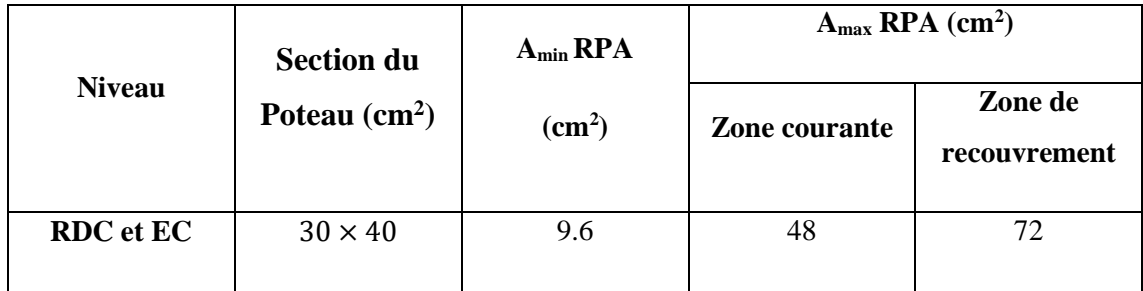

V.4.4.2 Les armatures transversales : RPA99 (Art 7.4.2.2) [2]

 Les armatures transversales sont déterminées à partir des formules du BAEL91 modifié 99 et celles du RPA99/2003 ; elles sont données comme suit :

#### **Selon le BAEL91 [1]**

$$
\begin{cases}\nSt \leq min (0.9d; 40 cm) \\
\phi t \leq min \left(\frac{h}{35}; \frac{b}{10}; \phi l\right) \\
\frac{At \times Fe}{b \times St} \geq max \left(\frac{\tau u}{2}; 0.4 MPA\right)\n\end{cases}
$$

Avec : **At** : Section d'armatures transversales**.**

**B** : largeur de la section droite

- **H** : hauteur de la section droite
- **St** : Espacement des armatures transversales.
- ∅ : Diamètre des armatures transversales**.**
- Øl : Diamètre des armatures longitudinales.

# **le RPA 99/2003 : [3]**

$$
\frac{At}{St} = \frac{\rho a \times Tu}{h \times Fe}
$$

Avec : **At** : Section d'armatures transversales**.**

**St** : Espacement des armatures transversales

et :

T<sup>u</sup> : L'effort tranchant de calcul.

h : hauteur totales de la section brute.

f<sup>e</sup> : Contrainte limite élastique de l'acier d'armature transversale.

ρ : Coefficient correcteur qui tient compte du mode fragile de la rupture par effort tranchant.

$$
\begin{cases} \n\rho = 2.5 \text{ si } \lambda_g \ge 5; \\ \n\rho = 3.75 \text{ si } \lambda_g < 5; \left( \lambda_g \text{élancemant géométrique} \right). \n\end{cases}
$$

t : l'espacement des armatures transversales dont la valeur est déterminée dans la formule précédente ; par ailleurs la valeur max de cet espacement est fixée comme suit :

$$
\begin{array}{ll}\n\text{Dans la zone nodale : } t ≤ \min(10\emptyset_1, 15 \text{cm}) & \text{En zone Ila} \\
\text{Dans la zone courante : } t ≤ 15\emptyset_1 & \text{En zone Ila}\n\end{array}
$$

 $O\mathfrak{u}$ :  $\mathfrak{g}_{\text{l}}$ est le diamètre minimal des armatures longitudinales du poteau.

#### **V.4.2.3. La quantité d'armatures transversales minimales**

 $A_{t}$ t.  $b_1$ en % est donnée comme suit ∶ { Si  $\lambda_g \ge 5 \rightarrow A_t^{min} = 0.3\% (\text{t}.\,\text{b}_1)$ Si  $\lambda_g \leq 3 \rightarrow A_t^{min} = 0.8\% (\text{t}.\,\text{b}_1)$ Si 3  $< \lambda_{\rm g} < 5 \rightarrow$  interpoler entre les valeurs limites précédentes.

 $\lambda_g$  : est l'élancement géométrique du poteau.  $\lambda_g = \left(\frac{I_f}{g}\right)$  $\frac{l_f}{a}$  ou  $\frac{l_f}{b}$  $\frac{4}{b}$ 

Avec :

a et b : dimensions de la section droite du poteau dans la direction de déformation considérée.

l<sub>f</sub> : Longueur de flambement du poteau.

- Les cadres et les étriers doivent être fermés par des crochets à 135° ayant une longueur droite de  $10\phi_t$  minimum;
- Les cadres et les étriers doivent ménager des cheminées verticales en nombre et diamètre suffisants ( $\phi$  cheminées > 12 cm) pour permettre une vibration correcte du béton sur toute la hauteur des poteaux.

#### **V.4.5 Les sollicitations dans les poteaux :**

 Les sollicitations dans les poteaux sont extraites de logiciel ROBOT qui a été utilisé dans la modélisation au chapitre étude sismique.

Les résultats ainsi obtenus sont résumés dans le tableau suivant :

 **Tableau V.11.** Les sollicitations dans les poteaux.

| <b>Niveau</b>    | <b>Section</b> | $M_{max}$ (KN.m) | $N_{cor}(KN)$ |
|------------------|----------------|------------------|---------------|
| <b>RDC</b> et EC | $30 \times 40$ | 40.00            | 88.62         |

# **V.4.6 Ferraillage des poteaux**

## V.4.6.1 Armatures longitudinales

Soit à calculer le poteau le plus sollicité du **RDC** et **EC**, avec les sollicitations suivantes :

$$
M_{\text{max}} = 40 \text{ KN. m} \Rightarrow N_{\text{cor}} = 88.62 \text{ KN} \rightarrow e_G = 0.45 \text{ m} > \left(\frac{h}{2}\right) = 0.2 \text{ m}
$$

Donc le centre de pression est à l'extérieur de la section entre les armatures.

 $\rightarrow$  Section partiellement comprimée :

 $M_{\text{UA}} = M + N \times d - h/2 = 40 + 88.62 \times 0.36 - 0.4/2$  $M_{UA} = 71.70$ KN. m

$$
\mu_{\text{bu}} = \frac{M_{\text{UA}}}{b \times d^2 \times f_{\text{bu}}} = \frac{71.70 \times 10^{-3}}{0.30 \times 0.36^2 \times 14.20} = 0.129 < 0.392 \Rightarrow A' = 0
$$
\n
$$
\alpha = 1.25 \left( 1 - \sqrt{1 - 2\mu_{\text{bu}}} \right) = 0.17
$$
\n
$$
z = d(1 - 0.4\alpha) = 0.33 \text{ m}
$$
\n
$$
A_s = \frac{M_{\text{UA}}}{z \times f_{\text{st}}} = \frac{71.70 \times 10}{0.33 \times 348} = 6.24 \text{ cm}^2
$$

**Tableau V.12.**Les armatures longitudinales adoptées pour les poteaux.

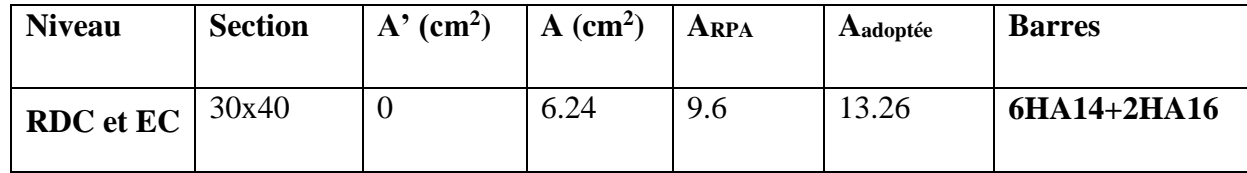

V.4.6.2 Armatures transversales

On prend par exemple de calcul le poteau du RDC (30×40), soit :

$$
\frac{A_t}{t} = \frac{\rho.V_u}{h_1.f_e}
$$

$$
\lambda_g = \left(\frac{l_f}{a} \text{ ou } \frac{l_f}{b}\right) = \frac{0.7 \times 3.20}{0.30} = 7.4 \implies \rho = 2.5
$$

*V.4.6.2.1 Longueur de recouvrement :*

 $L_r = 40\phi_{\text{min}} \implies L_r = 40 \times 1.6 = 64 \text{ cm}$ 

*V.4.6.2.2 Espacement*

Dans la zone nodale :  $t \le \min(10\emptyset_{\text{lmin}}$ , 15 cm) =  $\min(16, 15) \Rightarrow t = 10$  cm Dans la zone courante :  $t \le 15\phi_{\text{lmin}} = 24 \text{ cm} \Rightarrow t = 15 \text{ cm}$ 

$$
A_{t} = \frac{\rho V_{u} \cdot t}{h_{1} \cdot f_{e}} = \frac{2.5 \times 88.62 \times 10 \times 0.20}{3.20 \times 400} = 0.35 \text{ cm}^{2}
$$

*V.4.6.2.3 La quantité d'armatures transversales minimales :*

On a :  $\lambda_g = 7.4 > 5$  donc :

\n- ✓ **Zone nodale** : 
$$
A_t^{\min} = 0.3\%
$$
(t.b<sub>1</sub>) =  $\frac{0.3}{100} \times 10 \times 30 = 0.9 \text{ cm}^2$
\n- ✓ **Zone courante** :  $A_t^{\min} = 0.3\%$ (t.b<sub>1</sub>) =  $\frac{0.3}{100} \times 15 \times 30 = 1.35 \text{ cm}^2$
\n

Donc : on adopte pour : **4HA8 = 2.01 cm<sup>2</sup>**

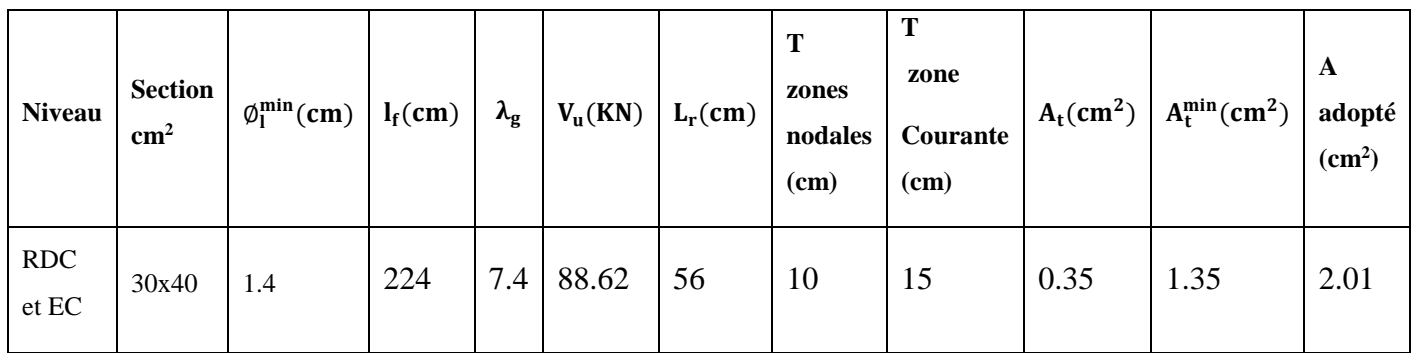

**Tableau V.13.**Les armatures transversales dans les poteaux.

 Conformément aux règles du RPA 99/03 et au BAEL 91, le diamètre des armatures transversales doit être supérieur au tiers du maximum des diamètres des armatures longitudinales.

$$
\left(\phi_{t} \geq \frac{1}{3} \times \phi_{1}^{\max}\right)
$$

$$
\phi_{t} \geq \frac{\phi_{1}^{\max}}{3} \Longrightarrow \frac{16}{3} = 5.33 \text{ mm} \dots \text{ condition } \text{veinfinite.}
$$

#### V.4.6.3 Vérifications

#### *V.4.6.3.1 Vérification à l'état limite ultime de stabilité de forme*

Selon le BAEL99 (Art 4.4.1), les éléments soumis à la flexion composée doivent être justifiés vis à vis de l'état limite ultime de stabilité de forme.

L'effort normal ultime est définit comme étant l'effort axial maximal que peut supporter un poteau sans subir des instabilités par flambement. On doit vérifier que :

$$
N_d \le N_u = \alpha \times \left[\frac{B_r \times f_{c28}}{0.9 \times \gamma_b} + A \times \frac{f_e}{\gamma_s}\right]
$$

- $\checkmark$  **A** : est la section d'acier comprimée prise en compte dans le calcul.
- $\checkmark$  **B**<sub>r</sub>: est la section réduite du poteau obtenue en déduisant de sa section réelle un centième d'épaisseur sur toute sa périphérie.
- $\mathbf{v}_{\mathbf{h}} = 1.5$ ;  $\mathbf{v}_{\mathbf{s}} = 1.15$
- $\checkmark$   $\alpha$  : est un coefficient fonction de l'élancement mécanique  $\lambda$  qui prend les valeurs :

$$
\alpha = \begin{cases} \frac{0.85}{1 + 0.2 \times (\frac{\lambda}{35})^2} \rightarrow \text{pour } \lambda \le 50\\ 0.6 \times (\frac{50}{\lambda})^2 \rightarrow \text{pour } 50 < \lambda \le 70 \end{cases}
$$

 $l_f = 0.7 \times l_0$ (longeur de flambement)

$$
i = \sqrt{\frac{I}{A}} \Longrightarrow i = \sqrt{\frac{h^2}{12}}
$$
 (rayon de giration)

 $D'$ où :  $\lambda = \frac{l_f}{l}$  $\frac{df}{dt}$ ; B<sub>r</sub> = (a – 2) × (b – 2)(section réduite).

Les résultats de vérification des poteaux au flambement sont résumés dans le tableau suivant :

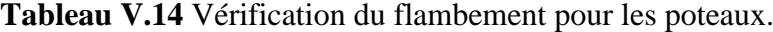

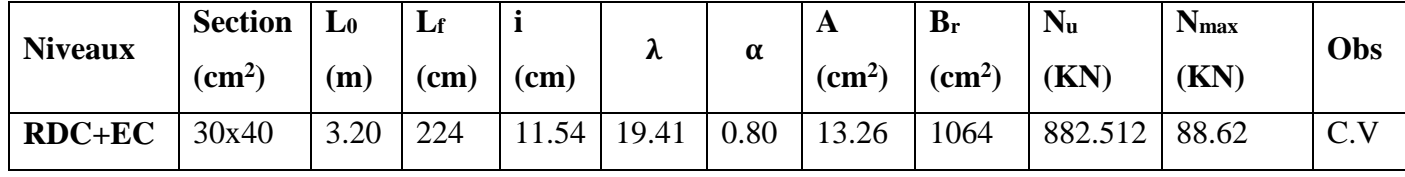

# *V.4.6.3.2 Vérification des contraintes :*

Comme la fissuration est peu nuisible, donc la vérification se fait pour la contrainte de compression dans le béton seulement, cette vérification sera faite pour le poteau le plus sollicité à chaque niveau là où il y a réduction de section. On doit vérifier que :

$$
\sigma_{bc\; 1,2} \leq \overline{\sigma_{bc}}
$$

$$
\sigma_{bc1} = \frac{N_{ser}}{S} + \frac{M_G^{ser} . V}{I_{yy'}}
$$
 ... béton fibre superieur

$$
\sigma_{bc2} = \frac{N_{ser}}{S} - \frac{M_G^{ser} \cdot V}{I_{yy'}} \quad \dots \quad \text{béton fibre inference.}
$$

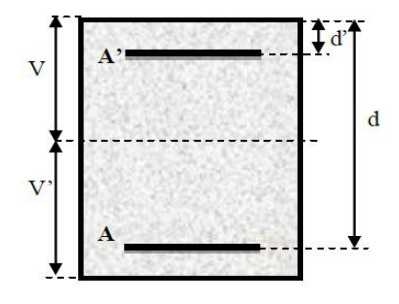

 **Figure V.10.**Section d'un poteau.

 $S = b \times h + 15(A + A')$  ... section homogène.

$$
V = \frac{\frac{b \times h^2}{2} + 15(A' \times d' + A \times d)}{S} \text{ et } V' = h - V
$$
  
\n
$$
I_{yy'} = \frac{b}{3}(V^3 + V'^3) + 15A'(V - d')^2 + 15A(d - V)^2
$$
  
\n
$$
M_G^{\text{ser}} = M^{\text{ser}} - N^{\text{ser}}\left(\frac{h}{2} - V\right) = 18.60 - 76.81 \left(\frac{0.40}{2} - 0.2227\right) = 20.34 \text{ KN. m}
$$
  
\n
$$
\overline{\sigma}_{bc} = 0.6 \times f_{c28} = 15 \text{ MPa.}
$$

Tous les résultats de calcul sont résumés dans les tableaux suivants :

**Tableau V.15.**Vérification des contraintes dans le béton.

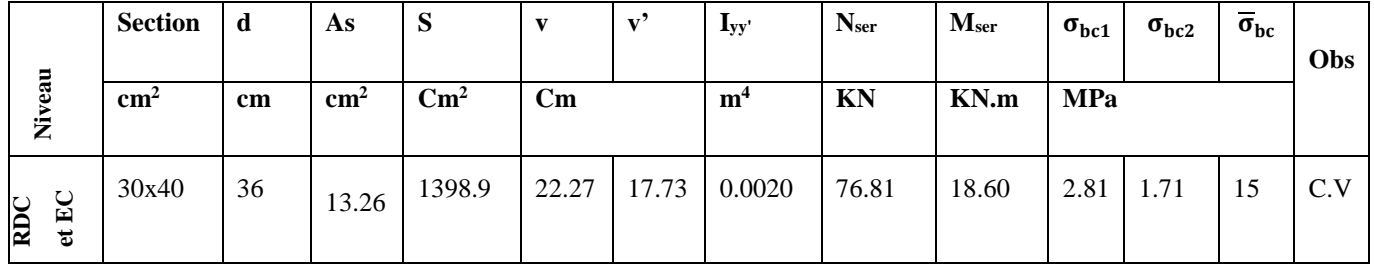

Du tableau ci- dessus on remarque que  $\sigma_{bc1,2} < \overline{\sigma}_{bc}$  donc la contrainte de compression dans le béton est vérifiée.

*V.4.6.3.3 Vérification aux sollicitations tangentes :*

Selon le RPA 99 [Art : 7.4.3.2]

$$
\tau_{bu} \le \overline{\tau}_{bu}
$$
 Tel que;  $\overline{\tau}_{bu} = \rho_d \cdot f_{c28}$  avec ;  $\rho_d =$ \n
$$
\begin{cases}\n0.075 \text{ si } \lambda_g \ge 5 \\
\lambda_g = \frac{l_f}{a} \text{ ou } \lambda_g = \frac{l_f}{b}\n\end{cases}
$$
\n $\tau_{bu} \le \overline{\tau}_{bu}$  Tel que;  $\overline{\tau}_{bu} = \rho_d \cdot f_{c28}$  avec ;  $\rho_d =$ \n
$$
\begin{cases}\n0.075 \text{ si } \lambda_g \ge 5 \\
\lambda_g < 5\n\end{cases}
$$

 $\tau_{bu}$  =  $b_0.d$ 

La contrainte de cisaillement conventionnelle de calcul dans le béton sous combinaisons sismique.

Les résultats sont résumés dans le tableau suivant :

**Tableau V.16** Vérifications des sollicitations tangentes dans les poteaux.

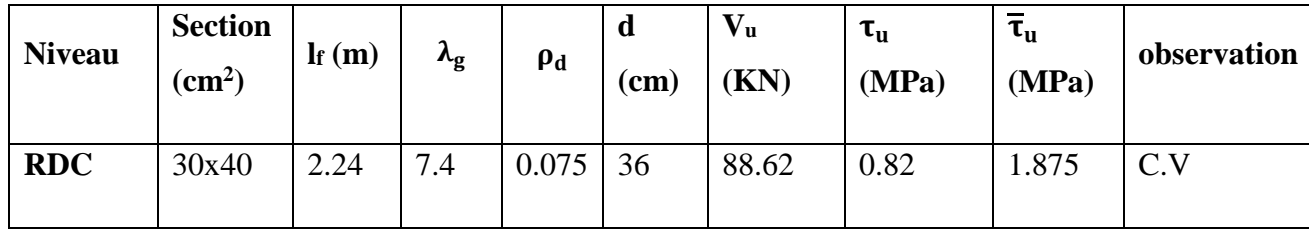

### **V.4.7 Disposition constructive des poteaux**

V.4.7.1 Longueurs de recouvrement *[RPA99/2003] :* Selon le RPA99 [Article 7.4.2.1] ;

la longueur minimale des recouvrements est de :

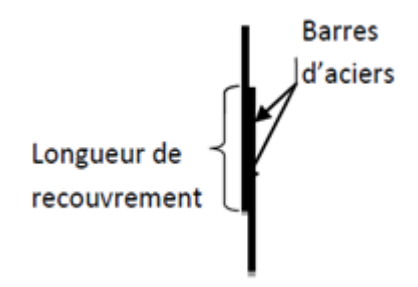

**Figure V.11.**Longueur de recouvrement Poteaux.

 $L_r \geq 40 \times \emptyset$  en zone IIa

 $\varnothing$  = 14 mm  $\rightarrow$  L<sub>r</sub>  $\geq$  40  $\times$  14 = 56 cm

 $\varnothing$  = 16 mm  $\rightarrow$  L<sub>r</sub>  $\geq$  40 × 16 = 64 cm

## **Les zones nodales :**

La zone nodale est définie par h'

$$
h' = \max(\frac{h_e}{6}, b_1, h_1, 60 \text{ cm})
$$

 $(h_1 \times b_1)$ : Section de poteau. he : hauteur d'étage.

On prend  $h' = 60$  cm pour tous les niveaux.

#### *Ⅴ.4.6 Schéma de ferraillage des poteaux :*

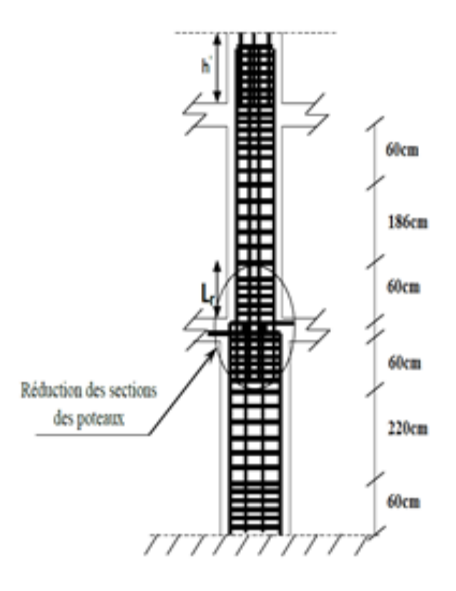

**Figure V.12.**Disposition constructive des armatures des poteaux.

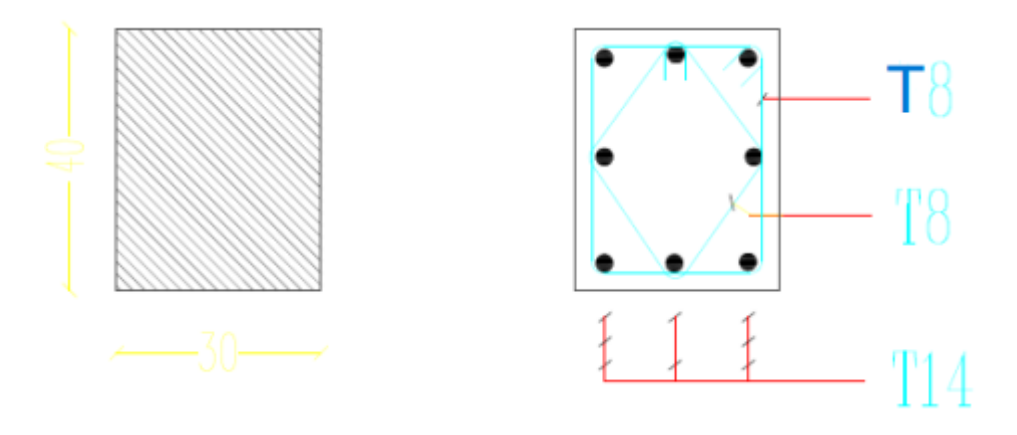

**Figure V.13.**Ferraillage des Poteaux

# **V.5 Etude des voiles**

# **V.5.1 Introduction**

Dans un bâtiment, les efforts horizontaux sont transmis aux voiles habituellement par les planchers qui jouent le rôle de diaphragmes. Entre chaque voile

la sollicitation se répartit proportionnellement avec sa rigidité dans la direction de sollicitation.

Les voiles transmettent ces efforts à la base du bâtiment et finalement au sol. Le mode de fonctionnement d'une structure comportant des voiles de contreventement dépend donc fortement du comportement de chaque élément individuel. Le comportement d'un élément de voile est complexe puisqu'il dépend à la fois de son élancement, de la disposition en plan de l'ensemble des voiles, de l'importance des charges verticales et de la forme de sa section, De ce point de vue, il est généralement reconnu que la modélisation du comportement des voiles est bien plus complexe que celle des éléments linéaires (poutres et poteaux).

Un voile est considéré comme une console encastrée à sa base, il y a deux types de voiles ayant des comportements différents :

- Voiles élancés avec : $\left(\frac{h}{1}\right)$  $\frac{1}{1}$  > 1.5)
- Voiles courts avec :  $\left(\frac{h}{1}\right)$  $\frac{1}{1}$  < 1.5)

Les voiles sont sollicités à la flexion composée avec un effort tranchant, ce qui cause des ruptures dans les voiles élancés, par les modes suivants :

- $\checkmark$  Flexion.
- $\checkmark$  Flexion par effort tranchant.
- $\checkmark$  Ecrasement.

Dans le but d'éviter les modes de ruptures cités ci-dessus, on doit respecter les modalités suivantes :

Pour les deux premiers modes de rupture, les sections des voiles doivent comporter suffisamment d'armatures verticales et horizontales.

Pour le troisième mode il faut mettre des armatures transversales.

#### **V.5.2 Recommandation du RPA [2](Article 7.7)**

V.5.2.1 Les armatures verticales

Elles sont destinées à reprendre les effets de flexion, elles sont disposées en deux nappes parallèles aux faces des voiles. Ces armatures doivent respecter les prescriptions suivantes :

- $A_{\text{min}} = 0.2\% \times e \times L_t$ 
	- e : épaisseur du voile.

 $L_t$ : longueur de zone tendue.

- les barres verticales des zones extrêmes doivent être ligaturées avec des cadres horizontaux( $S_t < e$ ).
- A chaque extrémité du voile, l'espacement des barres doit être réduit de  $\frac{1}{2}$  sur l  $\frac{1}{10}$  de la longueur du voile.
- Les barres du dernier niveau doivent être munies des crochets à la partie supérieure.

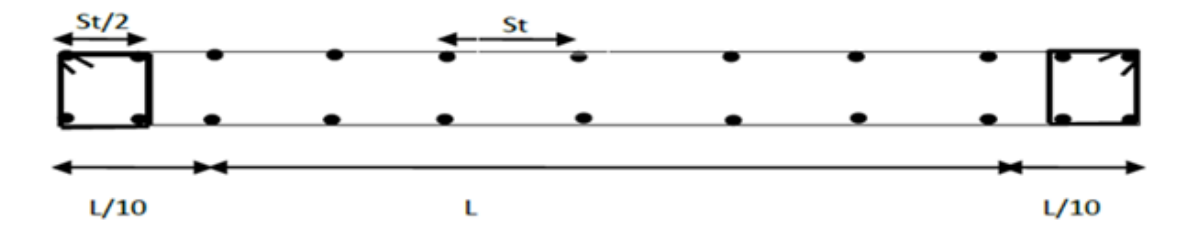

**Figure V.14.** Disposition des armatures verticales (vue en plan).

#### V.5.2.2 Les armatures horizontales

 Elles sont destinées à reprendre les efforts tranchants, disposées en deux nappes vers l'extrémité des armatures verticales pour empêcher leur flambement. Elles doivent respecter les recommandations suivantes :

- Les barres horizontales doivent être munies de crochets à 135° avec une longueur10Ø.
- Le pourcentage minimal d'armatures est de :
	- $\geq A_{\text{min}} = 0.15\% \times b \times h$  dans la zone extrême de voile.
	- $\triangleright$  A<sub>min</sub> = 0.10% × b × h dans la zone courante du voile.

$$
\triangleright \varnothing \leq \frac{1}{10} \times e
$$

- On doit vérifier pour les armatures verticales et horizontales les conditions suivantes :
	- $\triangleright$  L'espacement S<sub>t</sub> = min(1.5e; 30 cm) avec e : épaisseur du voile.
	- les deux nappes d'armatures doivent être reliées avec au moins 4 épingles au  $m<sup>2</sup>$ .

#### V.5.2.3 Les armatures transversales

 Destinées essentiellement à empêcher les barres verticales de flamber, elles sont disposées en nombre de 4 épingles par m².

#### **V.5.3 Disposition des voiles**

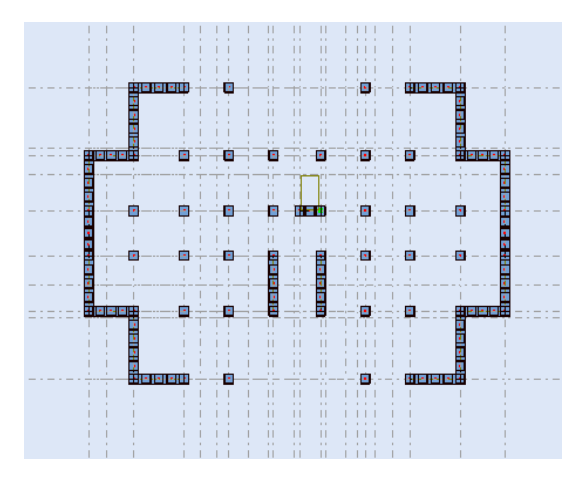

**Figure V.14.**Disposition des voiles.

V.5.3.1 Calcul les voiles sans ouverture

**Tableau V .17.**Sollicitations de calcul dans les voiles. RDC et N1

| voile           | $M_{\rm max}$ | $N_{\rm cor}$ | Vu      |
|-----------------|---------------|---------------|---------|
|                 | (KN.m)        | (KN)          | (KN)    |
| Vx1.Vx2.Vx3.Vx4 | 722.344       | 191.013       | 419.181 |
| Vx5.Vx6.Vx7.Vx8 | 476.700       | $-138.142$    | 457.190 |
| Vyl.Vy2.Vy3.Vy4 | 764.406       | $-605.269$    | 560.172 |
| Vy5.Vy6.Vy7.Vy8 | 594.614       | 153.616       | 429.352 |
| Vy9.Vy10        | 564.629       | $-978.024$    | 269.419 |

| voile           | $M_{\rm max}$ | $N_{\rm cor}$ | Vu      |
|-----------------|---------------|---------------|---------|
|                 | (KN.m)        | (KN)          | (KN)    |
| Vx1.Vx2.Vx3.Vx4 | 263.739       | $-52.199$     | 209.515 |
| Vx5.Vx6.Vx7.Vx8 | 193.638       | $-648.939$    | 261.903 |
| Vy1.Vy2.Vy3.Vy4 | 553.582       | $-492.164$    | 491.828 |
| Vy5.Vy6.Vy7.Vy8 | 349.425       | 96.227        | 254.963 |
| Vy9.Vy10        | 181.128       | 693.619       | 75.150  |

**Tableau 1.18.**Sollicitation**s** de calcul dans les voiles.N2 et N3

**Tableau Ⅴ.19.** Sollicitations de calcul dans les voiles.N4 et N5

| voile           | $M_{\rm max}$ | $N_{\rm cor}$ | Vu      |
|-----------------|---------------|---------------|---------|
|                 | (KN.m)        | (KN)          | (KN)    |
| Vx1.Vx2.Vx3.Vx4 | 72.987        | $-113.116$    | 131.324 |
| Vx5.Vx6.Vx7.Vx8 | 57.801        | $-329.316$    | 193.666 |
| Vy1.Vy2.Vy3.Vy4 | 116.213       | $-291.947$    | 325.090 |
| Vy5.Vy6.Vy7.Vy8 | 44.639        | $-359.401$    | 111.091 |
| Vy9.Vy10        | 37.640        | 264.409       | 38.929  |

# *V.5.3.1.1 FERRAILLAGE DES VOILES :*

Le calcul des armatures verticales se fait en flexion composée sous M et N pour une section  $(b \times h)$ .

Les résultats du ferraillage sont représentés dans les tableaux ci-dessous avec :

- $A_v^{min} = 0.15\% \times b \times L$ : section d'armatures verticales minimale dans le voile.
- $\bullet$  A<sub>v</sub><sup>cal</sup> : section d'armature calculée dans l'élément.
- $A_v^{\text{adop}}$  : section d'armature adoptée pour une seule face de voile.
- $S_t$ : espacement.
- $A_h^{min} = 0.15\% \times b \times h$  : section d'armature adoptée pour une seule face de voile.

- $A_h^{\text{cal}} = \frac{A_v^{\text{adp}}}{4}$  $\frac{v}{4}$ : section d'armature calculée.
- $\bullet$  A<sub>h</sub><sup>adp</sup> : section d'armature adoptée.
- N<sup>bre</sup> : nombre de barre adoptée.

### *V.5.3.1.2 Exemple de calcul :*

On prend comme exemple le voile **Vx1** :

 $M_{max} = 722.344$ KN. m et  $N_{cor} = 191.013$ KN et  $V = 419.181$ KN

#### **A) Calcul des armatures verticales**

 Le calcul des armatures verticales se fait à la flexion composée sous les sollicitations les plus défavorables (M, N) pour une section (e x l). La section trouvée (A) sera répartie sur toute la zone tendue de la section en respectant les recommandations du RPA99.

$$
L = 3.50 \text{ m}
$$
;  $d = 0.9 \times \text{h} = 2.88 \text{ m}$ ;  $e = 0.20 \text{ m}$ 

$$
e_G = \frac{M}{N} = \frac{722.344}{191.013} = 3.78m
$$

 $e_G > \frac{L}{2}$  $\frac{2}{2}$  = 1.75 m  $\Rightarrow$  N est un effort de traction et c en dehors de la section  $\Rightarrow$ section partiellement tendue.

Le calcul ce fait par assimilation a la flexion simple avec  $M_{UA}$ :

$$
M_{UA} = M + N \times (d - \frac{L}{2})
$$
  
\n
$$
M_{UA} = 722.344 + 191.013 \times (2.88 - \frac{3.50}{2}) = 938.188 \text{KN} \cdot \text{m}
$$
  
\n
$$
\mu_{bu} = \frac{M_{UA}}{b \times d^2 \times f_{bu}} = \frac{938.188 \times 10^{-3}}{0.20 \times 2.88^2 \times 14.2} = 0.039 < 0.392 \Rightarrow A' = 0
$$
  
\n
$$
\alpha = 1.25(1 - \sqrt{1 - 2\mu_{bu}}) = 0.049
$$
  
\n
$$
z = d(1 - 0.4\alpha) = 2.82 \text{ m}
$$
  
\n
$$
A_v^{\text{cal}} = \frac{M_{UA}}{z \times f_{st}} = \frac{938.188 \times 10}{2.82 \times 348} = 9.56 \text{cm}^2
$$

#### **B) Calcul des armatures minimales**

$$
A_v^{\min} = 0.15\% \times e \times L = 10.50 \text{ cm}^2
$$

$$
A^t_{\min} = 0.2\% \times e \times L_t
$$

Pour le calcul de  $\mathop{\hbox{\rm L}}\nolimits_t$  on doit déterminer les contraintes :

$$
\sigma = \frac{N}{B} \pm \frac{M}{I} \times V
$$
  
\n
$$
V = \frac{h}{2} = \frac{3.50}{2} = 1.75m
$$
  
\n
$$
\sigma^{+} = \frac{191.013 \times 10^{-3}}{0.2 \times 3.50} + \frac{722.344 \times 10^{-3}}{\frac{0.2 \times 3.50^{3}}{12}} \times 1.75 = 2.04 MPa
$$
  
\n
$$
\sigma^{-} = \frac{191.013 \times 10^{-3}}{0.2 \times 3.50} - \frac{722.344 \times 10^{-3}}{\frac{0.2 \times 3.50^{3}}{12}} \times 1.75 = -1.49 MPa
$$
  
\n
$$
L_{t} = \frac{\sigma_{min} \times L}{\sigma_{max} + \sigma_{min}} = \frac{1.49 \times 3.50}{2.04 + 1.84} = 1.47m
$$

 $A_{\text{min}}^t = 0.2\% \times e \times L_t = 0.2\% \times 0.2 \times 1.58 = 5.88 \text{cm}^2$ 

$$
A_{\min}^t = 5.88 \text{cm}^2 < A_v^{\text{cal}} = 9.56 \text{ cm}^2
$$

On choisit :  $8T14 = 12.32$  cm<sup>2</sup>

$$
A_{\min}^c = 0.1\% \times e \times L_c \quad \text{avec : } L_c = L - 2 \times L_t = 3.50 - 2 \times 1.58 = 0.34 \text{m}
$$

 $A_{\text{min}}^{\text{c}} = 0.68 \text{ cm}^2$ 

On choisit :  $1T12 = 1.13$  cm<sup>2</sup>

 $A_v^{adp} = 12.32 + 1.13 = 13.45$  cm<sup>2</sup>

# **C) Calcul des armatures horizontales**

On 
$$
a: V = 419.181 \text{KN}
$$

$$
\tau_{\rm u} = \frac{V}{b \times d} = \frac{419.181 \times 10^{-3}}{0.2 \times 2.88} = 0.72 \text{MPa} < \overline{\tau} = 0.2 \times f_{c28} = 5 \text{ MPa} \dots \text{ vérifiée}
$$

Pour  $S_t = 15$ cm on aura :

• 
$$
A_h^{\text{min}} = 0.15\% \times b \times h = 0.15\% \times 20 \times 320 = 10.50 \text{cm}^2
$$

• 
$$
A_h^{\text{cal}} = \frac{A_v^{\text{adp}}}{4} = \frac{12.32}{4} = 3.08 \text{cm}^2
$$

On choisit :  $7T14 = 10.78$  cm<sup>2</sup>

|                                       | <b>Voile</b> | <b>Voile</b> | <b>Voile</b> | <b>Voile</b> | <b>Voile</b> |
|---------------------------------------|--------------|--------------|--------------|--------------|--------------|
|                                       | Vx1.Vx2.     | Vx5.Vx6.     | Vy1.Vy2.     | Vy5.Vy6.     | Vy9.Vy1      |
|                                       | Vx3.Vx4      | Vx7.Vx8      | Vy3.Vy4      | Vy7.Vy8      | $\bf{0}$     |
|                                       | 3.50         |              |              |              |              |
| L(m)                                  |              | 3.10         | 4.40         | 3.60         | 3.60         |
| $M$ (KN.m)                            | 722.344      | 476.700      | 764.406      | 594.614      | 564.629      |
| N(KN)                                 | 191.013      | $-138.142$   | $-605.296$   | 153.616      | $-978.024$   |
| V(KN)                                 | 419.181      | 457.190      | 560.172      | 429.352      | 269.419      |
| $\tau$ <sub>u</sub> (MPa)             | 0.72         | 0.79         | 0.97         | 0.74         | 0.46         |
| $\bar{\tau}$ (MPa)                    | 5            | 5            | 5            | 5            | 5            |
| $A_v^{\text{cal}}$ (cm <sup>2</sup> ) | 9.56         | 2.94         | 3.54         | 7.72         | 4.95         |
| $\overline{A_v^{min}(cm^2)}$          | 10.50        | 9.30         | 13.20        | 10.80        | 10.80        |
| $A_v^{adp}(cm^2)$                     | 12.32        | 10.78        | 13.85        | 12.32        | 12.32        |
| Nbarre                                | 7T14         | 7T14         | 9T14         | 8T14         | 8T14         |
| $S_t$ (cm)                            | 15           | 15           | 15           | 15           | 15           |
| $A_h^{\text{cal}}(\text{cm}^2)$       | 3.08         | 2.69         | 3.46         | 3.08         | 3.08         |
| $A_h^{min}$ (cm <sup>2</sup> )        | 9.60         | 9.60         | 9.60         | 9.60         | 9.60         |
| $A_h^{adp}(cm^2)$                     | 10.18        | 10.18        | 10.18        | 10.18        | 10.18        |
| <b>N</b> barre                        | 9T12         | 9T12         | 9T12         | 9T12         | 9T12         |
| $S_t$ (cm)                            | 15           | 15           | 15           | 15           | 15           |

**Tableau V. 19.**Ferraillage des voiles à xx et yy (RDC).et (N1)

|                                       | <b>Voile</b> | <b>Voile</b> | <b>Voile</b> | <b>Voile</b> | <b>Voile</b>     |
|---------------------------------------|--------------|--------------|--------------|--------------|------------------|
|                                       | Vx1.Vx2.     | Vx5.Vx6.     | Vy1.Vy2.     | Vy5.Vy6.     | Vy9.Vy1          |
|                                       | Vx3.Vx4      | Vx7.Vx8      | Vy3.Vy4      | Vy7.Vy8      | $\boldsymbol{0}$ |
|                                       |              |              |              |              |                  |
| L(m)                                  | 3.50         | 3.10         | 4.40         | 3.60         | 3.60             |
| $M$ (KN.m)                            | 263.739      | 193.638      | 553.582      | 349.425      | 181.128          |
| $N$ (KN)                              | $-52.199$    | $-648.939$   | $-492.164$   | 96.227       | 693.619          |
| V(KN)                                 | 209.515      | 261.903      | 491.828      | 254.963      | 75.150           |
| $\tau$ <sub>u</sub> (MPa)             | 0.36         | 0.45         | 0.85         | 0.44         | 0.13             |
| $\bar{\tau}$ (MPa)                    | 5            | 5            | 5            | 5            | 5                |
| $A_v^{\text{cal}}$ (cm <sup>2</sup> ) | 2.05         | 6.77         | 2.19         | 4.57         | 9.47             |
| $\overline{A_v^{min}}(cm^2)$          | 10.50        | 9.30         | 13.20        | 10.80        | 10.80            |
| $A_v^{adp}(cm^2)$                     | 11.31        | 10.18        | 13.85        | 11.31        | 11.31            |
| Nbarre                                | 10T12        | 9T12         | 9T14         | 10T12        | 10T12            |
| $S_t$ (cm)                            | 15           | 15           | 15           | 15           | 15               |
| $A_h^{\text{cal}}(cm^2)$              | 2.82         | 2.54         | 3.46         | 2.82         | 2.82             |
| $A_h^{min}$ (cm <sup>2</sup> )        | 9.60         | 9.60         | 9.60         | 9.60         | 9.60             |
| $A_h^{adp}(cm^2)$                     | 10.18        | 10.18        | 10.18        | 10.18        | 10.18            |
| Nbarre                                | 9T12         | 9T12         | 9T12         | 9T12         | 9T12             |
| $S_t$ (cm)                            | 15           | 15           | 15           | 15           | 15               |

**Tableau V. 20.**Ferraillage des voiles à xx et yy (N2).et (N3)

|                                       | <b>Voile</b> | <b>Voile</b> | <b>Voile</b> | <b>Voile</b> | <b>Voile</b> |
|---------------------------------------|--------------|--------------|--------------|--------------|--------------|
|                                       | Vx1.Vx2.     | Vx5.Vx6.     | Vy1.Vy2.     | Vy5.Vy6.     | Vy9.Vy1      |
|                                       | Vx3.Vx4      | Vx7.Vx8      | Vy3.Vy4      | Vy7.Vy8      | $\bf{0}$     |
|                                       | 3.50         | 3.10         | 4.40         |              | 3.60         |
| L(m)                                  |              |              |              | 3.60         |              |
| $M$ (KN.m)                            | 72.987       | 57.801       | 116.213      | 44.639       | 37.640       |
| N(KN)                                 | $-113.116$   | $-329.316$   | $-291.947$   | $-359.401$   | 264.409      |
| V(KN)                                 | 131.324      | 193.666      | 325.090      | 111.091      | 38.929       |
| $\tau$ <sub>u</sub> (MPa)             | 0.22         | 0.33         | 0.56         | 0.19         | 0.06         |
| $\bar{\tau}$ (MPa)                    | 5            | 5            | 5            | 5            | 5            |
| $A_v^{\text{cal}}$ (cm <sup>2</sup> ) | 0.54         | 3.83         | 0.82         | 3.45         | 3.24         |
| $\overline{A_v^{min}(cm^2)}$          | 10.50        | 9.30         | 13.20        | 10.80        | 10.80        |
| $A_v^{adp}(cm^2)$                     | 11.31        | 10.18        | 13.85        | 11.31        | 11.31        |
| Nbarre                                | 10T12        | 9T12         | 9T14         | 10T12        | 10T12        |
| $S_t$ (cm)                            | 15           | 15           | 15           | 15           | 15           |
| $A_h^{\text{cal}}(\text{cm}^2)$       | 2.82         | 2.54         | 4.87         | 2.97         | 4.21         |
| $A_h^{min}$ (cm <sup>2</sup> )        | 9.60         | 9.60         | 9.60         | 9.60         | 9.60         |
| $A_h^{adp}(cm^2)$                     | 10.18        | 10.18        | 10.18        | 10.18        | 10.18        |
| Nbarre                                | 9T12         | 9T12         | 9T12         | 9T12         | 9T12         |
| $S_t$ (cm)                            | 15           | 15           | 15           | 15           | 15           |

**Tableau V. 21.**Ferraillage des voiles à xx et yy(N4).et (N5)

*V.5.3.1.3 Exemples de ferraillages des voiles*

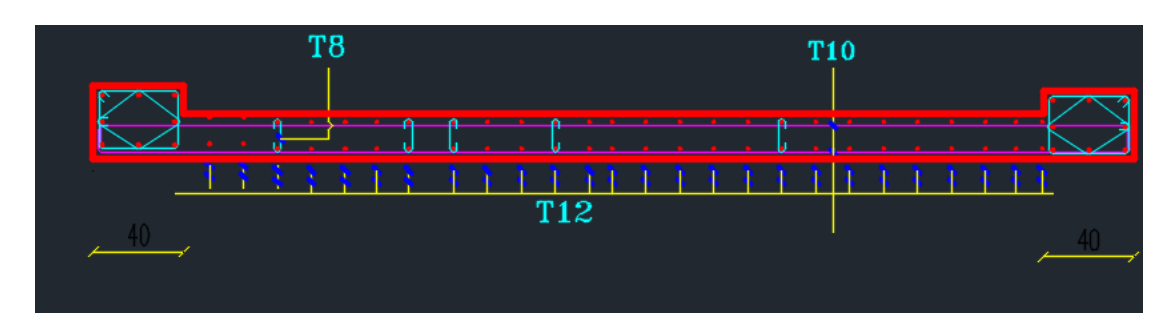

**Tableau V. 16.** Exemple de ferraillage des voiles

V.5.3.2 Etude de voile avec ouverture

# *V.5.3.2.1 Ferraillage des trumeaux*

Le modèle le plus simple d'un voile est celui d'une console parfaitement encastrée à sa base soumise à une charge verticale due à la combinaison des charges permanentes, d'exploitation, et une charge horizontale due à l'action du vent, où d'un séisme.

Donc le voile est sollicité par un effort normal N, un effort tranchant V, et un moment fléchissant qui est maximum dans la section d'encastrement. Ce qui implique que les voiles seront calculés en flexion composée et au cisaillement, leur ferraillage est composé d'armatures verticales et d'armatures horizontales.

# *A) Ferraillage vertical*

Le ferraillage vertical sera disposé de tel sort qu'il reprendra les contraintes de flexion composée, en tenant compte des prescriptions imposées par le RPA99/version 2003 décrites ci-dessous :

 L'effort de traction engendré dans une partie de voile doit être repris en totalité par les armatures dont le pourcentage minimal est de 0.20% de la section horizontale du béton tendu.

- Les barres verticales des zones extrêmes devraient être ligaturées avec des cadres horizontaux dont l'espacement ne doit pas être supérieur à l'épaisseur du voile.
- Les barres verticales de ces derniers doivent être munies des crochets (jonction de recouvrement).
- A chaque extrémité du voile (trumeau) l'espacement des barres doit être réduit de moitié sur 1/10 de la largeur de voile, cet espacement doit être au plus égale à 15cm (le ferraillage vertical doit être disposé symétrique en raison du chargement en terme de moment).
- Le pourcentage minimal d'armatures longitudinales des trumeaux dans chaque direction est donné comme suit :

#### **Globalement dans la section du voile égale à 0.15%.**

#### **En zone courante, égale à 0.10%.**

 Si des efforts importants de compression agissent sur l'extrémité, les barres verticales doivent respecter les conditions imposées aux poteaux.

#### **B) Ferraillage horizontal**

Les armatures horizontales sont des cadres disposés selon la hauteur du voile permettant la couture des fissures inclinées à 45° engendré par l'effort tranchant. Ces barres doivent être munies de crochet à 135° ayant une largeur de 10Φ.

## **c) Règles communes**

 L'espacement des barres horizontales et verticales doit être inférieur à la plus petite des deux valeurs suivantes :

 $S_t \leq 1.5a$ .

 $S_t \leq 30$ cm avec ; a : l'épaisseur de voile.

 Les deux nappes d'armatures doivent être reliées au moins par quatre épingles au mètre carré, dans chaque nappe, les barres horizontales doivent être disposées vers l'extérieur.

 Le diamètre des barres verticales et horizontales du voile (à l'exception des zones d'about) ne devrait pas dépasser 1/10 de l'épaisseur du voile.

Les longueurs de recouvrement doivent être égales à ;

 -40Φ pour les barres situées dans les zones où le renversement du signe des efforts est possible.

 -20Φ pour les barres situées dans les zones comprimées sous l'action de toutes les combinaisons possible des charges.

#### **Remarque :**

Le ferraillage se fera sur une bande verticale de largeur :

$$
d \leq \min\big(\frac{h_e}{2}, \frac{2L}{3}\big)
$$

Avec :

L ' : étant la longueur de la zone comprimée.

he: hauteur libre de niveau.

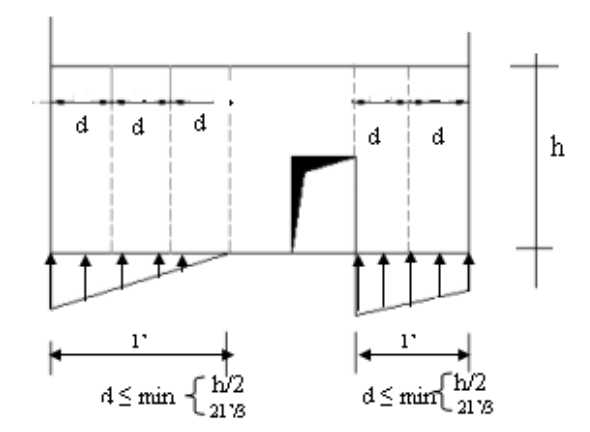

**Figure V. 17.**Calcul le trumeau

Pour le ferraillage on a partagé l'ouvrage en cinq zones.

Zone I : RDC. 1<sup>ème</sup> étage

Zone II : 2ème-3<sup>ème</sup>étage

Zone III : 4ème-5<sup>ème</sup>étage.

## **C) Exemple d'application**

Nous proposons le calcul détaillé du voile V, en zone I :

Détermination des sollicitations

 $M = 74.476$  KN.m  $I = (0.20 \times 2.50^3)/12 = 0.260$ m<sup>4</sup>  $N = 342.595$  KN  $Ω=0.50m<sup>2</sup>$  $v = h/2 = 2.50/2 = 1.25m$ 

Armatures verticales:

 $\sigma_1 = \frac{N}{\Omega} + \frac{M}{I}$  $\frac{N}{\Omega} + \frac{M \cdot v}{I} = \frac{342.595 \times 0.001}{0.50} + \frac{74.476 \times 1.25}{0.260}$  $74.476 \times 1.25 \times 0.001$ 0.50  $\frac{342.595 \times 0.001}{+} + \frac{74.476 \times 1.25 \times}{+}$  $σ<sub>1</sub>=1.04MPA$  $\sigma_2 =$ *I*  $\frac{N}{\epsilon} - \frac{M \cdot \nu}{\epsilon}$  $\Omega$  *I* 0.50 0.260  $74.476 \times 1.25 \times 0.001$ 0.50  $\frac{342.595 \times 0.001}{2.58 \times 0.001} - \frac{74.476 \times 1.25 \times 1000}{2.58 \times 1000}$ σ2= -0.32 MPA

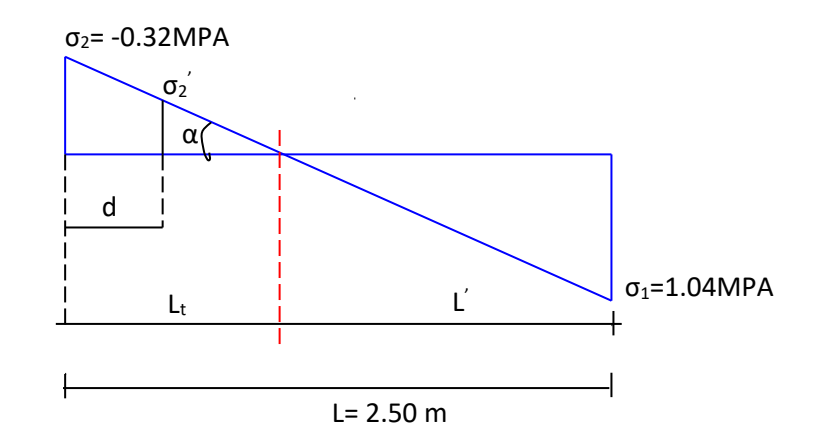

**Figure V. 18.** Diagramme des contraints

**Calcul de L' :**

$$
L_t = L\left(\frac{\sigma_2}{\sigma_1 + \sigma_2}\right) = 2.50\left(\frac{0.32}{1.04 + 0.32}\right) = 0.58 \text{m}
$$

 $L' = L - L_t = 2.50 - 0.58 = 1.92$ m

$$
d \le \min(3.20/2, (2/3) \times 1.92) = 1.28 \text{ m}
$$

$$
soit: d = 1.28m
$$

### **Calcul de σ<sup>2</sup> ' :**

tg $\alpha = \frac{\sigma_2}{L_t} = -0.32/0.58 = -0.55$ tg  $\alpha = \sigma_2$ <sup>'</sup> /(L<sub>t</sub>-d)  $\Rightarrow \sigma_2$ <sup>'</sup> = tg  $\alpha \times (L_t-d) = -0.49MPA$ 

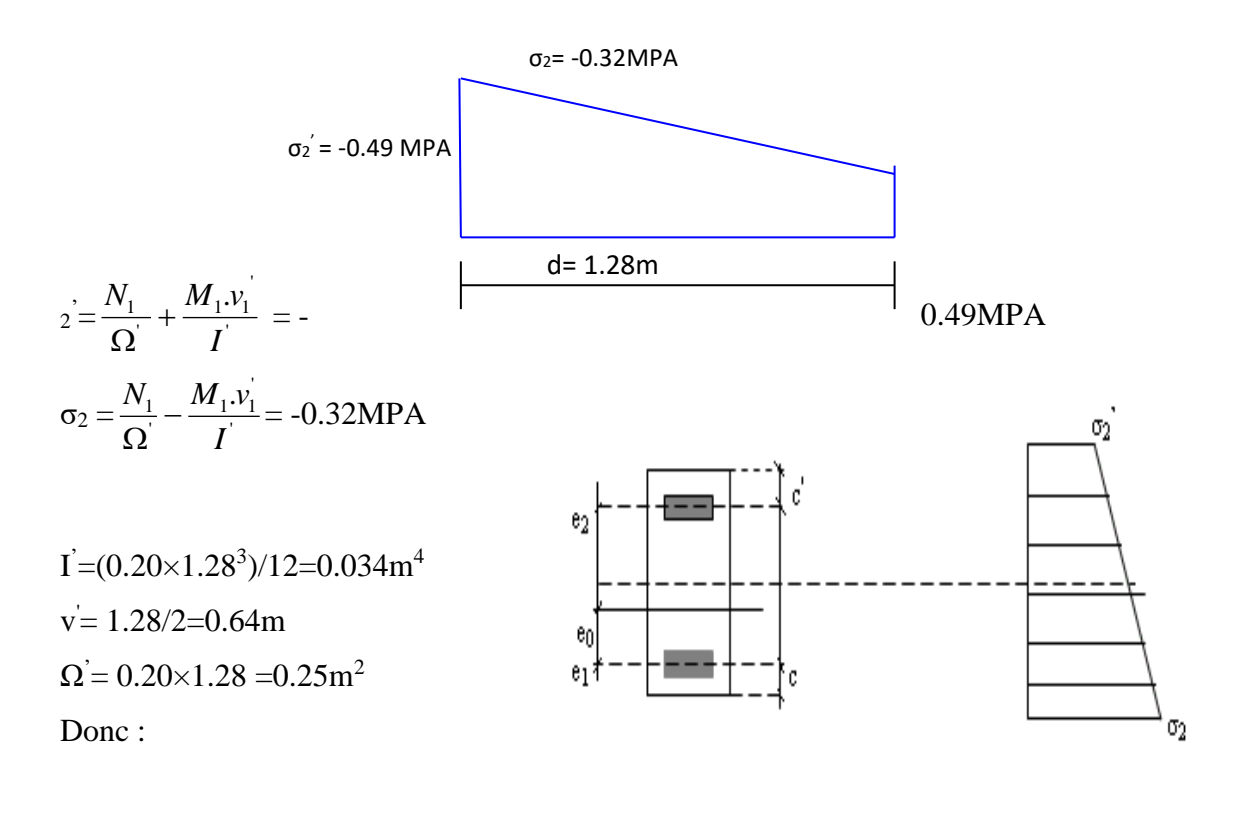

N<sub>1</sub>= (Ω<sup>'</sup>/2) × ( σ<sub>2</sub> + σ<sub>2</sub><sup>'</sup>)  
\n⇒ N<sub>1</sub>= -10.12MPA  
\nM<sub>1</sub>= (I<sup>'</sup>/2v<sup>'</sup>) × ( σ<sub>2</sub><sup>'</sup> - σ<sub>2</sub>)⇒ M<sub>1</sub>= -1.15MPA  
\ne<sub>0</sub>=
$$
\frac{M_1}{N_1} = \frac{1.15}{10.12} = 0.11 \text{m} < d/6 = 0.21 \text{ et N est un effort de traction.}
$$

 $\Rightarrow$  S.E.T (section entièrement tendue).

Soit :  $c = 5cm$ ,  $c = 10cm$ 

 $e_1 = d/2 - e_0 - c = 0.64 - 0.11 - 0.05 = 0.48$  m

 $e_2 = d/2 + e_0 - c^2 = 0.64 + 0.11 - 0.10 = 0.65$ m

 $A_s = A_s + A_s' = N_1/f_e = 10.12/400 = 2.53 \text{cm}^2$ 

A<sub>s</sub>/ml/face =  $2.53/(2 \times 1.28) = 0.98$ cm<sup>2</sup>

Armatures minimales de RPA 99/version2003:

D'après le RPA 99 /version2003 (Art 7.7.4.1):

 $A_{RPA} = 0.20\%$  b  $L_t$ 

b : épaisseur du voile.

 $L_t$ : longueur de la section tendue.

 $A_{RPA} = 0.20\% \times 0.20 \times 0.58 = 2.32$ cm<sup>2</sup>

A<sub>RPA</sub>/ml/face=2.32/(2×1.28)=0.90cm<sup>2</sup>/ml/face.

# **Le pourcentage minimal :**

Amin=0.15%×b×l=0.15%×0.20×2.50=7.50cm<sup>2</sup>

A<sub>min</sub>/ml/face=7.5/(2×2.50)=1.5 cm<sup>2</sup>/ml/face.

Donc:  $A_{SV} = max (A_s, A_{min}, A_{RPA}) = 1.5 \text{cm}^2$ .

Le ferraillage sera fait pour la moitié du voile à cause de la symétrie :

En zone courante : soit 6HA14.  $(A<sub>S</sub>=9.24$  cm<sup>2</sup>)

En zone d'about : soit. 4 HA14.  $(A<sub>S</sub>= 6.16cm<sup>2</sup>)$ 

Espacement :

En zone courante :  $S_t \le \min(1.5e, 30)=30$  cm.

Soit :  $S_t = 15$ cm.

En zone d'about :  $S<sub>ta</sub>= S<sub>t</sub>/2=10cm$ .
# *Sens longitudinal*

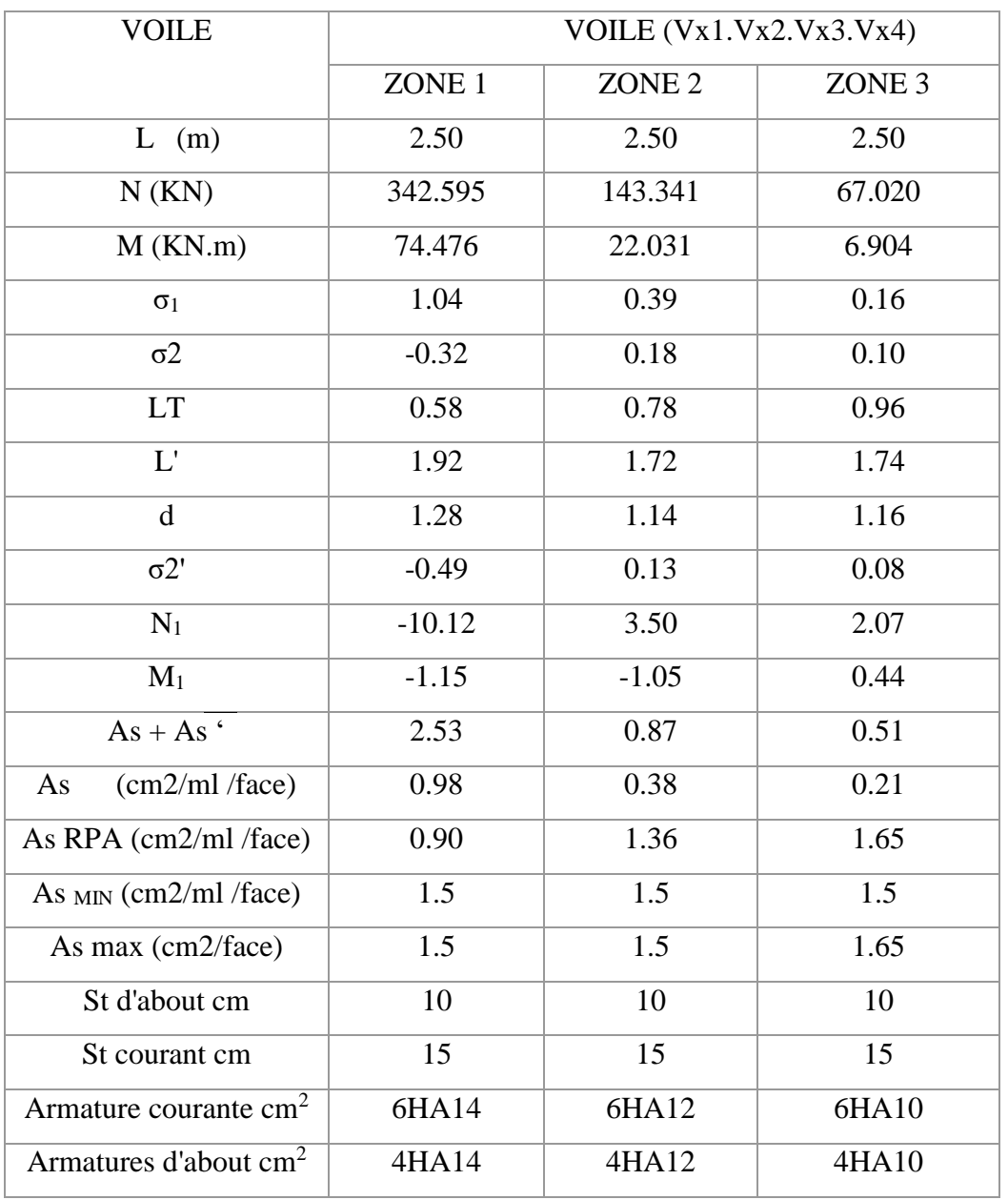

# **Tableau V. 22.** Ferraillage des voiles (Vx1.Vx2.Vx3.Vx4)

| <b>VOILE</b>                      | VOILE (Vx5.Vx6.Vx7.Vx8) |                   |                   |  |  |
|-----------------------------------|-------------------------|-------------------|-------------------|--|--|
|                                   | ZONE 1                  | ZONE <sub>2</sub> | ZONE <sub>3</sub> |  |  |
| L<br>(m)                          | 2.10                    | 2.10              | 2.10              |  |  |
| N(KN)                             | 426.544                 | 270.272           | 111.613           |  |  |
| $M$ (KN.m)                        | 65.104                  | 25.243            | 10.208            |  |  |
| $\sigma_1$                        | 1.47                    | 0.81              | 0.33              |  |  |
| $\sigma$ <sup>2</sup>             | 0.57                    | 0.47              | 0.19              |  |  |
| LT                                | 0.59                    | 0.77              | 0.76              |  |  |
| L'                                | 1.51                    | 1.33              | 1.34              |  |  |
| $\mathbf d$                       | 1.00                    | 0.88              | 0.89              |  |  |
| $\sigma$ <sup>2'</sup>            | $-0.39$                 | $-0.06$           | $-0.03$           |  |  |
| $N_1$                             | 18.00                   | 3.60              | 1.41              |  |  |
| $M_1$                             | 1.53                    | $-0.66$           | 0.27              |  |  |
| $As + As$                         | 4.5                     | 0.90              | 0.35              |  |  |
| (cm2/ml / face)<br>As             | 2.25                    | 0.51              | 0.19              |  |  |
| As RPA (cm2/ml                    | 1.18                    | 1.75              | 1.70              |  |  |
| /face)                            |                         |                   |                   |  |  |
| As <sub>MIN</sub> (cm2/ml /face)  | 1.5                     | 1.5               | 1.5               |  |  |
| As max (cm2/face)                 | 1.50                    | 1.75              | 1.70              |  |  |
| St d'about cm                     | 10                      | 10                | 10                |  |  |
| St courant cm                     | 15                      | 15                | 15                |  |  |
| Armature courante cm <sup>2</sup> | 6HA14                   | 6HA12             | 6HA10             |  |  |
| Armatures d'about cm <sup>2</sup> | 4HA14                   | 4HA12             | 4HA10             |  |  |

**Tableau V. 22.** Ferraillage des voiles (Vx5.Vx6.Vx7.Vx8)

# *D) Ferraillage horizontal à l'effort tranchant* **:**

# **Vérification des voiles à l'effort tranchant :**

La vérification de la résistance des voiles au cisaillement se fait avec la valeur de l'effort tranchant trouvé à la base du voile majoré de 40% (Art 7.2.2 RPA 99/version2003).

-La contrainte de cisaillement est :  $\tau_u = 1.4$  T<sub>cal</sub>/b<sub>0</sub>d. Avec :

T : effort tranchant à la base du voile.

b<sub>0</sub>: épaisseur du voile.

d : hauteur utile.

h : hauteur totale de la section brute.

-la contrainte limite est :  $\tau$  =0.2f<sub>c28</sub>.

Il faut vérifier la condition suivante :  $\tau_u \leq \tau$ 

# **Calcul des armatures horizontales résistant à l'effort tranchant :**

La section  $A_t$  des armatures d'âmes est donnée par la relation suivante :

$$
\frac{A_r}{b_0.S_r} \ge \frac{\tau_u - 0.3f_{ij}.k}{0.8.f_e.(\cos\alpha + \sin\alpha)}
$$

k =0 en cas de fissuration jugé très préjudiciable ; en cas de reprise de bétonnage non munie d'indentation dans la surface de reprise.

K=1 en flexion simple, sans reprise de bétonnage.

K=1+3 $\sigma_{cm}/f_{c28}$  en flexion composée avec N, effort de compression.

K=1-10 $\sigma_{tm}/f_{c28}$  en flexion composée avec N, effort de traction.

 $\sigma_{tm}$ ,  $\sigma_{cm}$ ; étant la contrainte moyenne de traction et de compression obtenues en divisant l'effort normal de calcul par la section du béton.

Dans notre cas, nous n'avons pas de reprise de bétonnage, donc on prend k=0.

D' autre part le RPA 99/version 2003 prévoit un pourcentage minimum de ferraillage qui est de l'ordre de :

0.15% de la section du voile considérée si :  $\tau_b \le 0.025 f_{c28}$ .

0.25% de la section du voile considérée si :  $\tau_b$  > 0.025f<sub>c28</sub>

# **Exemple d'application**

Voiles (Vx1.Vx2.Vx 3.Vx4) :  $\tau_u = 1.4$  T<sub>cal</sub>/b<sub>0</sub>d  $\tau_u = (1.4 \times (69.614 \times 10^{-3})) / (0.2 \times 0.9 \times 2.50) = 0.21 \text{MPa}$  $\tau$  =0.2f<sub>c28</sub> =5MPa >τ<sub>u</sub> =0.21MPa  $\Rightarrow$  la condition est vérifiée.

-Pas de reprise de bétonnage.

 $-\alpha = 90^{\circ}$ 

$$
\frac{A_r}{b_0.S_r} \ge \frac{\tau_u}{0.8.f_e}
$$

 $S_t \le \min$  (1.5a, 30cm), selon (Art7.7.4.3 RPA99/version2003).

Soit :  $S_t = 20$ cm.

 $A_1 \geq (0.2 \times 0.2 \times 0.21) / (0.8 \times 400)$ 

 $A_t = 0.62$  cm<sup>2</sup>/ml

A<sub>t</sub>/ml/face =1.44cm<sup>2</sup>

A<sub>t min</sub> (RPA) =  $0.15\% \times b_0 \times 2.50 = 7.50$  cm<sup>2</sup>

Soit : 2HA10

**Tableau V. 23.** Ferraillage horizontal des voiles.

| VOILE                                     | L(m) | T(kn)  | tu (Mpa) | At(cm2) | Choix | St(cm) |
|-------------------------------------------|------|--------|----------|---------|-------|--------|
| $V_{X1}$ , $V_{X2}$ , $V_{X3}$ , $V_{X4}$ | 2,50 | 69.614 | 0.21     | 0.62    | 2HA10 | 10     |
| V <sub>x</sub> 5.Vx6.Vx7.Vx8              | 2.10 | 60.499 | 0.25     | 0.31    | 2HA10 | 10     |

Les résultats sont résumés dans le tableau suivant :

**Tableau V. 24.** Ferraillage horizontal des voiles choix des barres.

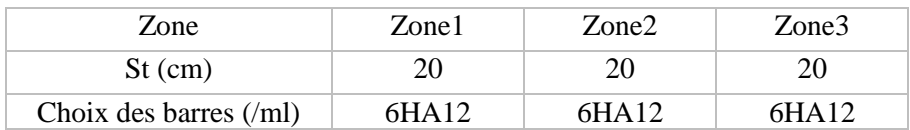

**Remarque :** Pour les résultats du ferraillage horizontal (effet de l'effort tranchant), on adopte une même section d'armatures horizontales pour tous les voiles et à tous les niveaux. Ceci facilitera l'exécution de ces derniers.

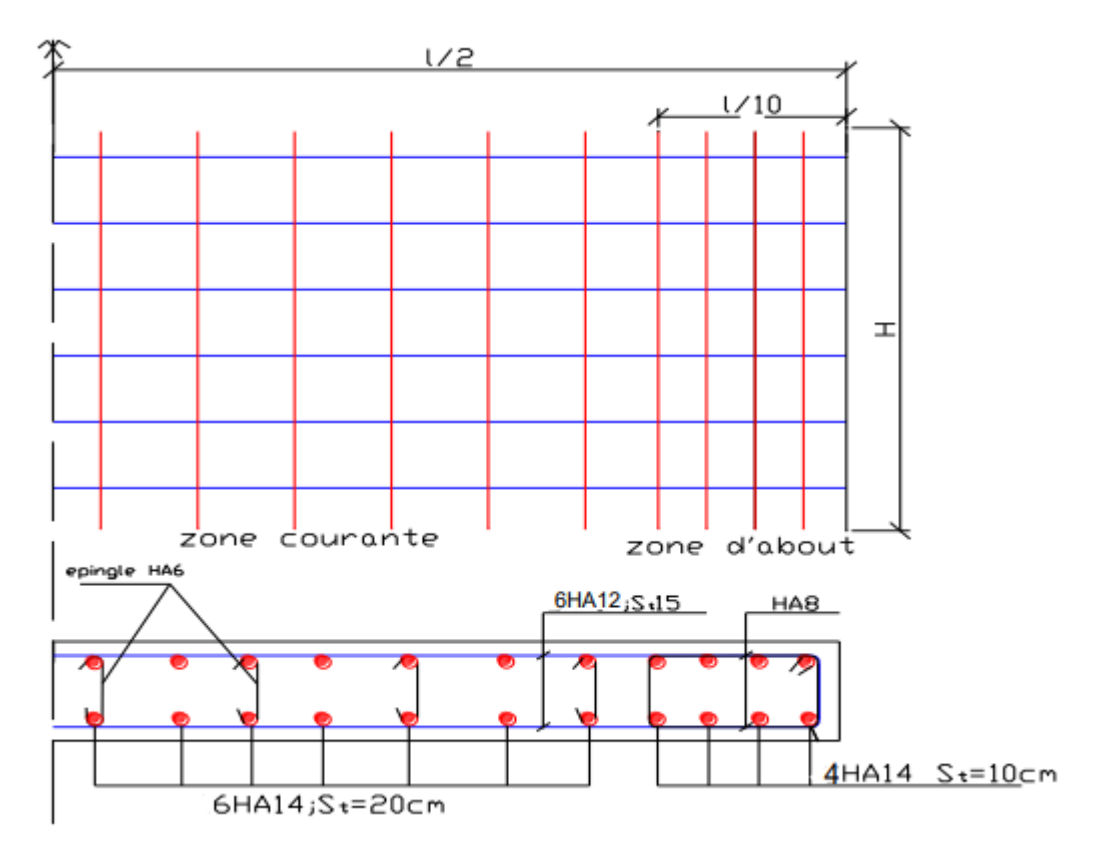

**Figure V. 19.**Exemple de Ferraillage du voile.

# *V.5.3.2.2 Ferraillage des linteaux*

# **A) Introduction**

 Les linteaux sont des poutres courtes ou longues selon la valeur de leur élancement  $(\lambda g)$  encastrées aux extrémités et reliant les deux trumeaux de voile et ayant des nœuds rigides. Les déformations dans les linteaux créent des prolongements, de ce fait la portée du linteau présente des difficultés dans le calcul (la majoration de (T) de 40% peut être justifiée à la limite).

# **B) Sollicitation dans les linteaux**

 Les linteaux seront calculés en flexion simple, de façon à éviter leur rupture et à reprendre les moments fléchissant, les efforts tranchants dus aux charges permanentes et aux charges d'exploitations ainsi qu'à l'action du séisme.

Les sollicitations dans les linteaux sont :

 $T=T_E + T_P$ 

 $M = M_E + M_P$ 

T<sub>E</sub>: effort tranchant dû au séisme.

 $T_P$ : effort tranchant dû aux charges  $(G+Q)$ .

ME : moment fléchissant dû au séisme.

MP: moment fléchissant dû aux charges (G +Q).

Selon les prescriptions de RPA99/version 2003, les efforts internes dus au séisme

seront majorés comme suite :

$$
\overline{T} = 1.4 \; (T_E + q_{max}L/2)
$$

 $\overline{M} = 1.4 \text{ (M}_E + \text{q}_\text{max} \text{L}^2/12)$ 

 Charges revenant au linteau :  $q_{max} = g_0 + g_1 + g_2$  pL / 2

- g<sup>0</sup> : poids propre du linteau.pL / 2  $g_1$ : poids du plancher. pL<sup>2</sup>/ 12
- g2 : charge d'exploitation.

pL²/ 12

G

# **C) Classification des linteaux**

 Nous pouvons classifier les linteaux suivant leurs dimensions comme suit, en spécifiant les plus sollicités.

| <b>TYPE</b> |    |      |  |
|-------------|----|------|--|
|             |    |      |  |
|             | ◞… | 1.80 |  |
|             | ◡… | 1.80 |  |
|             |    | 0.80 |  |

**Tableau V. 25.** Type des linteaux selon leurs dimensions.

 Le ferraillage final sera généralisé à tous les niveaux et pour tous les linteaux d'un même type en fonction du niveau le plus sollicité.

# **D) Ferraillage**

On fera le ferraillage des linteaux comme il est indiqué à l'art 7.7.3 du RPA 99/version 2003.

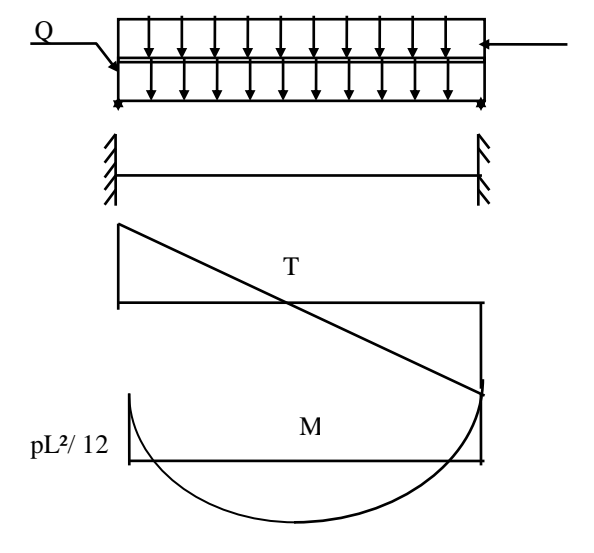

# **Contraintes admissibles de cisaillement**

# $\varepsilon$  **Premier cas** : **τ**<sub>b</sub> ≤ **τ** = 0.06 f<sub>c28</sub>

Les linteaux sont calculés en flexion simple avec M et T, on devra disposer :

- $\bullet$  Des aciers longitudinaux de flexion  $(A<sub>1</sub>)$ .
- $\bullet$  Des aciers transversaux  $(A_t)$ .
- $\bullet$  Des aciers en partie courante  $(A_c)$ .

# **1/Aciers longitudinaux : A<sup>l</sup>**

D'après le RPA99/version 2003, les aciers longitudinaux inférieurs et supérieurs sont

Calculés par la formule :  $A_l \ge M/(Z \times f_e)$ 

Tel que :

```
M : moment dû à l'effort tranchant (T = 1.4 T<sub>u cal</sub>).
```
 $Z = h-2d'$ 

- h : hauteur totale du linteau.
- d' : distance de l'enrobage.

# **2/ Aciers transversaux : A<sup>t</sup>**

**Linteaux longs :**  $(\lambda g = L/h > 1)$ 

$$
S_t \leq A_t \cdot f_e \cdot Z / T
$$

St : espacement des cours d'armatures transversales

A<sup>t</sup> : section d'un cours d'armatures transversales

 $T = 1.4$  T<sub>calcul</sub>

L : portée du linteau

**Linteaux courts :**  $(\lambda g = L/h < 1)$ 

 $S_t \leq A_t f_e L / (T + A_t f_e)$  $T = min(T_1, T_2)$ 

 $T_2 = 2 T_{calcul}$ 

$$
\rm T_{1} = (M_{ci} + M_{cj}) \mathbin{/} L_{ij}
$$

Avec M<sub>ci</sub> et M<sub>ci</sub> moments résistants ultimes des sections d'about à gauche et à droite du linteau de portée Lij .

 $M_{ci} = A_1 f_e Z$ 

# **Deuxième cas :** $\tau$ **b**  $>$  $\tau$  =0.06 f<sub>c28</sub>

Pour ce cas, il y a lieu de disposer le ferraillage longitudinal (supérieur et inférieur),

Transversal et de la partie courante suivant le minimum réglementaire.

Les sollicitations (M, T) repris suivant des bielles diagonales (de compression et de traction) suivant l'axe moyen des armatures diagonales (AD)à disposer obligatoirement

Le calcul de ces armatures se fait suivant la formule :

 $A_D = T/(2fe \times sin \alpha)$ 

Avec : tg  $\alpha = (h - 2d^2)/L$ 

T=Tcalcul sans majoration.

#### **Ferraillage minimal :**

# **a/ Armatures longitudinales :**

 $(A<sub>1</sub>, A<sub>1</sub>) \ge 0.0015$  b .h (0.15<sup>7</sup>)

Avec : b : épaisseur du linteau.

h : hauteur du linteau.

#### **b/ Armatures transversaux:**

Pour  $\tau_b \le 0.025$  f<sub>c28</sub> A<sub>t</sub>  $\ge 0.0015$  .b .s (0.15%)

Pour  $\tau_b \ge 0.025$  f<sub>c28</sub> A<sub>t</sub>  $\ge 0.0025$  b s (0.25%)

### **c/ Armatures de peau**

Les armatures longitudinales intermédiaires ou de peau  $A_c$  sont disposées en deux nappes et doivent avoir au total un minimum égale à 0.20%.

 $Ac > 0.002$  .b .h

### **Exemple de calcul**

Nous proposons le calcul détaillé en prenant le linteau du voile  $V_2$ . Les caractéristiques géométriques de linteau sont :

 $h = 1$  m ,  $d = 0.9$  h = 0.9 m,  $b_0 = 0.20$ m

# **Détermination des sollicitations**

D'après le fichier des résultas du logiciel ETABS on a :

 $M = 10.69$  KN.m

 $T = 94.650$  KN

# **Majoration des sollicitations :**

Effort tranchant :

 $T = 1.4$  T

 $\equiv$ 

$$
T = 132.51
$$
 KN

Moment fléchissant :

 $M = 1.4$  M  $\overline{M}$  = 14.966 KN.m.

**Vérification de la contrainte de cisaillement :**

On a:  $\tau_{\rm b} = T/b_0$ .d

 $\tau_{\rm b}$  = 132.51. 10<sup>-3</sup> / (0.20 ×0.9) = 0.73MPa

$$
\tau = 0.2 f_{c28} = 0.2325 = 5 MPa
$$

 $\tau_b = 0.73 \text{ MPa} < \tau_b = 5 \text{ MPa}$ 

La condition est vérifiée, donc pas de risque de cisaillement.

# **Calcul du Ferraillage :**

 $0.06 \times 25 = 1.5 \text{ MPa}$ 

 $\tau_b = 0.73MPa < 1.5 MPa$ : donc on est dans lePremier cas, on devra disposer :

- $\bullet$  Des aciers longitudinaux de flexion  $(A<sub>1</sub>)$ .
- $\bullet$  Des aciers transversaux  $(A_t)$ .
	- $\bullet$  Des aciers en partie courante  $(A_c)$

**a/ Calcul de (Al ) :**

 $\tau_{\rm b} = 0.73 \text{MPa} < 1.5 \text{ MPa}$ 

 Condition minimale du RPA99 /version 2003 (art 7.7.3.2.B) : A<sub>l</sub> ≥ M/ (Z ×f<sub>e</sub>)=14.966×10<sup>6</sup>/(940×400)=39.80mm<sup>2</sup>

 $(A<sub>1</sub>) = 0.39$  cm<sup>2</sup>

Soit 2HA14 ( $A_s = 3.08$  cm<sup>2</sup>)

#### $\mathbf{b}/$  Calcul de  $(\mathbf{A}_t)$ :

 $\tau_b = 0.73 MPa$ 

• Linteaux courts :  $(\lambda g = L/h \le 1) \rightarrow \lambda g = 1 \le 1$ 

Condition minimale du RPA99 /version 2003 (art 4.3.2.2.B)

 $S_t < A_t f_e L / (T + A_t f_e)$ 

 $T = min (T_1, T_2) = 235.02$  kn

 $T_2 = 2 T_{calcul} = 235.02$ 

$$
T_1 = (M_{ci} + M_{cj}) / L_{ij} = 299.29
$$

Avec M<sub>ci</sub> et M<sub>cj</sub> moments résistants ultimes des sections d'about à gauche et à droite du linteau de portée Lij.

 $M_{ci} = A_1 f_e Z$ 

At= $1.03$  cm<sup>2</sup>

Soit 2HA10  $(A_s = 1.57$  cm<sup>2</sup>)

**Linteaux longs :**  $(\lambda g = L/h > 1) \rightarrow \lambda g = 1.25 > 1$ 

 $S_t \leq A_t$ . fe .Z/ T

 $A_t = 150 \times 80.230 \times 10^3 / 400 \times 740 = 40.65$  mm<sup>2</sup>

 $A_t = 0.40$  cm<sup>2</sup>

Soit 2HA10 (**As= 1.57).**

 $c/Calcul$  de  $(A<sub>c</sub>)$ :

A<sub>c</sub>>0.002 .b .h =  $0.002 \times 20 \times 100 = 4$  cm<sup>2</sup>

 $A_c = 4 \text{ cm}^2$ 

Soit 4HA14 (A<sub>s</sub> = 6.16 cm<sup>2</sup>).

 $d/Calcul de (A<sub>D</sub>):$ 

 $A_D = V/(2f_e \times \sin \alpha)$ ,  $\sin \alpha = 0.37$ 

 $A<sub>D</sub>= 3.19$  cm<sup>2</sup>

Condition minimale du RPA99/version 2003:

A<sub>D</sub>>0.0015  $\times$ b $\times$ h = 0.0015 $\times$ 20 $\times$ 100 = 3 cm<sup>2</sup>  $A_D = max (A_D_{\text{calcul}} , A_{\text{DRPA}})$  $A_D = max (3.19, 3) = 3.19$  cm<sup>2</sup> Soit 4HA14 (As =  $6.16$ cm<sup>2</sup>)

Le ferraillage final du linteau se résume comme suit :

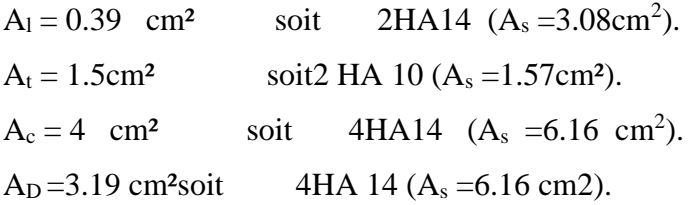

Les autres résultats sont donnés sous forme de tableau :

| <b>TYPE</b>             | 1      | $\overline{2}$ | 3       | 4      |
|-------------------------|--------|----------------|---------|--------|
| $M$ (KN.m)              | 10.69  | 41.287         | 28.834  | 10.724 |
| $T$ (KN)                | 94.650 | 180.822        | 141.984 | 57.314 |
| $M$ (KN.m)              | 14.96  | 57.80          | 40.36   | 15.01  |
| $T$ (KN)                | 132.51 | 253.15         | 198.77  | 80.23  |
| $\tau$ b (MPa)          | 0.736  | 0.781          | 0.613   | 0.557  |
| $\tau$ (MPa)            | 5      | 5              | 5       | 5      |
| $A_L$ (cm2)             | 0.39   | 0.83           | 0.57    | 0.50   |
| <b>Choix des barres</b> | 2HA14  | 2HA14          | 2HA14   | 2HA14  |
| S                       | 15     | 15             | 15      | 15     |

**Tableau V. 26.** Ferraillage des linteaux

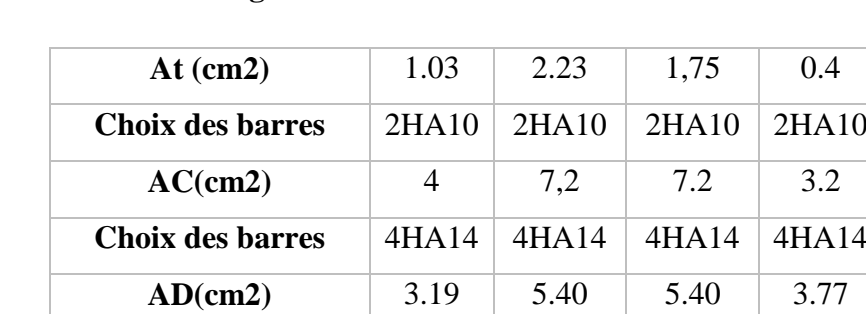

**Choix des barres** 4HA14 4HA14 4HA14 4HA14

# **CHAPITRE V. Ferraillage des éléments structuraux**

*E) Schéma de ferraillage*

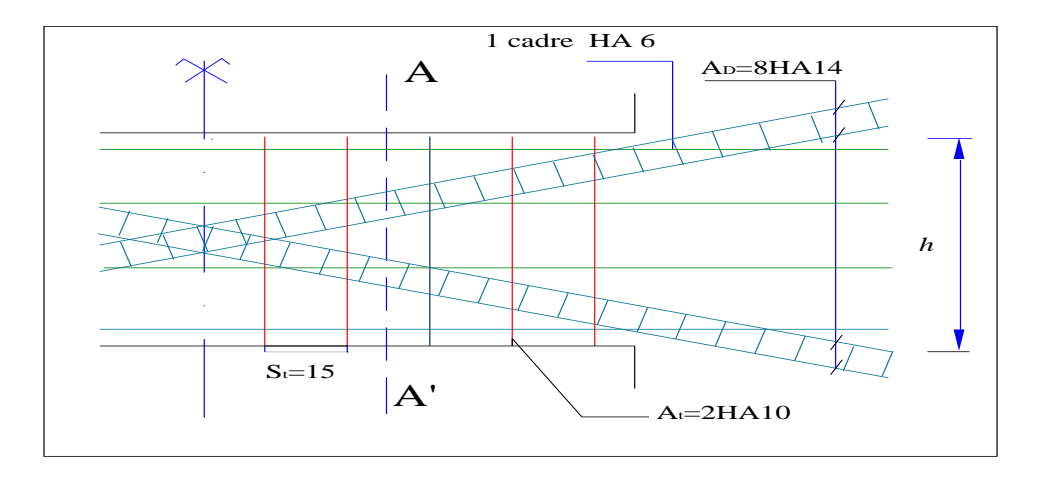

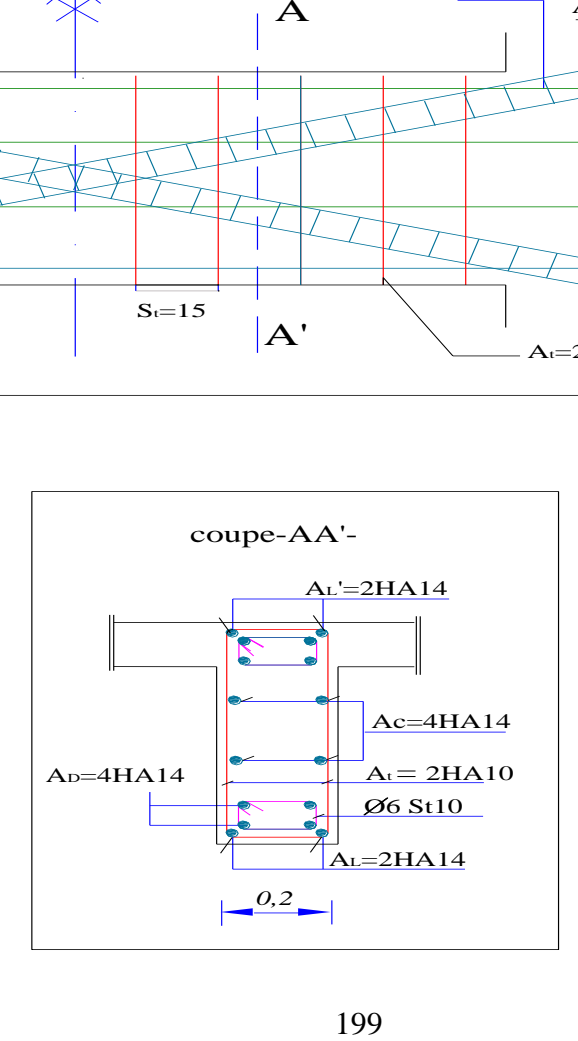

Figure V. 19. Ferraillage linteau de voile V<sub>4</sub>.

# **V.6 Conclusion**

 Les éléments principaux (poutres, poteaux et voiles) jouent un rôle prépondérant dans la résistance et la transmission des sollicitations. Ils doivent donc être correctement dimensionnés et bien armés.

 Dans la détermination des ferraillages des différents éléments Principaux ; il a été tenu compte des ferraillages obtenus par logiciels de calcul (ROBOT) ainsi que le ferraillage minimum édicté par les règles parasismiques Algériennes.

# **CHAPITRE Ⅵ :**

# **CALCUL DE**

# **L'INFRASTRUCTURE**

# **Chapitre VI.** Calcul De l'infrastructure

# **VI.1 Introduction**

L'infrastructure est l'ensemble des éléments qui ont pour objet le support des charges de la superstructure et leur transmission au sol. Cette transmission peut être directe dans le cas des semelles posées directement sur le sol (fondations superficielles) ou indirecte comme le cas des semelles sur pieux (fondations profondes) de façon à limiter les tassements différentiels et les déplacements sous l'action des forces horizontales.

L'infrastructure constitue la partie essentielle de l'ouvrage puisque de sa bonne conception et réalisation découle la bonne tenue de l'ensemble.

# **VI.2 Caractéristiques du sol**

L'étude géotechnique du lieu d'implantation de l'infrastructure de notre bâtiment nous renseigne sur les caractéristiques des différentes couches du sol, le rapport du sol donne les informations suivantes :

- Le sol considéré est un sol argilo marneux renformîtes des blocs de roches isolés ;
- L'ancrage des fondations est à 2 m;
- La contrainte admissible du sol est 2bars ;
- Le tassement admissible est 1.2 cm;
- L'agressivité du sol contre le béton est nulle ;
- Sol de moyenne cohésion C=0.5 Bars ;
- L'angle de frottement est environ 25°;
- Le site est considéré comme meuble (S3) ;

L'analyse chimique nous donne :

- Le pourcentage au sulfate indique que l'agressivité du sol est nulle ;
- le PH est proche de la neutralité.

# **VI.3 Choix du type des fondations**

Le choix du type des fondations dépend essentiellement, des facteurs suivants :

- La capacité portante du sol.
- La charge transmise au sol.
- La distance entre axes des poteaux.

Pour le choix du type de fondation et afin d'opter pour le cas qui convient, on vérifie dans l'ordre suivant :

- les semelles isolées,
- les semelles filantes
- le radier général.

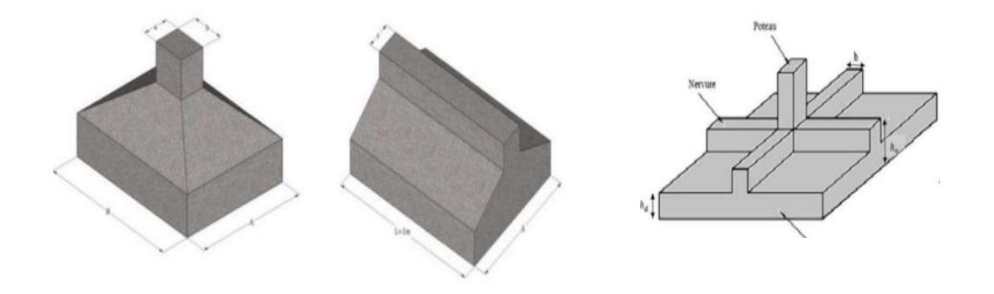

**Figure VI.1.**Semelle isolée **Figure VI.2.** Semelle filante **Figure VI.3.** Dimensions du radier

Avec une capacité portante du sol égale à  $\bar{\sigma}_{sol} = 2 \text{ bars}$  et le bon sol situé à une distance  $\mathbf{D} = 1$ . 5 m de profondeur, nous proposons en premier cas des semelles isolées sous les poteaux et filantes sous les voiles.

A cet effet, nous allons procéder à une vérification telle que :

$$
\frac{S_{semelles}}{S_{battiment}} \leq 0.50
$$

**VI.3.1** Calculs des surfaces nécessaires pour les semelles

La surface de la semelle sera déterminée en vérifiant la condition suivante :

$$
\frac{N_{ser}}{S_{semelle}} \leq \overline{\sigma}_{sol} \rightarrow S_{semelle} \geq \frac{N_{ser}}{\overline{\sigma}_{sol}}
$$

Les surfaces des semelles isolées revenant à chaque poteau en tenant compte la symétrie de notre structure sont données par les tableaux suivant :

VI.3.1.1 *Vérification de la semelle isolée :*

Nous allons procéder à une première vérification soit :

 ≤ ………………….(1)

Avec :

**:** L'effort normal transmis à la base obtenu par le logiciel « ROBOT» (poteau le plus sollicité), N=672, 596KN

**S:** Surface d'appuis de la semelle,  $S = A \times B$ 

 $\sigma$ sol: Contrainte admissible du sol,  $\sigma_{\text{sol}} = 2 \text{bars}$ 

Nous avons une semelle rectangulaire, donc on doit satisfaire la condition d'homothétie :

$$
\frac{A}{a} = \frac{B}{b} \Longrightarrow A = \frac{a}{b}B
$$

Avec,

a, b : dimensions du poteau à la base.

Nous remplaçons A dans l'équation (1) nous trouverons :

$$
\sigma_{ELU}=2bars
$$

# **Cas statique A l'ELU :**

Sous la combinaison 1.35G+1.5Q, nous avons un effort N=922,253

$$
B \ge \sqrt{\frac{b}{a} \times \frac{N}{\sigma_{ELU}}} \Longrightarrow \sqrt{\frac{0.40}{0.30} \times \frac{922.253}{200}} = 2.47m
$$

### **Cas statique A l'ELS :**

Sous la combinaison G+Q, nous avons un effort N=672,596KN

$$
B \ge \sqrt{\frac{b}{a} \times \frac{N}{\sigma_{ELU}}} \Rightarrow \sqrt{\frac{0.40}{0.30} \times \frac{672,596}{200}} = 2.11m
$$

# **Cas Dynamique A l'ELA :**

Sous la combinaison  $G+Q+E_X$ , nous avons un effort N=725,141KN

$$
B \ge \sqrt{\frac{b}{a} \times \frac{N}{\sigma_{ELU}}} \Longrightarrow \sqrt{\frac{0.40}{0.30} \times \frac{725.14}{200}} = 2.19 \text{ KN}
$$

# On peut considérer que  $: A = B$

N : l'effort normal agissant sur la semelle obtenu d'après **Robot 2014**

S : surface d'appui de la semelle.

 $\overline{\sigma}_{sol}$ : Contrainte admissible du sol.

Il faut vérifie : Lmin>1.5×B

Tel que L<sub>min</sub>entre axe minimum entre deux poteaux on a :

1.5×B=3.75m <Lmin=3.10m

**La condition : Lmin>1.5×B ………………….non vérifie**

# **Commentaire :**

On constate qu'il y'aura un chevauchement entre les semelles isolées, car l'entre-axe minimal des poteaux est de 2.70 m, ce qui revient à dire que les semelles isolées ne conviennent pas à notre cas.

# VI.3.1.2 Vérification de la semelle filante

Pour la vérification, nous allons choisir la file de portique qui nous semble être la plus sollicitée (pour notre cas il s'agit de la file de portique 7 dans le sens xx).

La surface totale des semelles est donné par :

$$
S \ge \frac{\Sigma Ni}{\sigma_{sol}}
$$

Avec :

Ni: L'effort normal provenant du poteau « i ». D'où :

$$
S = B \times L \ge \frac{\Sigma Ni}{\sigma_{sol}} \implies B \ge \frac{\Sigma Ni}{L \times \sigma_{sol}}
$$
  
\n
$$
L = \Sigma L_i + 2 L_{déborderment}
$$
  
\n
$$
avec L_{déborderent} = 0.60m
$$
  
\n
$$
L = 28.90m
$$
  
\n
$$
\triangleright
$$
 Cas statique A l'ELU :

$$
\sum_{i=1}^{8} N_i = 882,512 \text{ KN}
$$

$$
B \ge \frac{882.512}{28.90 \times 200} = 0.15m
$$

- $\triangleright$  **A l'ELS** :  $\sum_{i=1}^{n} N_i$ 8 i=1  $= 642,776$ KN B  $\geq$ 642,776  $\frac{128.90 \times 200}{28.90 \times 200} = 0.11$
- **Cas dynamique A l'ELA :**

$$
\sum_{i=1}^{8} N_i = 623,352 \text{KN}
$$

$$
B \ge \frac{623,352}{28.90 \times 200} = 0.10m
$$

# **On pondre : B=1m**

# **VI.3.2 Calcul de la surface de la semelle filante**

Donc nous pouvons prendre  $S_{\text{semelle}} = 1 \times 28.90 = 28.90m2$  $S<sub>bat</sub>=399.20m<sup>2</sup>$ ; S total (semelles)=428.10m<sup>2</sup>

$$
\frac{S_{\text{total (semelles)}}}{S_{\text{bat}}} = \frac{428.10}{399.20} = 1.07\%
$$

VI.3.2.1 Vérification de la semelle filante :

Nous proposons en premier lieu de vérifier la condition suivante qui nous permet de choisir soit un radier général soit des semelles filantes.

La surface des semelles doit être inférieure à 50% de la surface totale du bâtiment :

$$
(S_s / S_b < 50\%) [4]
$$

Avec :

Ss: La somme des surfaces des semelles.

Sb : La surface total du bâtiment.

# **Les résultats sont résumés dans le tableau suivant :**

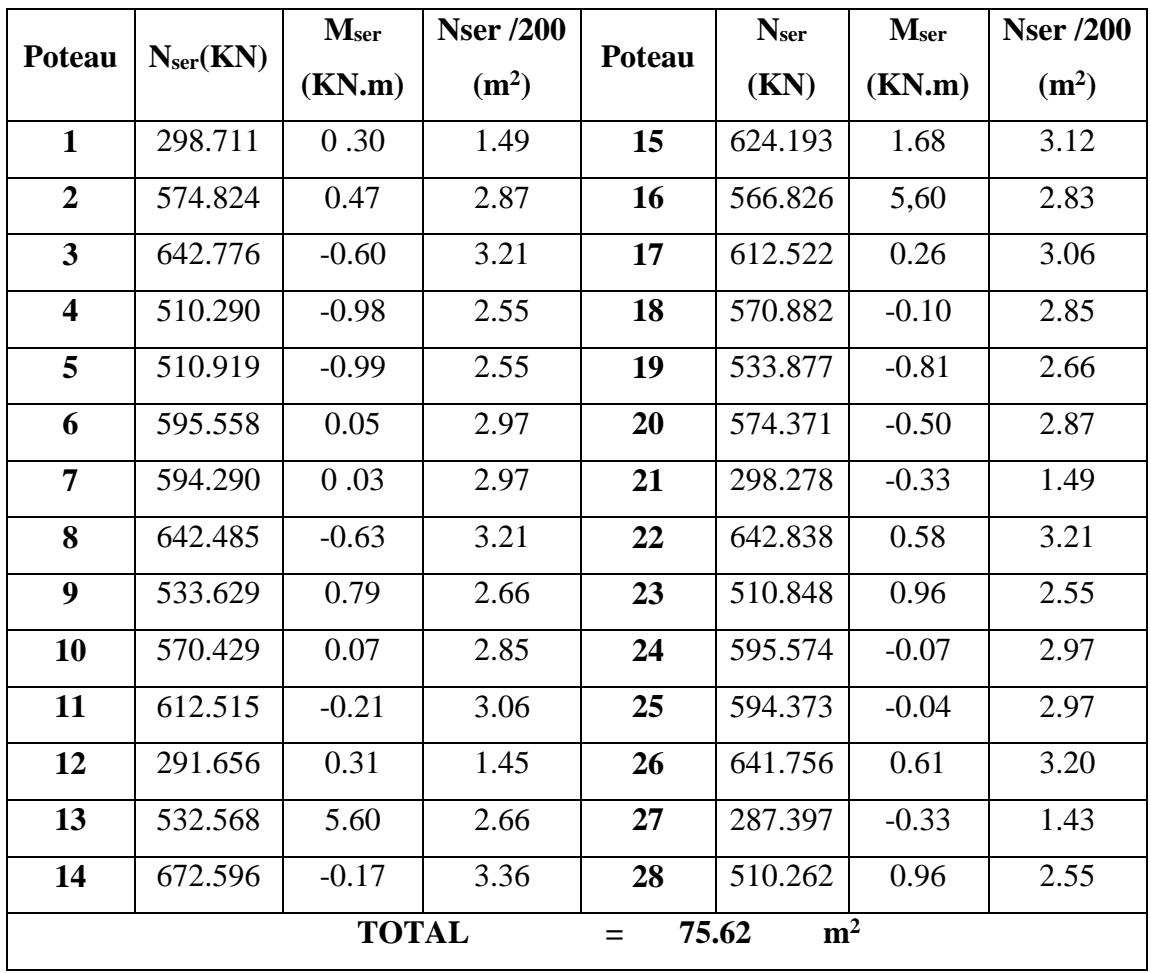

# **TableauVI.1.** Dimensionnement des semelles sous poteaux

|                               |                       | Mser     | <b>Nser /200</b>  |               | <b>Nser</b> | Mser    | <b>Nser /200</b>  |
|-------------------------------|-----------------------|----------|-------------------|---------------|-------------|---------|-------------------|
| <b>Poteau</b>                 | N <sub>ser</sub> (KN) | (KN.m)   | (m <sup>2</sup> ) | <b>Poteau</b> | (KN)        | (KN.m)  | (m <sup>2</sup> ) |
| $\mathbf{1}$                  | 1007,88               | 2,88     | 5.03              | 13            | 1334,37     | 2.02    | 6.67              |
| $\overline{2}$                | 1420,97               | $-2,66$  | 7.10              | 14            | 740,082     | $-2.11$ | 3.70              |
| $\overline{3}$                | 964,891               | 0.18     | 4.82              | 15            | 1013,28     | $-0.63$ | 5.06              |
| $\overline{\mathbf{4}}$       | 1130,29               | $-1,99$  | 5.65              | 16            | 1423,89     | 3.16    | 7.11              |
| 5                             | 1014,44               | 2.03     | 5.07              | 17            | 960,677     | $-1.63$ | 4.80              |
| 6                             | 1145,76               | $-2.28$  | 5.72              | 18            | 1122,35     | 1.89    | 5.61              |
| $\overline{7}$                | 965,289               | 1.17     | 4.82              | 19            | 1006,52     | $-2.11$ | 5.03              |
| 8                             | 1420,71               | $-3.70$  | 7.10              | 20            | 1136,58     | 2.11    | 5.68              |
| 9                             | 1016,92               | 0.28     | 5.08              | 21            | 964,015     | 0.05    | 4.82              |
| 10                            | 1190,86               | $-11.71$ | 5.95              |               |             |         |                   |
| 11                            | 1424,85               | 3.01     | 7.12              |               |             |         |                   |
| 12                            | 1334,83               | $-2.11$  | 6.67              |               |             |         |                   |
| <b>TOTAL=</b><br>118.61<br>m2 |                       |          |                   |               |             |         |                   |

**Tableau VIII.2.**Dimensionnement des semelles sous voiles.

• La somme des surfaces des semelles est :  $S = 194.23 \text{m}^2$ 

• La surface total du bâtiment est : 
$$
S_{\text{batm}} = 399.20 \text{m}^2
$$

$$
\frac{S}{\text{Sbatm}} = \frac{194.23}{399.20} \times 100 = 48\% < 50\%
$$

 Puisque le rapport de la somme des surfaces des semelles par rapport à la surface totale du bâtiment est inférieur à 50 % donc le choix des semelles filantes croisées sous les poteaux et sous les murs s'impose.

# **VI.3.3 Calcul de la semelle filante croisée**

# **Semelle L=28.90**

Les données pour chaque poteau :

|                 | <b>ELU</b>           |               | <b>ELS</b>    |               |  |
|-----------------|----------------------|---------------|---------------|---------------|--|
| Les poteaux     | <b>Effort normal</b> | <b>Moment</b> | <b>Effort</b> | <b>Moment</b> |  |
| et les voile    | (KN)                 | (KN.m)        | normal(KN)    | (KN.m)        |  |
| $N_{P1}$        | 422,855              | 5,24          | 310,637       | 3,85          |  |
| $N_{P2}$        | 439,997              | $-6,34$       | 323,072       | $-4,65$       |  |
| N <sub>P3</sub> | 882,122              | $-0,87$       | 642,485       | $-0,63$       |  |
| $N_{P4}$        | 839,404              | $-0,28$       | 612,515       | $-0,21$       |  |
| N <sub>P5</sub> | 729,235              | 7,70          | 532,568       | 5,60          |  |
| $N_{P6}$        | 776,240              | 7,70          | 566,826       | 5,60          |  |
| N <sub>P7</sub> | 839,398              | 0,35          | 612,522       | 0,26          |  |
| N <sub>P8</sub> | 881,114              | 0,83          | 641,756       | 0,61          |  |
| N <sub>P9</sub> | 437,538              | 6,16          | 321,293       | 4,52          |  |
| $N_{P10}$       | 427,788              | $-5,36$       | 314,255       | $-3,94$       |  |
| $N_{V1}$        | 1314,291             | 1,60          | 965,289       | 1,17          |  |
| $N_{V2}$        | 1312,621             | 0,07          | 964,015       | 0,05          |  |

**Tableau VI.3.**Les sollicitations.

# VI.3.3.1 *Le Pré-dimensionnement :*

On va prendre comme exemple de calcul une semelle filante centrale :

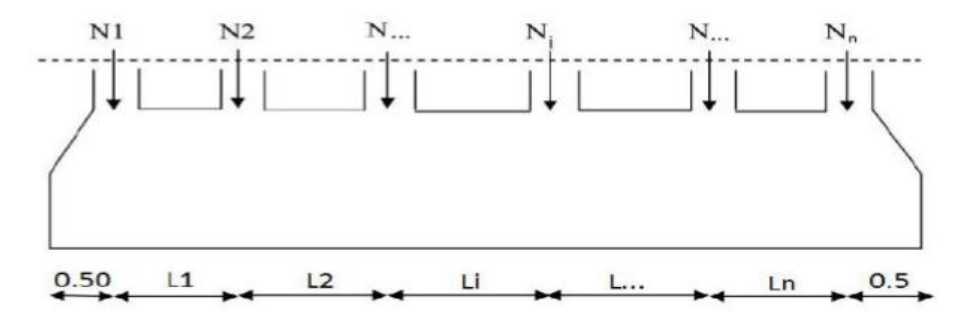

**Figure VI.4.** Chargement de la semelle filante.

Pour assurer la validité de la semelle filante on choisit la file des poteaux les plus sollicités.

Les efforts normaux et les moments de la superstructure sont appliqués au niveau du centre de gravité de la semelle filante.

# **Calcul de la largeur de la semelle :**

$$
N_s = \sum N_i = 6807.233 \text{ KN}
$$
  
\n
$$
M_s = \sum N_i \times e_i + \sum M_i = 5963.81 + 31.09 = 5994.87 \text{KN} \cdot \text{m}
$$
  
\n
$$
e_0 = \frac{M_s}{Ns} = 0.88
$$
  
\n
$$
\sigma = \frac{N_s}{LB} (1 + \frac{3.e_0}{B}) \Rightarrow B \ge \frac{N_s}{L \times \sigma_{sol}} (1 + \frac{3e_0}{L})
$$
 [1]

$$
B \ge \frac{6807.233}{28.90 \times 200} (1 + \frac{3 \times 0.88}{28.90}) \Rightarrow B \ge 1.28m
$$

# **On prend : B=1.40m**

# Condition minimale :

Une semelle est dite continue si sa largeur très petite devant sa longueur, elle doit vérifier la condition suivante :  $\frac{L}{B}$  > 5  $\Rightarrow \frac{28.90}{1.50}$ 1.50 = 19.26> 5 ……………………………… cv

# **Calcul La hauteur de la semelle :**

Semelle rigide  $\Rightarrow \frac{B-b}{A}$  $\frac{-b}{4} \leq d \leq B-b$ 1.40−0.40 4 = 0.25 ≤ d ≤ 1.40-0.40 = 1……..……………cv

On prend :  $d = 0.35$  m

Donc :h=  $d+5$  cm  $\Rightarrow$ h=40 cm

# **La hauteur de la poutre de redressement :**

Il est estimée à  $\left(\frac{1}{9} \, \hat{a} \, \frac{1}{6}\right)$  $\frac{1}{6}$ ) de la travée maximale :

$$
\tfrac{L_{max}}{9}\leq h_p\leq \tfrac{L_{max}}{6}\ \ \tfrac{-4.40}{9}\leq h_p\leq \tfrac{4.40}{6} \Rightarrow 0.48\ m \leq h_p \leq 0.73\ m
$$

On prend :  $h_p = 100$ cm ;  $b_p = 40$  cm

# **Conclusion :**

Les dimensions de notre fondation sont :

La semelle :

 $B = 1.40 \text{ m}$  ;  $L = 28.90 \text{ m}$ 

 $h = 0.40 \text{ m}$  ;  $d = 0.35 \text{ m}$ 

La poutre de redressement :

 $h_p = 100$ cm ;  $b_p = 40$  cm

# VI.3.3.2 *.Calcul de ferraillage :*

Le calcul de ferraillage se fait à l'ELU, les sollicitations ( $N_u$ ,  $M_u$ ) obtenus sont résumées dans le schéma suivant :

# **Calcul des contraintes :**

 $N_t = \sum N_i = 9302.603$  KN

 $M_t = \sum N_i \times e_i + \sum M_i = 7630.27 + 42.50 = 7672.77$ KN.m

$$
\sigma_1 = \frac{Nt}{L \times B} + \frac{6 \times Mt}{L^2 \times B} [1] \Rightarrow \frac{7672.77}{28.90 \times 1.40} + \frac{6 \times 7672.77}{28.90^2 \times 1.40} \Rightarrow \sigma_1 = 229.00 \text{KN/m}^2
$$
  

$$
\sigma_2 = \frac{Nt}{L \times B} - \frac{6 \times Mt}{L^2 \times B} [1] \Rightarrow \frac{7672.77}{28.90 \times 1.40} - \frac{6 \times 7672.77}{28.90^2 \times 1.40} \Rightarrow \sigma_2 = 150.26 \text{KN/m}^2
$$

Alors :

$$
\sigma_{moy} = \frac{3\sigma_1 + \sigma_2}{4} = 209.31 \, \text{KN/m}^2 \leq 1.5 \sigma_{\text{sol}} = 300 \, \text{KN/m}^2 \dots \dots \dots \dots \dots \dots \text{cv}
$$

# *VI.3.3.2.1 Ferraillage de la semelle:*

Le ferraillage se calcul par la méthode des bielles à l'ELU

# **Calcul des armatures principales :**

$$
A_{S/B} = \frac{N_u (B-b)}{8d\sigma_{st}} [1]
$$

 $N_u = N_{1+} P$ 

 $N_1=\sum N_i/L$ 

L : longueur totale de la semelle

N1=321.88KN/ml

 $P =$  Poids des terres + Poids des semelles

Poids propre de la semelle :

Pp= 1.4×0.4×28.90× 25= 404.60 KN

Poids des terres : (0.4×0.6×28.90×22) ×2 = 305.184KN

Donc :  $P = 709.784$ KN

 $N_u = 321.88 + 709.784 = 1031.66KN$ 

 $A_{S/B} = \frac{N_u (B-b)}{s} = \frac{1031.66 \times 10^3 (1400 - 400)}{s} = 1058.76 \text{m}^2 = 10.58 \text{ cm}^2$  $8d\sigma_{st}$ 8×350×348

On adopte :  $8T14 = 12.32 \text{cm}^2$ 

# **les armatures de répartition :**

$$
A_r = \frac{AS}{4} = \frac{12.32}{4} \Rightarrow A_r = 3.08 \text{ cm}^2
$$

On adopte :  $7T12 = 5.50$  cm<sup>2</sup>

Avec : un espacement  $S_t = 15cm$ 

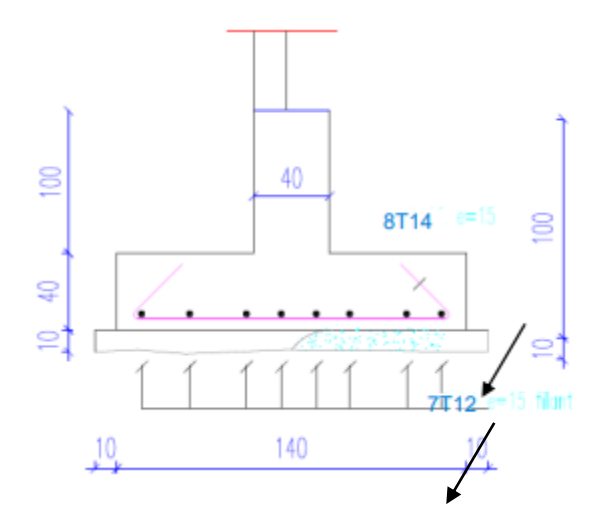

**Figure VI.5.**Schéma de ferraillage de semelle filante.

# *VI.3.3.2.2Ferraillage de poutre de redressement :*

Par conséquent, seule une partie de la table est comprimée et la section en Té sera calculée comme une section rectangulaire de l :

B= 1.4 m ;  $b_p = 0.4$  m ;  $h_p = 1$ m ;  $h = 0.4$ m; d = 0.9×h= 0.90 m

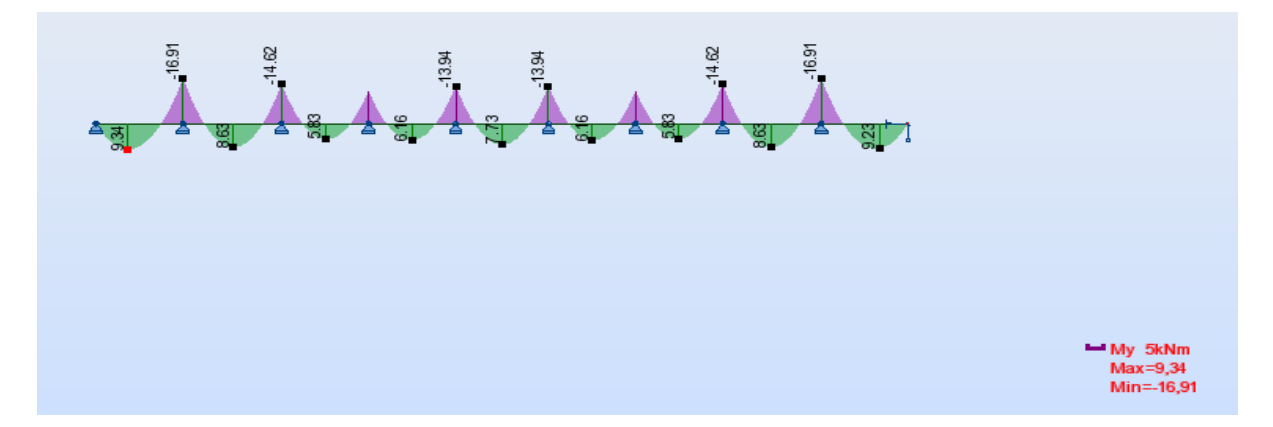

**Figure VI.6.**Diagramme du moment par le programme de ROBOT.

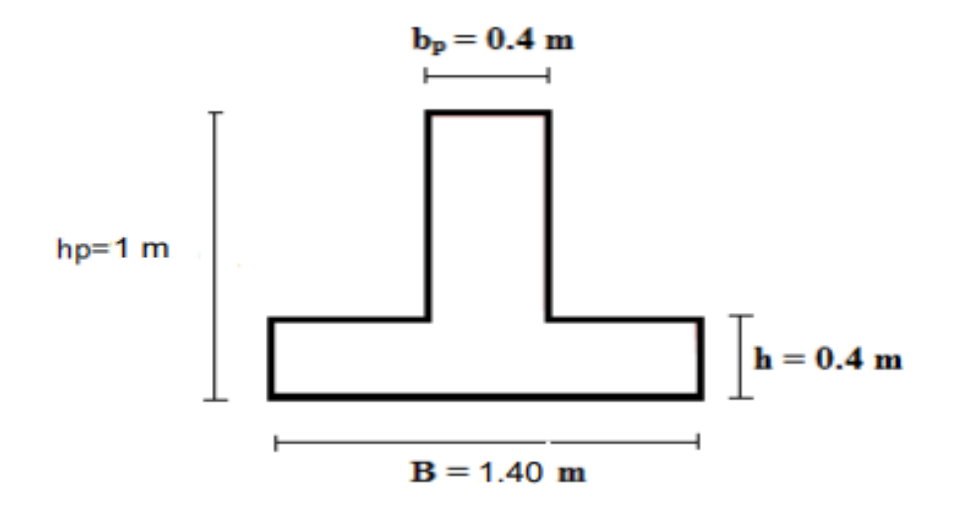

**Figure VI.7**. Coupe de la semelle filante

$$
\mu = \frac{M_t}{f_{bu} \times b \times d^2} \implies \mu = \frac{9.34 \times 10^6}{14.16 \times 400 \times 900^2} \implies \mu = 0.002
$$
  

$$
\mu = 0.002 < \mu_{\text{lim}} = 0.392
$$

Donc les armatures comprimées ne sont pas nécessaire  $(A^* = 0)$ .

$$
\alpha = 1.25 \times (1 - \sqrt{1 - 2 \times \mu}) \Rightarrow \alpha = 1.25 \times (1 - \sqrt{1 - 2 \times 0.002}) \Rightarrow
$$
  
\n
$$
\alpha = 0.0025
$$
  
\n
$$
Z = d (1 - 0.4\alpha) \Rightarrow Z = 90 (1 - 0.4 \times 0.0025) \Rightarrow Z = 89.91 \text{cm}
$$

$$
A_{u} = \frac{M_{t}}{\sigma_{s} \times Z} \Longrightarrow A_{u} = \frac{9.34 \times 10^{6}}{348 \times 899.10}
$$

 $A_{\rm u} = 29.85$  mm<sup>2</sup>.

Donc :  $A_{u} = 0.29$  cm<sup>2</sup>

 $A_{\text{min}} \ge 0.23 \times b \times d \times$  $f_{t28}$  $f_e$  $f_{t28} = 0.6 + 0.06f_{c28} = 2.1MPa$  $A_{\text{min}} \ge 0.23 \times 400 \times 900 \times$  $\frac{2.1}{400} = 434.70$ mm<sup>2</sup>  $\Rightarrow$  A<sub>min</sub>  $\geq 4.34$ cm<sup>2</sup> Donc : As = max  $(A_u$ ; Amin)  $\Rightarrow$  As = max  $(0.29; 4.34)$ Alors : **As = 4.34cm²**

# **On adopte : 4T12**

# **Remarque :**

Vue la hauteur importante de la poutre (h=0.9m), on doit ajouter des armatures de Peau disposées suivant la hauteur, on adopte : 4T12

**Condition de non fragilité :** (BAEL 91) [3]

Amin<Aadpt

 **Amin= 0.29 cm<sup>2</sup>< A adapt = 4.52 cm<sup>2</sup>…………….Condition vérifiée.**

# **Armatures transversales :**

D'après le BAEL 91 :

$$
\varnothing_{t} = \min \qquad \qquad (\frac{h}{35}; \frac{b}{10}; \varnothing_{L}) \Longrightarrow \varnothing_{t} = \min(\frac{90}{35}; \frac{40}{10}; 1.6)
$$

 $\varnothing$ <sub>t</sub>= min (2.57 mm; 4 mm; 1.6mm)

On a adapté : $\mathbf{\Omega}_t = 8$  mm.

**L'espacement :** 

On adopte : **St= 15 cm**

**b)En Appui :**

$$
\mu = \frac{M_a}{f_{bu} \times b \times d^2} \implies \mu = \frac{16.91 \times 10^6}{14.16 \times 400 \times 900^2} \implies \mu = 0.003
$$
  

$$
\mu = 0.003 < \mu_{\text{lim}} = 0.392
$$

Donc les armatures comprimées ne sont pas nécessaire  $(A' = 0)$ .

$$
\alpha = 1.25 \times \left(1 - \sqrt{1 - 2 \times \mu}\right) \Rightarrow \alpha = 1.25 \times \left(1 - \sqrt{1 - 2 \times 0.003}\right) \Rightarrow \alpha
$$

$$
= 0.0037
$$

 $Z = d (1 - 0.4\alpha) \implies Z = 90(1 - 0.4 \times 0.0037) \implies Z = 89.86$ cm

$$
A_{u} = \frac{M_{a}}{\sigma_{s} \times Z} \implies A_{u} = \frac{16.91 \times 10^{6}}{348 \times 898.6}
$$

Donc : **Au= 0.54cm²**

 $A_{\text{min}} \ge 0.23 \times b \times d \times \frac{f_{t28}}{f_e} f_{t28} = 0.6 + 0.06 f_{c28} = 2.1 \text{ MPa}$ 

 $A_{\text{min}}$  ≥ 0.23 × 400 × 900×  $\frac{2.1}{400}$  = 4.34 cm<sup>2</sup> ⇒ A<sub>min</sub> ≥4.34 cm<sup>2</sup>

Donc : As = max  $(A_u; Amin) \Rightarrow As = max (0.54; 4.34)$ 

Alors : $A_s = 4.34$  cm<sup>2</sup>

On adopte : 3T16

# **Remarque :**

Vue la hauteur importante de la poutre (h=0.9m), on doit ajouter des armatures de Peau disposées suivant la hauteur, on adopte : 4T12

**Condition de non fragilité :** (BAEL 91) [3]

 $A_{min} < A_{adpt}$ 

 **Amin= 0.54cm<sup>2</sup>< A adapt = 6.16 cm<sup>2</sup>………….Condition vérifiée.**

# **Armatures transversales :**

D'après le BAEL 91 :

$$
\left(\frac{\mathsf{h}}{35};\frac{\mathsf{b}}{10}\right) \qquad \qquad \mathcal{O}_{\mathsf{L}} \qquad \qquad \mathcal{O}_{\mathsf{t}} = \qquad \min(\frac{90}{35};\frac{40}{10};\qquad 1.6)
$$

 $\varnothing$ <sub>t</sub> = min (2.57 mm; 4 mm; 1.6 mm)

On a adapté :  $\mathcal{O}_t = 8$  mm.

 $\varnothing$ <sub>t</sub>= min

# **L'espacement :**

On adopte :  $S_t = 15$  cm

# *VI.3.3.2.3 Vérification à L'ELS :*

**Vérification de l'effort de tranchant « cisaillement » [BAEL91] : [1]**

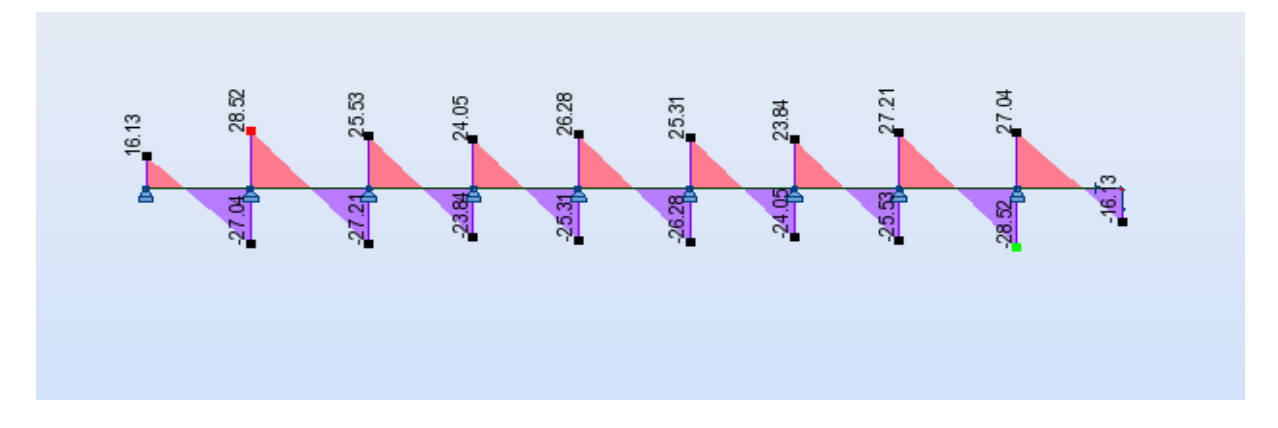

**Figure VI.8.**Diagramme des efforts tranchants par le programme de ROBOT.

On doit vérifier que :  $\tau_s < \tau$  tel que :

 $\bar{\tau}$  = min ( $\frac{0.2 \times f_{c28}}{\gamma_b}$ ; 5MPa) ……. (**Fissuration non préjudiciable**)  $\overline{\tau}$  = min (3.33 MPa ; 5MPa)  $\Rightarrow \overline{\tau}$  = 3.33MPa  $\tau_s =$  $T_{\rm max\,10^3}$  $\frac{\text{max 10}^{\circ}}{\text{b} \times \text{d}}$   $\Rightarrow$   $\tau_s$  =  $28.52 \times 10^{3}$  $400 \times 900$  $\tau_s = 0.079MPa$ 

 $\tau_s = 0.079 \text{MPa} < \bar{\tau} = 3.33 \text{ MPa}$ ......Condition vérifiée.

Les armatures transversales ne sont pas nécessaires.

# **Vérification au poinçonnement :**

Selon le **BAEL (Article A.5.2.4.2)**, il faut vérifier la résistance de la dalle au poinçonnement par effort tranchant, cette vérification s'effectue comme suit :

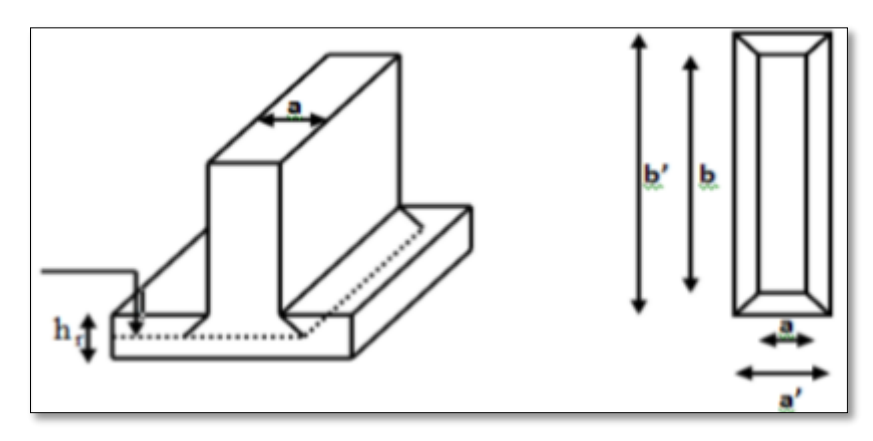

**Condition de non poinçonnement** :

**Figure VI.9.**La semelle filante**.**

$$
N_u \ \leq \ 0.045 \times \mu_c \times h \times \frac{fc28}{\gamma_b}
$$

Avec :**Nu:** charge maximal de à l'ELU.

**:** Périmètre du contour sur lequel agit la charge.

**h:** Hauteur de la semelle filante Poteau.

Nmax=882,122KN.

Le périmètre d'impact μ<sub>c</sub>est donné par la formule suivante :

$$
\mu_c = 2 \times (a' + b')
$$
  
avec :  $a' = (a + h)$   
 $b' = (b + h)$   
 $\mu_c = 2 \times (b + a + 2 \times h) \implies \mu_c = 2 \times (1.4 + 0.4 + 2 \times 0.40) \implies \mu_c = 5.20 \text{ m}$   
 $N_u \le 0.045 \times \mu_c \times h \times \frac{f_{c28}}{\gamma_b} = 0.045 \times 5.20 \times 0.4 \times \frac{25}{1.5} = 1560 \text{ KN}$   
 $N_u = 882.122 \text{ KN} < 1560 \text{KN}$ ...........**Condition** *veitifie*.

Donc, pas de risque de poinçonnement.

# *VI.3.3.2.4 Schéma de ferraillage*

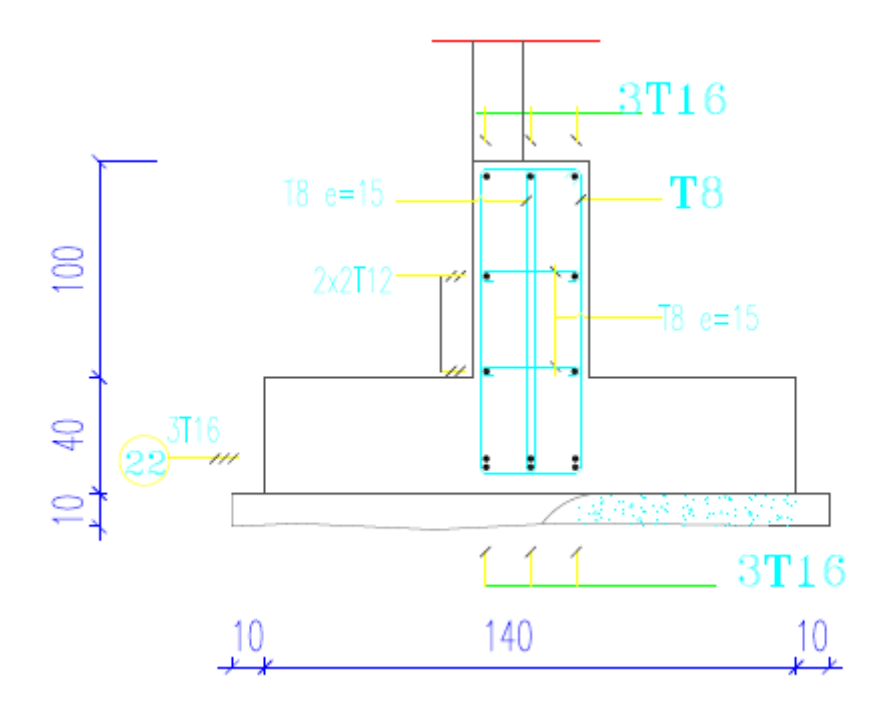

**Figure VI.10.** Schéma de ferraillagede poutre de redressement

# VI.3.3.3 L'étude des longrines

Les longrines ont pour rôle :

- Chainer les semelles entre elles.
- Rigidifier l'infrastructure.
- Empêcher le déplacement des semelles l'une par rapport à l'autre.

# *VI.3.3.3.1 .Pré-dimensionnement :*

D'après le règlement RPA 2003 (art 10.1.1) les longrines auront des dimensions minimales :

- $(25\times30)$  cm<sup>2</sup>……sites de catégorie S<sub>2</sub>, S<sub>3</sub>
- $(30\times30)$  cm<sup>2</sup>………………site de catégorie S<sub>4</sub>

Notre site c'est ferme S<sub>3</sub>, Pour des raisons constructives nous adapterons une section de dimensions suivantes : (25×30) cm².

# *VI.3.3.3.2 Ferraillage de la longrine :*

La section d'armature est donnée par les armatures minimales :

 $A_{min} = 0.6\% \times b \times h$  [4]

 $A_{min} = 0.006 \times 25 \times 30 = 4.50$  cm<sup>2</sup>

On adopte :  $6T12 (A_s = 6.79 \text{ cm}^2)$ 

# **Condition de non fragilité :** (BAEL 91)

 $A_{\text{min}} \ge 0.23 \times b \times d \times \frac{f128}{f}$  /  $f_{128} = 0.6 + 0.06 f_{c28} = 2.1 \text{ MPa}$  [1]  $A_{\text{min}} \geq 0.23 \times 250 \times 270 \times$  $\frac{2.1}{400} = 81.50$ mm<sup>2</sup>  $\Rightarrow$  A<sub>min</sub>  $\geq$  8.15cm<sup>2</sup> A min <A adopte⇒0.81< 6.79…………(cv). **L'espacement «e »**

 $S_t \leq min(0.9 \times h; 40cm)$  [1]  $\Rightarrow$  St imin (27; 40cm) $\Rightarrow$  St imin 27; 40cm)

On prend :  $S_t = 15$  cm

# **Armatures transversales :**

Calcul de la section minimale : CBA93 l'art (A.5.1.2.2)

$$
\frac{A_t.fe}{b.S_t} \le 0.4 \text{ MPa} \quad [3]
$$

 $A_1 \leq 0.4 \times b \times S_1 / f_e \Rightarrow A_1 \leq 0.37$  cm<sup>2</sup>

On adopte :  $2T8$  (A=  $1.01$ cm<sup>2</sup>)

*VI.3.3.3.3 Schéma de ferraillage :*

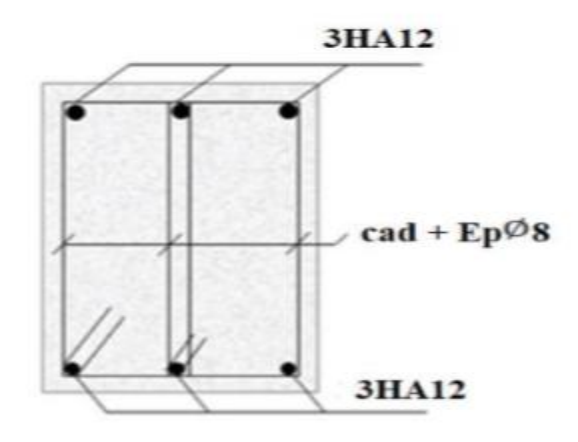

**Figure VI.11.** Schéma de ferraillage de La longrine

# **VI.3.4 La dalle flottante**

VI.3.4.1 Définition

Une dalle flottante est une dalle rigide à la flexion pouvant répartie les charges qui repose par toute sa surface, sur une couche isolante élastique constitué de fibres organiques ou mécaniques ou d'autres matériaux semblables et qui sont séparé des parois par une couche isolante ou par un matelas d'air.

Il faut toujours considérer la dalle et la couche isolante comme un ensemble solidaire, ce n'est que par leur action combinée que l'on peut améliorer l'isolement des planchers aux bruits aériens et aux bruits d'impact et accroitre leur isolation thermique.

VI.3.4.2 Les conditions auxquelles doivent satisfaire les dalles flottantes :

Les conditions techniques que doit remplir une bonne dalle flottante sont :

- Résistance à la compression, à la traction par flexion, à la traction.
- Déformation.
- Isolation thermique, isolation phonique.

VI.3.4.3 Les armatures :

L'armature doit normalement faciliter la mise en œuvre surtout dans le cas des dalles flottantes minces. L'armature évite à la dalle la rupture, mais non la fissuration contre la rupture et la formation des fissures.

La dalle admettre une contrainte de traction égale au **L/6**de la résistance à la rupture par traction, la dalle doit être telle qu'elle puisse déjà sans armatures reprendre tous les efforts extérieurs.

L'armature est disposée au milieu de l'épaisseur de la dalle pour éviter les gauchissements, il est recommandé de choisir un treillis d'acier le plus raide et le plus fin possible avec une largeur des mailles de 15 cm maximum soit un treillis de **Φ6**  espacements 12cm.

# **VI.4 Etude du voile périphérique**

# **VI.4.1 Définition**

Un est prévu entre la fondation et le niveau du plancher RDC D'après le **RPA99/version2003 [2],** le voile périphérique doit avoir les caractéristiques minimales ci-dessous :

- L'épaisseur du voile doit être supérieur ou égale **15cm**.
- Les armateurs sont constitués de deux nappes. Le pourcentage minimal est de **0,10℅**dans les deux sens (horizontal et vertical).
- Les ouvertures dans le voile ne doivent pas réduire sa rigidité d'une manière importante.

# **VI.4.2 Caractéristique du voile périphérique**

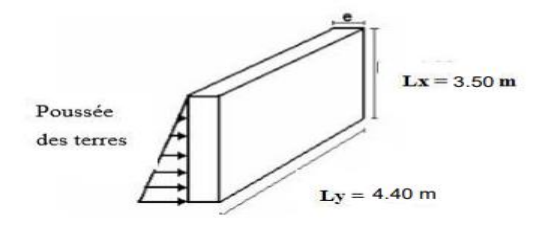

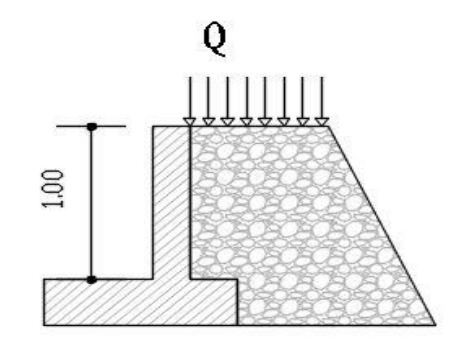

**Figure VI.12.**Schéma du voile périphérique

Hauteur :  $h = 1.00$  m

Epaisseur :  $e = 0.2$  m

Longueur :  $L_{\text{max}} = 4.40 \text{ m}$ 

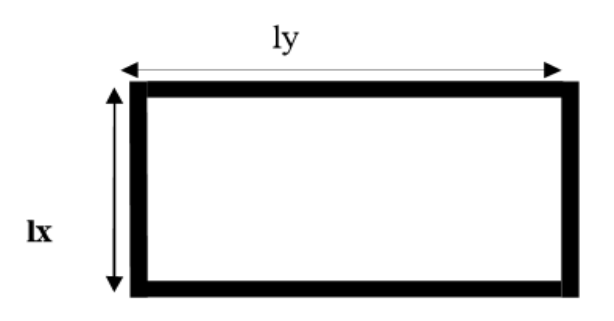

**Figure VI.13.**Dalle sur quatre appuis.

# **VI.4.3 Caractéristiques du sol**

- Le poids spécifique de terre $y = 17 K N/m3$ .
- L'angle de frottement interne du sol  $\varphi = 10^{\circ}$
- La cohésion  $\mathcal{L} = 0$  (sol pulvérulent)

# **VI.4.4 Evaluation des charges et surcharges**

Voile périphérique est soumisà :

- **La poussée des terres** :  $G = h$ .  $\gamma$ .  $\tan^2(45^\circ \frac{\varphi}{2})$  $\left(\frac{\varphi}{2}\right)$  = 1.00 \* 17 \* 0.70 = 11.96  $KN/m^2$
- Surcharge :  $Q = q$ .  $\tan^2(45^\circ \frac{\varphi}{2})$  $\frac{\varphi}{2}$ )avec $q = 10$  KN/m<sup>2</sup>  $\rightarrow Q = 10 * 0.70 = 7.00$  KN/m<sup>2</sup>

# **VI.4.5 Détermination des contraintes**

La contrainte qui s'exerce sur la face du mur est  $:\!\! \sigma_H = K_a.\, \sigma_V$ 

Avec : $\sigma_H$ : Contrainte horizontale.

 $\sigma_V$ : Contrainteverticale.

 $\bullet$  A l'E.L.U :

$$
\begin{cases}\n\sigma_{H(1.00)} = \sigma_{max} = 1.35G + 1.5Q = 1.35(11.96) + 1.5(7.00) = 26.64 \text{ KN/m}^2 \\
\sigma_{H(0.00)} = \sigma_{min} = 1.5Q = 1.5(7.00) = 10.5 \text{ KN/m}^2\n\end{cases}
$$

$$
q_u = \sigma_{moy} = \frac{3\sigma_{max} + \sigma_{min}}{4} = 29.27 \text{ KN/m}^2
$$

**A l'ELS :**

$$
\begin{cases}\n\sigma_{H(1.00)} = \sigma_{max} = G + Q = 11.96 + 7.00 = 18.96KN/m^2 \\
\sigma_{H(0.00)} = \sigma_{min} = Q = 7.00KN/m^2\n\end{cases}
$$
\n
$$
q_s = \sigma_{moy} = \frac{3\sigma_{max} + \sigma_{min}}{4} = 15.97 KN/m^2
$$

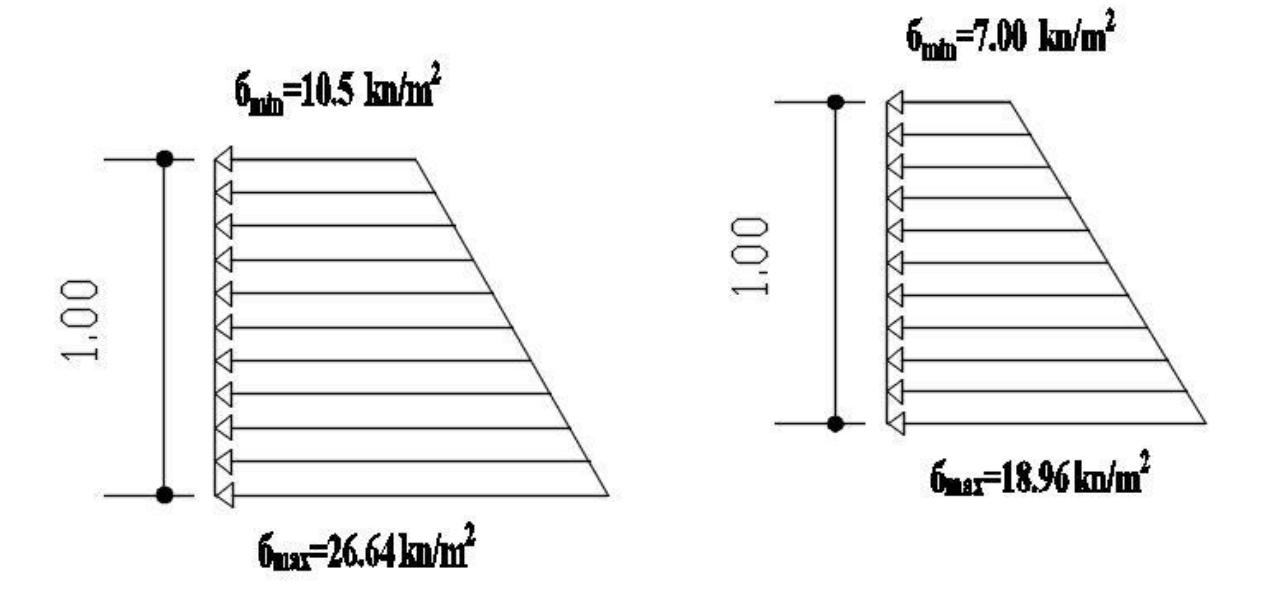

**Figure VI.14.** Répartition des contraintes ELU**Figure VI.15.** Répartition des contraintes ELS
#### **CHAPITRE Ⅵ. Calcul De l'Infrastructure**

## **VI.4.6 Ferraillage du voile périphérique**

Pour le ferraillage on prend le panneau le plus défavorable.

Le voile périphérique se calcule comme un panneau de dalle sur quatre appuis, uniformément chargé d'une contrainte moyenne.

$$
L_x = 1.00m
$$
  

$$
L_y = 4.40m
$$
  

$$
e = 0.20m
$$

**Sollicitations du calcul**

ELU: 
$$
q_u = 29.27 \text{ KN/m}^2
$$
  
\n
$$
M_0 = \frac{q_{ppu} l^2}{8} = \frac{29.27 * 4.40^2}{8} = 70.83 \text{ KN} \cdot m
$$
\n
$$
M_t^{max} = 0.85. M_0 = 60.20 \text{ KN} \cdot m
$$
\n
$$
M_a^{max} = -0.30. M_0 = -21.24 \text{ KN} \cdot m
$$
\n
$$
V_u = \frac{q_{ppu} l}{2} = \frac{29.27 * 4.40}{2} = 64.39 \text{ KN}
$$

**ELS:**  $q_s = 15.97 K N/m^2$ 

$$
M_0 = \frac{q_{ppu}.l^2}{8} = \frac{15.97 * 4.40^2}{8} = 38.64 N.m
$$
  

$$
M_t^{max} = 0.85.M_0 = 32.85 KN.m
$$
  

$$
M_a^{max} = -0.30.M_0 = -11.59 KN.m
$$

**Armatures principales**

$$
\mu_u = \frac{M_u}{b.d^2 f_{bu}}
$$

Avec  $f_{bu} = \frac{0.85 f_{c28}}{v}$  $\frac{a_{1}}{b_{1}}\frac{b_{2}}{c_{2}} = 14.2 Mpa \mu_{l} = 0.392$ ,

$$
A_s = \frac{M_u}{z.\,\sigma_s}
$$

$$
A \text{vec} z = d (1 - 0.4 \times) \times = 1.25 (1 - \sqrt{1 - 2 \mu})
$$

$$
\text{Et}\sigma_s = \frac{F_e}{\gamma_s} = \frac{400}{1.15} = 348 MPa
$$

 $A_{min} = 0.1\% \times b \times h$  .... ... .. Condition exigée par le RPA99 /V/2003 [2]

$$
A_{min} = 0.1\% \times 100 \times 17 = 1.7 \, \text{cm}^2
$$

Le ferraillage se fait pour une section  $(b \times e) = (1 \times 0.2)m^2$ 

Tous les résultats sont illustrés dans le tableau suivant :

| Localisation | M<br>(KN.m) | $A_{cal}(cm^2)$ | $A_{min}(cm^2)$ | $\mathcal{L}$<br>$A_{adoptée}$ $\left(\frac{m}{ml}\right)$ | Choix |
|--------------|-------------|-----------------|-----------------|------------------------------------------------------------|-------|
| Travée       | 60.20       | 11.53           | 1.7             | 12.32                                                      | 8T14  |
| Appui        | $-21.24$    | 3.81            | $\mathbf{r}$    | 4.62                                                       | 3T14  |

**Tableau 2**Section des armatures du voile périphérique

### **Espacements :**

Armatures //  $L_x: S_t \le \min(3e; 33cm) = 33cm$ ; soit:  $s_t = 15cm$ 

**Vérifications :**

**Condition de non fragilité :**

$$
A_{min} = 0.23 \times b \times d \times \frac{f_{t28}}{f_e} = 0.23 \times 1 \times 0.17 \times \frac{2.1}{400} = 2.05 \, \text{cm}^2
$$

 $A_t > A_{min}$  … … … … … CV

 $A_a > A_{min}$  … …. …. …. CV

**Effort tranchant :**

$$
\tau = \frac{V_u}{b \times d} \le \overline{\tau} = 2.5 M p a
$$

*On a* :  $L_x = 1m$ ;  $L_y = 4.40m$ 

$$
V_u = \frac{q_u \times L_y}{2} = \frac{29.27 \times 4.40}{2} = 64.39 \text{KN}
$$

### **CHAPITRE Ⅵ. Calcul De l'Infrastructure**

$$
\tau_u = \frac{64.39 \times 10^3}{1000 \times 170} = 0.37 Mpa < \overline{\tau_u} \dots \dots \dots \dots C V
$$

### **Vérification des contraintes :**

On doit vérifier :

Dans le béton :  $\sigma_{bc} = \frac{M_{ser}}{I}$  $\frac{ser}{I} \times y < \overline{\sigma_{bc}} = 0.6 \times f_{c28} = 15 Mpa$ 

Dans l'acier :  $\sigma_s = 15 \times \frac{M_{ser}}{I}$  $\frac{\sqrt{ser}}{I}(d-y) \leq \overline{\sigma_s} = \min\left(2 \times \frac{f_e}{3}\right)$  $\frac{Je}{3}$  ; 201.63) = 201.63Mpa

Les résultats sont récapitulés dans les deux tableaux suivant :

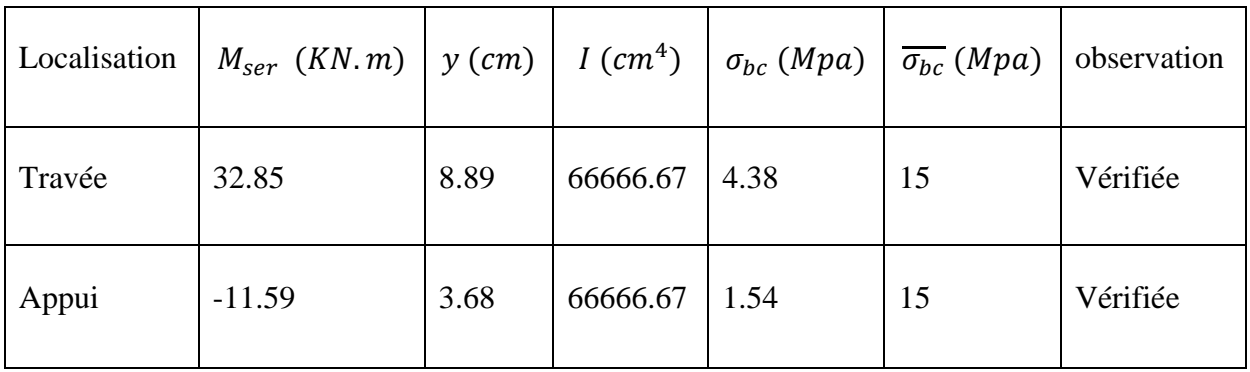

#### **Tableau VI.5.**Vérification de la contrainte dans le béton

**Tableau VI.6.**Vérification de la contrainte dans l'acier

| Localisation | $M_{ser}$ (KN.m)   y (cm)   I (cm <sup>4</sup> ) |      |          | $\sigma_S(Mpa)$ | $\overline{\sigma_s}$ (Mpa) | observation |
|--------------|--------------------------------------------------|------|----------|-----------------|-----------------------------|-------------|
| Travée       | 32.85                                            | 8.89 | 66666.67 | 11.90           | 201.63                      | Vérifiée    |
| Appui        | $-11.59$                                         | 3.58 | 66666.67 | 4.20            | 201.63                      | Vérifiée    |

#### **CHAPITRE Ⅵ. Calcul De l'Infrastructure**

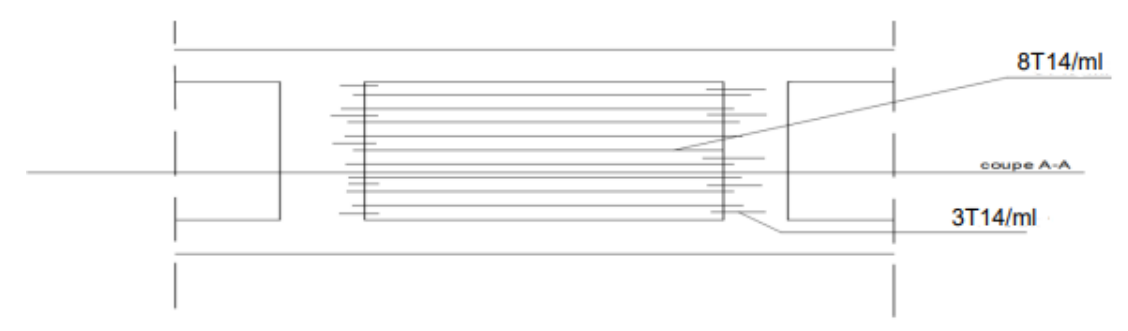

## **VI.4.7 Schéma de ferraillage du voile périphérique :**

**Figure VI.16.** Schéma de ferraillage du voile périphérique

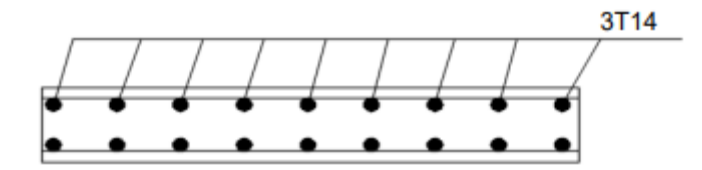

**Figure VI.17.**Coupe A-A ferraillage du VP

## **VI.5 Conclusion**

La reconnaissance du sol, où va être implanté l'ouvrage, est capitale pour connaître la nature du sol d'assise de l'ouvrage pour, ensuite trancher sur le type de fondation.

Le choix du type de fondation dépend de la nature de sol et du volume des charges prévenant de la structure.

# **CONCLUSION GENERALE**

## **Conclusion générale**

Les récents développements de l'analyse numérique, dus aux grandes possibilités offerte par l'ordinateurs, ont influencées profondément sur les méthodes de calcul en effet on peut dire que l'emploi de logiciels de calcul est en train de bouleverser les méthodes forfaitaire qui n'étaient qu'approximatives.

Ce travail nous a permis d'enrichir les connaissances requises le long de notre cursus d'autre part et de maîtriser l'utilisation de logiciels Autodesk ROBOT qui est très pratique pour les bâtiments d'une notre part.

D'après l'étude de ce projet, on peut conclure les points suivant :

- La modélisation doit, autant que possible englober tous les éléments de la structure, ceci permet d'avoir un comportement proche de la réalité.
	- L'existence des voiles dans la structure a permis la réduction des efforts internes de flexion et de cisaillement au niveau des poteaux , ceci a donné lieu à des sections de poteaux soumises à des moments relativement faibles, donc le ferraillage avec le minimum du RPA s'est imposé.
	- La disposition adéquate des voiles, nous a permis de de vérifier la stabilité de la structure vis-à-vis au séisme.
	- La vérification des moments résistants au niveau des nœuds tend à faire en sorte que les rotules plastiques se forment dans les poutres plutôt que dans les poteaux.
	- Pour l'infrastructure, les semelles filante est le type de fondation le plus adéquat pour notre structure.

## **Références bibliographiques**

## **Règlements :**

- Béton armé aux états limites BAEL91modifié99. [1]
- Règlement parasismique algérienne RPA99V2003. [2]
- \* Règles de conception et de calcul des structures en béton arme CBA93.

[3]

Charges permanentes et surcharges d'exploitation DTR BC [4]

### **Documents :**

- Mémoires de fin d'étude
- $\checkmark$  Les cours de béton armé du cursus universitaire

## **Logiciels utilisés :**

- ROBOT/ STRUCTURAL ANALYSIS version 2014
- Auto-Cad 2019.

# **Annexes**

| Ф: | 5    | 6    | 8     | 10    | 12    | 14    | 16    | 20    | 25    | 32     | 40     |
|----|------|------|-------|-------|-------|-------|-------|-------|-------|--------|--------|
| 1  | 0.20 | 0.28 | 0.50  | 0.79  | 1.13  | 154   | 2.01  | 3.14  | 4.91  | 8.04   | 12.57  |
| 2  | 0.39 | 0.57 | 1.01  | 1.57  | 2.26  | 3.08  | 4.02  | 6.28  | 9.82  | 16.08  | 25.13  |
| 3  | 0.59 | 0.85 | 1.51  | 2.36  | 3.39  | 4.62  | 6.03  | 9.42  | 14.73 | 24.13  | 37.70  |
| 4  | 0.79 | 1.13 | 2.01  | 3.14  | 4.52  | 6.16  | 8.04  | 12.57 | 19.64 | 32.17  | 50.27  |
| 5  | 0.98 | 1.41 | 2.51  | 3.93  | 5.65  | 7.70  | 10.05 | 15.71 | 24.54 | 40.21  | 62.83  |
| 6  | 1.18 | 1.70 | 3.02  | 4.71  | 6.79  | 9.24  | 12.06 | 18.85 | 29.45 | 48.25  | 75.40  |
| 7  | 1.37 | 1.98 | 3.52  | 5.50  | 7.92  | 10.78 | 14.07 | 21.99 | 34.36 | 56.30  | 87.96  |
| 8  | 1.57 | 2.26 | 4.02  | 6.28  | 9.05  | 12.32 | 16.08 | 25.13 | 39.27 | 64.34  | 100.53 |
| 9  | 1.77 | 2.54 | 4.52  | 7.07  | 10.18 | 13.85 | 18.10 | 28.27 | 44.18 | 72.38  | 113.10 |
| 10 | 1.96 | 2.83 | 5.03  | 7.85  | 11.31 | 15.39 | 20.11 | 31.42 | 49.09 | 80.42  | 125.66 |
| 11 | 2.16 | 3.11 | 5.53  | 8.64  | 12.44 | 16.93 | 22.12 | 34.56 | 54.00 | 88.47  | 138.23 |
| 12 | 2.36 | 3.39 | 6.03  | 9.42  | 13.57 | 18.47 | 24.13 | 37.70 | 58.91 | 96.51  | 150.8  |
| 13 | 2.55 | 3.68 | 6.53  | 10.21 | 14.70 | 20.01 | 26.14 | 40.84 | 63.81 | 104.55 | 163.36 |
| 14 | 2.75 | 3.96 | 7.04  | 11.00 | 15.83 | 21.55 | 28.15 | 43.98 | 68.72 | 112.59 | 175.93 |
| 15 | 2.95 | 4.24 | 7.54  | 11.78 | 16.96 | 23.09 | 30.16 | 47.12 | 73.63 | 120.64 | 188.5  |
| 16 | 3.14 | 4.52 | 8.04  | 12.57 | 18.10 | 24.63 | 32.17 | 50.27 | 78.54 | 128.68 | 201.06 |
| 17 | 3.34 | 4.81 | 8.55  | 13.35 | 19.23 | 26.17 | 34.18 | 53.41 | 83.45 | 136.72 | 213.63 |
| 18 | 3.53 | 5.09 | 9.05  | 14.14 | 2036  | 27.71 | 36.19 | 56.55 | 88.36 | 144.76 | 226.2  |
| 19 | 3.73 | 5.37 | 9.55  | 14.92 | 21.49 | 29.25 | 38.20 | 59.69 | 93.27 | 152.81 | 238.76 |
| 20 | 3.93 | 5.65 | 10.05 | 15.71 | 22.62 | 30.79 | 40.21 | 62.83 | 98.17 | 160.85 | 251.33 |

Annexe1 : Sections en(cm<sup>2</sup> )deN armatures dediamètreɸen (mm)

| $\alpha = Lx/Ly$ | <b>ELU</b><br>$v=0$ |                  | $ELSv=0.2$       |                  |  |  |
|------------------|---------------------|------------------|------------------|------------------|--|--|
|                  | $\mu$ x             | $\mu y$          | $\mu$ x          | $\mu y$          |  |  |
| 0.40             | 0.1101              | 0.2500           | 0.0121           | 0.2854           |  |  |
| 0.41             | 0.1088              | 0.2500           | 0.1110           | 0.2924           |  |  |
| 0.42             | 0.1075              | 0.2500           | 0.1098           | 0.3000           |  |  |
| 0.43             | 0.1062              | 0.2500           | 0.1087           | 0.3077           |  |  |
| 0.44             | 0.1049              | 0.2500           | 0.1075           | 0.3155           |  |  |
| 0.45             | 0.1036              | 0.2500           | 0.1063           | 0.3234           |  |  |
| 0.46             | 0.1022              | 0.2500           | 0.1051           | 0.3319           |  |  |
| 0.47             | 0.1008              | 0.2500           | 0.1038           | 0.3402           |  |  |
| 0.48             | 0.0994              | 0.2500           | 0.1026           | 0.3491           |  |  |
| 0.49             | 0.0980              | 0.2500           | 0.1013           | 0.3580           |  |  |
| 0.50             | 0.0966              | 0.2500           | 0.1000           | 0.3671           |  |  |
| 0.51             | 0.0951              | 0.2500           | 0.0987           | 0.3758           |  |  |
| 0.52             | 0.0937              | 0.2500           | 0.0974           | 0.3853           |  |  |
| 0.53             | 0.0922              | 0.2500           | 0.0961           | 0.3949           |  |  |
| 0.54             | 0.0908              | 0.2500           | 0.0948           | 0.4050           |  |  |
| 0.55             | 0.0894              | 0.2500           | 0.0936           | 0.4150           |  |  |
| 0.56             | 0.0880              | 0.2500           | 0.0923           | 0.4254           |  |  |
| 0.57             | 0.0865              | 0.2582           | 0.0910           | 0.4357           |  |  |
| 0.58             | 0.0851              | 0.2703           | 0.0897           | 0.4456           |  |  |
| 0.59             | 0.0836              | 0.2822           | 0.0884           | 0.4565           |  |  |
| 0.60             | 0.0822              | 0.2948           | 0.0870           | 0.4672           |  |  |
| 0.61             | 0.0808              | 0.3075           | 0.0857           | 0.4781           |  |  |
| 0.62             | 0.0794              | 0.3205           | 0.0844           | 0.4892           |  |  |
| 0.63             | 0.0779              | 0.3338           | 0.0831           | 0.5004           |  |  |
| 0.64             | 0.0765              | 0.3472           | 0.0819           | 0.5117           |  |  |
| 0.65             | 0.0751              | 0.3613           | 0.0805           | 0.5235           |  |  |
| 0.66             | 0.0737              | 0.3753           | 0.0792           | 0.5351           |  |  |
| 0.67             | 0.0723              | 0.3895           | 0.0780           | 0.5469           |  |  |
| 0.68             | 0.0710              | 0.4034           | 0.0767           | 0.5584           |  |  |
| 0.69             | 0.0697              | 0.4181           | 0.0755           | 0.5704           |  |  |
| 0.70             | 0.0684              | 0.4320           | 0.0743           | 0.5817           |  |  |
| 0.71             | 0.0671              | 0.4471           | 0.0731           | 0.5940           |  |  |
| 0.72             | 0.0658              | 0.4624           | 0.0719           | 0.6063           |  |  |
| 0.73             | 0.0646              | 0.4780           | 0.0708           | 0.6188           |  |  |
| 0.74             | 0.0633              | 0.4938           | 0.0696           | 0.6315           |  |  |
| 0.75             | 0.0621              | 0.5105           | 0.0684           | 0.6447           |  |  |
| 0.76             | 0.0608              | 0.5274           | 0.0672           | 0.6580           |  |  |
| 0.77             | 0.0596              | 0.5440           | 0.0661           | 0.6710           |  |  |
| 0.78             | 0.0584              | 0.5608           | 0.0650           | 0.6841           |  |  |
| 0.79             | 0.0573              | 0.5786           | 0.0639           | 0.6978           |  |  |
| $0.80\,$         | 0.0561              | 0.5959           | 0.0628           | 0.7111           |  |  |
| 0.81             | 0.0550              | 0.6135           | 0.0617           | 0.7246           |  |  |
| 0.82             | 0.0539              | 0.6313           | 0.0607           | 0.7381           |  |  |
| 0.83             | 0.0528              | 0.6494           | 0.0956           | 0.7518           |  |  |
| 0.84             | 0.0517              | 0.6678           | 0.0586           | 0.7655           |  |  |
| 0.85             | 0.0506              | 0.6864           | 0.0576           | 0.7794           |  |  |
| 0.86             | 0.0496              | 0.7052           | 0.0566           | 0.7932           |  |  |
| 0.87             | 0.0486              | 0.7244           | 0.0556           | 0.8074           |  |  |
| 0.88             | 0.0476              | 0.7438           | 0.0546           | 0.8216           |  |  |
| 0.89             | 0.0466              | 0.7635           | 0.0537           | 0.8358           |  |  |
| 0.90             | 0.0456              | 0.7834           | 0.0528           | 0.8502           |  |  |
| 0.91             | 0.0447<br>0.0437    | 0.8036           | 0.0518           | 0.8646           |  |  |
| 0.92<br>0.93     | 0.0428              | 0.8251           | 0.0509<br>0.0500 | 0.8799<br>0.8939 |  |  |
| 0.94             | 0.0419              | 0.8450<br>0.8661 | 0.0491           | 0.9087           |  |  |
| 0.95             | 0.0410              | 0.8875           | 0.0483           | 0.9236           |  |  |
| 0.96             | 0.0401              | 0.9092           | 0.0474           | 0.9385           |  |  |
| 0.97             | 0.0392              | 0.9322           | 0.4065           | 0.9543           |  |  |
| 0.98             | 0.0384              | 0.9545           | 0.0457           | 0.9694           |  |  |
| 0.99             | 0.0376              | 0.9771           | 0.0449           | 0.9847           |  |  |
| 1.00             | 0.0368              | 1.0000           | 0.0441           | 0.1000           |  |  |

**Annexe2 :**Dallesrectangulairesuniformémentchargéesarticuléessurleurcontour

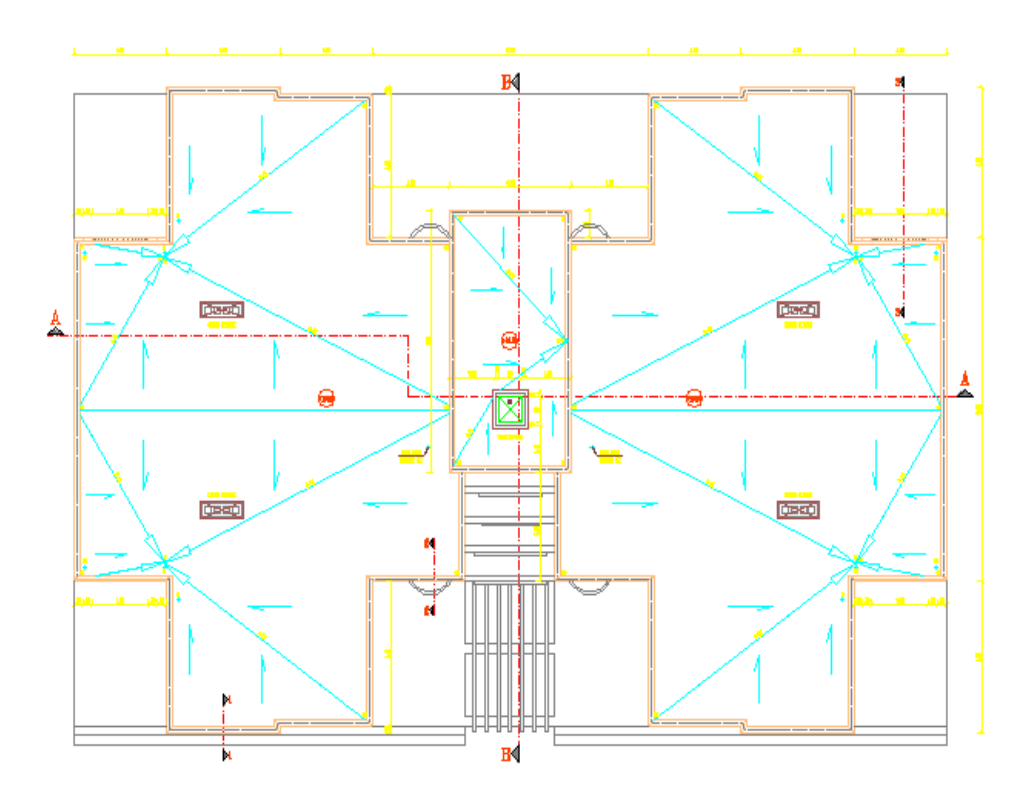

Plane de toiture

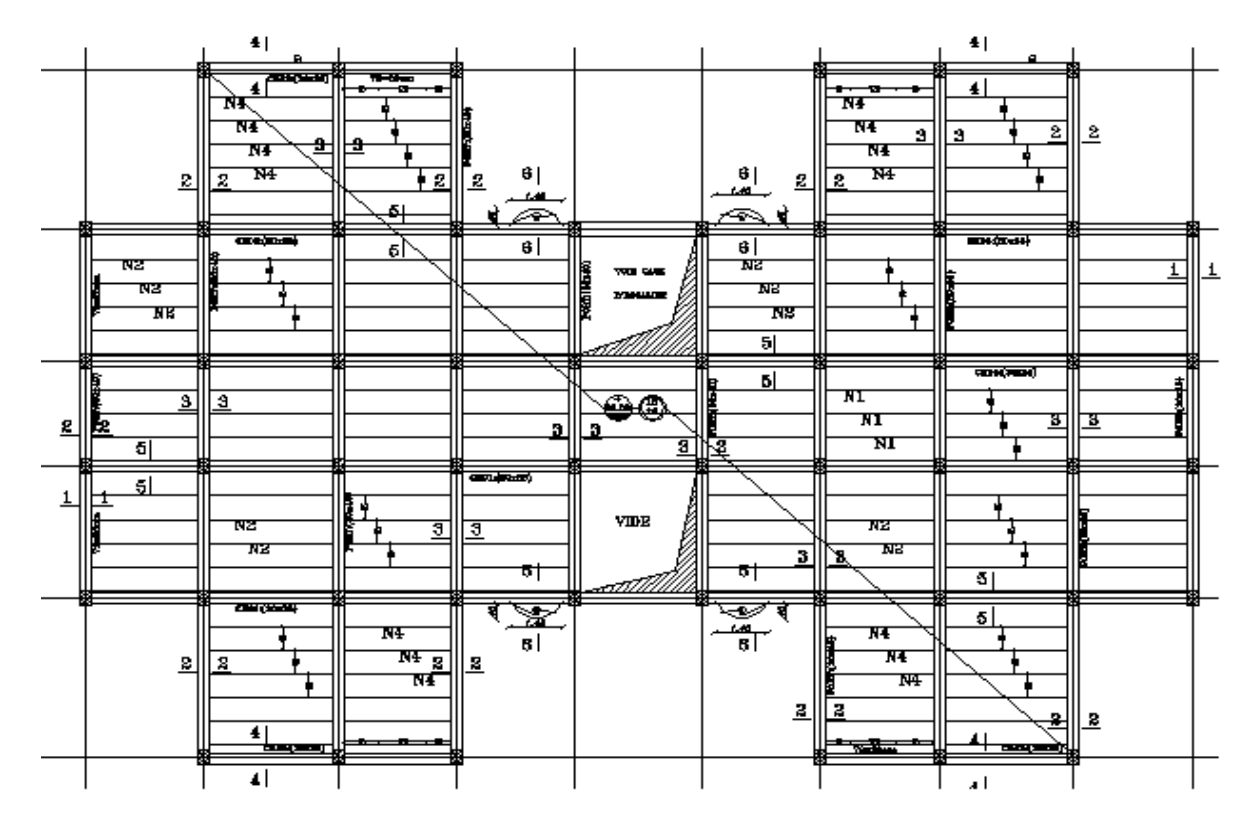

Plane de coffrage (RDC+5 ETAGE)

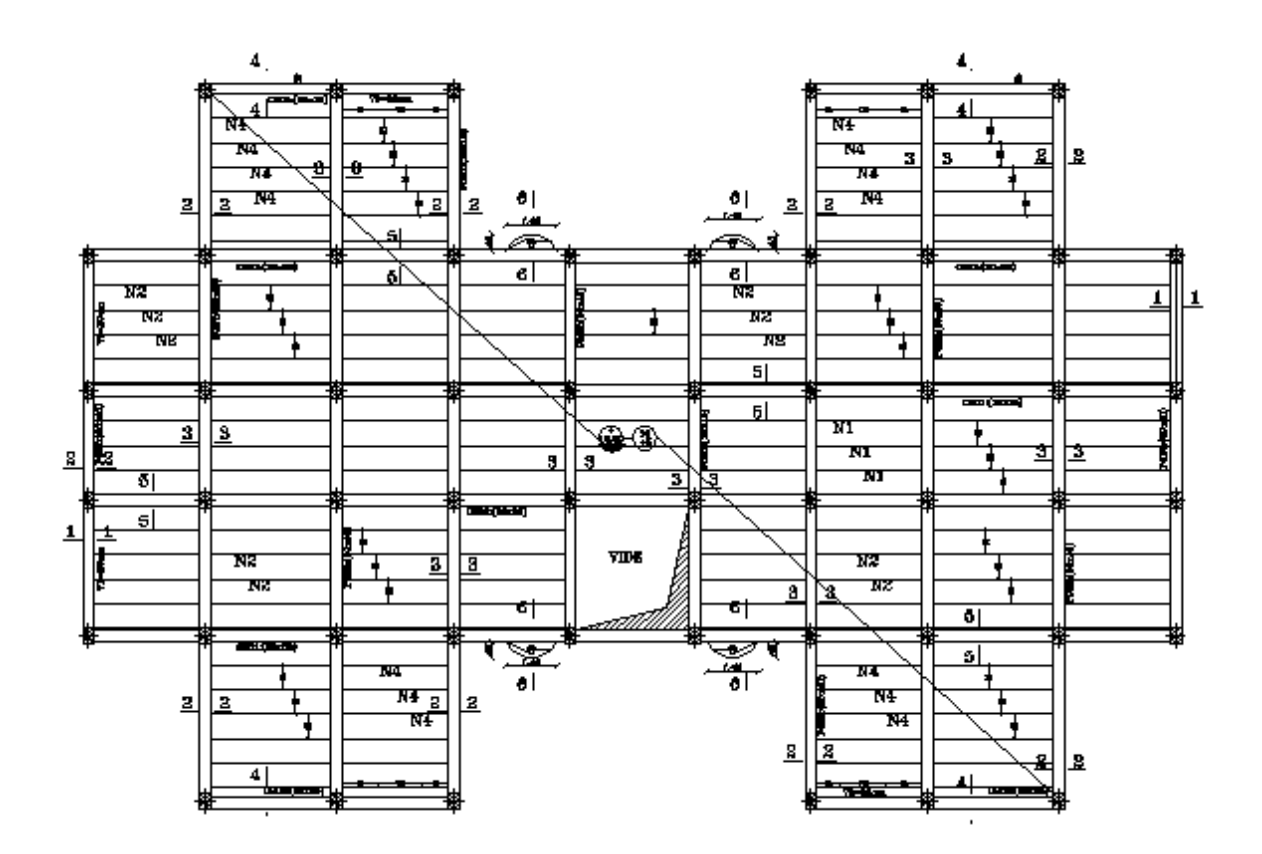

Plane de coffrage terrasse